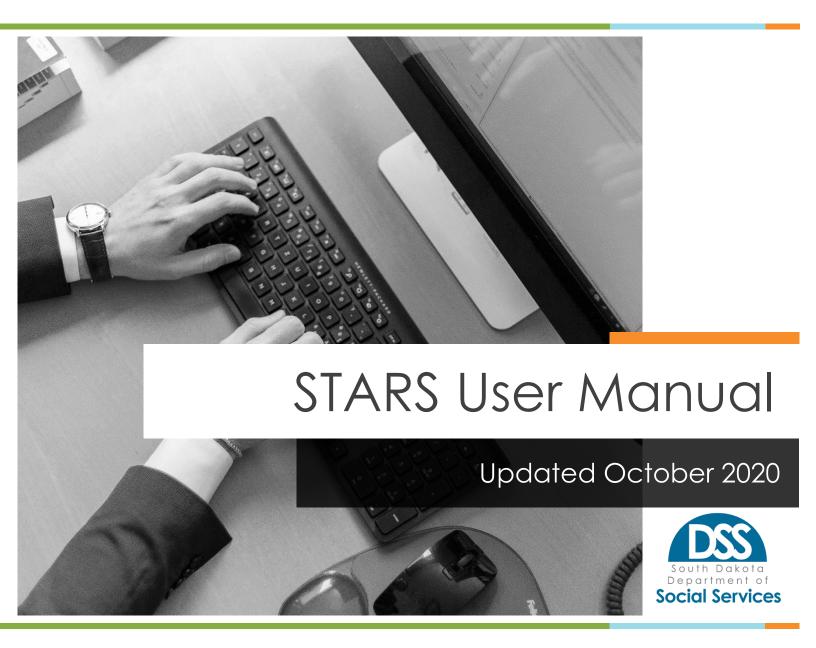

[Page intentionally left blank]

# **Table of Contents**

| 1.0  | Getting Started                                          |    |
|------|----------------------------------------------------------|----|
| 1.1. | STARS Login Screen                                       | 7  |
| 1.2. | Application Page                                         | 8  |
| 2.0  | Providers                                                |    |
| 2.1. | Provider List Screen                                     | 10 |
| 2.2. | Provider Information Screen                              | 11 |
| 2.3. | Provider's Satellite Office(s) Screen                    | 12 |
| 2.4. | Provider's Satellite Office(s) Detail Screen             | 13 |
| 2.5. | Satellite's Capacity Information Screen –ADA Only        | 14 |
| 2.6. | Satellite's Capacity Information Detail Screen –ADA Only | 15 |
| 2.7. | Provider's Medicaid # Screen                             | 17 |
| 2.8. | Provider's Medicaid # Detail Screen                      | 18 |
| 2.9. | Provider's Capacity Information Screen – ADA Only        | 19 |
| 2.10 | Provider's Capacity Information Detail Screen –ADA Only  | 21 |
| 2.11 | . Provider's ADA Counselors Screen- ADA Only             | 23 |
| 2.12 | Provider's ADA Counselors Detail Screen                  | 24 |
| 3.0  | Client Search                                            |    |
| 3.1. | Client Search Screen                                     | 26 |
| 3.2. | Client Search Screen Continued                           | 27 |
| 3.3. | Adding a New Client                                      | 29 |
| 3.4. | ADA: Admission/Readmission                               | 31 |
| MH:  | Admission/Readmission                                    | 33 |
| 3.5. | Unique ID Modification                                   | 35 |
| 3.6. | Unique ID Merge                                          | 36 |
| 4.0  | General Information                                      |    |
| 4.1. | Client Information Screen                                | 42 |
| 4.2. | Services                                                 | 44 |
| 4.3. | Services Detail Screen                                   | 45 |

| 4.4.  | Income Eligibility                                    | 46 |
|-------|-------------------------------------------------------|----|
| 4.5.  | Income Eligibility Detail Screen                      | 47 |
| 4.6.  | Hardship/Administration Review Screen                 | 48 |
| 4.7.  | Hardship/Administration Review Detail Screen          |    |
| 5.0 M | Mental Health                                         |    |
| 5.1.  | MH Admission Information                              | 52 |
| 5.2.  | MH Discharge Information                              | 53 |
| 5.3.  | Transfer of Individual                                | 54 |
| 5.4.  | MH Program Transfer                                   | 55 |
| 5.5.  | MH Program Transfer Detail Screen                     | 56 |
| 5.6.  | MH DSM Diagnosis                                      | 57 |
| 5.7.  | MH DSM Diagnosis Detail Screen                        | 58 |
| 5.8.  | MH IMPACT                                             | 60 |
| 6.0   | ADA I                                                 |    |
| 6.1.  | ADA Admission Information Screen                      | 62 |
| 6.2.  | ADA Transfer Service Level Screen                     | 69 |
| 6.3.  | ADA Transfer Service Level Detail Screen              | 70 |
| 6.4.  | ADA Discharge Information Screen                      | 71 |
| 7.0   | ADA II                                                |    |
| 7.1.  | ADA Continued Stay Review Screen                      | 78 |
| 7.2.  | Continued Stay Review Detail Screen                   | 79 |
| 7.3.  | ADA Program Eligibility Screen                        | 82 |
| 7.4.  | ADA Program Eligibility Detail Screen                 | 83 |
| 7.5.  | ADA Waiting List Screen                               | 88 |
| 7.5.1 | . ADA Waiting List Detail Screen                      | 89 |
| 8.0 l | Jtilities                                             |    |
| 8.1.  | Batch Load Screen                                     | 91 |
| 8.2.  | Export Screen                                         | 92 |
| 8.3.  | Non-Contract Unit Reporting                           | 94 |
| 8.4.  | Non-Contract Unit Reporting Detail Screen             | 96 |
| 8.5.  | Non-Contract Unit Reporting Screen with Error Message | 97 |

| 9.0 F | Reports                                    |     |
|-------|--------------------------------------------|-----|
| 9.1.  | Contract Remittance Advice Viewing         | 99  |
| 10.0  | Supplemental Information                   |     |
| 10.1. | Gambling Admission Information             | 104 |
| 10.2. | Client Transfer Information                | 105 |
| 10.3. | Alcohol and Drug Discharge Information     | 106 |
| 10.4. | Confidentiality Rules & Information        | 107 |
| 10.5. | Deletion of System Records:                | 108 |
| Appen | dix A                                      |     |
| Ment  | al Health ICD 10 Diagnosis Codes           | 111 |
| Appen | dix B                                      |     |
| Subs  | stance Use Disorder ICD 10 Diagnosis Codes | 134 |

# 1.0 Getting Started

## 1.1. STARS Login Screen

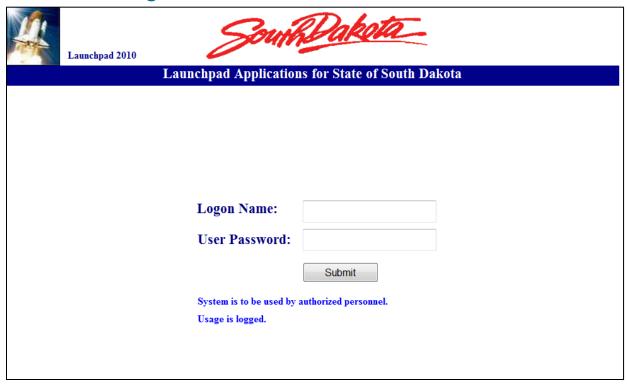

- Enter Logon Name and User Password.
- Logon Name and temporary User Password will be provided by the Division of Behavioral Health.
- Once a password has been provided, the user will be prompted to create a new password after logging in.
- If the user loses or forgets their password, please contact the Division of Behavioral Health at (605)367-5236 to obtain a new password.

## 1.2. Application Page

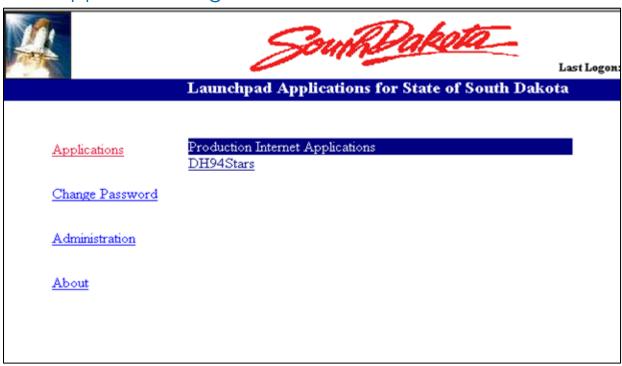

- "Production Internet Application" is used for entering live information with actual clients.
- "Change Password" is used to select a different password or when the system requires the user to create a new password. Due to HIPAA requirements, passwords are to be renewed every 6 months and STARS will prompt the user when this time period has expired.

# 2.0 Providers

### 2.1. Provider List Screen

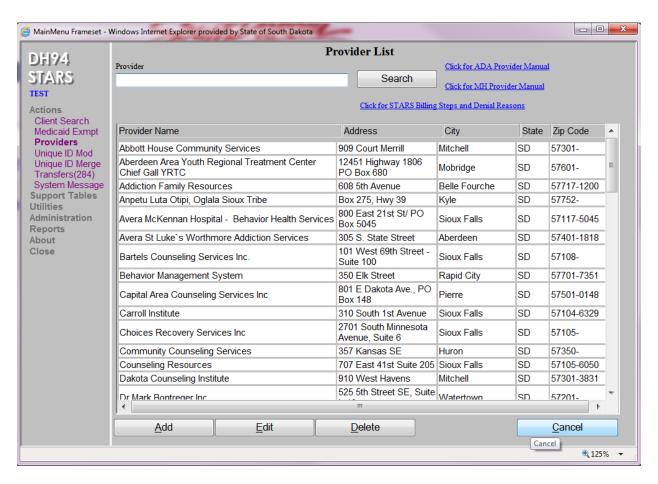

- 1. Provider information is accessed by clicking on "Providers" under the "Actions" menu on the left hand side of the screen.
- 2. Double clicking on a provider under the "Provider Name" will open the "ProviderInfo" screen.
- The list of providers, as seen on the "Provider List" screen, will only be those that the user/administrator has been assigned access to from the Division of Behavioral Health.

### 2.2. Provider Information Screen

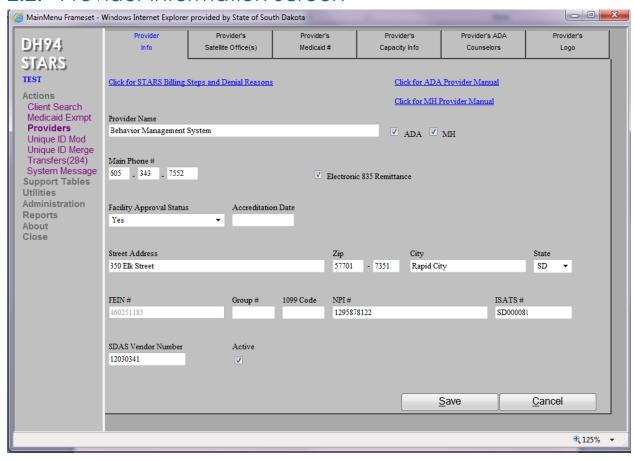

- 1. The "Provider Info" screen is accessed by clicking on "Provider" under "Actions" on the left side of the screen and then double clicking on the provider's name listed on the "Provider List" screen.
- 2. The "Provider Info" tab is viewed only by providers. Providers will need to contact the Division of Behavioral Health if any corrections/changes need to be made.
- 3. The "Cancel" button will return to the "Provider List" screen.
- 4. Clicking on the dark blue links for "MH Provider Manual" or "ADA Provider Manual" will allow the user to view the STARS Manual online.
- 5. Clicking on the dark blue link for "STARS Billing Steps and Denial Reasons" will allow the use to view steps for billing and denial reasons online.

### 2.3. Provider's Satellite Office(s) Screen

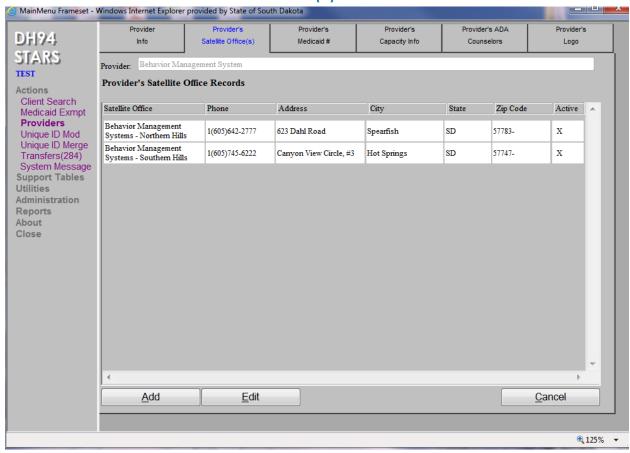

- 1. The "Provider Satellite Office(s)" screen can be accessed through the following steps: Click on "Providers" under "Actions" on the left side of the screen and double click on the provider's name listed on the "Provider List" screen.
- 2. Click on the "Provider's Satellite Office(s)" tab located on the top menu bar, which will open up the above screen.
- 3. Satellite information must be added by the provider.
- 4. The "Add" button will open a new "Provider Satellite Office Records" screen.
- 5. To edit an existing Satellite Office record, highlight the record and then click on the "Edit" button and the screen will open to the "Provider Satellite Office Record".
- 6. To delete an existing satellite office record, highlight the record that is to be deleted and click on the "Delete" button to remove the satellite office information. **Note: If there are any connections tied to the satellite office such as billing, etc., the deletion will not occur.**
- 7. The "Cancel" button will return the user to the "Provider List" screen.
- 8. The "Add", "Edit", and "Delete" buttons will be enabled based on provider assigned user security.

### 2.4. Provider's Satellite Office(s) Detail Screen

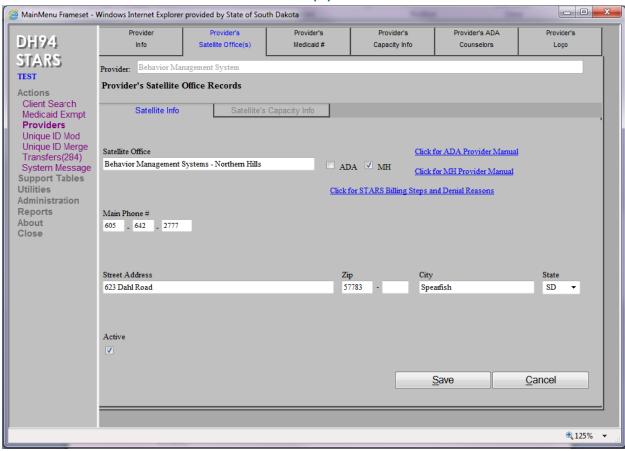

- 1. The "Provider's Satellite Office(s)" detail screen can be accessed by double clicking on the provider name in the "Provider Satellite Office(s)" screen.
- Click the "Add" button to enter new satellite information or the "Edit" button to change current satellite information. Satellite information can only be entered by the provider.
- 3. The "Satellite Office" field should be identified as ADA, MH, or both.
- 4. The "Save" button will save the provider's satellite information.
- 5. The "Cancel" button will take the user back to the "Provider's Satellite Office(s)" screen.

### 2.5. Satellite's Capacity Information Screen –ADA Only

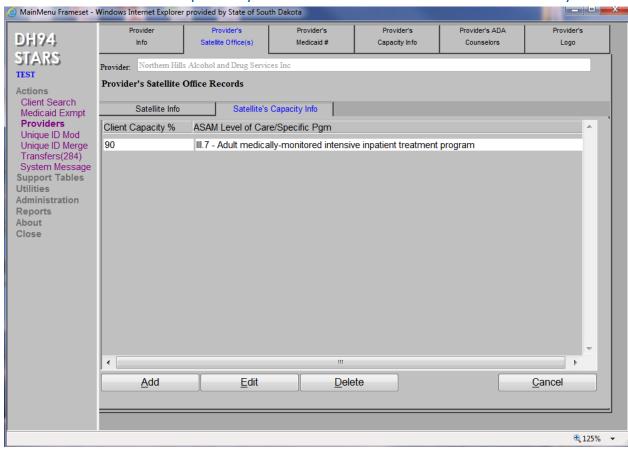

- 1. Click on "Providers" under "Actions" on the left side of this screen. Then from the "Providers List" screen, double click on the name of the provider. Then click on the "Provider's Satellite Office(s)" tab. Double click on the name of the satellite office's name, which will open the "Satellite Info" screen.
- 2. The provider's "Satellite Capacity Info" tab is located on the top menu bar. **Note:**If a provider is MH only, the "Satellite Capacity Info" tab will not be enabled.
- Click on the "Satellite's Capacity Info" tab which will reveal the Satellite's capacity records on this page if previously entered. Records in red indicate capacity at 90% or greater.
- 4. The "Cancel" button will return the user to the "Provider's Satellite's List" screen.
- 5. The "Edit" button will be enabled based on assigned user security.

# Satellite's Capacity Information Detail Screen –ADA Only

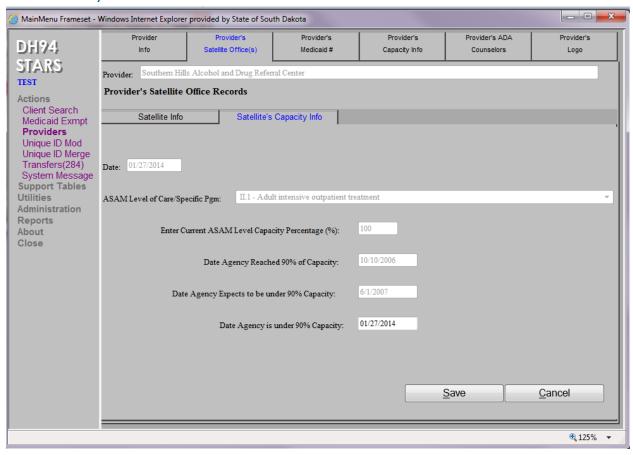

- 1. To add a record on the above screen indicating 90% or greater capacity, click on the "Add" button on the "Satellite Capacity Info" screen. This will open up a new "Satellite Capacity Info" detail screen.
- 2. Enter the correct date if different than the default date being listed on the screen.
- 3. Enter the "ASAM Level of Care/Specific Pgm" from the drop down box which is at 90% or greater.
- 4. "Enter Current ASAM level Capacity Percentage (%)", i.e., 92.
- 5. Enter the "Date Agency Reached 90% of Capacity", i.e., mm/dd/yyyy.
- 6. Enter the "Date Agency Expects to be under 90% Capacity", i.e., mm/dd/yyyy.
- 7. When the above information is entered and correct, click on the "Save" button. This will return the user to the "Satellite Capacity Info" screen where the record will be highlighted in red.

- 8. To enter the "Date Agency is under 90% Capacity", return to the "Satellite Capacity Info" screen, highlight the ASAM Level and click on the "Edit" button. This will return the user to the "Satellite Capacity Info" detail screen.
- 9. The only text box enabled that information can be entered into is the "Date Agency is under 90% Capacity". Enter the date (mm/dd/yyyy), and click on the "Save" button.
- 10. The "Save" button will return to the "Satellite Capacity Info" screen where the record will no longer be highlighted in red.
- 11. The "Cancel" button will return the user to the "Provider List" screen.
- 12. The "Add" button will be enabled based on assigned user security.

STARS User Manual Updated: October 2020

### 2.7. Provider's Medicaid # Screen

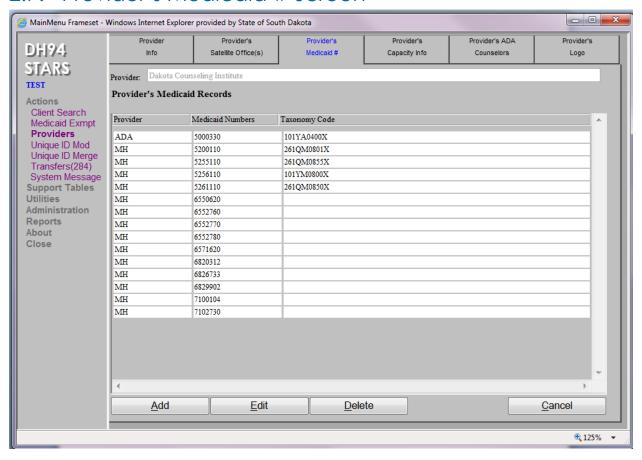

- 1. "Provider Medicaid #" screen is accessed by clicking on "Providers" under "Actions" on the side menu and double clicking on the provider name listed on the "Provider List" screen, then choosing the "Provider's Medicaid #" tab located along the top of the page.
- 2. The "Add" button on the above screen will open the "Provider's Medicaid #" detail screen. Add the "Provider Medicaid Number" and "Taxonomy Code". Also, indicate either ADA or MH by clicking on the appropriate check box. It cannot be both.
- 3. The "Edit" button on the above screen will open up the "Provider's Medicaid #" detail screen in order to edit the provider's Medicaid number record.
- 4. To delete a Medicaid record, highlight the record and then click on the "Delete" button. If any billings are attached to the Medicaid record, the deletion will not occur. Note: Deletion permission will be based on the user security level assigned.
- The "Cancel" button will return the user to the "Provider List" screen.

### 2.8. Provider's Medicaid # Detail Screen

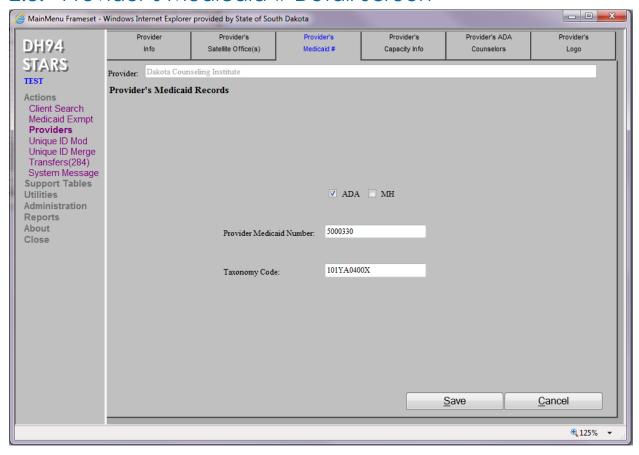

- 1. To access the "Provider's Medicaid #" detail screen click on the "Add" tab on the "Provider's Medicaid #" screen.
- 2. To edit a record, highlight the record on the "Provider's Medicaid #" screen and then click on the "Edit" button which will open up the above screen. Indicate either ADA or MH by clicking on the appropriate check box. It cannot be both.
- 3. The "Save" button will save the provider's Medicaid information.
- 4. The "Cancel" button will return the user to the "Provider's Medicaid #"screen.

#### \_ D X MainMenu Frameset - Windows Internet Explorer provided by State of South Dakota Provider's ADA Provider Provider's Provider's Provider's Provider's DH94 Info Satellite Office(s) Medicaid # Capacity Info Counselors Logo STARS Provider: Dakota Counseling Institute Provider's Capacity Records Actions Client Search Client Capacity % ASAM Level of Care/Specific Pgm Medicaid Exmpt **Providers** III.7 - Adult medically-monitored intensive inpatient treatment program Unique ID Mod 90 II.1 & III.1 - Low intensity residential slip slot Unique ID Merge 90 III.1 - Clinically managed low-intensity residential program Transfers(284) 90 I.0 - Local group counseling System Message Support Tables II.1 - Adult intensive outpatient treatment Utilities Administration Reports About Close

### 2.9. Provider's Capacity Information Screen – ADA Only

Note: <u>As required by Contract Attachment</u>, the provider shall document in STARS when the provider has reached 90% capacity for any of the ASAM funding levels of treatment. After the agency falls below the 90% capacity for the given ASAM Level, the provider will need to return to the "Provider's Capacity Info" screen and enter this date and save the record.

Delete

Edit

- To access the "Provider Capacity Info" screen, click on "Providers" under the "Actions" menu. The "Provider List" screen will appear. Double click on the provider's name.
- 2. The "Provider Info" screen will open. Select the "Provider's Capacity Info" tab located on the top menu bar. Note: If the provider is MH only, the "Provider's Capacity Info" tab will not be enabled.
- Click on the "Provider's Capacity Info" tab which will open the "Provider's Capacity Records" screen where previously entered provider capacity records will be shown. Records highlighted in red indicate capacity of 90% or greater.
- 4. To add a record indicating 90% or greater capacity, click on the "Add" button.

Add

Cancel

- 5. To enter the date when the agency is no longer at 90% capacity, click on the "Edit" button and enter the date on the "Provider's Capacity Records" detail screen. The current date will be the default and can be changed by deleting and entering the correct date if it is different from today's date.
- 6. The "Cancel" button will return the user to the "Provider List" screen.
- 7. The "Add" and "Edit" buttons will be enabled based on assigned user security.

STARS User Manual Updated: October 2020

# 2.10. Provider's Capacity Information Detail Screen –ADA Only

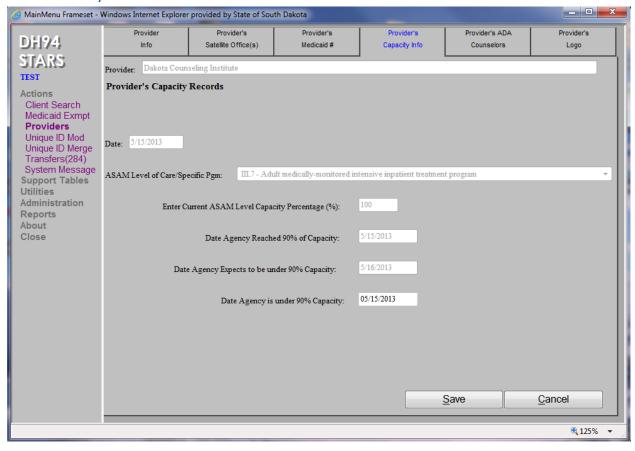

- 1. To add a record on the above screen indicating 90% or greater capacity, click the "Add" button on the "Provider's Capacity Info" screen and this will open up the "Provider's Capacity Records" screen.
- 2. Enter the correct date if different than the default date being listed on the screen.
- 3. Enter the "ASAM Level of Care/Specific Pgm" from the drop down which is at 90% or greater.
- 4. "Enter Current ASAM Level Capacity Percentage (%)", i.e., 92.
- 5. Enter the "Date Agency Reached 90% of Capacity", i.e., mm/dd/yyyy.
- 6. Enter the "Date Agency Expects to be below 90% Capacity", i.e., mm/dd/yyyy.
- 7. When the above information is entered and correct, click on the "Save" button. This will return to the "Provider's Capacity Info" screen where the record will be highlighted in red.

- 8. To enter the date when the provider is below 90% capacity, return to the "Provider Capacity Info" screen, highlight the "ASAM level of Care/Specific Pgm" and click on the "Edit" button. This will return the provider to the "Provider's Capacity Records" detail screen.
- 9. The only text box enabled that information can be entered into is the "Date Agency is under 90% Capacity". Enter the date (mm/dd/yyyy) and click on the "Save" button.
- 10. The "Save" button will return the provider to the "Provider Capacity Info" screen where the record will no longer be highlighted in red.
- 11. The "Cancel" button will return the user to the "Provider List" screen.

STARS User Manual Updated: October 2020

# 2.11. Provider's ADA Counselors Screen- ADA Only MainMenu Frameset - Windows Invernet Explorer provided by State of South Dakota

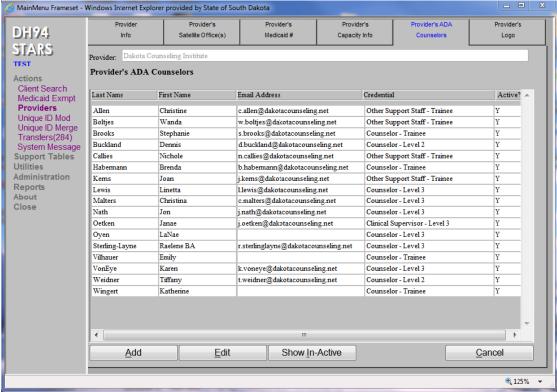

- 1. **Note:** If the provider is only a MH provider, this tab will be disabled. Records are added by the Providers' Administration.
- 2. To access this screen from the "Action" menu, click on "Providers" located on the left side menu bar. Then from the "Provider List" screen, double click on the name of the provider.
- Click on the "Provider's ADA Counselors" tab which opens up the "Provider's ADA Counselor's" detail screen where the provider's counselors are listed.
- 4. To add a counselor's information, click on the "Add" button which will open up the "Provider's ADA Counselors" detail screen.
- 5. To edit a counselor's information, click on the "Edit" button which will open the "Provider's ADA Counselors" detail screen.
- 6. To see an inactive counselor's information, click on the "Show In-Active" button. The Provider's ADA Counselors" detail screen will appear with the counselor's name and other information.
- 7. The "Cancel" button will return the user to the "Provider List" screen.
- 8. The "Add" and "Edit" buttons will be enabled based on assigned user security.

### 2.12. Provider's ADA Counselors Detail Screen

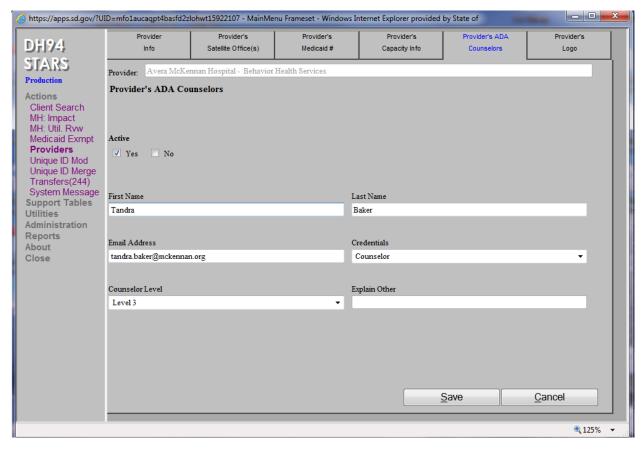

- 1. To add a counselor's information, click on the "Add" button on the bottom of the "Provider's ADA Counselors" screen. This will open up the "Provider's ADA Counselors" detail screen. Complete the information and click on the "Save" button. The screen will then return to the user to the "Provider's ADA Counselors" screen.
- 2. To edit a counselor's information, highlight the counselor's name on the "Provider's ADA Counselors" screen and then click the "Edit" button which opens up the "Provider's ADA Counselors" detail screen. Make the necessary changes and click the "Save" button, which will then return the user to the "Provider's ADA Counselor's" screen.
- Once a counselor has been entered into the system and saved, the user cannot remove this person. If the counselor no longer works for the agency, change the counselor's "Active" status from "Yes" to "No".
- 4. Click on the "Cancel" button to return to the "Provider List" screen.

# 3.0 Client Search

### 3.1. Client Search Screen

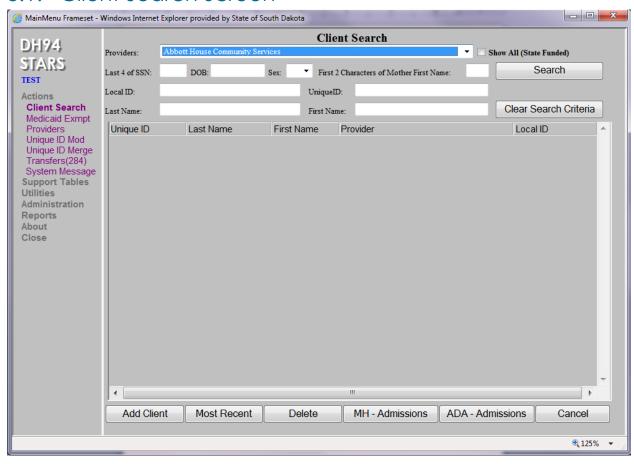

- 1. To access the "Client Search" screen, begin from the "Actions" menu. Click "Client Search", which opens up the "Client Search" screen.
- 2. Providers will only see the clients they have entered.
- 3. To conduct a client search, one of the following identification criteria must be entered into the fields:
  - **a. Unique ID** (last 4 digits of the SSN, DOB, Sex and First 2 characters of Mother's first name.)
  - **b.** Local ID (This sequence can be determined and assigned by the Provider)
  - c. Name (Minimum of first 2 letters of Last Name, Optional First Name)
- 4. After one or more of the above search information fields are entered, click on the "Search" button and the results will appear on the screen.

### 3.2. Client Search Screen Continued

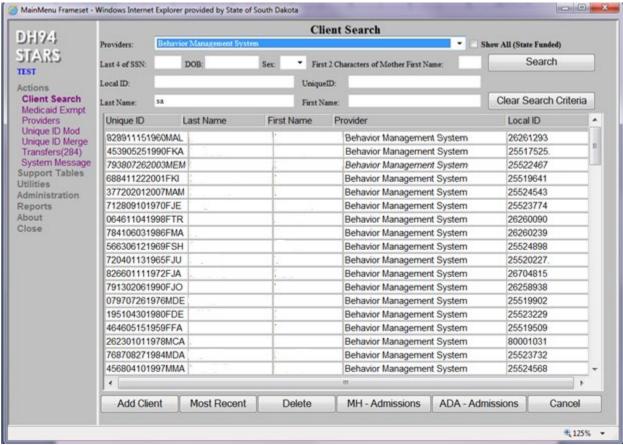

- 1. Once the client is located, highlight the record identified on the "Client Search" screen. Then click on either the "MH-Admissions" or "ADA-Admissions" button to locate the client from their respective prior admission(s). If the agency is a single provider, only one of these buttons will be enabled on the screen.
- 2. When clicking on the MH or ADA admission buttons, either the "ADA or MH Admission/Readmission" screen will open up and list any prior admission(s) for the client.
- 3. To add a new client from the above screen, enter the unique ID information and first and last name of the client, and then click on the "Add Client" button. The "Client Information" screen will then open up to be completed.
- 4. To see the most recent client information on a client, highlight the record and then click on the "Most Recent" button which opens up the "Client Information" screen to view this information.
- 5. To delete a client's information, highlight the record and then click on the "Delete" button. If there is any billing information attached to the record, the deletion will not occur.

STARS User Manual Updated: 2014

- 6. The "Cancel" button on the "Client Search" screen will return the user to the "STARS Application Page."
- 7. The "Add Client", "Delete", "MH-Admission", and "ADA-Admission" buttons will be enabled based on assigned security.

STARS User Manual Updated: 2014

## 3.3. Adding a New Client

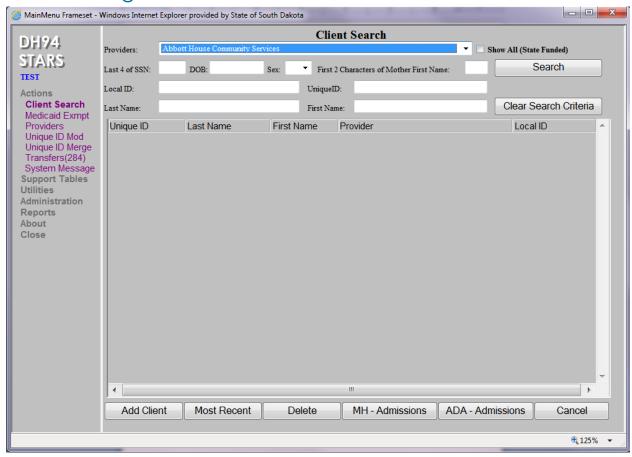

- 1. Under the "Actions" menu on the left-hand side, click on "Client Search".
- 2. Enter the Unique ID information:
  - a. Last 4 digits of the social security number.
  - b. Date of Birth
  - c. Gender
  - d. First two initials of Mother's FIRST name.
  - e. Enter the first and last name of the individual.
- 3. Click on the "Add Client" button at the bottom of the screen.
- 4. This will bring up the "Client Information" screen.

**Note:** To assist in those instances where the correct information cannot be obtained, the Division of Behavioral Health has developed a "work-around" program to assign the last four digits of the social security number field and/or mother's first two initials. This program will be maintained by the Division of Behavioral Health, with access only by Division staff. Even though there is a work-around program, this is only to be used as a last resort when the unique ID information cannot be obtained.

# Every opportunity should be researched and explored prior to contacting the Division of Behavioral Health.

The process for receiving an assigned work-around is as follows:

- 1) Providers must make every reasonable effort to obtain the last four digits of the social security number or the first two initials of the mother's first name for an individual prior to contacting the Division of Behavioral Health.
- If the last four digits of the social security number or the first two initials of the mother's first name cannot be obtained, please contact the Division at (605)367-5236.

#### ATTENTION

When adding a new client, STARS will not accept 0001 or 9999 for the last four digits of the Social Security number (SSN) or XX for the mother's first two initials. Since there is a chance someone's SSN could end in 0001, the agency will need to contact the Division to have the Unique ID entered into STARS. Once the Division enters the client, the provider can then maintain the record.

STARS User Manual Updated: 2014

### 3.4. ADA: Admission/Readmission

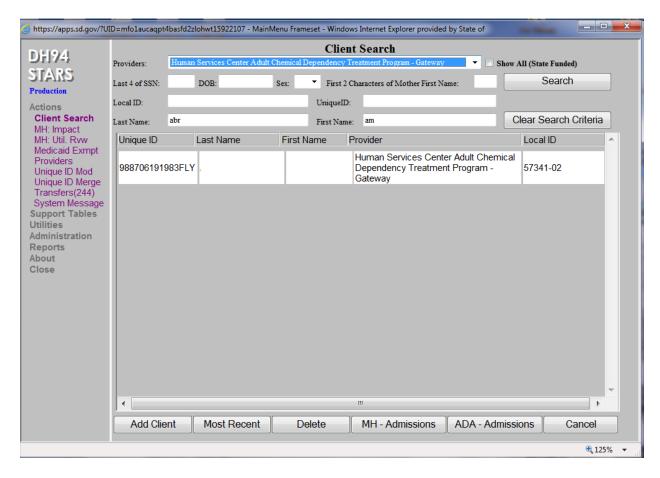

1. First, search for the client on the "Client Search" screen, highlight the record and click on the "ADA - Admissions" button located at the bottom of the screen.

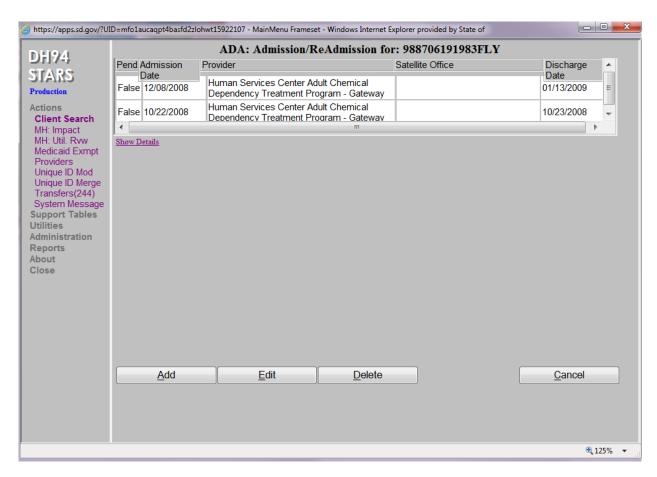

The above screen will open and reveal all previous admission records for that selected client.

2. To add a new admission record for a client with a previous admission, click on the "Add" button and the "Client Information" screen will open with the client's previous information being listed. Make necessary changes and click on the "Save" button located on the bottom menu in order to save the record. Then click on the "ADA" tab located on the top menu bar. This will open up the "ADA Adm Info" screen and once again the information from the previous admission will be listed on the screen. However, it will be placed in the "Pending" mode. This will permit any changes to take place and once the record has been updated, click the "Save" button.

### 3.5. MH: Admission/Readmission

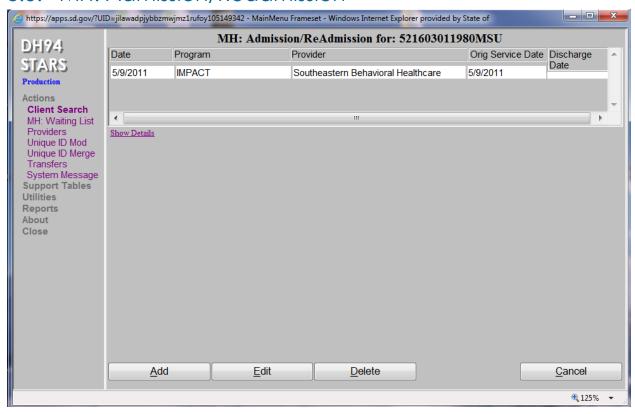

- Search for client on the "Client Search" screen, highlight the client and click on the "MH-Admissions" button at the bottom of the screen. The above screen will display the previous and current admissions.
- 2. To add a new admission, click on the "Add" button. If there is a previous admission record with no discharge information, said admission record will need to be deleted or the discharge information will need to be added before creating a new admission record.
- 3. To edit a record, either highlight the client and click the "Edit" button or double click on the client's record. The "Client Information" screen will open and changes can be made. Click the "Save" button to save any changes.
- 4. To delete a record, highlight the record and click on the "Delete" button. A deletion will not occur if any of the following conditions are met:
  - a. If there are transfer records.
  - b. If there are any services after the admission date and before the discharge date. (This includes Non-contract, Contract or Title XIX billings.)

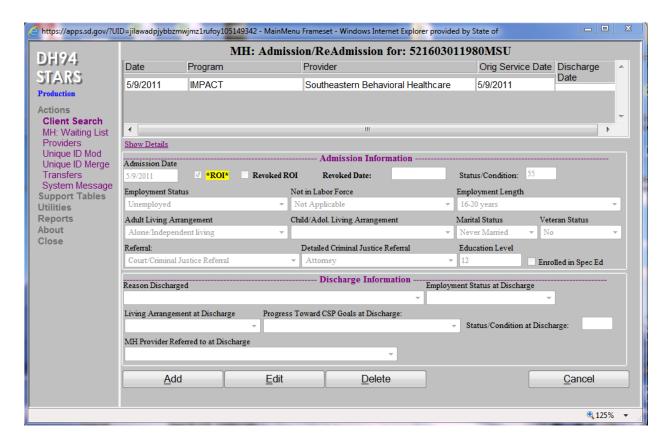

5. By clicking on the dark purple, "Show Details" will bring up the above screen

#### Note:

- Provider Administration can add, edit, delete or cancel a MH Admission Record.
- Provider users can add, edit, or cancel -they cannot delete a record.

### 3.6. Unique ID Modification

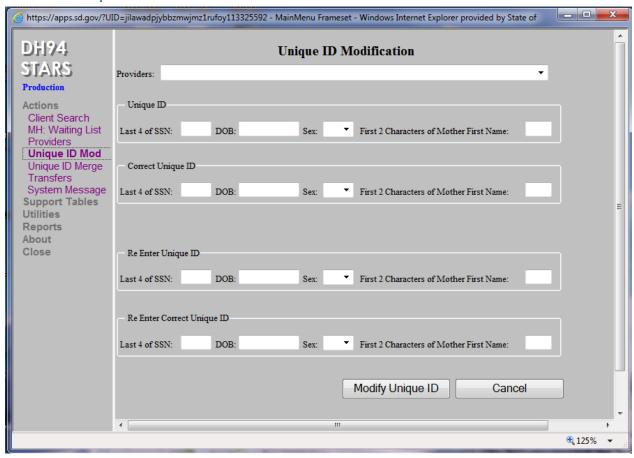

- 1. Select the provider the Unique ID is attached to.
- 2. Enter the Incorrect Unique ID in the first field.
- 3. Enter the Updated Unique ID in the next field.
- 4. Repeat steps 2 and 3 for the "Re Enter Unique ID" fields.
- 5. Click on the "Modify Unique ID" button to save the changes.
- 6. The "Cancel" button will return the user to the "Client Search" screen.

## 3.7. Unique ID Merge

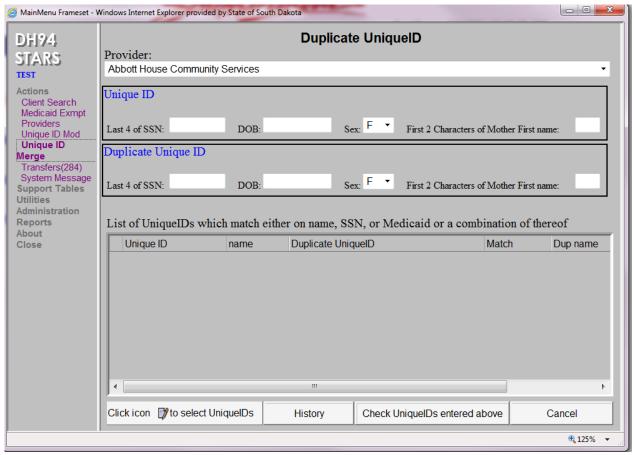

1. Start by selecting "Unique ID Merge" from the "Actions" menu.

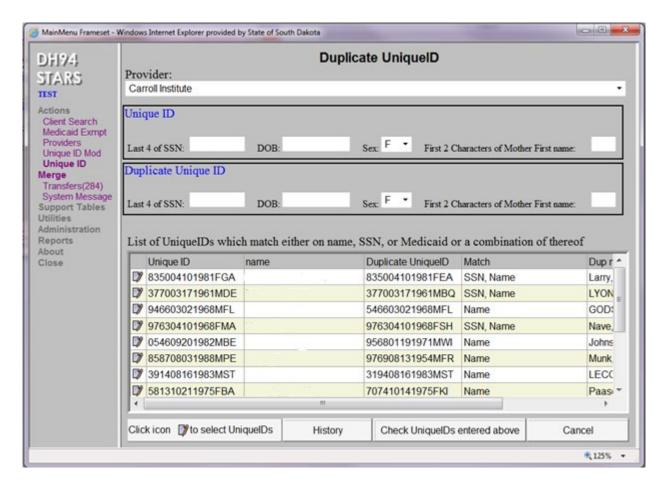

- 2. Select the provider name and a list of duplicated unique ID's will appear.

  Note: The "Match" column will describe the matching points between the correct and incorrect unique ID fields.
- 3. Providers will need to review the names and unique ID's listed on the screen to determine the correct unique ID.
- 4. When the correct unique ID has been identified for an individual client, select the client record by clicking on the <sup>♥</sup> symbol.

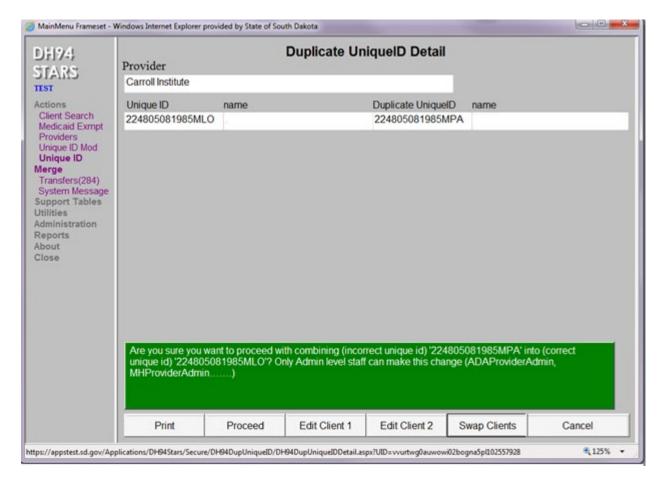

Once selected, the "Duplicated UniqueID Detail" screen will appear.
 Note: If a red box is received, proceed on page 40

2. Review the green message box. This screen indicates unique ID number 22480508185MPA is the incorrect unique ID number. By clicking the "Proceed" button, the client records listed under the incorrect ID number will be merged into the correct unique ID.

a. Incorrect Unique ID: 224805081985MPA

b. Correct Unique ID: 224805081985MLO

Are you sure you want to proceed with combining (incorrect unique id) '224805081985MPA' into (correct unique id) '224805081985MLO'? Only Admin level staff can make this change (ADAProviderAdmin, MHProviderAdmin......)

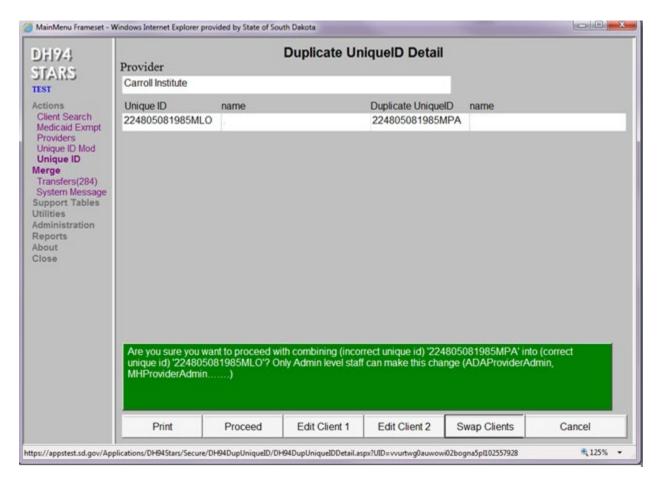

- 1. If the incorrect unique ID is identified as the correct unique ID, click on the "Swap Clients" button. This will reverse the message box and allow the incorrect unique ID to be merged into the correct unique ID.
- 2. When the correct unique ID has been identified and the incorrect unique ID identified, click the "Proceed" button to complete the unique ID merge.
- 3. Once the merge has been completed, the screen will return to the main "Duplicate UniqueID" screen.

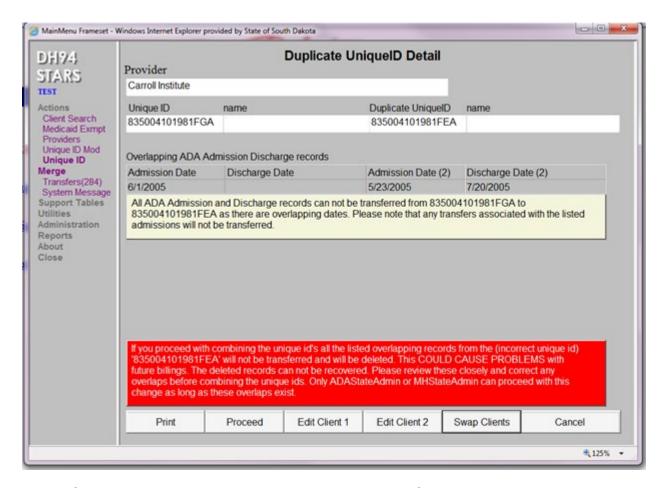

Note: If a message in red appears, a unique ID modification must be completed by the Division of Behavioral Health. Please see directions below for this instance.

- 1. When completing a unique ID merge and the red box appears, please contact the Division of Behavioral Health STARS Specialist.
  - Email Bre Baltzer at <u>Breinne.baltzer@state.sd.us</u> containing the following information:
    - o Provider Name
    - o Client Name
    - Correct Unique ID Number
    - Incorrect Unique ID Number

# 4.0 General Information

#### 4.1. Client Information Screen

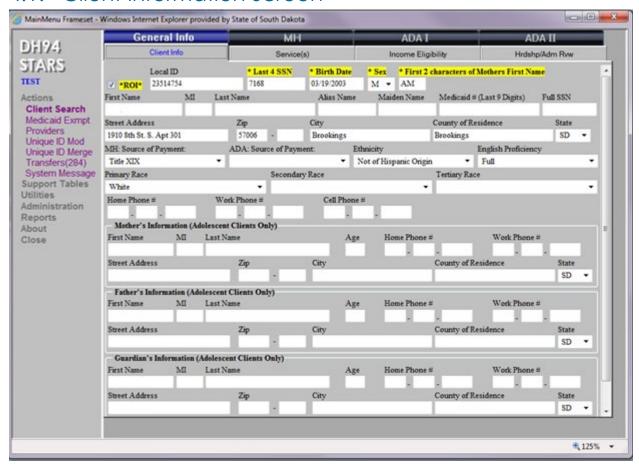

- 1. Unique ID information will be pulled automatically from the "Client Search" screen where the client was added.
- 2. For all **Title XIX and Contract** funded individuals, the following information must be entered on the screen above:
  - a. First Name
  - b. Last Name
  - c. Medicaid Number (If individual is Medicaid Eligible). This is a nine-digit number.
  - d. Social Security Number. (If the provider cannot obtain the client's SSN, contact the Division of Behavioral Health at (605) 773-3123.)
  - e. Street Address. (If individual is homeless, the provider must enter "homeless" in address section and enter city and zip code that services will be provided.)
  - f. Zip Code. (When entering Zip Code, STARS will automatically complete the city and county of residence. Corrections are allowed if necessary.)
  - g. MH or ADA Source of Payment. (If the client's source of payment is Title XIX or Contract, a release of information is required. The ROI checkbox must be checked.)

- h. Ethnicity
- i. English Proficiency
- j. Primary Race (Secondary or tertiary race is not required, but information should be provided if available.)
- 3. **Self-Pay/Private Pay or Other 3<sup>rd</sup> Party** source of payment clients require only the fields associated with unique ID, county, state, MH source of payment or ADA source of payment, primary race, ethnicity and English proficiency.
- 4. Fields for Mother's, Father's, and Guardian's information are for adolescent clients only.
- 5. Clicking on the "Cancel" button will take the user back to the "Client Search" screen.
- 6. Clicking on the "Print" button will allow the user to print out the client information screen.

STARS User Manual Updated: 2014

## 4.2. Services

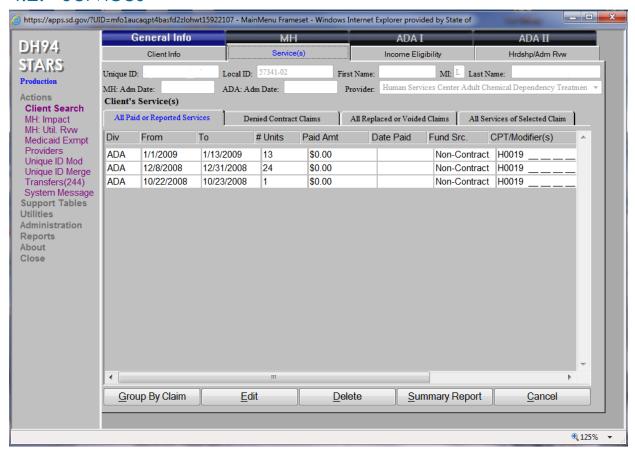

The "Services" screen can be accessed from the "Client Search" screen. First locate the client, and double click on the client's record. This opens up the "Client Information" screen. The "Service(s)" tab is located on the top menu bar.

- 1. Clicking on the "Service(s)" tab will open up the above screen.
- 2. This screen will display Contract, Non-Contract, and Title XIX services billed within a 3 year time frame.
- 3. Clicking on the "Edit" button will allow providers to edit any non-contract service fields (services from date, services to date, number of units, CPT/modifier, and place of service).
- The "Delete" button will only delete a selected non-contract service.
- 5. The "Summary Report" button will provide a report on all services provided to the client for a selected time frame.
- 6. Clicking on the "Cancel" button will return the user to the "Client Search" screen.

#### 4.3. Services Detail Screen

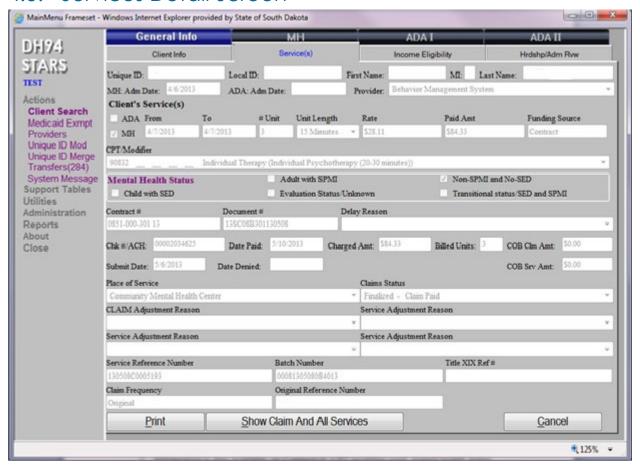

The "Services" detail screen can only be viewed or printed.

- 1. The "Services" detail screen provides information on a client's billing information. Specifically, whether ADA or MH claims were billed, total units, date services from and date services to, unit length, rate of service, paid amount, and funding source.
- Information is also available on contract number, CPT/modifier used, mental health status, place of service, claims status, service reference number, and Title XIX reference number.
- 3. The "Print" button will allow users to print this page.
- 4. The "Cancel" button will take the user back to the "Services List" screen.

### 4.4. Income Eligibility

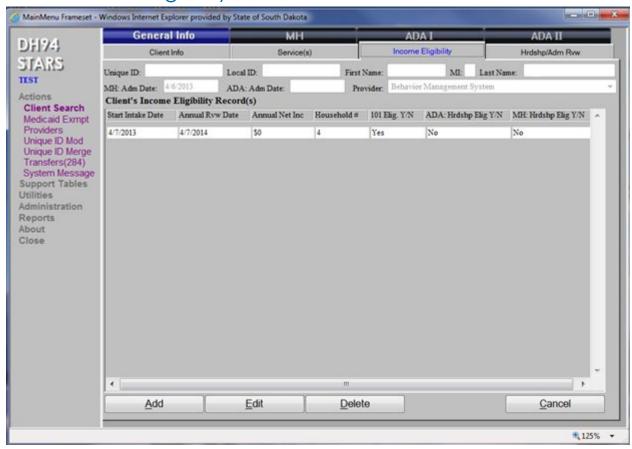

- 1. The "Income Eligibility" screen can be accessed by clicking on the "General Info" tab at the top of the screen. Then click on the "Income Eligibility" tab.
- 2. To add a new record, click on the "Add" button at the bottom of the screen. When completing the "Annual Net Inc" field, numerals must be positive.
- 3. To edit an existing record, highlight the record and then click on the "Edit" button which will open up the "Income Eligibility" detail screen. Make the necessary changes and click on the "Save" button to save the information.
- 4. To delete an existing record, click on the "Delete" button in which a pop up message will ask, "Are you sure you want to delete?" Click on "Yes" to delete the record. If there are any contract services in the STARS claims table, the deletion will not occur.
- The "Cancel" button will take the user back to the "Client Search" screen.
- 6. The "Add", "Edit", and "Delete" buttons will be enabled based on assigned user security.

### 4.5. Income Eligibility Detail Screen

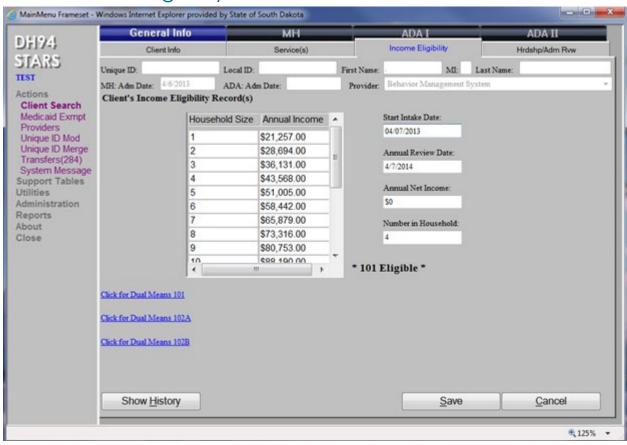

- 1. To add a new record, click on the "Add" button on the "Income Eligibility" screen. A new record may be added on the above screen.
- 2. Enter the "Start Intake Date". The "Annual Review Date" will automatically be entered for exactly one year later. If the "Annual Review Date" is entered manually, it cannot be more than 1 year and 30 days later than the "Start Intake Date".
- 3. Enter the "Annual Net Income" in positive numbers and then the "Number in Household". Click on the "Save" button to save the record and return to the "Income Eligibility" screen. The "Income Eligibility" screen will verify either "Yes" or "No" regarding the client's eligibility.
- 4. The "Cancel" button will return the provider to the "Income Eligibility" screen.
- 5. The dark blue "Duel Means" on the lower left side of the screen will open up the respective form when selected.

### 4.6. Hardship/Administration Review Screen

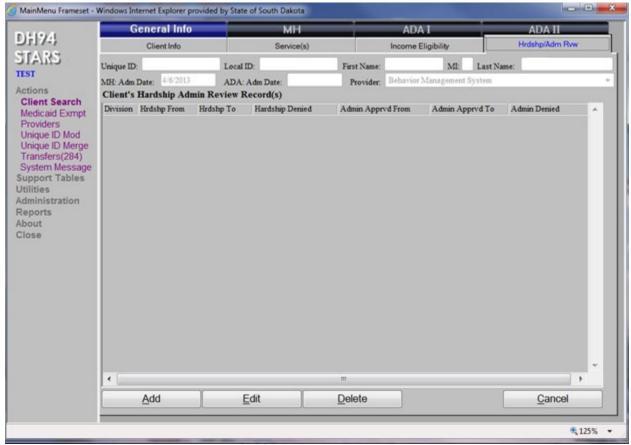

The above screen is a "View Only" for Providers.

The "Hardship/Admin Review" screen pertains to a client in which an application for Hardship Consideration was submitted to the Division of Behavioral Health. Hardship information regarding when it is appropriate to apply can be found on the second page of the Financial Eligibility101 form.

If there are questions regarding Means Testing or Hardship Considerations, please contact:

DBH Means/Hardship Contact: Jennifer Humphrey

Email: Jennifer.Humphrey@state.sd.us

Phone: (605) 367-5236

The information on the screen will either include an approval with the length of time in which the client has been approved for hardship funding, or the date the Division of Behavioral Health denied funding.

#### To access the "Hardship/Admin Review" screen the following steps are required:

1. Locate the client from the "Client Search" screen, and highlight the client record.

STARS User Manual Updated: 2014

- 2. Click on the "Most Recent" button located on the bottom menu of the "Client Search" screen which opens the "Client Information" screen.
- 3. Provided the client had an income record completed, the "Hardship/Adm Review" tab will be enabled. By clicking on this tab, the "Hardship/Admin Review" screen will open up for viewing. The "Cancel" button will return the user to the "Client Search" screen.

STARS User Manual Updated: 2014

## 4.7. Hardship/Administration Review Detail Screen

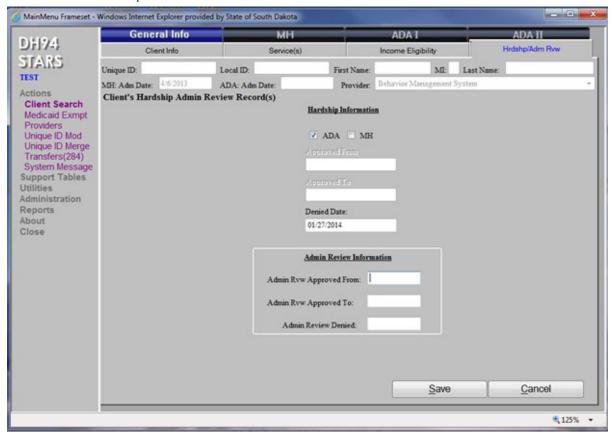

This screen is for State Administration Staff; therefore the following instructions do not pertain to the provider.

- 1. Access this screen by clicking on "Hardship/Admin Review" tab.
- 2. To add a record, click on the "Add" button to open up and add a client's "Hardship/Admin Review" detail screen.
- 3. To edit a record, click on the "Edit" button to open up and edit a client's Hardship/Admin Review" detail screen.
- 4. To delete a record, single highlight the record on the "Hardship/Admin Review" screen, then click the "Delete" button. A prompt will ask if the record is to be deleted and click on "Yes" to delete.
- 5. The "Cancel" button will return the user to the "Hardship/Admin Review" screen.

## 5.0 Mental Health

#### 5.1. MH Admission Information

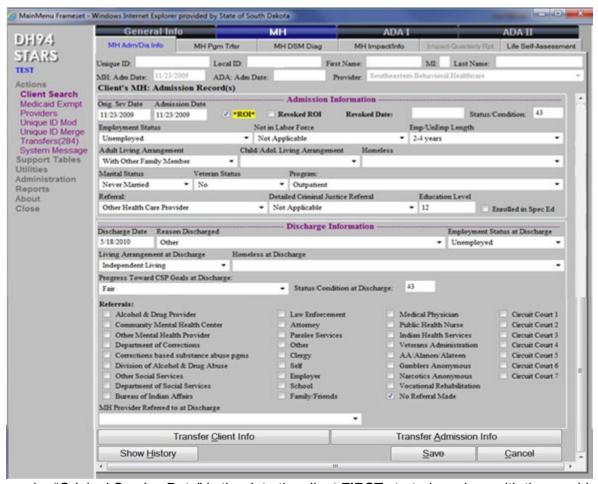

- 1. "Original Service Date" is the date the client **FIRST** started services with the provider.
- "Admission Date" is the date of specific admission of the client to a specific program.
   This date will automatically populate the field with the current date. Note: Admission date must be greater than or equal to the original services date.
- 3. All fields in the "MH Admission Information" screen are required.
- 4. "Revoked Date" is completed only if the client refused to sign the Release of Information.
- 5. "Status/Condition" refers to the Global Assessment of Functioning (GAF) score upon the client's entrance into services. The GAF must be a number from 0 to 100.
- 6. The "Save" button will save all information entered into the "MH Admission Information" screen.
- 7. The "Cancel" button will take the user back to the "Client Search" screen.

### 5.2. MH Discharge Information

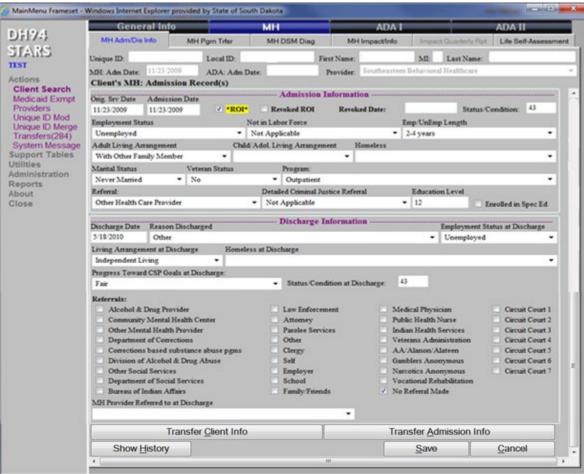

- 1. All Fields in the "MH Discharge Information" screen are required fields.
- 2. If "Community Mental Health Center" is checked in the "Referrals" section, the provider must indicate the Community Mental Health Center (CMHC) the client is being referred to under "MH Provider Referred to at Discharge".
- 3. The "Transfer Client Info" button is used to transfer the client's information from one CMHC to another.
- 4. The "Transfer Admission Info" button is used to transfer the admission information from one CMHC to another.
- 5. The "Save" button will save information entered into the "MH Admission/Discharge Info" screen.
- 6. The "Cancel" button will return the user to the "Client Search" screen.

#### 5.3. Transfer of Individual

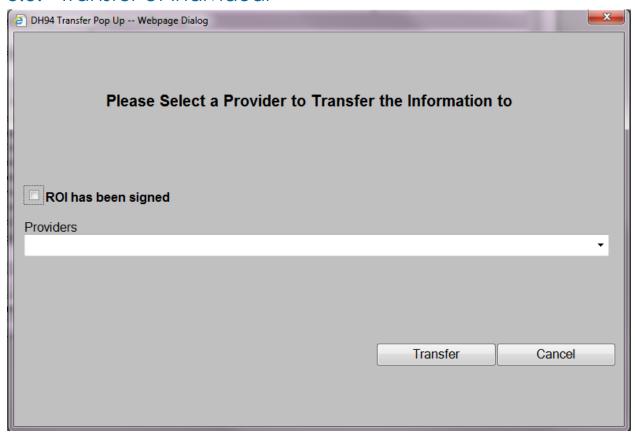

- A release of information must be signed by the individual and the above box checked prior to transferring client information.
- A provider can transfer client information, admission information, or both to a new provider. The CMHC receiving the transferred information must update and save the record.

The "Cancel" button will cancel the transfer and return the user to the "Admission/Discharge Info" screen.

## 5.4. MH Program Transfer

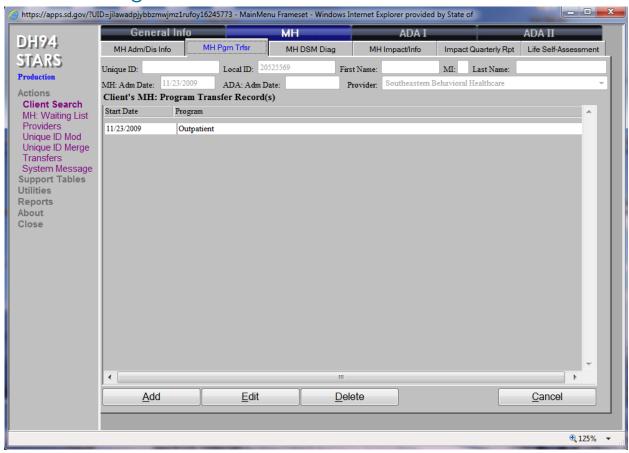

- 1. The "Add" button will add a program transfer to the client's records.
- 2. The "Edit" button will allow the user to edit previous transfers.
- 3. The "Delete" button will allow the user to delete a program transfer.
- 4. The "Cancel" button will take the user back to the "Client Search" screen.

## 5.5. MH Program Transfer Detail Screen

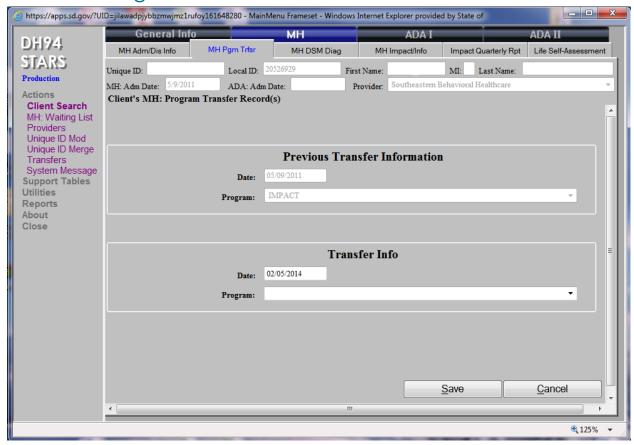

- 1. When adding a record make sure the dates do not overlap. The date on the program transfer must be greater than or equal to any other program transfer date field.
- 2. The "Save" button will save the program transfer information.
- 3. The "Cancel" button will cancel the program transfer and return the user to the "MH Program Transfer" screen.

## 5.6. MH DSM Diagnosis

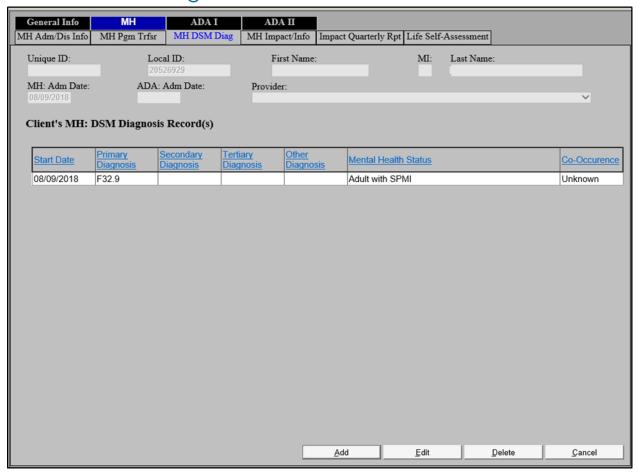

- 1. The "Add" button will take the provider to the "MH DSM Diagnosis" detail screen in order to add the client's diagnosis.
- 2. The "Edit" button will go to the "MH DSM Diagnosis" detail screen to edit the client's diagnosis. If any Contract or Title XIX records have been submitted with the current diagnosis, STARS will not allow the edit.
- 3. The "Delete" button will delete the client's diagnosis. If any Contract or Title XIX records have been submitted with the current diagnosis, STARS will not allow the delete.
- 4. The "Cancel" button will take users back to the "Client Search" screen.

### 5.7. MH DSM Diagnosis Detail Screen

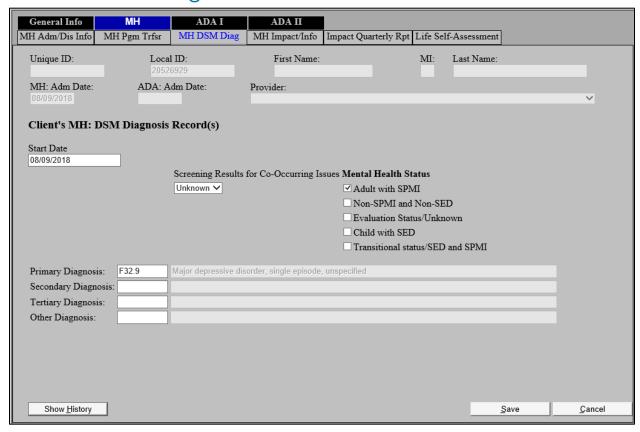

- 1. The start date must be greater than or equal to any other diagnosis end date.
- 2. Primary Diagnosis field is required. Allowable diagnosis codes are based on the "Mental Health Status" and can be found in Appendix A.
- Only ONE of the "Mental Health Status" boxes can be checked.
  - a. Adults with SPMI
  - b. Non-SPMI and Non-SED
  - Evaluation Status/Unknown –this field is used if a Community Mental Health Center is evaluating an individual to determine SPMI/SED eligibility.
  - d. Child with SED
  - e. Transitional status/SED and SPMI –this field is used if a client is between the ages of 18-21 and is in the process of transferring from SED to CARE Program Services.
- 4. "Evaluation Status/Unknown" can only be used for 30 days past the original start date of services. The client will then need to be changed to another appropriate mental health status, with an appropriate diagnosis being added.

| 5. | The "Save" button will save the new diagnosis code entered and create a new record for the client. Diagnosis codes entered will be verified against a common database of diagnosis codes before saving. |
|----|----------------------------------------------------------------------------------------------------|
|    |                                                                                                    |

6. The "Cancel" button will take the user back to the "Client Search" screen.

#### 5.8. MH IMPACT

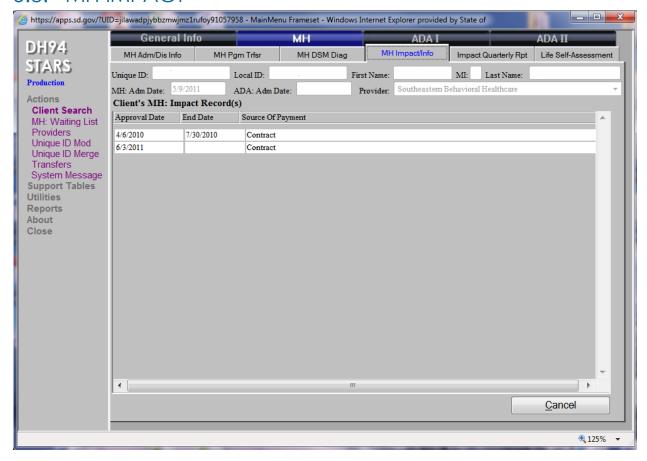

This is a view only screen for providers. The screen will report the start date, end date, and source of payment for IMPACT services

• The "Cancel" button will return users to the "Client Search" screen.

# 6.0 ADA I

## 6.1. ADA Admission Information Screen

6.1.1. When Co-Dependent is "Yes"

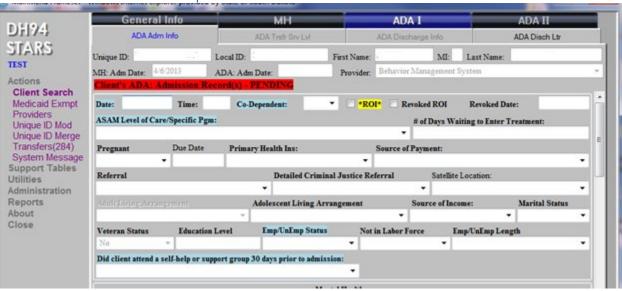

Note: Co-Dependent services are non-billable.

- 1. The "Date" will be entered by the system, but can be changed to match the correct date of admission. "Time" can be added manually by the provider.
- 2. When "Co-Dependent" is "Yes", the person is defined as having no alcohol or drug problem but is seeking services because of problems arising from his or her relationship with an alcohol or drug user. In addition, the system will enter the ASAM level of Care as "0.5 Co-Dependent treatment only".
- 3. The "ROI" box will need to be checked if the payment source is either: Tile XIX or Contract.
- 4. The light blue highlighted fields must be completed for a co-dependent client.
- 5. Click on the "Save" button after the fields have been completed to save the record.

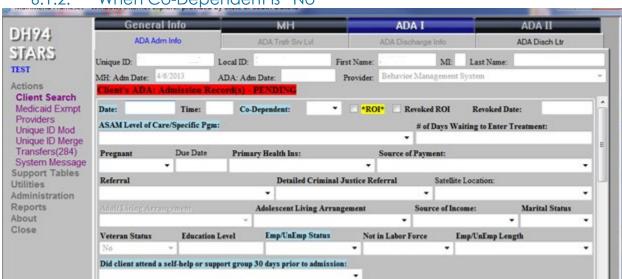

#### 6.1.2. When Co-Dependent is "No"

- 1. The "Date" will be entered by the provider. The "Time" can be entered manually as an optional field.
- When "Co-Dependent" is "No", the person is defined as being admitted for treatment because of his/her own drug or alcohol problem.
- 3. The "ROI" box will need to be checked if the payment source is Title XIX or Contract. The **ROI cannot be unchecked** after Title XIX or Contract records have been submitted to the Division of Behavioral Health. To revoke an ROI, the client's source of payment must be either "Self Pay" or "Private Pay".
- 4. Enter the "ASAM level of Care/Specific Program" other than "0.5-Co-Dependent treatment only" and the light blue highlighted fields must be completed.
- 5. Enter the actual number in "# of Days Waiting to Enter Treatment" field.
- 6. The "Pregnant" and "Due Date" fields will only be enabled for a female client. Enter the estimated due date in the following format: mm/dd/yyyy.
- 7. The "Source of Payment" field is a more specific breakdown of funding sources required for federal reporting.
- 8. When the "Referral" field is a court/criminal justice referral, the "Detailed Criminal Justice Referral" field is also required to be completed. When the client is receiving services as a result of a DWI/DUI, select this category from the drop-down list and not an attorney, etc.

- 9. The "Satellite Location" field is for an agency that has more than one location. The provider will be able to identify which location the client is being seen at. This is an optional field.
- 10. The "Adult and Adolescent Living Arrangement" fields will be enabled depending on the client's birth date listed on the "Client Information" screen. Clients 17 and under are classified as adolescents for reporting purposes.
- 11. Complete the "Source of Income", "Marital Status", and "Veteran Status" fields from the dropdown boxes provided on the screen.
- 12. Enter the client's last year of education completed in the "Education Level" field. If the client obtains their GED, enter 12.
- 13. When completing the "Emp/UnEmp Status" field and "Not in Labor Force" is selected from the dropdown box, another response will be required in the "Not in Labor Force" dropdown field. In this dropdown, select the appropriate response that matches the client's status. The above example does not require this response.
- 14. In responding to the "Emp/UnEmp Length" field, enter the appropriate length of time the client has been either employed or unemployed.
- 15. Complete the field "Did client attend a self-help or support group 30 days prior to admission" by marking either "Yes" or "No" **This is a required field in order to save the record**.

STARS User Manual Updated: 2014

#### 6.1.3. ADA Mental Health

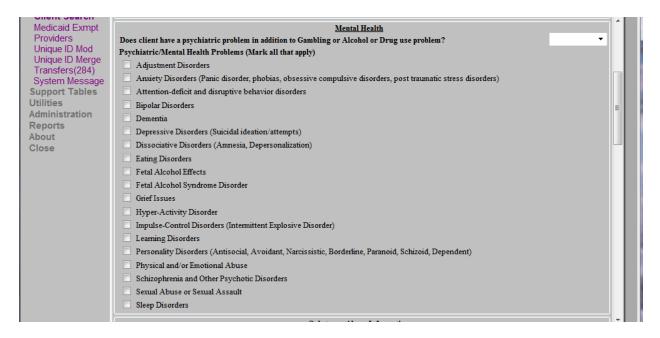

If "Yes": If the client is identified with a psychiatric problem in addition to a gambling or alcohol/drug use problem, choose "Yes" on the <u>dropdown</u> box. At least one of the check boxes will need to be marked.

If "No" or "Unknown": No responses should be marked in the check boxes.

#### 6.1.4. Substance Abuse Information

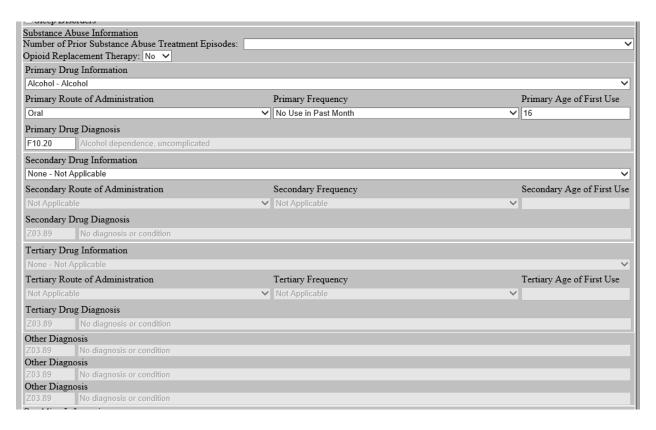

- 1. Begin by entering the "Number of Prior Substance Abuse Treatment Episodes" from the selections listed in the dropdown field.
- If the client will be receiving Methadone, LAAM, or another Opioid replacement therapy as part of the client's treatment, the response should be "Yes" in the Opioid Replacement Therapy field.
- 3. The "Substance Abuse Information" screen allows for up to six ICD 10 diagnoses to be reported. If a deferred diagnosis is selected as the "Primary Drug Diagnosis", this will have to be updated to a specific alcohol/drug\_diagnosis within 30 days from admission. This is necessary for reporting Contract and Non-Contract units. The "other Diagnosis" fields not required for reporting to the Division.
- 4. "Primary Drug Diagnosis" field options are limited based on the ASAM level of care reported. To view allowable diagnosis by ASAM level of care, please review Appendix B.
- 5. When there is no secondary or tertiary diagnostic information, select "Not Applicable" In the "Secondary and Tertiary Drug Information" dropdown fields.
- In the case where a client does not have an alcohol or drug diagnosis, but rather only a gambling diagnosis, the "Substance Abuse Information" screen does not need to be completed.

#### 6.1.5. Gambling Information

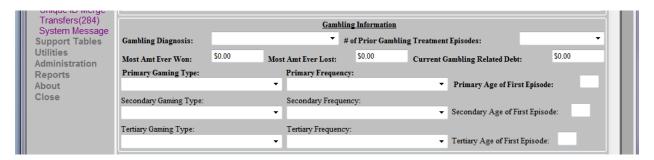

- 1. The "Gambling Information" screen needs to be completed whenever a client is assessed as having a Pathological Gambling diagnosis. If the client is without this diagnosis, the "Gambling Information" screen does not need to be completed and the fields will be listed as "Not Applicable".
- 2. Begin by entering the "Gambling Diagnosis" and number of "Prior Gambling Treatment Episodes" in their respective fields.
- 3. If "Pathological Gambling" is identified in the "Gambling Diagnosis" field, which in the above example it did not, then a response is required in the "Most Amt Ever Won", "Most Amt Ever Lost", "Current Gambling Related Debt", "Primary Gaming Type", "Primary Frequency", and "Primary Age of First Episode" fields.
- 4. The "Gaming Types" field will allow up to three different gaming types a client may be involved in.

#### 6.1.6. Legal History Information

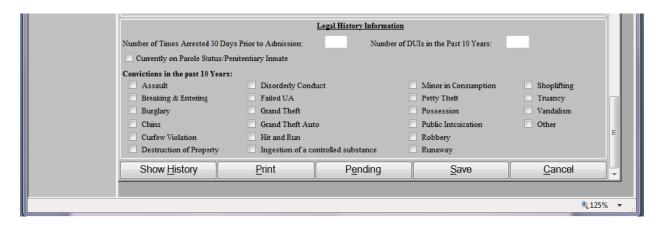

- Complete the "Legal History Information" screen as it applies to the client. The fields "Number of Times Arrested 30 days Prior to Admission" and "Number of DUIs in the Past 10 Years" need to be completed to save the record.
- 2. If a client is on parole or a penitentiary inmate, mark the box that applies to this status. This box does not pertain to clients who are on probation status.
- 3. Enter the "Number of Times Arrested 30 Days Prior to Admission" for treatment.
- 4. When all information on the "ADA Admission Information" screen has been entered correctly, click on the "Save" button located on the bottom of the screen.
- 5. The "Print" button will print the client's admission information.
- 6. The "Pending" button will allow saving a partial admission record without going through the edit checks.
- 7. The "Cancel" button will take the user back to the "Client Search" screen.
- 8. After 90 days from the admission date, changes to the admission record cannot be made by the provider and will require assistance from the Division of Behavioral Health.

#### 6.2. ADA Transfer Service Level Screen

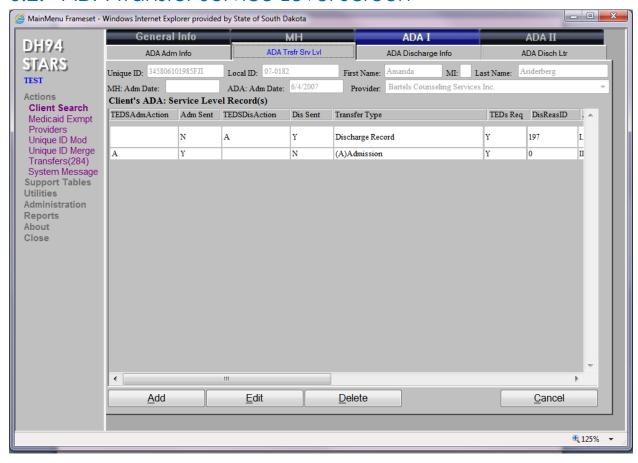

- 1. The "Add" button will open the "ADA Transfer Service Level" screen.
- 2. To delete a transferred record, click the "Delete" button. If the client has a discharge record for the current admission, the deletion will not occur.
- 3. The "Cancel" button will return the user to the "Client Search" screen.

## 6.3. ADA Transfer Service Level Detail Screen

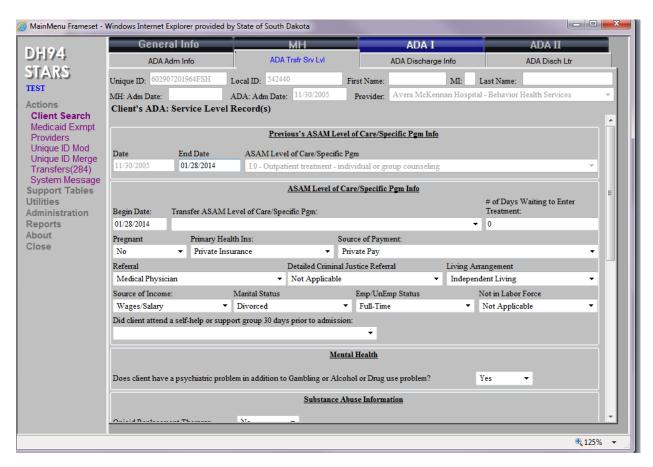

- 1. To add a new record, click the "Add" button as pictured on page 69. The screen above will appear and will bring forward information listed on the "ADA Admission Information" screen. If a discharge record already exists for a client's admission, either a new admission record will need to be established or the discharge record for that admission needs to be deleted to complete a transfer.
- Enter the actual mm/dd/yyyy of the client's last day of service in the "End Date" field.

### 6.4. ADA Discharge Information Screen

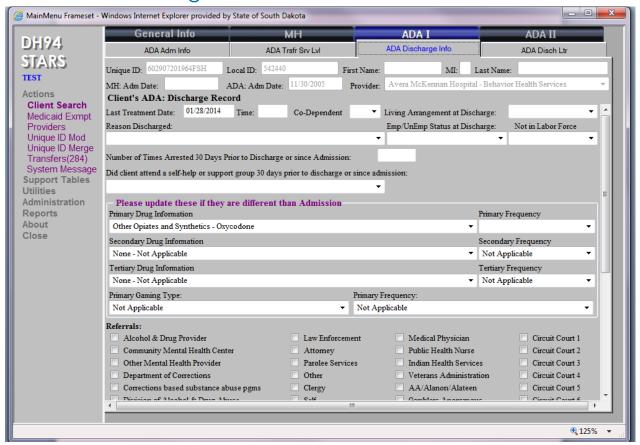

To access the "ADA Discharge Information" screen from the "Client Search" screen the following steps are required:

- 1. Enter an existing client unique ID or name on the "Client Search" screen and click on the "Search" button to locate an existing record. If a record exists, highlight the client record and click on "Most Recent" button, which will open up the "Client Information" screen.
- 2. On the top menu bar of the "Client Information" screen, click on the "ADA I" tab and select the "ADA Discharge Info" tab; the above screen will open up. If the "Income Eligibility" and an "ADA Admission Information" screen have not been completed, this tab will be disabled.

#### 6.4.1. ADA Discharge General Information

When a client completes treatment services at an agency and no further treatment services will be provided by that agency, the "ADA Discharge Information" screen must be completed. The "ADA Discharge Information" screen is not required if the client is being transferred between treatment levels within the agency. In these instances, the "ADA Transfer Service Level" screen should be completed. Discharge information will be required later when the client is discharged from the agency.

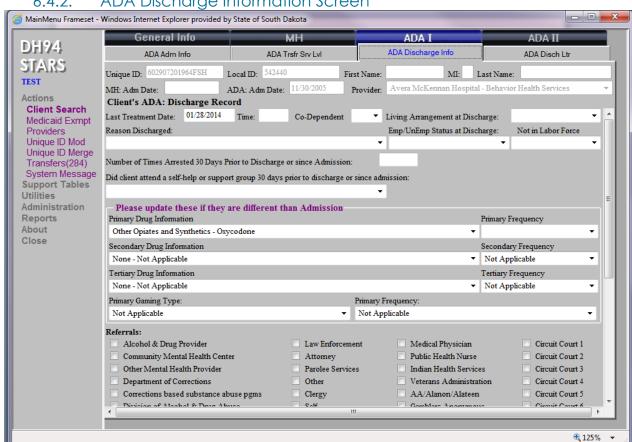

ADA Discharge Information Screen

To add discharge information, complete the following steps:

- 1. Enter the "Last Treatment Date". "Time" is an optional field.
- 2. If the "Co-Dependent" status hasn't changed since admission, then enter the same response indicated on the admission record.
- 3. The "Living Arrangement at Discharge" dropdown box has been reduced to three categories, enter the most fitting one.
- 4. The "Reason Discharged" dropdown box has multiple selections and only one response is required.
- 5. Enter the "Emp/UnEmp Status at Discharge" from the selections listed in the dropdown menu. Complete "Not in Labor Force" if the client is not employed.
- 6. Enter the Number of Times Arrested 30 Days Prior to Discharge or since Admission if less than 30 days.
- 7. Respond "Yes" or "No" to "Did client attend a self-help or support group 30 days prior to discharge or since admission?"

ADA Discharge Information Screen MainMenu Frameset - Windows Internet Explorer provided by State of South Dakota General Info ΔΠΔ ΙΙ ADA I DH94. ADA Discharge Info ADA Adm Info ADA Trsfr Srv Lvl ADA Disch Ltr STARS Unique ID: 602907201964FSH Local ID: 542440 MI: Last Name: First Name: TEST Provider: Avera McKennan Hospital - Behavior Health Services ADA: Adm Date: 11/30/2005 MH: Adm Date: Actions Client's ADA: Discharge Record Client Search Last Treatment Date: 01/28/2014 Time: Living Arrangement at Discharge: Medicaid Exmpt Providers Reason Discharged: Emp/UnEmp Status at Discharge: Not in Labor Force Unique ID Mod Unique ID Merge Number of Times Arrested 30 Days Prior to Discharge or since Admission: Transfers(284) System Message Did client attend a self-help or support group 30 days prior to discharge or since admission Support Tables Utilities Administration Please update these if they are different than Admission Reports Primary Drug Information Other Opiates and Synthetics - Oxycodone Close Secondary Drug Information Secondary Frequency None - Not Applicable ▼ Not Applicable Tertiary Drug Information Tertiary Frequency None - Not Applicable ▼ Not Applicable Primary Gaming Type: Primary Frequency Not Applicable Not Applicable • Referrals: Alcohol & Drug Provider Law Enforcement Medical Physician Circuit Court 1 Community Mental Health Center Attorney Public Health Nurse Circuit Court 2 Other Mental Health Provider Parolee Services Indian Health Services Circuit Court 3 ☐ Veterans Administration Department of Corrections Other Circuit Court 4 Corrections based substance abuse pgms Clergy AA/Alanon/Alateen Circuit Court 5

- 8. Drugs listed in the "ADA Admission Information" screen indicating "Primary", "Secondary" or "Tertiary" fields will transfer to the "ADA" Discharge Information" screen listed above. The "Frequency" will need to be updated for each drug that is listed. If the field is not completed on the "ADA Admission Information" screen, then the above field will be listed as "Not Applicable".
- 9. When a "Pathological Gambling" diagnosis is identified on the "ADA Admission Information" screen in the "Gambling Diagnosis" field, a "Gambling Frequency" response is required at the time of discharge.

**125%** 

#### 6.4.4. ADA Discharge Information Screen

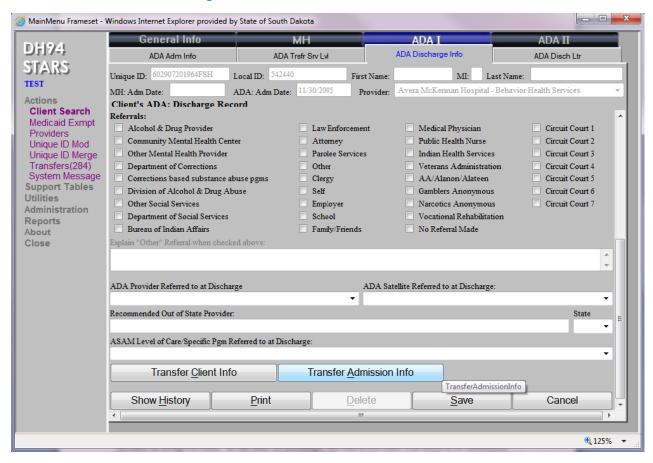

- 1. Under the "Referrals" field, mark areas that apply to the client. When being referred to an "Alcohol & Drug Provider" at the time of discharge, the ADA provider the client is being referred to will need to be identified. There are two options to choose from:
  - Identify the provider from the "ADA Provider Referred to at Discharge" dropdown list.

Or

- b. If the agency is out of State, type the agency name in the "Recommended Out of State Provider" field and enter the State from the "State" dropdown list.
- 2. The "ADA Satellite Referred to at Discharge" is an optional field for completion.
- 3. Choose the "ASAM Level of Care/Specific Pgm Referred to at Discharge" from the drop down list before the record can be saved.
- 4. Click on the "Save" button to save the record.
- 5. To delete the record, click on the "Delete" button, and the system will bring up an alert to verify the deletion. Click on "Yes" to finalize the deletion or "No" to maintain the record.

- 6. The "Cancel" button will return the user to the "Client Search" screen.
- 7. The "Delete" and "Transfer" buttons will be enabled based on assigned user security.
- 8. Note: If the "Referral" is marked as "Alcohol & Drug Provider," the field "ADA Provider Referred to at Discharge" must be completed from the list of accredited providers. If the provider is not on the list, mark "Other" in the "Referrals" field before the record can be saved. The field "ADA Provider Referred to at Discharge" can be left blank.
- 9. When "Other" is checked, the user will need to explain this type of referral in the text field.

#### 6.4.5. General Information Regarding the Transfer of Client Information

Information obtained on the "Client Information" screen, and "ADA Admission Information" screen can be transferred to another program from the "ADA Discharge Information" screen. **Client discharge records cannot be transferred.** Prior to transferring this information to another provider, a release of information is required to be signed by the client in order to be in compliance with 42 C.F.R. Part 2.

To transfer a client record from the "ADA Discharge Information" screen, the following steps are required: **Only users with Provider Administration permission levels can transfer records.** 

- 1. Enter an existing client's Unique ID or name on the "Client Search" screen and click the "Search" button to locate an existing record. If a record exists, highlight the client record and click on the "Most Recent" button which opens up the "Client Information" screen.
- 2. On the top menu bar under the "ADA I" tab, click on the "ADA Discharge Info" tab which opens the "ADA Discharge Information" screen. If the client does not have a completed "Income Eligibility" and "ADA Admission Information" screen, this tab will be disabled.

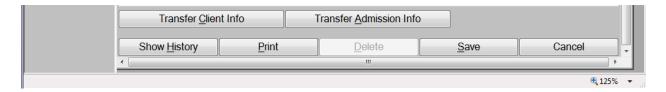

- Scroll down to the bottom of the page and select either the "Transfer Client Info" or "Transfer Admission Info" button. Only one record at a time can be transferred.
- 4. The "Print" button will print the discharge screen.

#### 6.4.6. ADA Transfer Pop-Up

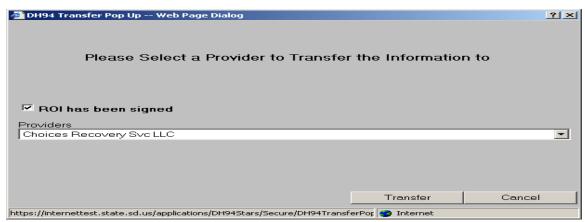

- 1. After clicking on the particular record to be transferred, the "ADA Transfer Pop-Up" screen will appear asking for confirmation if a release of information has been signed. A list of providers to select from will also be available.
- 2. Once the release of information and selected provider has been completed, click on the "Transfer" button to transfer the record or the "Cancel" button to return to the "Discharge Information" screen. When the "Transfer" button is selected, the below pop-up message will appear indicating that the record will be transferred once the receiving agency has accepted the information. Click on the "OK" button to complete the transfer process. The system will return to the "ADA Discharge Information" screen, and the "Cancel" button will return to the "Client Search" screen.

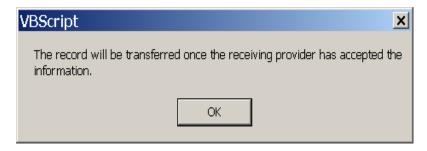

- 3. When attempting to transfer an admission record to a provider who already has an open admission record for this same client, a pop-up message will appear on the screen which reads "Provider already has an open Admission Record. Cannot Transfer", Click on the "OK" button to return to the "ADA Discharge Information" screen.
- 4. If attempting to transfer either client Information" or "ADA Admission Information" that was previously sent to this same provider, a pop-up message will appear stating "Provider already has the Client Record". Click on the "OK" button to cancel the transfer and return to the "ADA Discharge Information" screen.
- 5. When transferring an "ADA Admission Information" record to a provider who does not have either the "Client Information" or the "ADA Admission Information" record, both records will be transferred to the provider even though only the "Transfer Admission Information" button was selected. This is due to system requirements that call for all clients entered into STARS to have a "Client Information" record. Only the selected record will be transferred when the "Transfer Client Information" button is selected.

# 7.0 ADA II

## 7.1. ADA Continued Stay Review Screen

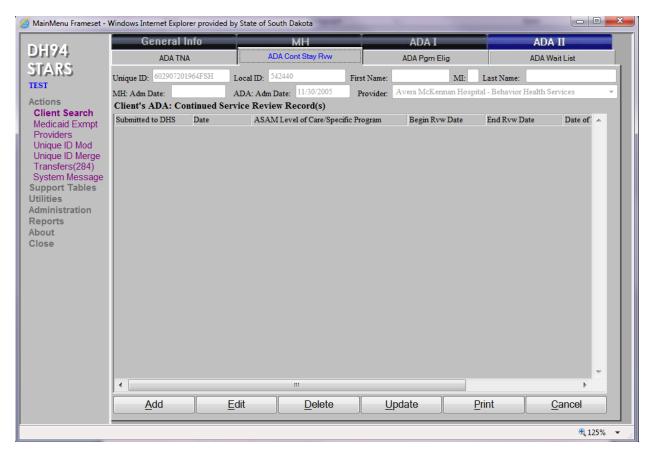

To access the "ADA Continued Stay Review" screen from the "Client Search" screen, the following steps are required:

- 1. On the top menu bar on the "Client Information" screen, click on the "ADA II" tab and then the "ADA Cont Stay Rvw" tab which will open up the "ADA Continued Stay Review" Screen." If a client has not yet had an Income Eligibility and ADA Admission Information record completed, this tab will be disabled.
- The "ADA Cont Stay Rvw" screen will open up by either double clicking on a client's continued stay record, highlighting the record and clicking on the "Edit" or "Add" button.
- 3. The "Update" button will copy a previously selected "ADA Continued Stay Review" record that is listed on the screen. Once the copy is completed, the document can be updated and saved for the current review period.
- 4. The "Print" button allows the user to print the selected "ADA Continued Stay Review" record.

## 7.2. Continued Stay Review Detail Screen

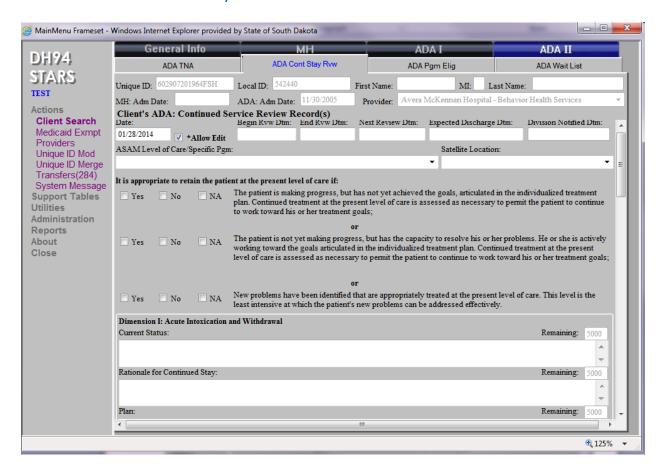

5. The required fields to save the record are: "Date", "Begin Review Date", "End Review Date", "Expected Discharge Date", and "ASAM Level of Care/Specific Program".

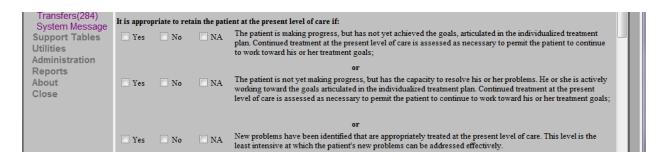

6. In order to click on the "Notify Division" button at the bottom of the screen, one of the "Yes" boxes must be checked under "It is appropriate to retain the patient at the present level of care".

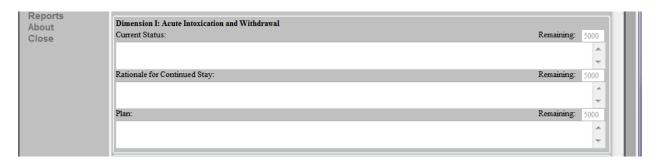

7. Also, in order to click on the "Notify Division" button, the following fields must be completed in at least one Dimension: "Current Status", "Rationale for Continued Stay", and "Plan". The "Total Counseling Hours for Group/Individual/Family for this Review Period" must be between 1 and 100 hours. Documentation must be present in the following areas: "Group Participation", "Family Participation", "Clinical Impression" and "Counselor/Credentials".

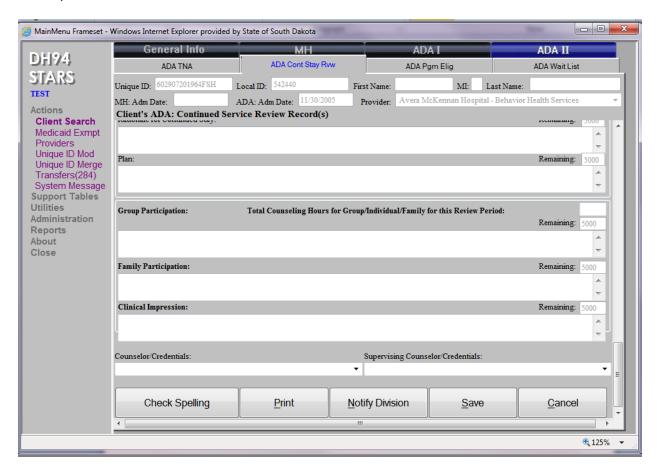

Note - If the counselor's credentials are Addiction Counselor Trainee (ACT), the supervising counselor's credentials are required.

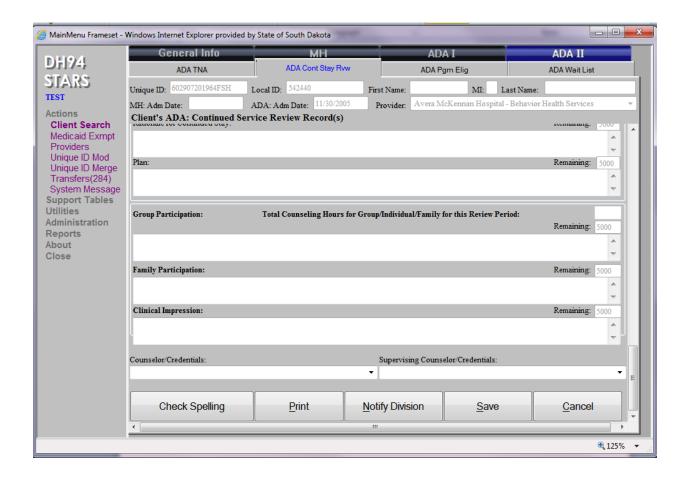

- 5. The "Notify Division" button will verify if all required fields are filled in correctly before sending an email notification to the Division of Behavioral Health. After the Division has been notified, the provider will no longer be able to edit the record.
- 6. Depending on user security level, a deletion of a record can occur if it has not been previously sent to the Division of Behavioral Health.
- 7. To save the information, click on the "Save" button.
- 8. The "Cancel" button will return the user to the "ADA Continued Stay Review" screen.
- 9. The "Print" button will print all of the "ADA Continued Stay Review" information.

## 7.3. ADA Program Eligibility Screen

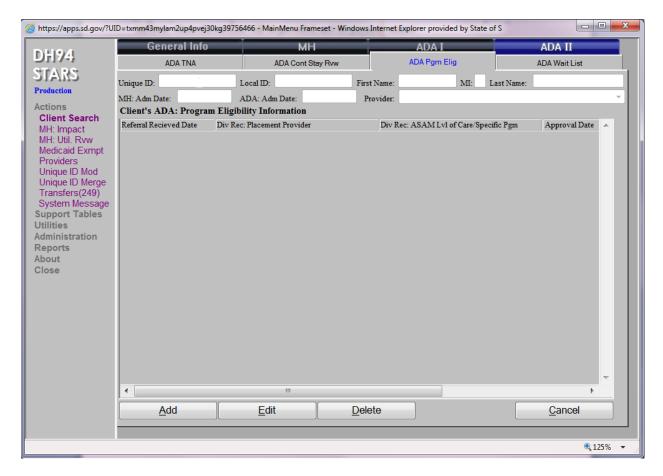

Note: The "ADA Program Eligibility" screen and "ADA Program Eligibility" detail screen are provider view only screens. The above tab will only be enabled after the approval form and other required documentation needed for inpatient treatment has been submitted to the Division of Behavioral Health.

To access the "ADA Program Eligibility" screen, click on the "ADA Pgm Elg" tab located under the ADA II top menu bar. To view eligibility status, double click on a specific record. The "ADA Program Eligibility" screen will open and allow the user to determine the status of the client's eligibility for inpatient residential services, where the services will be provided, and the payment source.

#### Only State Administration Staff can add, edit, delete, or cancel a record.

- The "Add" button opens the "ADA Program Eligibility" screen to add a client's program eligibility information.
- The "Edit" button opens the client's "ADA Program Eligibility" detail screen to edit their program eligibility information.
- The "Delete" button deletes a client's program eligibility information.
- The "Cancel" button takes the user back to the "Client Search" screen.

## 7.4. ADA Program Eligibility Detail Screen

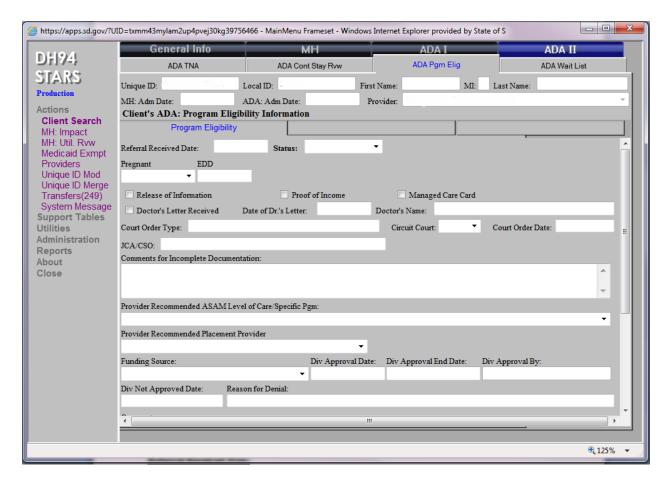

The following are instructions for the Division of Behavioral Health.

#### Required fields to complete for all clients' requesting funding:

 Prior to receiving approval for funding and placement of clients for alcohol and drug services, the "Income Eligibility" screen will need to be completed. A release of information and other required documentation will need to be either faxed to the Division of Behavioral Health at (605) 773-7076 or emailed to DCBH TNA Notifications <DSS.DCBHTNANotifications@state.sd.us>.

#### "Referral Received Date" field:

• This refers to the date the request for approval was sent to the Division. Dates must be entered with 6 digits. Example: A client approved for services December 12, 2004. Type the date digits: 121204 and tab – the information will be reformatted to look like 12/12/2004.

#### "Status" dropdown box:

- "Active" indicates the client has been approved for services. **Providers:** scroll down to the bottom of the screen to view the recommended provider for services, when the client was approved, level of care, and the funding source.
- "Hold" indicates the Division of Behavioral Health has received the request for placement, but more information is need. *Providers:* Review "Comments for Incomplete Documentation".
- "Denied"\_indicates the client requesting services does not meet criteria.
   Providers: Please contact the Division of Behavioral Health at (605)773-3123 if there are questions.
- "Withdraw" indicates the request has been withdrawn by the requesting provider or by the Division of Behavioral Health.

#### "Release of Information" checkbox:

• The release of information (ROI) is to be signed and sent to the Division of Behavioral Health. The ROI allows the Division to discuss the client with the referring agency. The checkbox labeled "Release of Information" will be checked when the ROI has been received by the Division.

#### "Proof of Income" checkbox:

 The Division will review the "Income Eligibility" and "Hardship/Administrative Review" screens prior to approval. Once the client's income eligibility has been reviewed, the checkbox along the left side of the field labeled "Proof of Income" will be checked.

#### **Required Documents for Title XIX Funding:**

• A copy of a doctor's letter: The letter must state the client is recommended to receive substance abuse services. Alternative to the rule: a copy of a Managed Care card, which fulfills the doctor's letter requirement.

#### OR

Court Order: The court order must state the client is recommended to obtain an
alcohol and drug assessment and follow the recommendations of the
assessment or a court order which places the client into the custody of another
state entity, such as the Department of Social Services or Department of
Corrections

#### For Pregnant Women Approvals:

 A letter signed by a medical doctor which verifies the client's pregnancy and estimated due date.

The above mentioned items will need to be either faxed to the Division of Behavioral Health at (605) 773-7076 or emailed to DCBH TNA Notifications

<u>DSS.DCBHTNANotifications@state.sd.us</u>. Once received by the Division, staff will complete the required fields below:

STARS User Manual 7.0 ADA II Page **84** of **151** 

#### "Managed Care Card" checkbox:

Indicates the Division has received a copy of the Managed Care card.

#### "Doctor's Letter Received" checkbox:

• Indicates the Division has received a copy of the doctor's letter.

#### "Date of Doctor's letter" field:

Indicates the date the doctor signed the letter.

#### "Doctor's Name" field:

 Indicates the name of the doctor making the referral as well as the doctor's credentials.

#### "Court Order Type" field:

 Indicate the type of court order the client is to follow. Examples: Order of Adjudication, Adjudicatory Order, and Order of Commitment to DOC, Interim Order, and Order of Probation etc.

#### "Circuit Court" dropdown box:

 Select the circuit court which has jurisdiction over the client and is listed on the court order.

#### "Court Order Date" field:

 Indicates the date the court order was signed by the judge and filed. Note for Division Staff: If the court order was filed on a date later than when the judge signed it, then place the date of filing in this field.

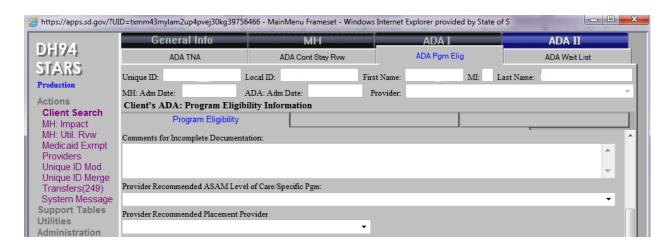

#### "Comments for Incomplete Documentation" field:

 If the Division does not have all the required documents, a message will be written here about the needed documentation prior to approving the client for services.

STARS User Manual Updated: 2014

#### "Provider Recommended ASAM Level of Care/Specific Program" dropdown box:

• Division staff will make a selection based on recommendations from the referring agency.

#### "Provider Recommended Placement Provider" dropdown box:

 Division staff will make a selection based on recommendations from the referring agency.

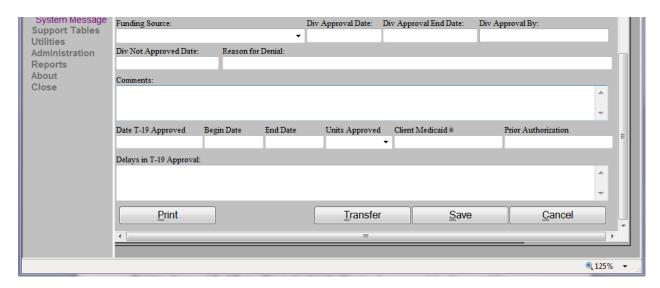

#### "Funding Source" dropdown box:

• Division staff will select the appropriate funding source.

#### "Division Approval Date" field:

Indicates the date the Division approved funding for services.

#### "Division Approval End Date" field:

Indicates the date the Division approved funding to end for services.

#### "Division Approval By" field:

• The name of the Division staff that approved the client for services. This will be populated automatically.

#### "Division Not Approved Date" field:

Indicates the date funding for services was denied.

#### "Reason for Denial" field:

Indicates the reason for the denial.

#### "Comments" field:

The Division will indicate any additional comments here.

STARS User Manual Updated: 2014

#### "Date T-19 approved" field:

• Indicates the Title XIX authorization and the date the authorization was approved.

#### "Begin Date" field:

 Indicates the day the client's Title XIX authorization begins or the date the service begins.

#### "End Date" field:

 Indicates the day the client's T-19 Title XIX authorization ends or the date the service ends.

#### "Units Approved" dropdown box:

• Select the number of units the client has been approved for Title XIX funding.

#### "Client Medicaid #" field:

• The client's Medicaid number will be pulled from the "Client Information" screen.

#### "Prior Authorization" field:

• Indicates the prior authorization number used by providers to bill Medicaid for the services they have provided.

#### "Delays in T-19 Approval" field:

• Reasons as to why Title XIX funding has not been authorized will be indicated here

#### "Print" button:

 The "Print" button will allow the provider to print the "ADA Program Eligibility" detail screen.

#### "Transfer" button:

The "Transfer" button will send client's information and the "ADA Program Eligibility" screen to the facility that will be providing services to the client.

#### "Save" button:

• Clicking on the "Save" button will save the client's program eligibility information.

#### "Cancel" button:

• Clicking the "Cancel" button will take the user back to the "ADA Program Eligibility" screen. If the information entered on this screen is not saved prior to hitting cancel, the user will lose the information that was placed on this screen.

STARS User Manual 7.0 ADA II Page **87** of **151** 

## 7.5. ADA Waiting List Screen

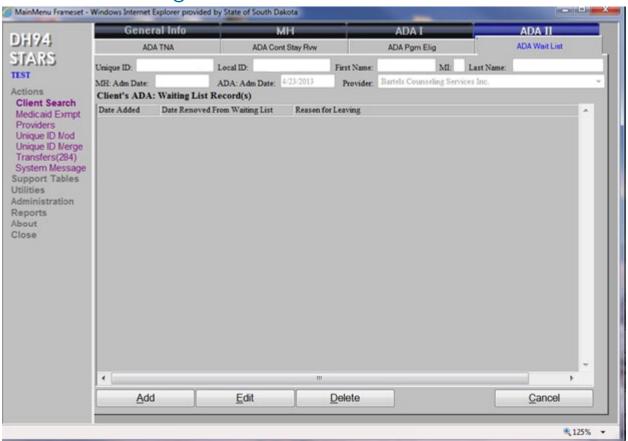

Note: As required by Contract Attachment, interim services must be made available to the individual no later than 48 hours from the initial screening. This information will be reported in STARS under the "ADA Wait List" screen. The maximum amount of days a client may remain on the waiting list is 120 Days. If a client is to remain on the waiting list longer than 120 days, please contact the Division of Behavioral Health at (605) 367-5236

- 1. The "ADA Waiting List" screen can only be accessed after a client has been entered into the "Client Search" screen and the "Client Information" screen has been completed.
- 2. To enter a new record: click on the "Add" button which will open the "ADA Waiting List" detail screen.
- 3. To edit an existing record, highlight the record and click on the "Edit" button, which will open up the "ADA Waiting List" detail screen. Make the necessary changes and click on the "Save" button to save the information.
- 4. To delete an existing record, highlight the record and click on the "Delete" button. A system prompt will ask, "Are you sure you want to delete?" Click the "Yes" button to delete the record.
- 5. The "Cancel" button will return the user to the "Client Search" screen.
- 6. The "Add", "Edit", and "Delete" buttons will be enabled based on assigned user security level.

## 7.5.1. ADA Waiting List Detail Screen

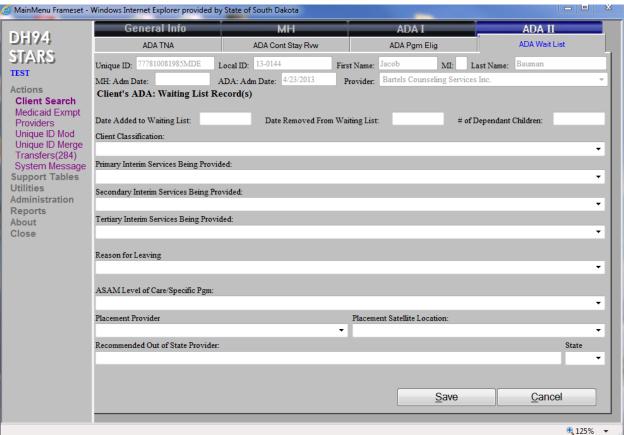

- To add a record to the waiting list: Complete the "Date Added to Waiting List" field and one or more of the interim services being provided to the client while on the waiting list.
- 2. **To remove a record from the waiting list:** After the client enters the appropriate services, complete the following dropdown boxes: "Reason for Leaving", "ASAM Level of Care/Specific Program", and "Placement Provider". Click on the "Save" button to save the record.
- If an out of state provider is being referred, type the name of that provider into the "Recommended Out of State Provider" field and identify the "State" in the dropdown list.
- 4. The "Cancel" button will return the user to the "ADA Waiting List" screen.

## 8.0 Utilities

#### 8.1. Batch Load Screen

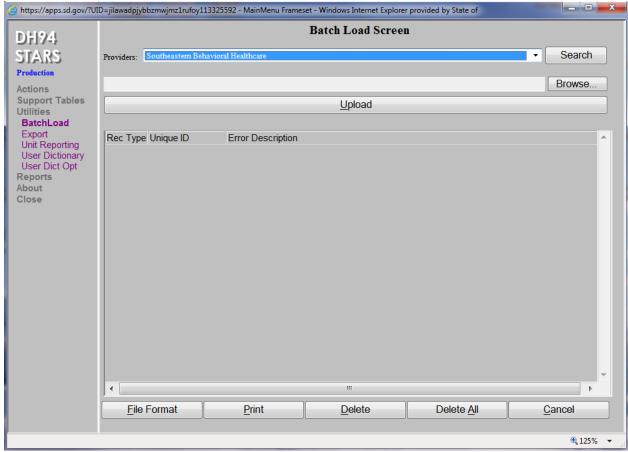

- 1. The "Batch Load" screen can be accessed under "Utilities" on the left hand side menu. This screen allows providers to batch load client information in STARS rather than directly entering the data.
- 2. The "File Format" button will provide the format for files to be uploaded into STARS.
- 3. To batch load client information, click the "Browse..." button and select the correct file.
- 4. Once the correct file is in the text box next to the "Browse..." button, click the "Upload" button.
- 5. If there are any files that contain errors or are missing information, STARS will not upload the file. The files will not be saved until corrections are made.
- 6. The "Delete" button will delete a selected record found to have errors.
- 7. The "Delete All" button will delete all records found to have errors.
- 8. The "Cancel" button will return the user to the main STARS start up page.

## 8.2. Export Screen

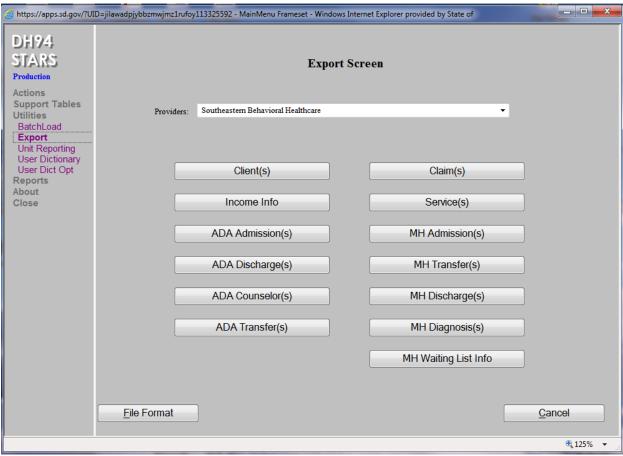

The "Export Screen" exports information from STARS into the provider's own system or program.

- 1. Selecting the "File Format" button will allow the provider to see what format the files can be exported in and what information each field being exported contains.
- 2. The "Client(s)" button will export the entire client file, which includes all information that is found on the "Client Information" screen.
- 3. The "Claim(s)" and "Service(s)" buttons will provide information on claims and services submitted.
- 4. The "ADA Admission(s)", "MH Admission(s)", "ADA Discharge(s)," and "MH Discharge(s)" buttons will export files specifically related to admissions and discharges.
- The "ADA Counselor(s)" button provides the name, email and credentials of any ADA counselors listed in STARS

- 6. The "MH Diagnosis(s)" button will provide diagnosis information on all clients listed in STARS.
- 7. The "ADA Transfer(s)" button will export all clients transferred, the location transferred, and the client discharge reasons.
- 8. The "MH Waiting List Info" button will export all client information from the "Waiting List" screen.
- 9. The "Cancel" button will return the user to the main STARS page.

## 8.3. Non-Contract Unit Reporting

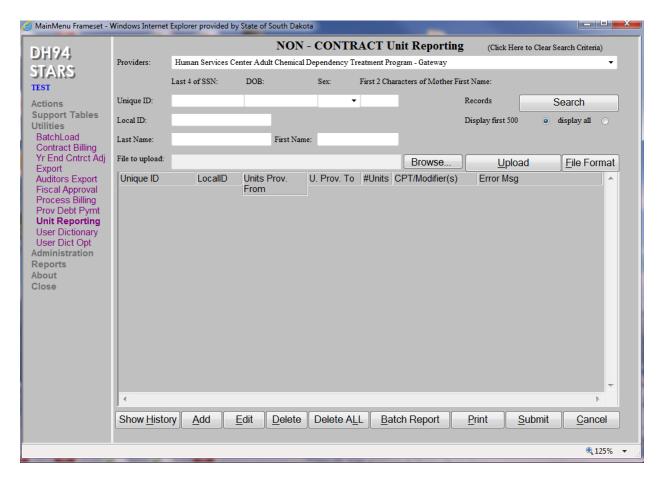

Note: As required by Contact Attachment, the provider shall report both contract and non-contract units for treatment services electronically in the Division's Statewide Treatment Activity Reporting System (STARS). Non-contract units include those units not billable through a contract with the Division. Contract units include units billed to Medicaid.

- 1. The "Non-Contract Unit Reporting" screen can be accessed under the "Utilities" menu titled "Unit Reporting".
- 2. Non-contract units are considered units not billed to the Division of Behavioral Health or the Department of Social Services through Title XIX.
- 3. To search for a client, select the provider's name in the "Providers" dropdown box and click on the "Search" button.
- To add units: click on the "Add" button on the bottom of the screen which will open up the "Non-Contract Unit Reporting" detail screen.

- 5. To delete a record, highlight the record and click on the "Delete" button. A "Confirm Delete" box will appear. Clicking "Yes" will delete the record; clicking "No" will leave the record as it is.
- 6. To delete ALL records, click on the "Delete ALL" button. A "Confirm Delete" box will appear. Clicking "Yes" will delete all the records listed; clicking "No" will leave all records as is.
- 7. The "Batch Report" button will open a screen containing a summary report of non-contract units submitted.
- 8. When finished editing or deleting files, click on the "Submit" button to submit additions or changes.

STARS User Manual Updated: 2014

## 8.4. Non-Contract Unit Reporting Detail Screen

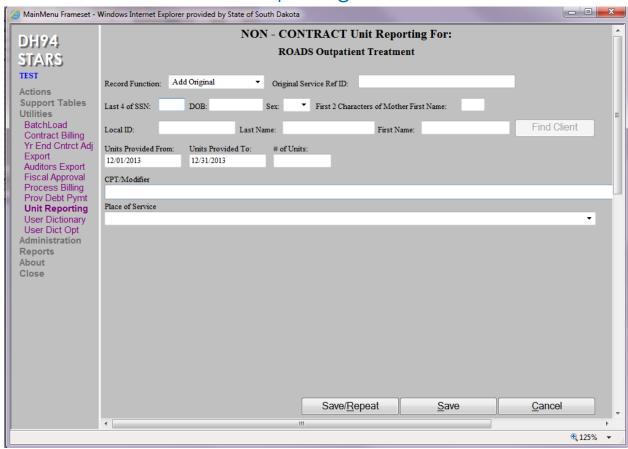

- 1. The required fields for adding a new record include:
  - a. Client Unique ID: "Last 4 of SSN", "DOB", "Sex" and "First 2 Characters of Mother First Name".
  - b. Dates of Service ("Units Provided From" and "Units Provided To"). The current reporting month will be the default. Dates can be changed if needed. **Note: If a client received services in two different months, each month will need to be reported separately.**
  - c. "# of Units"
  - d. "CPT Modifier" Note: Only one code can be reported at a time.
  - e. "Place of Service"
- The "Save/Repeat" button will save the record and will only clear out the CPT/modifiers and unit fields allowing another entry for the same client. The "Save/Repeat" button is only available when adding a new record.
- 3. The "Save" button will save the record. It will stay on this screen, clearing out all fields, to enter another entry for the same client or a different client.
- 4. The "Cancel" button will take the user back to the "Non-Contract Unit Reporting" screen.

## 8.5. Non-Contract Unit Reporting Screen with Error Message

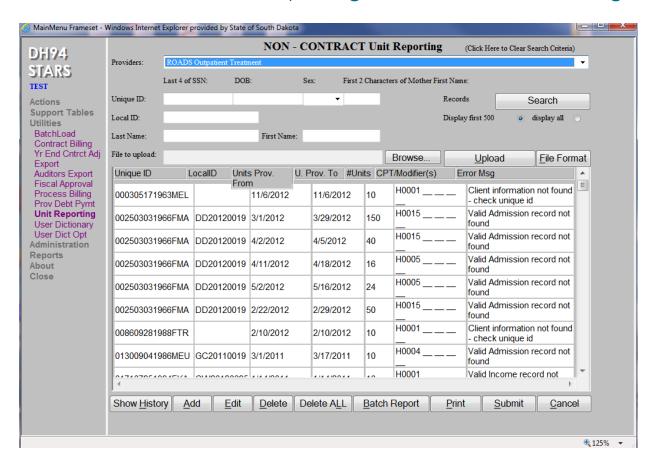

- 9. Error Message: Once the non-contract unit records have been submitted, a series of edit checks will be performed to check for errors. Records that have errors will remain on the "Non-Contract Units Reporting" screen with an error message describing the error. The user can click on the "Edit" button to edit and resubmit the record.
- 10. The "Cancel" button will take the user back to the main STARS screen.
- 11. The "File Format" button will open a Microsoft Excel spreadsheet with the file layout for batch loading the non-contract units into STARS.
- 12.**To Batch Load Files:** Click on the "Browse" button to locate the file to be uploaded. Click on the "Upload" button to upload the non-contract units into STARS. Once uploaded, the non-contract unit records will show on the "Non-Contract Unit Reporting" screen.
- 13. Click on the "Submit" button to submit the records.

# 9.0 Reports

## 9.1. Contract Remittance Advice Viewing

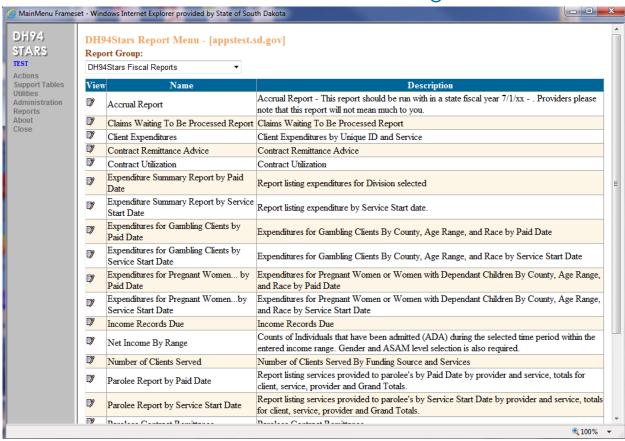

- 1. Click on "Reports" under the "Action" menu on the left hand side of the screen.
- 2. In the dropdown box select "DH94STARS Fiscal Reports".
- 3. Click on the picon next to the report name "Contract Remittance Advice".

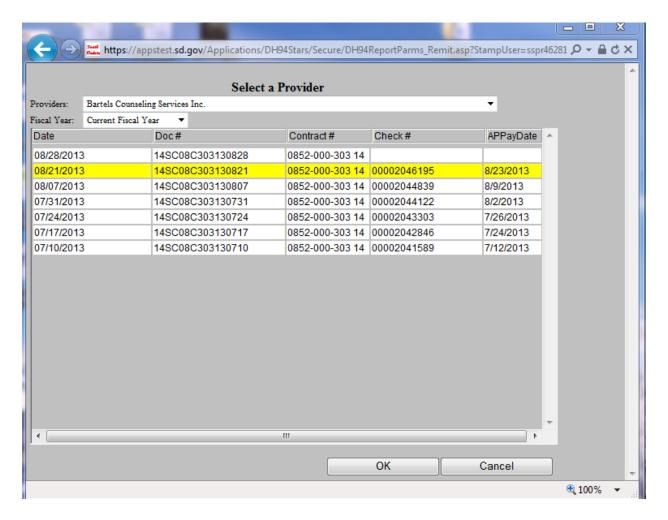

- 4. Double click on the contract number to review the remittance.

  Note: If the "Check #" column says "NONE" followed by the contract number, no claims were paid. If the "Check #" is blank, the claims are still being processed.
- 5. The "APPayDate" column is the date the payment was processed by STARS. The actual ACH payment should be received 7 to 14 days following the date depending upon holidays and final approval from the State Auditor for payment.

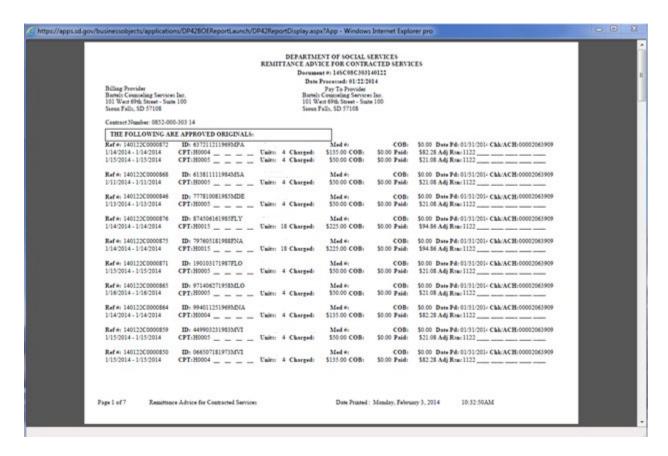

The user can print a copy of the remittance report, export it to another file, or simply view the report.

- 6. **Partial Paid Claims:** Partial paid claims will need to be reviewed and errors must be corrected. The following corrective actions may be taken:
  - Void the original claim using the reference number identified on the remittance.
  - Submit a replacement and include all the service lines including the original claim as well as the reference number of the original claim.

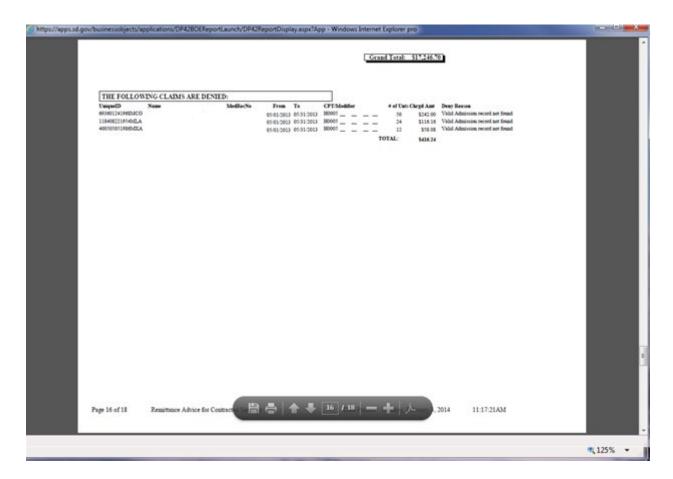

7. **Denied Claims:** Denial reasons will include what needs to be corrected in STARS on the demographic module or with the information you are submitting for billing purposes.

If there are questions regarding a remittance report, please contact:

DBH Fiscal Contact: Stacy Bruels Email: Stacy.Bruels@state.sd.us

Phone: (605)773-3123

# 10.0 Supplemental Information

## 10.1. Gambling Admission Information

Follow the "Client Admission Information" instructions for admission requirements. However, when completing the "ADA Admission Information" screen, the "Co-Dependent" field should be "No" and the "Gambling ASAM Level/Specific Program" field should be identified. Under the "Gambling Information" section, select "Pathological Gambling" in the "Gambling Diagnosis" field. The "Substance Abuse Information" fields will be programmed as "Not Applicable".

STARS User Manual Updated: October 2020

#### 10.2. Client Transfer Information

**Co- Dependent:** If a client was identified as "co-dependent" at admission and was placed in ASAM Level 0.5 "Co-dependent Treatment Only" and then becomes a "Substance abuse client", a new admission record needs to occur.

**Substance Abuse or Gambling specific client:** If the client is identified as a substance abuse client or gambling specific client and placed in an ASAM level of care other than "0.5 Codependent treatment only" and then becomes a "Co-dependent client", a discharge record and new admission record needs to occur.

Gambling client to Substance Abuse client: If a client was placed in one of the gambling ASAM levels and then becomes a "substance abuse client", a discharge record and a new admission record needs to occur. Note: A client placed in a gambling ASAM level of care cannot be transferred to either a co-dependent ASAM treatment level or any of the non-gambling ASAM levels of treatment on the "Client Transfer" screen.

**Substance Abuse client to Gambling client:** If a client was placed in a non-gambling ASAM level and then becomes solely a "Gambling Client", a discharge record and new admission record needs to occur for this client.

Adding Gambling services to Substance Abuse client: If a substance abuse client was placed in a non-gambling ASAM level and then is identified while in that same level of treatment as having a gambling diagnosis, a new admission record is NOT needed. Add the additional gambling information into the admission record. Note: The client must remain in a non-gambling ASAM level, but if the provider has a contract with the Division for gambling treatment, they may bill the appropriate gambling code.

## 10.3. Alcohol and Drug Discharge Information

**Discharge:** When a client completes service(s) or services are terminated, the "ADA Discharge Information" screen must be completed.

**Diagnosis Fields:** The Primary, Secondary, and Tertiary drug codes in the "ADA Admission Information" screen will be forwarded to the discharge Primary, Secondary, and Tertiary fields. The frequency at discharge will need to be completed for substance abuse and gambling fields.

**Referrals:** If "Alcohol & Drug Provider" is checked, the "ADA Provider Referred to at Discharge Field" will need to list the provider or its "ADA Satellite's location". Also, the "ASAM Level of Care/Specific Program Referred to at Discharge" will need to be completed.

## 10.4. Confidentiality Rules & Information

Release of Information (ROI): The ROI allows client information to be released to the Department of Social Services, Division of Behavioral Health for processing eligibility/payment(s) and is required when the client is requesting to be funded by Title XIX or State Contract funds. If a client refuses to sign the ROI, providers will need to develop a policy on how they will address the situation.

**Revocation of ROI:** When client receiving State funding revokes an ROI, the provider will check the "Revoked Release of Information" check box and enter the "Revoked Date" on the admission screen.

## 10.5. Deletion of System Records:

Note: STARS will not allow for a deletion of a record if there are services after the admission date and before the discharge date. These services include any non-contract, contract, or Title XIX billing information.

#### The following information provides steps for the deletion of client files in STARS:

#### 10.5.1. Procedure for Deleting a Client Information Record:

- 1. From the "Client Search" screen, enter the client's unique ID number to locate the client.
- 2. When the client record appears, highlight the record.
- 3. Click on the "Delete" button on the bottom menu bar.
- 4. A system prompt will appear asking "Are you sure you want to delete (client's name)?" Click on "Yes" to delete the client's information record.

## 10.5.2. Procedure for Deleting a Client Record that Has an Admission, Transfer, and Discharge Record:

- 1. On the "Client Search" screen, enter the client's unique ID number to locate the client record.
- 2. Highlight the record and click on the "Most Recent" button located on the bottom menu bar.
- 3. This will open up the "Client Information" screen. Click on the "ADA I" tab located at the top menu bar. This opens to the client's "ADA Adm Info" screen.
- 4. Click on the "ADA Discharge Info" tab. Highlight the discharge record and then click on the "Delete" button.
- 5. A system prompt will appear asking, "Are you sure you want to delete the discharge information?" Click on "Yes" to delete the discharge record.
- 6. Next on the top menu bar, click on the "ADA Transfer Service Level" tab to open up the "Client's ADA Service Level" screen.
- 7. Highlight the top transfer record and then click on the "Delete" button.
- 8. A system prompt will appear asking "Are you sure you want to delete the level of service?" Click on "Yes" to delete the transfer record.
- 9. To delete the remaining admission information" click on the "Cancel" button on the "Client's ADA Transfer Service Level" screen. The system will return to the "Client Search" screen.
- 10. Re-enter the client's unique ID number to search and locate the client.
- 11. When the client record appears, highlight the record and click on the "ADA Adm Info" tab located on the top menu bar.
- 12. This will open the "ADA Admission Information" screen with the most recent admission record appearing on top.
- 13. Highlight the record and click on the "Delete" button located on the bottom menu bar. A system prompt will appear asking "Are you sure you want to delete the record?" Click on "Yes" to delete the admission record.

STARS User Manual Updated: October 2020

14. This will complete the procedure for deleting the admission, transfer and discharge record(s) for that particular treatment episode.

### 10.5.3. Procedure for Deleting a Client's Information, Income Eligibility, and Admission Record

- 1. From the "Client Search" Screen, enter the client's unique ID number to locate the client. Highlight the record.
- 2. Click on the "ADA I" tab and then the "ADA Adm Info" tab which will open up the "ADA Admission Information" detail screen.
- 3. Highlight the admission record that is to be deleted and click on the "Delete" button on the bottom menu bar.
- 4. A prompt will ask, "Are you sure you want to delete the record" click "Yes" to delete.
- 5. The "Cancel" button will return the user to the "Client Search" screen.
- 6. Double click on the client record which will open the "Client Information" screen.
- 7. Click on the "Income Eligibility" tab on the top menu bar. Highlight the record and click on the "Delete" button.
- 8. A prompt will ask, "Are you sure you want to delete the record" click "Yes" to delete.
- 9. The "Cancel" button will return the user to the "Client Search" screen.
- 10. When the client record appears, highlight the record and click on the "Delete" button on the bottom menu bar.
- 11. A system prompt will appear asking, "Are you sure you want to delete (Client's Name)?" Click on "Yes" to delete the client's information.

STARS User Manual Updated: October 2020

## Appendix A

#### Mental Health ICD 10 Diagnosis Codes

The following information are the allowable mental health ICD 10 diagnosis codes in STARS. An 'x' indicates an allowable primary diagnosis code for each Mental Health Status. ICD 10 codes without an 'x' cannot be listed in the Primary Diagnosis fields, but can be used in the *secondary*, *tertiary*, or *other* fields.

| ICD-10<br>Code | Description                                                                          | Adult<br>SMI | Child<br>with<br>SED | Transitional<br>Status/SED<br>and SMI | Non-SMI<br>and<br>Non-<br>SED | Evaluation<br>Status |
|----------------|--------------------------------------------------------------------------------------|--------------|----------------------|---------------------------------------|-------------------------------|----------------------|
| F01.50         | Vascular dementia without behavioral disturbance                                     |              |                      |                                       | Х                             | x                    |
| F01.51         | Vascular dementia with behavioral disturbance                                        |              |                      |                                       | Х                             | х                    |
| F02.80         | Dementia in other diseases classified elsewhere without behavioral disturbance       |              |                      |                                       | x                             | х                    |
| F02.81         | Dementia in other diseases classified elsewhere with behavioral disturbance          | х            | х                    | х                                     | x                             | х                    |
| F04            | Amnestic disorder due to known physiological condition                               |              |                      |                                       | Х                             | х                    |
| F05            | Delirium due to known physiological condition                                        | Х            | Х                    | Х                                     | Х                             | х                    |
| F06.0          | Psychotic disorder with hallucinations due to known physiological condition          | х            | х                    | х                                     | x                             | х                    |
| F06.1          | Catatonic disorder due to known physiological condition                              |              |                      |                                       | Х                             | х                    |
| F06.2          | Psychotic disorder with delusions due to known physiological condition               | Х            | Х                    | х                                     | Х                             | х                    |
| F06.30         | Mood disorder due to known physiological condition, unspecified                      | Х            | Х                    | X                                     | Х                             | x                    |
| F06.4          | Anxiety disorder due to known physiological condition                                | Х            | Х                    | Х                                     | Х                             | х                    |
| F06.8          | Other specified mental disorders due to known physiological condition                |              |                      |                                       | Х                             | х                    |
| F07.0          | Personality change due to known physiological condition                              | Х            | Х                    | Х                                     | Х                             | х                    |
| F07.81         | Postconcussional syndrome                                                            |              |                      |                                       |                               |                      |
| F07.89         | Other personality and behavioral disorders due to known physiological conditions     |              |                      |                                       |                               |                      |
| F07.9          | Unspecified personality and behavioral disorder due to known physiological condition |              |                      |                                       |                               |                      |
| F10.10         | Alcohol Abuse                                                                        |              |                      |                                       |                               |                      |
| F10.11         | Alcohol use, unspecified                                                             |              |                      |                                       |                               |                      |
| F10.121        | Alcohol abuse with intoxication delirium                                             |              |                      |                                       | Х                             | х                    |

STARS User Manual Updated: October 2020

| ICD-10<br>Code | Description                                                                          | Adult<br>SMI | Child<br>with<br>SED | Transitional<br>Status/SED<br>and SMI | Non-SMI<br>and<br>Non-<br>SED | Evaluation<br>Status |
|----------------|--------------------------------------------------------------------------------------|--------------|----------------------|---------------------------------------|-------------------------------|----------------------|
| F10.14         | Alcohol abuse with alcohol-induced mood disorder                                     |              |                      |                                       | Х                             | х                    |
| F10.150        | Alcohol abuse with alcohol-induced psychotic disorder with delusions                 |              |                      |                                       | Х                             | х                    |
| F10.151        | Alcohol abuse with alcohol-induced psychotic disorder with hallucinations            |              |                      |                                       | Х                             | х                    |
| F10.159        | Alcohol abuse with alcohol-induced psychotic disorder, unspecified                   | Х            | Х                    | Х                                     | Х                             | х                    |
| F10.180        | Alcohol abuse with alcohol-induced anxiety disorder                                  |              |                      |                                       | Х                             | х                    |
| F10.20         | Alcohol dependence, uncomplicated                                                    |              |                      |                                       |                               |                      |
| F10.221        | Alcohol dependence with intoxication delirium                                        |              |                      |                                       | Х                             | х                    |
| F10.229        | Alcohol dependence with intoxication, unspecified                                    |              |                      |                                       |                               |                      |
| F10.231        | Alcohol dependence with withdrawal delirium                                          |              |                      |                                       | Х                             | х                    |
| F10.232        | Alcohol dependence with withdrawal with perceptual disturbance                       |              |                      |                                       | Х                             | х                    |
| F10.239        | Alcohol dependence with withdrawal, unspecified                                      |              |                      |                                       |                               |                      |
| F10.24         | Alcohol dependence with alcohol-induced mood disorder                                |              |                      |                                       | Х                             | х                    |
| F10.250        | Alcohol dependence with alcohol-induced psychotic disorder with delusions            |              |                      |                                       | х                             | х                    |
| F10.251        | Alcohol dependence with alcohol-induced psychotic disorder with hallucinations       |              |                      |                                       | Х                             | х                    |
| F10.259        | Alcohol dependence with alcohol-induced psychotic disorder, unspecified              |              |                      |                                       | Х                             | х                    |
| F10.27         | Alcohol dependence with alcohol-induced persisting dementia                          | Х            | Х                    | Х                                     | Х                             | х                    |
| F10.280        | Alcohol dependence with alcohol-induced anxiety disorder                             |              |                      |                                       | Х                             | х                    |
| F10.921        | Alcohol use, unspecified with intoxication delirium                                  |              |                      |                                       | Х                             | х                    |
| F10.950        | Alcohol use, unspecified with alcohol-induced psychotic disorder with delusions      | х            | х                    | х                                     | х                             | x                    |
| F10.951        | Alcohol use, unspecified with alcohol-induced psychotic disorder with hallucinations | х            | х                    | х                                     | Х                             | х                    |
| F10.959        | Alcohol use, unspecified with alcohol-induced psychotic disorder, unspecified        |              |                      |                                       | Х                             | х                    |
| F10.96         | Alcohol use, unspecified with alcohol-induced persisting amnestic disorder           |              |                      |                                       |                               |                      |
| F10.980        | Alcohol use, unspecified with alcohol-induced anxiety disorder                       |              |                      |                                       | Х                             | х                    |

| ICD-10<br>Code | Description                                                                        | Adult<br>SMI | Child<br>with<br>SED | Transitional<br>Status/SED<br>and SMI | Non-SMI<br>and<br>Non-<br>SED | Evaluation<br>Status |
|----------------|------------------------------------------------------------------------------------|--------------|----------------------|---------------------------------------|-------------------------------|----------------------|
| F10.99         | Alcohol use, unspecified with unspecified alcohol-induced disorder                 |              |                      |                                       | Х                             | х                    |
| F11.10         | Opioid abuse, uncomplicated                                                        |              |                      |                                       |                               |                      |
| F11.121        | Opioid abuse with intoxication delirium                                            |              |                      |                                       |                               |                      |
| F11.122        | Opioid abuse with intoxication with perceptual disturbance                         |              |                      |                                       |                               |                      |
| F11.150        | Opioid abuse with opioid-induced psychotic disorder with delusions                 |              |                      |                                       |                               |                      |
| F11.151        | Opioid abuse with opioid-induced psychotic disorder with hallucinations            |              |                      |                                       |                               |                      |
| F11.20         | Opioid dependence, uncomplicated                                                   |              |                      |                                       |                               |                      |
| F11.221        | Opioid dependence with intoxication delirium                                       |              |                      |                                       |                               |                      |
| F11.222        | Opioid dependence with intoxication with perceptual disturbance                    |              |                      |                                       |                               |                      |
| F11.250        | Opioid dependence with opioid-induced psychotic disorder with delusions            |              |                      |                                       |                               |                      |
| F11.251        | Opioid dependence with opioid-induced psychotic disorder with hallucinations       |              |                      |                                       |                               |                      |
| F11.259        | Opioid dependence with opioid-induced psychotic disorder, unspecified              |              |                      |                                       |                               |                      |
| F11.921        | Opioid use, unspecified with intoxication delirium                                 |              |                      |                                       |                               |                      |
| F11.922        | Opioid use, unspecified with intoxication with perceptual disturbance              |              |                      |                                       |                               |                      |
| F11.950        | Opioid use, unspecified with opioid-induced psychotic disorder with delusions      |              |                      |                                       |                               |                      |
| F11.951        | Opioid use, unspecified with opioid-induced psychotic disorder with hallucinations |              |                      |                                       |                               |                      |
| F12.10         | Cannabis abuse, uncomplicated                                                      |              |                      |                                       |                               |                      |
| F12.121        | Cannabis abuse with intoxication delirium                                          |              |                      |                                       |                               |                      |
| F12.122        | Cannabis abuse with intoxication with perceptual disturbance                       |              |                      |                                       |                               |                      |
| F12.150        | Cannabis abuse with psychotic disorder with delusions                              |              |                      |                                       |                               |                      |
| F12.151        | Cannabis abuse with psychotic disorder with hallucinations                         |              |                      |                                       |                               |                      |
| F12.159        | Cannabis abuse with psychotic disorder, unspecified                                |              |                      |                                       |                               |                      |
| F12.180        | Cannabis abuse with cannabis-induced anxiety disorder                              |              |                      |                                       |                               |                      |
| F12.188        | Cannabis abuse with other cannabis-induced disorder                                |              |                      |                                       |                               |                      |
| F12.19         | Cannabis abuse with unspecified cannabis-induced disorder                          |              |                      |                                       |                               |                      |

| ICD-10<br>Code | Description                                                                                                    | Adult<br>SMI | Child<br>with<br>SED | Transitional<br>Status/SED<br>and SMI | Non-SMI<br>and<br>Non-<br>SED | Evaluation<br>Status |
|----------------|----------------------------------------------------------------------------------------------------|--------------|----------------------|---------------------------------------|-------------------------------|----------------------|
| F12.20         | Cannabis dependence, uncomplicated                                                                                          |              |                      |                                       |                               |                      |
| F12.221        | Cannabis dependence with intoxication delirium                                                                              |              |                      |                                       |                               |                      |
| F12.222        | Cannabis dependence with intoxication with perceptual disturbance                                                           |              |                      |                                       |                               |                      |
| F12.250        | Cannabis dependence with psychotic disorder with delusions                                                                  |              |                      |                                       |                               |                      |
| F12.251        | Cannabis dependence with psychotic disorder with hallucinations                                                             |              |                      |                                       |                               |                      |
| F12.29         | Cannabis dependence with unspecified cannabis-induced disorder                                                              |              |                      |                                       |                               |                      |
| F12.921        | Cannabis use, unspecified with intoxication delirium                                                                        |              |                      |                                       |                               |                      |
| F12.922        | Cannabis use, unspecified with intoxication with perceptual disturbance                                                     |              |                      |                                       |                               |                      |
| F12.950        | Cannabis use, unspecified with psychotic disorder with delusions                                                            |              |                      |                                       |                               |                      |
| F12.951        | Cannabis use, unspecified with psychotic disorder with hallucinations                                                       |              |                      |                                       |                               |                      |
| F12.959        | Cannabis use, unspecified with psychotic disorder, unspecified                                                              |              |                      |                                       |                               |                      |
| F13.10         | Sedative, hypnotic or anxiolytic abuse, uncomplicated                                                                       |              |                      |                                       |                               |                      |
| F13.121        | Sedative, hypnotic or anxiolytic abuse with intoxication delirium                                                           |              |                      |                                       |                               |                      |
| F13.150        | Sedative, hypnotic or anxiolytic abuse with sedative, hypnotic or anxiolytic-induced psychotic disorder with delusions      |              |                      |                                       |                               |                      |
| F13.151        | Sedative, hypnotic or anxiolytic abuse with sedative, hypnotic or anxiolytic-induced psychotic disorder with hallucinations |              |                      |                                       |                               |                      |
| F13.159        | Sedative, hypnotic or anxiolytic abuse with sedative, hypnotic or anxiolytic-induced psychotic disorder, unspecified        |              |                      |                                       |                               |                      |
| F13.180        | Sedative, hypnotic or anxiolytic abuse with sedative, hypnotic or anxiolytic-induced anxiety disorder                       |              |                      |                                       |                               |                      |
| F13.20         | Sedative, hypnotic or anxiolytic dependence, uncomplicated                                                                  |              |                      |                                       |                               |                      |
| F13.221        | Sedative, hypnotic or anxiolytic dependence with intoxication delirium                                                      |              |                      |                                       |                               |                      |
| F13.231        | Sedative, hypnotic or anxiolytic dependence with withdrawal delirium                                                        |              |                      |                                       |                               |                      |
| F13.232        | Sedative, hypnotic or anxiolytic dependence with withdrawal with perceptual disturbance                                     |              |                      |                                       |                               |                      |
| F13.250        | Sedative, hypnotic or anxiolytic dependence with sedative, hypnotic or anxiolytic-induced psychotic disorder with delusions |              |                      |                                       |                               |                      |

| ICD-10<br>Code | Description                                                                                                    | Adult<br>SMI | Child<br>with<br>SED | Transitional<br>Status/SED<br>and SMI | Non-SMI<br>and<br>Non-<br>SED | Evaluation<br>Status |
|----------------|----------------------------------------------------------------------------------------------------|--------------|----------------------|---------------------------------------|-------------------------------|----------------------|
| F13.251        | Sedative, hypnotic or anxiolytic dependence with sedative, hypnotic or anxiolytic-induced psychotic disorder with hallucinations       |              |                      |                                       |                               |                      |
| F13.259        | Sedative, hypnotic or anxiolytic dependence with sedative, hypnotic or anxiolytic-induced psychotic disorder, unspecified              |              |                      |                                       |                               |                      |
| F13.280        | Sedative, hypnotic or anxiolytic dependence with sedative, hypnotic or anxiolytic-induced anxiety disorder                             |              |                      |                                       |                               |                      |
| F13.921        | Sedative, hypnotic or anxiolytic use, unspecified with intoxication delirium                                                           |              |                      |                                       |                               |                      |
| F13.931        | Sedative, hypnotic or anxiolytic use, unspecified with withdrawal delirium                                                             |              |                      |                                       |                               |                      |
| F13.932        | Sedative, hypnotic or anxiolytic use, unspecified with withdrawal with perceptual disturbances                                         |              |                      |                                       |                               |                      |
| F13.950        | Sedative, hypnotic or anxiolytic use, unspecified with sedative, hypnotic or anxiolytic-induced psychotic disorder with delusions      |              |                      |                                       |                               |                      |
| F13.951        | Sedative, hypnotic or anxiolytic use, unspecified with sedative, hypnotic or anxiolytic-induced psychotic disorder with hallucinations |              |                      |                                       |                               |                      |
| F13.980        | Sedative, hypnotic or anxiolytic use, unspecified with sedative, hypnotic or anxiolytic-induced anxiety disorder                       |              |                      |                                       |                               |                      |
| F14.10         | Cocaine abuse, uncomplicated                                                                                                    |              |                      |                                       |                               |                      |
| F14.121        | Cocaine abuse with intoxication with delirium                                                                                          |              |                      |                                       |                               |                      |
| F14.122        | Cocaine abuse with intoxication with perceptual disturbance                                                                            |              |                      |                                       |                               |                      |
| F14.150        | Cocaine abuse with cocaine-induced psychotic disorder with delusions                                                                   |              |                      |                                       |                               |                      |
| F14.151        | Cocaine abuse with cocaine-induced psychotic disorder with hallucinations                                                              |              |                      |                                       |                               |                      |
| F14.159        | Cocaine abuse with cocaine-induced psychotic disorder, unspecified                                                                     |              |                      |                                       |                               |                      |
| F14.20         | Cocaine dependence, uncomplicated                                                                                                    |              |                      |                                       |                               |                      |
| F14.221        | Cocaine dependence with intoxication delirium                                                                                          |              |                      |                                       |                               |                      |
| F14.222        | Cocaine dependence with intoxication with perceptual disturbance                                                                       |              |                      |                                       |                               |                      |
| F14.250        | Cocaine dependence with cocaine-induced psychotic disorder with delusions                                                              |              |                      |                                       |                               |                      |

| ICD-10<br>Code | Description                                                                              | Adult<br>SMI | Child<br>with<br>SED | Transitional<br>Status/SED<br>and SMI | Non-SMI<br>and<br>Non-<br>SED | Evaluation<br>Status |
|----------------|------------------------------------------------------------------------------------------|--------------|----------------------|---------------------------------------|-------------------------------|----------------------|
| F14.251        | Cocaine dependence with cocaine-induced psychotic disorder with hallucinations           |              |                      |                                       |                               |                      |
| F14.259        | Cocaine dependence with cocaine-induced psychotic disorder, unspecified                  |              |                      |                                       |                               |                      |
| F14.280        | Cocaine dependence with cocaine-induced anxiety disorder                                 |              |                      |                                       |                               |                      |
| F14.921        | Cocaine use, unspecified with intoxication delirium                                      |              |                      |                                       |                               |                      |
| F14.922        | Cocaine use, unspecified with intoxication with perceptual disturbance                   |              |                      |                                       |                               |                      |
| F14.950        | Cocaine use, unspecified with cocaine-induced psychotic disorder with delusions          |              |                      |                                       |                               |                      |
| F14.951        | Cocaine use, unspecified with cocaine-induced psychotic disorder with hallucinations     |              |                      |                                       |                               |                      |
| F14.980        | Cocaine use, unspecified with cocaine-induced anxiety disorder                           |              |                      |                                       |                               |                      |
| F15.10         | Other stimulant abuse, uncomplicated                                                     |              |                      |                                       |                               |                      |
| F15.121        | Other stimulant abuse with intoxication delirium                                         |              |                      |                                       |                               |                      |
| F15.122        | Other stimulant abuse with intoxication with perceptual disturbance                      |              |                      |                                       |                               |                      |
| F15.150        | Other stimulant abuse with stimulant-induced psychotic disorder with delusions           |              |                      |                                       |                               |                      |
| F15.151        | Other stimulant abuse with stimulant-induced psychotic disorder with hallucinations      |              |                      |                                       |                               |                      |
| F15.180        | Other stimulant abuse with stimulant-induced anxiety disorder                            |              |                      |                                       |                               |                      |
| F15.20         | Other stimulant dependence, uncomplicated                                                |              |                      |                                       |                               |                      |
| F15.221        | Other stimulant dependence with intoxication delirium                                    |              |                      |                                       |                               |                      |
| F15.222        | Other stimulant dependence with intoxication with perceptual disturbance                 |              |                      |                                       |                               |                      |
| F15.250        | Other stimulant dependence with stimulant-induced psychotic disorder with delusions      |              |                      |                                       |                               |                      |
| F15.251        | Other stimulant dependence with stimulant-induced psychotic disorder with hallucinations |              |                      |                                       |                               |                      |
| F15.280        | Other stimulant dependence with stimulant-induced anxiety disorder                       |              |                      |                                       |                               |                      |
| F15.921        | Other stimulant use, unspecified with intoxication delirium                              |              |                      |                                       |                               |                      |

| ICD-10<br>Code | Description                                                                                    | Adult<br>SMI | Child<br>with<br>SED | Transitional<br>Status/SED<br>and SMI | Non-SMI<br>and<br>Non-<br>SED | Evaluation<br>Status |
|----------------|------------------------------------------------------------------------------------------------|--------------|----------------------|---------------------------------------|-------------------------------|----------------------|
| F15.922        | Other stimulant use, unspecified with intoxication with perceptual disturbance                 |              |                      |                                       |                               |                      |
| F15.950        | Other stimulant use, unspecified with stimulant-induced psychotic disorder with delusions      |              |                      |                                       |                               |                      |
| F15.951        | Other stimulant use, unspecified with stimulant-induced psychotic disorder with hallucinations |              |                      |                                       |                               |                      |
| F15.980        | Other stimulant use, unspecified with stimulant-induced anxiety disorder                       |              |                      |                                       |                               |                      |
| F16.10         | Hallucinogen abuse, uncomplicated                                                              |              |                      |                                       |                               |                      |
| F16.121        | Hallucinogen abuse with intoxication with delirium                                             |              |                      |                                       |                               |                      |
| F16.122        | Hallucinogen abuse with intoxication with perceptual disturbance                               |              |                      |                                       |                               |                      |
| F16.150        | Hallucinogen abuse with hallucinogen-induced psychotic disorder with delusions                 |              |                      |                                       |                               |                      |
| F16.151        | Hallucinogen abuse with hallucinogen-induced psychotic disorder with hallucinations            |              |                      |                                       |                               |                      |
| F16.180        | Hallucinogen abuse with hallucinogen-induced anxiety disorder                                  |              |                      |                                       |                               |                      |
| F16.183        | Hallucinogen abuse with hallucinogen persisting perception disorder (flashbacks)               |              |                      |                                       |                               |                      |
| F16.20         | Hallucinogen dependence, uncomplicated                                                         |              |                      |                                       |                               |                      |
| F16.221        | Hallucinogen dependence with intoxication with delirium                                        |              |                      |                                       |                               |                      |
| F16.250        | Hallucinogen dependence with hallucinogen-induced psychotic disorder with delusions            |              |                      |                                       |                               |                      |
| F16.251        | Hallucinogen dependence with hallucinogen-induced psychotic disorder with hallucinations       |              |                      |                                       |                               |                      |
| F16.280        | Hallucinogen dependence with hallucinogen-induced anxiety disorder                             |              |                      |                                       |                               |                      |
| F16.283        | Hallucinogen dependence with hallucinogen persisting perception disorder (flashbacks)          |              |                      |                                       |                               |                      |
| F16.921        | Hallucinogen use, unspecified with intoxication with delirium                                  |              |                      |                                       |                               |                      |
| F16.950        | Hallucinogen use, unspecified with hallucinogen-induced psychotic disorder with delusions      |              |                      |                                       |                               |                      |
| F16.951        | Hallucinogen use, unspecified with hallucinogen-induced psychotic disorder with hallucinations |              |                      |                                       |                               |                      |

| ICD-10<br>Code | Description                                                                                                   | Adult<br>SMI | Child<br>with<br>SED | Transitional<br>Status/SED<br>and SMI | Non-SMI<br>and<br>Non-<br>SED | Evaluation<br>Status |
|----------------|----------------------------------------------------------------------------------------------------|--------------|----------------------|---------------------------------------|-------------------------------|----------------------|
| F16.980        | Hallucinogen use, unspecified with hallucinogen-induced anxiety disorder                                      |              |                      |                                       |                               |                      |
| F16.983        | Hallucinogen use, unspecified with hallucinogen persisting perception disorder (flashbacks)                   |              |                      |                                       |                               |                      |
| F17.200        | Nicotine dependence, unspecified, uncomplicated                                                               |              |                      |                                       |                               |                      |
| F18.120        | Inhalant abuse with intoxication, uncomplicated                                                               |              |                      |                                       |                               |                      |
| F18.150        | Inhalant abuse with inhalant-induced psychotic disorder with delusions                                        |              |                      |                                       |                               |                      |
| F18.151        | Inhalant abuse with inhalant-induced psychotic disorder with hallucinations                                   |              |                      |                                       |                               |                      |
| F18.180        | Inhalant abuse with inhalant-induced anxiety disorder                                                         |              |                      |                                       |                               |                      |
| F18.221        | Inhalant dependence with intoxication delirium                                                                |              |                      |                                       |                               |                      |
| F18.250        | Inhalant dependence with inhalant-induced psychotic disorder with delusions                                   |              |                      |                                       |                               |                      |
| F18.251        | Inhalant dependence with inhalant-induced psychotic disorder with hallucinations                              |              |                      |                                       |                               |                      |
| F18.280        | Inhalant dependence with inhalant-induced anxiety disorder                                                    |              |                      |                                       |                               |                      |
| F18.921        | Inhalant use, unspecified with intoxication with delirium                                                     |              |                      |                                       |                               |                      |
| F18.950        | Inhalant use, unspecified with inhalant-induced psychotic disorder with delusions                             |              |                      |                                       |                               |                      |
| F18.951        | Inhalant use, unspecified with inhalant-induced psychotic disorder with hallucinations                        |              |                      |                                       |                               |                      |
| F18.980        | Inhalant use, unspecified with inhalant-induced anxiety disorder                                              |              |                      |                                       |                               |                      |
| F19.10         | Other psychoactive substance abuse, uncomplicated                                                             |              |                      |                                       |                               |                      |
| F19.120        | Other psychoactive substance abuse with intoxication, uncomplicated                                           |              |                      |                                       |                               |                      |
| F19.121        | Other psychoactive substance abuse with intoxication delirium                                                 |              |                      |                                       |                               |                      |
| F19.150        | Other psychoactive substance abuse with psychoactive substance-induced psychotic disorder with delusions      |              |                      |                                       |                               |                      |
| F19.151        | Other psychoactive substance abuse with psychoactive substance-induced psychotic disorder with hallucinations |              |                      |                                       |                               |                      |
| F19.159        | Other psychoactive substance abuse with psychoactive substance-induced psychotic disorder, unspecified        | х            | х                    | х                                     | х                             | х                    |

| ICD-10<br>Code | Description                                                                                                    | Adult<br>SMI | Child<br>with<br>SED | Transitional<br>Status/SED<br>and SMI | Non-SMI<br>and<br>Non-<br>SED | Evaluation<br>Status |
|----------------|----------------------------------------------------------------------------------------------------|--------------|----------------------|---------------------------------------|-------------------------------|----------------------|
| F19.180        | Other psychoactive substance abuse with psychoactive substance-induced anxiety disorder                                  |              |                      |                                       |                               |                      |
| F19.188        | Other psychoactive substance abuse with other psychoactive substance-induced disorder                                    |              |                      |                                       |                               |                      |
| F19.20         | Other psychoactive substance dependence, uncomplicated                                                                   |              |                      |                                       |                               |                      |
| F19.221        | Other psychoactive substance dependence with intoxication delirium                                                       |              |                      |                                       |                               |                      |
| F19.222        | Other psychoactive substance dependence with intoxication with perceptual disturbance                                    |              |                      |                                       |                               |                      |
| F19.231        | Other psychoactive substance dependence with withdrawal delirium                                                         |              |                      |                                       |                               |                      |
| F19.232        | Other psychoactive substance dependence with withdrawal with perceptual disturbance                                      |              |                      |                                       |                               |                      |
| F19.250        | Other psychoactive substance dependence with psychoactive substance-induced psychotic disorder with delusions            |              |                      |                                       |                               |                      |
| F19.251        | Other psychoactive substance dependence with psychoactive substance-induced psychotic disorder with hallucinations       |              |                      |                                       |                               |                      |
| F19.280        | Other psychoactive substance dependence with psychoactive substance-induced anxiety disorder                             |              |                      |                                       |                               |                      |
| F19.921        | Other psychoactive substance use, unspecified with intoxication with delirium                                            |              |                      |                                       | х                             | х                    |
| F19.922        | Other psychoactive substance use, unspecified with intoxication with perceptual disturbance                              |              |                      |                                       |                               |                      |
| F19.931        | Other psychoactive substance use, unspecified with withdrawal delirium                                                   |              |                      |                                       |                               |                      |
| F19.932        | Other psychoactive substance use, unspecified with withdrawal with perceptual disturbance                                |              |                      |                                       |                               |                      |
| F19.939        | Other psychoactive substance use, unspecified with withdrawal, unspecified                                               |              |                      |                                       |                               |                      |
| F19.950        | Other psychoactive substance use, unspecified with psychoactive substance-induced psychotic disorder with delusions      | х            | х                    | х                                     | х                             | x                    |
| F19.951        | Other psychoactive substance use, unspecified with psychoactive substance-induced psychotic disorder with hallucinations | х            | х                    | х                                     | х                             | х                    |

| ICD-10<br>Code | Description                                                                                                    | Adult<br>SMI | Child<br>with<br>SED | Transitional<br>Status/SED<br>and SMI | Non-SMI<br>and<br>Non-<br>SED | Evaluation<br>Status |
|----------------|----------------------------------------------------------------------------------------------------|--------------|----------------------|---------------------------------------|-------------------------------|----------------------|
| F19.94         | Other psychoactive substance use, unspecified with psychoactive substance-induced mood disorder                | х            | х                    | х                                     | Х                             | x                    |
| F19.96         | Other psychoactive substance use, unspecified with psychoactive substance-induced persisting amnestic disorder |              |                      |                                       | x                             | х                    |
| F19.97         | Other psychoactive substance use, unspecified with psychoactive substance-induced persisting dementia          |              |                      |                                       | x                             | х                    |
| F19.980        | Other psychoactive substance use, unspecified with psychoactive substance-induced anxiety disorder             |              |                      |                                       |                               |                      |
| F19.99         | Other psychoactive substance use, unspecified with unspecified psychoactive substance-induced disorder         |              |                      |                                       | х                             | х                    |
| F20.0          | Paranoid schizophrenia                                                                                         | Х            | Х                    | Х                                     | Х                             | х                    |
| F20.1          | Disorganized schizophrenia                                                                                     | Х            | Х                    | Х                                     | Х                             | х                    |
| F20.2          | Catatonic schizophrenia                                                                                        | Х            | Х                    | Х                                     | Х                             | х                    |
| F20.3          | Undifferentiated schizophrenia                                                                                 | Х            | Х                    | Х                                     | Х                             | х                    |
| F20.5          | Residual schizophrenia                                                                                         | Х            | Х                    | Х                                     | Х                             | х                    |
| F20.81         | Schizophreniform disorder                                                                                      | Х            | Х                    | Х                                     | Х                             | х                    |
| F20.89         | Other schizophrenia                                                                                            | Х            | Х                    | Х                                     | Х                             | х                    |
| F20.9          | Schizophrenia, unspecified                                                                                     | Х            | Х                    | Х                                     | Х                             | х                    |
| F21            | Schizotypal disorder                                                                                           | Х            | Х                    | Х                                     | Х                             | х                    |
| F22            | Delusional disorders                                                                                           | Х            | Х                    | х                                     | Х                             | х                    |
| F23            | Brief psychotic disorder                                                                                       | Х            | Х                    | Х                                     | Х                             | х                    |
| F24            | Shared psychotic disorder                                                                                      | Х            | Х                    | Х                                     | Х                             | х                    |
| F25.0          | Schizoaffective disorder, bipolar type                                                                         | Х            | Х                    | Х                                     | Х                             | Х                    |
| F25.1          | Schizoaffective disorder, depressive type                                                                      | Х            | Х                    | х                                     | Х                             | х                    |
| F25.8          | Other schizoaffective disorders                                                                                | Х            | х                    | х                                     | Х                             | х                    |
| F25.9          | Schizoaffective disorder, unspecified                                                                          | Х            | Х                    | х                                     | Х                             | х                    |
| F28            | Other psychotic disorder not due to a substance or known physiological condition                               | х            | х                    | х                                     | Х                             | х                    |

| ICD-10<br>Code | Description                                                                         | Adult<br>SMI | Child<br>with<br>SED | Transitional<br>Status/SED<br>and SMI | Non-SMI<br>and<br>Non-<br>SED | Evaluation<br>Status |
|----------------|-------------------------------------------------------------------------------------|--------------|----------------------|---------------------------------------|-------------------------------|----------------------|
| F29            | Unspecified psychosis not due to a substance or known physiological condition       | х            | х                    | х                                     | х                             | х                    |
| F30.10         | Manic episode without psychotic symptoms, unspecified                               | Х            | Х                    | Х                                     | Х                             | х                    |
| F30.11         | Manic episode without psychotic symptoms, mild                                      | Х            | Х                    | Х                                     | Х                             | х                    |
| F30.12         | Manic episode without psychotic symptoms, moderate                                  | Х            | Х                    | Х                                     | Х                             | х                    |
| F30.13         | Manic episode, severe, without psychotic symptoms                                   | Х            | Х                    | Х                                     | Х                             | х                    |
| F30.2          | Manic episode, severe with psychotic symptoms                                       |              |                      |                                       |                               |                      |
| F30.3          | Manic episode in partial remission                                                  | Х            | Х                    | Х                                     | Х                             | х                    |
| F30.4          | Manic episode in full remission                                                     | Х            | Х                    | Х                                     | Х                             | х                    |
| F30.8          | Other manic episodes                                                                | Х            | Х                    | Х                                     | Х                             | х                    |
| F30.9          | Manic episode, unspecified                                                          | Х            | Х                    | Х                                     | Х                             | х                    |
| F31.0          | Bipolar disorder, current episode hypomanic                                         | Х            | Х                    | Х                                     | Х                             | х                    |
| F31.10         | Bipolar disorder, current episode manic without psychotic features, unspecified     | х            | х                    | х                                     | х                             | х                    |
| F31.11         | Bipolar disorder, current episode manic without psychotic features, mild            | Х            | Х                    | Х                                     | Х                             | х                    |
| F31.12         | Bipolar disorder, current episode manic without psychotic features, moderate        | х            | х                    | х                                     | х                             | х                    |
| F31.13         | Bipolar disorder, current episode manic without psychotic features, severe          | х            | х                    | х                                     | х                             | х                    |
| F31.2          | Bipolar disorder, current episode manic severe with psychotic features              | Х            | Х                    | Х                                     | Х                             | х                    |
| F31.30         | Bipolar disorder, current episode depressed, mild or moderate severity, unspecified | х            | х                    | х                                     | х                             | х                    |
| F31.31         | Bipolar disorder, current episode depressed, mild                                   | Х            | Х                    | Х                                     | Х                             | х                    |
| F31.32         | Bipolar disorder, current episode depressed, moderate                               | Х            | Х                    | х                                     | Х                             | х                    |
| F31.4          | Bipolar disorder, current episode depressed, severe, without psychotic features     | х            | х                    | х                                     | х                             | х                    |
| F31.5          | Bipolar disorder, current episode depressed, severe, with psychotic features        | х            | х                    | х                                     | х                             | х                    |
| F31.60         | Bipolar disorder, current episode mixed, unspecified                                | Х            | Х                    | Х                                     | Х                             | х                    |

| ICD-10<br>Code | Description                                                                  | Adult<br>SMI | Child<br>with<br>SED | Transitional<br>Status/SED<br>and SMI | Non-SMI<br>and<br>Non-<br>SED | Evaluation<br>Status |
|----------------|------------------------------------------------------------------------------|--------------|----------------------|---------------------------------------|-------------------------------|----------------------|
| F31.61         | Bipolar disorder, current episode mixed, mild                                | Х            | Х                    | х                                     | Х                             | х                    |
| F31.62         | Bipolar disorder, current episode mixed, moderate                            | Х            | Х                    | х                                     | Х                             | х                    |
| F31.63         | Bipolar disorder, current episode mixed, severe, without psychotic features  | х            | х                    | х                                     | Х                             | х                    |
| F31.64         | Bipolar disorder, current episode mixed, severe, with psychotic features     | Х            | Х                    | х                                     | Х                             | х                    |
| F31.70         | Bipolar disorder, currently in remission, most recent episode unspecified    | Х            | Х                    | х                                     | Х                             | х                    |
| F31.71         | Bipolar disorder, in partial remission, most recent episode hypomanic        | Х            | Х                    | х                                     | Х                             | х                    |
| F31.72         | Bipolar disorder, in full remission, most recent episode hypomanic           | Х            | Х                    | х                                     | Х                             | Х                    |
| F31.73         | Bipolar disorder, in partial remission, most recent episode manic            | Х            | Х                    | х                                     | Х                             | х                    |
| F31.74         | Bipolar disorder, in full remission, most recent episode manic               | Х            | Х                    | х                                     | Х                             | Х                    |
| F31.75         | Bipolar disorder, in partial remission, most recent episode depressed        | Х            | Х                    | х                                     | Х                             | х                    |
| F31.76         | Bipolar disorder, in full remission, most recent episode depressed           | Х            | Х                    | х                                     | Х                             | Х                    |
| F31.77         | Bipolar disorder, in partial remission, most recent episode mixed            | Х            | Х                    | х                                     | Х                             | х                    |
| F31.78         | Bipolar disorder, in full remission, most recent episode mixed               | Х            | Х                    | х                                     | Х                             | х                    |
| F31.81         | Bipolar II disorder                                                          | Х            | Х                    | х                                     | Х                             | х                    |
| F31.89         | Other bipolar disorder                                                       | Х            | Х                    | х                                     | Х                             | х                    |
| F31.9          | Bipolar disorder, unspecified                                                | Х            | Х                    | х                                     | Х                             | х                    |
| F32.0          | Major depressive disorder, single episode, mild                              | Х            | Х                    | х                                     | Х                             | х                    |
| F32.1          | Major depressive disorder, single episode, moderate                          | Х            | Х                    | х                                     | Х                             | х                    |
| F32.2          | Major depressive disorder, single episode, severe without psychotic features | Х            | х                    | х                                     | Х                             | х                    |
| F32.3          | Major depressive disorder, single episode, severe with psychotic features    | Х            | Х                    | х                                     | Х                             | х                    |
| F32.4          | Major depressive disorder, single episode, in partial remission              | Х            | Х                    | х                                     | Х                             | х                    |
| F32.5          | Major depressive disorder, single episode, in full remission                 | Х            | Х                    | х                                     | Х                             | х                    |
| F32.8          | Other depressive episodes                                                    | Х            | Х                    | х                                     | Х                             | х                    |
| F32.9          | Major depressive disorder, single episode, unspecified                       | Х            | Х                    | х                                     | Х                             | х                    |
| F33.0          | Major depressive disorder, recurrent, mild                                   | Х            | Х                    | х                                     | Х                             | х                    |
| F33.1          | Major depressive disorder, recurrent, moderate                               | Х            | Х                    | х                                     | Х                             | х                    |

| ICD-10<br>Code | Description                                                            | Adult<br>SMI | Child<br>with<br>SED | Transitional<br>Status/SED<br>and SMI | Non-SMI<br>and<br>Non-<br>SED | Evaluation<br>Status |
|----------------|------------------------------------------------------------------------|--------------|----------------------|---------------------------------------|-------------------------------|----------------------|
| F33.2          | Major depressive disorder, recurrent severe without psychotic features | Х            | Х                    | х                                     | Х                             | х                    |
| F33.3          | Major depressive disorder, recurrent, severe with psychotic symptoms   | Х            | Х                    | Х                                     | Х                             | х                    |
| F33.40         | Major depressive disorder, recurrent, in remission, unspecified        | Х            | Х                    | х                                     | Х                             | х                    |
| F33.41         | Major depressive disorder, recurrent, in partial remission             | Х            | Х                    | Х                                     | Х                             | Х                    |
| F33.42         | Major depressive disorder, recurrent, in full remission                | Х            | Х                    | Х                                     | Х                             | Х                    |
| F33.8          | Other recurrent depressive disorders                                   | Х            | Х                    | х                                     | Х                             | х                    |
| F33.9          | Major depressive disorder, recurrent, unspecified                      | Х            | Х                    | Х                                     | Х                             | Х                    |
| F34.0          | Cyclothymic disorder                                                   | Х            | Х                    | Х                                     | Х                             | х                    |
| F34.1          | Dysthymic disorder                                                     | Х            | Х                    | Х                                     | Х                             | х                    |
| F34.8          | Other persistent mood [affective] disorders                            | Х            | Х                    | Х                                     | Х                             | х                    |
| F34.9          | Persistent mood [affective] disorder, unspecified                      | Х            | Х                    | Х                                     | Х                             | х                    |
| F39            | Unspecified mood [affective] disorder                                  | Х            | Х                    | Х                                     | Х                             | х                    |
| F40.00         | Agoraphobia, unspecified                                               | Х            | Х                    | Х                                     | Х                             | х                    |
| F40.01         | Agoraphobia with panic disorder                                        | Х            | Х                    | х                                     | Х                             | х                    |
| F40.02         | Agoraphobia without panic disorder                                     | Х            | Х                    | Х                                     | Х                             | х                    |
| F40.10         | Social phobia, unspecified                                             | Х            | Х                    | Х                                     | Х                             | х                    |
| F40.11         | Social phobia, generalized                                             | Х            | Х                    | х                                     | Х                             | х                    |
| F40.210        | Arachnophobia                                                          | Х            | Х                    | Х                                     | Х                             | х                    |
| F40.218        | Other animal type phobia                                               | Х            | Х                    | х                                     | Х                             | х                    |
| F40.220        | Fear of thunderstorms                                                  | Х            | Х                    | х                                     | Х                             | х                    |
| F40.228        | Other natural environment type phobia                                  | Х            | Х                    | Х                                     | Х                             | х                    |
| F40.230        | Fear of blood                                                          | Х            | Х                    | Х                                     | Х                             | х                    |
| F40.231        | Fear of injections and transfusions                                    | Х            | Х                    | х                                     | Х                             | Х                    |
| F40.232        | Fear of other medical care                                             | Х            | Х                    | х                                     | Х                             | х                    |
| F40.233        | Fear of injury                                                         | Х            | Х                    | Х                                     | Х                             | х                    |
| F40.240        | Claustrophobia                                                         | Х            | Х                    | х                                     | Х                             | Х                    |
| F40.241        | Acrophobia                                                             | Х            | Х                    | х                                     | Х                             | х                    |

| ICD-10<br>Code | Description                                                      | Adult<br>SMI | Child<br>with<br>SED | Transitional<br>Status/SED<br>and SMI | Non-SMI<br>and<br>Non-<br>SED | Evaluation<br>Status |
|----------------|------------------------------------------------------------------|--------------|----------------------|---------------------------------------|-------------------------------|----------------------|
| F40.242        | Fear of bridges                                                  | Х            | Х                    | Х                                     | Х                             | х                    |
| F40.243        | Fear of flying                                                   | Х            | Х                    | Х                                     | Х                             | х                    |
| F40.248        | Other situational type phobia                                    | Х            | Х                    | Х                                     | Х                             | х                    |
| F40.290        | Androphobia                                                      | Х            | Х                    | Х                                     | Х                             | х                    |
| F40.291        | Gynophobia                                                       | х            | Х                    | х                                     | Х                             | х                    |
| F40.298        | Other specified phobia                                           | х            | Х                    | Х                                     | Х                             | х                    |
| F40.8          | Other phobic anxiety disorders                                   | Х            | Х                    | Х                                     | Х                             | х                    |
| F40.9          | Phobic anxiety disorder, unspecified                             | Х            | Х                    | Х                                     | Х                             | х                    |
| F41.0          | Panic disorder [episodic paroxysmal anxiety] without agoraphobia | х            | Х                    | Х                                     | Х                             | х                    |
| F41.1          | Generalized anxiety disorder                                     | Х            | Х                    | Х                                     | Х                             | х                    |
| F41.3          | Other mixed anxiety disorders                                    | х            | Х                    | х                                     | Х                             | х                    |
| F41.8          | Other specified anxiety disorders                                |              |                      |                                       |                               |                      |
| F41.9          | Anxiety disorder, unspecified                                    | х            | Х                    | х                                     | Х                             | х                    |
| F42.2          | Mixed obsessional thoughts and acts                              |              |                      |                                       |                               |                      |
| F42.3          | Hoarding disorder                                                |              |                      |                                       |                               |                      |
| F42.4          | Excoriation (skin-picking) disorder                              |              |                      |                                       |                               |                      |
| F42.8          | Other obsessive-compulsive disorder                              |              |                      |                                       |                               |                      |
| F42.9          | Obsessive-compulsive disorder, unspecified                       | x            | Х                    | Х                                     | Х                             | X                    |
| F43.0          | Acute stress reaction                                            | х            | Х                    | Х                                     | Х                             | Х                    |
| F43.10         | Post-traumatic stress disorder, unspecified                      | X            | Х                    | Х                                     | Х                             | X                    |
| F43.11         | Post-traumatic stress disorder, acute                            | x            | Х                    | Х                                     | Х                             | X                    |
| F43.12         | Post-traumatic stress disorder, chronic                          | х            | Х                    | Х                                     | Х                             | Х                    |
| F43.20         | Adjustment disorder, unspecified                                 | Х            | Х                    | Х                                     | Х                             | х                    |
| F43.21         | Adjustment disorder with depressed mood                          | х            | Х                    | Х                                     | Х                             | х                    |
| F43.22         | Adjustment disorder with anxiety                                 | Х            | Х                    | Х                                     | Х                             | х                    |
| F43.23         | Adjustment disorder with mixed anxiety and depressed mood        | Х            | Х                    | Х                                     | Х                             | х                    |
| F43.24         | Adjustment disorder with disturbance of conduct                  | х            | Х                    | х                                     | Х                             | х                    |

| ICD-10<br>Code | Description                                                        | Adult<br>SMI | Child<br>with<br>SED | Transitional<br>Status/SED<br>and SMI | Non-SMI<br>and<br>Non-<br>SED | Evaluation<br>Status |
|----------------|--------------------------------------------------------------------|--------------|----------------------|---------------------------------------|-------------------------------|----------------------|
| F43.25         | Adjustment disorder with mixed disturbance of emotions and conduct | Х            | Х                    | Х                                     | Х                             | х                    |
| F43.29         | Adjustment disorder with other symptoms                            | Х            | Х                    | Х                                     | Х                             | х                    |
| F43.8          | Other reactions to severe stress                                   | Х            | Х                    | Х                                     | Х                             | х                    |
| F43.9          | Reaction to severe stress, unspecified                             | Х            | Х                    | Х                                     | Х                             | х                    |
| F44.0          | Dissociative amnesia                                               | Х            | Х                    | Х                                     | Х                             | х                    |
| F44.1          | Dissociative fugue                                                 |              |                      |                                       |                               |                      |
| F44.2          | Dissociative stupor                                                | Х            | Х                    | Х                                     | Х                             | х                    |
| F44.4          | Conversion disorder with motor symptom or deficit                  | Х            | Х                    | Х                                     | Х                             | х                    |
| F44.5          | Conversion disorder with seizures or convulsions                   | Х            | Х                    | Х                                     | Х                             | Х                    |
| F44.6          | Conversion disorder with sensory symptom or deficit                | Х            | Х                    | Х                                     | Х                             | х                    |
| F44.7          | Conversion disorder with mixed symptom presentation                | Х            | Х                    | Х                                     | Х                             | х                    |
| F44.81         | Dissociative identity disorder                                     | Х            | Х                    | Х                                     | Х                             | х                    |
| F44.89         | Other dissociative and conversion disorders                        |              |                      |                                       | Х                             | х                    |
| F44.9          | Dissociative and conversion disorder, unspecified                  | Х            | Х                    | Х                                     | Х                             | х                    |
| F45.0          | Somatization disorder                                              | Х            | Х                    | Х                                     | Х                             | х                    |
| F45.1          | Undifferentiated somatoform disorder                               | Х            | Х                    | Х                                     | Х                             | х                    |
| F45.20         | Hypochondriacal disorder, unspecified                              | Х            | Х                    | х                                     | Х                             | х                    |
| F45.21         | Illness Anxiety Disorder                                           | Х            | Х                    | Х                                     | Х                             | х                    |
| F45.22         | Body dysmorphic disorder                                           | Х            | Х                    | х                                     | Х                             | х                    |
| F45.29         | Other hypochondriacal disorders                                    | Х            | Х                    | х                                     | Х                             | х                    |
| F45.41         | Pain disorder exclusively related to psychological factors         |              |                      |                                       | Х                             | х                    |
| F45.42         | Pain disorder with related psychological factors                   | Х            | Х                    | Х                                     | Х                             | х                    |
| F45.8          | Other somatoform disorders                                         | Х            | Х                    | х                                     | Х                             | х                    |
| F45.9          | Somatoform disorder, unspecified                                   | Х            | Х                    | х                                     | Х                             | х                    |
| F48.1          | Depersonalization-derealization syndrome                           |              |                      |                                       | Х                             | х                    |
| F48.2          | Pseudobulbar affect                                                |              |                      |                                       | Х                             | х                    |
| F48.8          | Other specified nonpsychotic mental disorders                      |              |                      |                                       | Х                             | х                    |

| ICD-10<br>Code | Description                                                                         | Adult<br>SMI | Child<br>with<br>SED | Transitional<br>Status/SED<br>and SMI | Non-SMI<br>and<br>Non-<br>SED | Evaluation<br>Status |
|----------------|-------------------------------------------------------------------------------------|--------------|----------------------|---------------------------------------|-------------------------------|----------------------|
| F48.9          | Nonpsychotic mental disorder, unspecified                                           |              |                      |                                       | Х                             | х                    |
| F50.00         | Anorexia nervosa, unspecified                                                       | Х            | Х                    | Х                                     | Х                             | х                    |
| F50.01         | Anorexia nervosa, restricting type                                                  | Х            | Х                    | Х                                     | Х                             | х                    |
| F50.02         | Anorexia nervosa, binge eating/purging type                                         | Х            | Х                    | х                                     | Х                             | х                    |
| F50.2          | Bulimia nervosa                                                                     | Х            | Х                    | Х                                     | Х                             | х                    |
| F50.89         | Other specified eating disorders                                                    |              |                      |                                       | Х                             | х                    |
| F50.9          | Eating disorder, unspecified                                                        | Х            | Х                    | Х                                     | Х                             | х                    |
| F51.01         | Primary insomnia                                                                    | Х            | Х                    | Х                                     | Х                             | х                    |
| F51.02         | Adjustment insomnia                                                                 | Х            | Х                    | Х                                     | Х                             | х                    |
| F51.03         | Paradoxical insomnia                                                                | Х            | Х                    | Х                                     | Х                             | х                    |
| F51.09         | Other insomnia not due to a substance or known physiological condition              |              |                      |                                       | Х                             | х                    |
| F51.11         | Primary hypersomnia                                                                 | Х            | Х                    | Х                                     | Х                             | х                    |
| F51.12         | Insufficient sleep syndrome                                                         | Х            | Х                    | Х                                     | Х                             | х                    |
| F51.19         | Other hypersomnia not due to a substance or known physiological condition           |              |                      |                                       | х                             | х                    |
| F51.3          | Sleepwalking [somnambulism]                                                         |              |                      |                                       | Х                             | х                    |
| F51.4          | Sleep terrors [night terrors]                                                       | Х            | Х                    | х                                     | Х                             | х                    |
| F51.5          | Nightmare disorder                                                                  | Х            | Х                    | х                                     | Х                             | х                    |
| F51.8          | Other sleep disorders not due to a substance or known physiological condition       |              |                      |                                       | х                             | х                    |
| F51.9          | Sleep disorder not due to a substance or known physiological condition, unspecified | х            | х                    | х                                     | х                             | х                    |
| F52.0          | Hypoactive sexual desire disorder                                                   |              |                      |                                       |                               |                      |
| F52.1          | Sexual aversion disorder                                                            |              |                      |                                       |                               |                      |
| F52.21         | Male erectile disorder                                                              |              |                      |                                       |                               |                      |
| F52.22         | Female sexual arousal disorder                                                      |              |                      |                                       |                               |                      |
| F52.31         | Female orgasmic disorder                                                            |              |                      |                                       |                               |                      |
| F52.32         | Male orgasmic disorder                                                              |              |                      |                                       |                               |                      |

| ICD-10<br>Code | Description                                                                                      | Adult<br>SMI | Child<br>with<br>SED | Transitional<br>Status/SED<br>and SMI | Non-SMI<br>and<br>Non-<br>SED | Evaluation<br>Status |
|----------------|--------------------------------------------------------------------------------------------------|--------------|----------------------|---------------------------------------|-------------------------------|----------------------|
| F52.4          | Premature ejaculation                                                                            |              |                      |                                       |                               |                      |
| F52.5          | Vaginismus not due to a substance or known physiological condition                               |              |                      |                                       |                               |                      |
| F52.6          | Dyspareunia not due to a substance or known physiological condition                              |              |                      |                                       |                               |                      |
| F52.8          | Other sexual dysfunction not due to a substance or known physiological condition                 |              |                      |                                       |                               |                      |
| F52.9          | Unspecified sexual dysfunction not due to a substance or known physiological condition           |              |                      |                                       |                               |                      |
| F53            | Puerperal psychosis                                                                              |              |                      |                                       | Х                             | х                    |
| F54            | Psychological and behavioral factors associated with disorders or diseases classified elsewhere  |              |                      |                                       |                               |                      |
| F59            | Unspecified behavioral syndromes associated with physiological disturbances and physical factors | х            | х                    | х                                     | x                             | х                    |
| F60.0          | Paranoid personality disorder                                                                    | Х            | Х                    | х                                     | Х                             | х                    |
| F60.1          | Schizoid personality disorder                                                                    | Х            | Х                    | Х                                     | Х                             | х                    |
| F60.2          | Antisocial personality disorder                                                                  |              |                      |                                       | Х                             | х                    |
| F60.3          | Borderline personality disorder                                                                  | Х            | Х                    | х                                     | Х                             | х                    |
| F60.4          | Histrionic personality disorder                                                                  |              |                      |                                       | Х                             | х                    |
| F60.5          | Obsessive-compulsive personality disorder                                                        | Х            | Х                    | Х                                     | Х                             | x                    |
| F60.6          | Avoidant personality disorder                                                                    |              |                      |                                       | Х                             | х                    |
| F60.7          | Dependent personality disorder                                                                   |              |                      |                                       | Х                             | х                    |
| F60.81         | Narcissistic personality disorder                                                                |              |                      |                                       | Х                             | X                    |
| F60.89         | Other specific personality disorders                                                             | Х            | Х                    | Х                                     | Х                             | х                    |
| F60.9          | Personality disorder, unspecified                                                                |              |                      |                                       | Х                             | x                    |
| F63.0          | Pathological gambling                                                                            |              |                      |                                       | Х                             | х                    |
| F63.1          | Pyromania                                                                                        |              |                      |                                       | Х                             | x                    |
| F63.2          | Kleptomania                                                                                      |              |                      |                                       | Х                             | x                    |
| F63.3          | Trichotillomania                                                                                 |              |                      |                                       | Х                             | x                    |
| F63.81         | Intermittent explosive disorder                                                                  | Х            | Х                    | х                                     | Х                             | х                    |

| ICD-10<br>Code | Description                                                                     | Adult<br>SMI | Child<br>with<br>SED | Transitional<br>Status/SED<br>and SMI | Non-SMI<br>and<br>Non-<br>SED | Evaluation<br>Status |
|----------------|---------------------------------------------------------------------------------|--------------|----------------------|---------------------------------------|-------------------------------|----------------------|
| F63.89         | Other impulse disorders                                                         |              |                      |                                       | Х                             | х                    |
| F63.9          | Impulse disorder, unspecified                                                   | Х            | Х                    | Х                                     | Х                             | х                    |
| F64            | Transsexualism                                                                  |              |                      |                                       |                               |                      |
| F64.1          | Dual role transvestism                                                          |              |                      |                                       |                               |                      |
| F64.2          | Gender identity disorder of childhood                                           |              |                      |                                       |                               |                      |
| F64.8          | Other gender identity disorders                                                 |              |                      |                                       |                               |                      |
| F64.9          | Gender identity disorder, unspecified                                           |              |                      |                                       |                               |                      |
| F65            | Paraphilias                                                                     |              |                      |                                       |                               |                      |
| F65.0          | Fetishism                                                                       |              |                      |                                       |                               |                      |
| F65.1          | Transvestic fetishism                                                           |              |                      |                                       |                               |                      |
| F65.2          | Exhibitionism                                                                   |              |                      |                                       |                               |                      |
| F65.3          | Voyeurism                                                                       |              |                      |                                       |                               |                      |
| F65.4          | Pedophilia                                                                      | Х            | Х                    | Х                                     | Х                             | х                    |
| F65.50         | Sadomasochism, unspecified                                                      |              |                      |                                       |                               |                      |
| F65.51         | Sexual masochism                                                                |              |                      |                                       |                               |                      |
| F65.52         | Sexual sadism                                                                   |              |                      |                                       |                               |                      |
| F65.81         | Frotteurism                                                                     |              |                      |                                       |                               |                      |
| F65.89         | Other paraphilias                                                               |              |                      |                                       |                               |                      |
| F65.9          | Paraphilia, unspecified                                                         |              |                      |                                       |                               |                      |
| F66            | Other sexual disorders                                                          |              |                      |                                       |                               |                      |
| F68.10         | Factitious disorder, unspecified                                                | Х            | Х                    | Х                                     | Х                             | х                    |
| F68.11         | Factitious disorder with predominantly psychological signs and symptoms         | Х            | Х                    | Х                                     | Х                             | х                    |
| F68.12         | Factitious disorder with predominantly physical signs and symptoms              | Х            | Х                    | х                                     | Х                             | х                    |
| F68.13         | Factitious disorder with combined psychological and physical signs and symptoms | Х            | х                    | х                                     | х                             | х                    |
| F68.8          | Other specified disorders of adult personality and behavior                     |              |                      |                                       | Х                             | х                    |
| F68.89         | Other general symptoms and signs                                                |              |                      |                                       |                               |                      |

| ICD-10<br>Code | Description                                                | Adult<br>SMI | Child<br>with<br>SED | Transitional<br>Status/SED<br>and SMI | Non-SMI<br>and<br>Non-<br>SED | Evaluation<br>Status |
|----------------|------------------------------------------------------------|--------------|----------------------|---------------------------------------|-------------------------------|----------------------|
| F69            | Unspecified disorder of adult personality and behavior     |              |                      |                                       |                               |                      |
| F70            | Mild intellectual disabilities                             |              |                      |                                       |                               |                      |
| F71            | Moderate intellectual disabilities                         |              |                      |                                       |                               |                      |
| F72            | Severe intellectual disabilities                           |              |                      |                                       |                               |                      |
| F73            | Profound intellectual disabilities                         |              |                      |                                       |                               |                      |
| F78            | Other intellectual disabilities                            |              |                      |                                       |                               |                      |
| F79            | Unspecified intellectual disabilities                      |              |                      |                                       |                               |                      |
| F80.0          | Phonological disorder                                      |              |                      |                                       |                               |                      |
| F80.1          | Expressive language disorder                               |              |                      |                                       | Х                             | х                    |
| F80.2          | Mixed receptive-expressive language disorder               |              |                      |                                       | Х                             | х                    |
| F80.4          | Speech and language development delay due to hearing loss  |              |                      |                                       |                               |                      |
| F80.81         | Childhood onset fluency disorder                           |              |                      |                                       |                               |                      |
| F80.89         | Other developmental disorders of speech and language       |              |                      |                                       | Х                             | х                    |
| F80.9          | Developmental disorder of speech and language, unspecified |              |                      |                                       |                               |                      |
| F81.0          | Specific reading disorder                                  |              |                      |                                       | Х                             | х                    |
| F81.2          | Mathematics disorder                                       |              |                      |                                       | Х                             | х                    |
| F81.81         | Disorder of written expression                             |              |                      |                                       |                               |                      |
| F81.89         | Other developmental disorders of scholastic skills         |              |                      |                                       | Х                             | х                    |
| F81.9          | Developmental disorder of scholastic skills, unspecified   |              |                      |                                       |                               |                      |
| F82            | Specific developmental disorder of motor function          |              |                      |                                       | Х                             | х                    |
| F84.0          | Autistic disorder                                          |              |                      |                                       | Х                             | х                    |
| F84.3          | Other childhood disintegrative disorder                    |              |                      |                                       | Х                             | х                    |
| F84.5          | Asperger's syndrome                                        |              |                      |                                       | Х                             | х                    |
| F84.8          | Other pervasive developmental disorders                    |              |                      |                                       | Х                             | x                    |
| F84.9          | Pervasive developmental disorder, unspecified              |              |                      |                                       | Х                             | х                    |
| F88            | Other disorders of psychological development               |              |                      |                                       | Х                             | х                    |
| F89            | Unspecified disorder of psychological development          |              |                      |                                       | Х                             | х                    |

| ICD-10<br>Code | Description                                                              | Adult<br>SMI | Child<br>with<br>SED | Transitional<br>Status/SED<br>and SMI | Non-SMI<br>and<br>Non-<br>SED | Evaluation<br>Status |
|----------------|--------------------------------------------------------------------------|--------------|----------------------|---------------------------------------|-------------------------------|----------------------|
| F90.0          | Attention-deficit hyperactivity disorder, predominantly inattentive type | Х            | Х                    | Х                                     | Х                             | х                    |
| F90.1          | Attention-deficit hyperactivity disorder, predominantly hyperactive type | Х            | Х                    | Х                                     | Х                             | х                    |
| F90.2          | Attention-deficit hyperactivity disorder, combined type                  | Х            | Х                    | Х                                     | Х                             | х                    |
| F90.8          | Attention-deficit hyperactivity disorder, other type                     | Х            | Х                    | Х                                     | Х                             | Х                    |
| F90.9          | Attention-deficit hyperactivity disorder, unspecified type               | Х            | Х                    | Х                                     | Х                             | Х                    |
| F91.0          | Conduct disorder confined to family context                              | Х            | Х                    | Х                                     | Х                             | х                    |
| F91.1          | Conduct disorder, childhood-onset type                                   | Х            | Х                    | Х                                     | Х                             | х                    |
| F91.2          | Conduct disorder, adolescent-onset type                                  | Х            | Х                    | Х                                     | Х                             | х                    |
| F91.3          | Oppositional defiant disorder                                            | Х            | Х                    | Х                                     | Х                             | х                    |
| F91.8          | Other conduct disorders                                                  | Х            | Х                    | Х                                     | Х                             | х                    |
| F91.9          | Conduct disorder, unspecified                                            | Х            | Х                    | Х                                     | Х                             | Х                    |
| F93.0          | Separation anxiety disorder of childhood                                 | Х            | Х                    | Х                                     | Х                             | х                    |
| F93.8          | Other childhood emotional disorders                                      | Х            | Х                    | Х                                     | Х                             | Х                    |
| F93.9          | Childhood emotional disorder, unspecified                                | Х            | Х                    | Х                                     | Х                             | Х                    |
| F94.0          | Selective mutism                                                         | Х            | Х                    | Х                                     | Х                             | х                    |
| F94.1          | Reactive attachment disorder of childhood                                | Х            | Х                    | Х                                     | Х                             | х                    |
| F94.2          | Disinhibited attachment disorder of childhood                            | Х            | Х                    | Х                                     | Х                             | х                    |
| F94.8          | Other childhood disorders of social functioning                          | Х            | Х                    | Х                                     | Х                             | х                    |
| F94.9          | Childhood disorder of social functioning, unspecified                    | Х            | Х                    | Х                                     | Х                             | Х                    |
| F95.0          | Transient tic disorder                                                   |              |                      |                                       | Х                             | X                    |
| F95.1          | Chronic motor or vocal tic disorder                                      |              |                      |                                       | Х                             | X                    |
| F95.2          | Tourette's disorder                                                      | Х            | Х                    | Х                                     | Х                             | Х                    |
| F95.8          | Other tic disorders                                                      | Х            | Х                    | Х                                     | Х                             | х                    |
| F95.9          | Tic disorder, unspecified                                                | Х            | Х                    | Х                                     | Х                             | х                    |
| F98.0          | Enuresis not due to a substance or known physiological condition         |              |                      |                                       | Х                             | х                    |
| F98.1          | Encopresis not due to a substance or known physiological condition       | Х            | Х                    | Х                                     | Х                             | х                    |
| F98.21         | Rumination disorder of infancy                                           |              |                      |                                       | Х                             | х                    |

| ICD-10<br>Code | Description                                                                                                  | Adult<br>SMI | Child<br>with<br>SED | Transitional<br>Status/SED<br>and SMI | Non-SMI<br>and<br>Non-<br>SED | Evaluation<br>Status |
|----------------|----------------------------------------------------------------------------------------------------|--------------|----------------------|---------------------------------------|-------------------------------|----------------------|
| F98.29         | Other feeding disorders of infancy and early childhood                                                       |              |                      |                                       | Х                             | х                    |
| F98.3          | Pica of infancy and childhood                                                                                |              |                      |                                       | Х                             | х                    |
| F98.4          | Stereotyped movement disorders                                                                               |              |                      |                                       | Х                             | х                    |
| F98.5          | Adult onset fluency disorder                                                                                 |              |                      |                                       | Х                             | Х                    |
| F98.8          | Other specified behavioral and emotional disorders with onset usually occurring in childhood and adolescence | х            | х                    | х                                     | Х                             | х                    |
| F98.9          | Unspecified behavioral and emotional disorders with onset usually occurring in childhood and adolescence     |              |                      |                                       | х                             | х                    |
| F99            | Mental disorder, not otherwise specified                                                                     | Х            | Х                    | Х                                     | Х                             | Х                    |
| G21.8          | Other secondary parkinsonism                                                                                 |              |                      |                                       |                               |                      |
| G24.4          | Idiopathic orofacial dystonia                                                                                |              |                      |                                       |                               |                      |
| G24.8          | Other dystonia                                                                                               |              |                      |                                       |                               |                      |
| G25.2          | Other specified forms of tremor                                                                              |              |                      |                                       |                               |                      |
| G25.9          | Extrapyramidal and movement disorder, unspecified                                                            |              |                      |                                       |                               |                      |
| G44.209        | Tension-type headache, unspecified, not intractable                                                          |              |                      |                                       |                               |                      |
| G47.0          | Insomnia, unspecified                                                                                        |              |                      |                                       |                               |                      |
| G47.10         | Hypersomnia, unspecified                                                                                     |              |                      |                                       | Х                             | х                    |
| G47.419        | Narcolepsy without cataplexy                                                                                 |              |                      |                                       |                               |                      |
| G47.8          | Other sleep disorders                                                                                        |              |                      |                                       | Х                             | х                    |
| H93.25         | Central auditory processing disorder                                                                         |              |                      |                                       |                               |                      |
| N50.89         | Other specified disorders of the male genital organs                                                         |              |                      |                                       |                               |                      |
| N94.10         | Unspecified dyspareunia                                                                                      |              |                      |                                       |                               |                      |
| N94.89         | Other specified conditions associated with female genital organs and menstrual cycle                         |              |                      |                                       |                               |                      |
| R15.0          | Full incontinence of feces                                                                                   |              |                      |                                       | Х                             | х                    |
| R40.0          | Somnolence                                                                                                   |              |                      |                                       |                               |                      |
| R37            | Sexual dysfunction, unspecified                                                                              |              |                      |                                       |                               |                      |
| R45.1          | Restlessness and agitation                                                                                   |              |                      |                                       |                               |                      |

| ICD-10<br>Code | Description                                                                                   | Adult<br>SMI | Child<br>with<br>SED | Transitional<br>Status/SED<br>and SMI | Non-SMI<br>and<br>Non-<br>SED | Evaluation<br>Status |
|----------------|-----------------------------------------------------------------------------------------------|--------------|----------------------|---------------------------------------|-------------------------------|----------------------|
| R45.2          | Unhappiness                                                                                   |              |                      | 33333                                 |                               | 2 333332             |
| R45.5          | Hostility                                                                                     |              |                      |                                       |                               |                      |
| R45.6          | Violent behavior                                                                              |              |                      |                                       |                               |                      |
| R45.7          | State of emotional shock and stress, unspecified                                              |              |                      |                                       |                               |                      |
| R45.81         | Low self-esteem                                                                               |              |                      |                                       |                               |                      |
| R45.82         | Worries                                                                                       |              |                      |                                       |                               |                      |
| R48.0          | Dyslexia and alexia                                                                           |              |                      |                                       |                               |                      |
| R69            | Diagnosis deferred                                                                            |              |                      |                                       | Х                             |                      |
| T50.905A       | Adverse effect of unspecified drugs, medicaments and biological substances, initial encounter |              |                      |                                       |                               |                      |
| Z03.89         | No diagnosis or condition                                                                     |              |                      |                                       |                               | х                    |
| Z55.9          | Problems related to education and literacy, unspecified                                       |              |                      |                                       |                               |                      |
| Z60.3          | Acculturation difficulty                                                                      |              |                      |                                       |                               |                      |
| Z63.8          | v61.09 (family problems)                                                                      |              |                      |                                       | Х                             | х                    |
| Z62.820        | v61.2 (parent/child relational problems)                                                      |              |                      |                                       | Х                             | х                    |
| Z62.891        | Sibling rivalry                                                                               |              |                      |                                       |                               |                      |
| Z63.4          | Disappearance and death of family member                                                      |              |                      |                                       |                               |                      |
| Z63.9          | Problem related to primary support group, unspecified                                         |              |                      |                                       |                               |                      |
| Z65.8          | Other specified problem related to psychosocial circumstances                                 |              |                      |                                       |                               |                      |
| Z69.010        | Encounter for mental health services for victim of parental child abuse                       |              |                      |                                       |                               |                      |
| Z69. 012       | Encounter for mental health services for perpetrator of non-parental child abuse              |              |                      |                                       |                               |                      |
| Z69.12         | Encounter for mental health services for perpetrator of spousal or partner abuse              |              |                      |                                       |                               |                      |
| Z71.89         | Other specified counseling                                                                    |              |                      |                                       |                               |                      |
| Z76.5          | Malingerer (conscious simulation)                                                             |              |                      |                                       |                               |                      |
| Z91.19         | Patient's noncompliance with other medical treatment and regimen                              |              |                      |                                       |                               |                      |

# Appendix B

#### Substance Use Disorder ICD 10 Diagnosis Codes

The information on the following pages are the allowable substance use disorder ICD 10 diagnosis codes in STARS. An 'x' indicates an allowable primary diagnosis code for each ASAM level of care. ICD 10 codes without an 'x' cannot be listed in the Primary Diagnosis fields, but can be used in the *secondary*, *tertiary*, or *other* fields.

| ICD-10 codes       | DESCRIPTION                                                                                                    | 0.5 · Co-Dependent treatment Only | 0.5 - Early Intervention Serivces | 1.0 -Outpatient treatment- individual or group counseling | 1.0 -Gambling Outpatient treatment-<br>individual or group counseling | 2.1 - Intensive outpatient treatment services | 2.1 - Gambling intensive outpatient<br>treatment services | 2.1 & 3.1 - Low intensity residential slip<br>slot | 2.5 - Day treatment Services | 2.5 - Gambling day treatment Services | 3.1 0- Clinically managed low-intensity residential program |
|--------------------|----------------------------------------------------------------------------------------------------|-----------------------------------|-----------------------------------|-----------------------------------------------------------|-----------------------------------------------------------------------|-----------------------------------------------|-----------------------------------------------------------|----------------------------------------------------|------------------------------|---------------------------------------|-------------------------------------------------------------|
| F10.10             | Alcohol abuse, uncomplicated                                                                                                    | х                                 | х                                 | х                                                         | Х                                                                     | х                                             | х                                                         | (4 0)                                              | .,,                          | Х                                     |                                                             |
| F10.11             | Alcohol abuse, in remission                                                                                                    |                                   |                                   |                                                           |                                                                       |                                               |                                                           |                                                    |                              |                                       |                                                             |
| F10.120            | Alcohol abuse with intoxication, uncomplicated                                                                                                  | х                                 | х                                 | х                                                         | х                                                                     | х                                             | х                                                         |                                                    |                              | х                                     |                                                             |
| F10.121            | Alcohol abuse with intoxication delirium                                                                                                    | х                                 | х                                 | х                                                         | Х                                                                     | х                                             | Х                                                         |                                                    |                              | Х                                     |                                                             |
| F10.129<br>F10.14  | Alcohol abuse with intoxication, unspecified                                                                                                    | X                                 | X                                 | X                                                         | X                                                                     | X                                             | X                                                         |                                                    |                              | X                                     |                                                             |
| F10.14<br>F10.150  | Alcohol abuse with alcohol-induced mood disorder Alcohol abuse with alcohol-induced psychotic disorder with delusions                           | X                                 | X<br>X                            | X<br>X                                                    | X<br>X                                                                | X<br>X                                        | X<br>X                                                    |                                                    |                              | x<br>x                                |                                                             |
| F10.151            | Alcohol abuse with alcohol-induced psychotic disorder with delusions  Alcohol abuse with alcohol-induced psychotic disorder with hallucinations | X<br>X                            | X                                 | X                                                         | X                                                                     | X                                             | X                                                         |                                                    |                              | X                                     |                                                             |
| F10.151            | Alcohol abuse with alcohol-induced psychotic disorder, unspecified                                                                              | X                                 | X                                 | X                                                         | X                                                                     | X                                             | X                                                         |                                                    |                              | X                                     |                                                             |
| F10.180            | Alcohol abuse with alcohol-induced anxiety disorder                                                                                             | x                                 | x                                 | x                                                         | x                                                                     | x                                             | x                                                         |                                                    |                              | X                                     |                                                             |
| F10.181            | Alcohol abuse with alcohol-induced sexual dysfunction                                                                                           | x                                 | x                                 | x                                                         | X                                                                     | x                                             | X                                                         |                                                    |                              | x                                     |                                                             |
| F10.182            | Alcohol abuse with alcohol-induced sleep disorder                                                                                               | х                                 | х                                 | х                                                         | х                                                                     | х                                             | х                                                         |                                                    |                              | х                                     |                                                             |
| F10.188            | Alcohol abuse with other alcohol-induced disorder                                                                                               | х                                 | х                                 | х                                                         | х                                                                     | х                                             | х                                                         |                                                    |                              | х                                     |                                                             |
| F10.19             | Alcohol abuse with unspecified alcohol-induced disorder                                                                                         | х                                 | х                                 | Х                                                         | х                                                                     | Х                                             | Х                                                         |                                                    |                              | Х                                     |                                                             |
| F10.20             | Alcohol dependence, uncomplicated                                                                                                    |                                   |                                   | х                                                         | х                                                                     | х                                             | х                                                         | х                                                  | х                            | х                                     | х                                                           |
| F10.21             | Alcohol dependence, in remission                                                                                                    |                                   |                                   |                                                           |                                                                       |                                               |                                                           |                                                    |                              |                                       |                                                             |
| F10.220            | Alcohol dependence with intoxication, uncomplicated                                                                                             |                                   |                                   | х                                                         | х                                                                     | х                                             | х                                                         | х                                                  | Х                            | Х                                     | Х                                                           |
| F10.221<br>F10.229 | Alcohol dependence with intoxication delirium  Alcohol dependence with intoxication, unspecified                                                | -                                 |                                   | X                                                         | X                                                                     | X                                             | X                                                         | X                                                  | X                            | X                                     | X                                                           |
| F10.229            | Alcohol dependence with mitoxication, unspecified Alcohol dependence with withdrawal, uncomplicated                                             |                                   |                                   | X<br>X                                                    | X<br>X                                                                | X<br>X                                        | X<br>X                                                    | X<br>X                                             | X<br>X                       | X<br>X                                | X<br>X                                                      |
| F10.231            | Alcohol dependence with withdrawal delirium                                                                                                    |                                   |                                   | x                                                         | X                                                                     | X                                             | X                                                         | X                                                  | X                            | X                                     | X                                                           |
| F10.232            | Alcohol dependence with withdrawal with perceptual disturbance                                                                                  |                                   |                                   | x                                                         | x                                                                     | x                                             | x                                                         | x                                                  | X                            | X                                     | x                                                           |
| F10.239            | Alcohol dependence with withdrawal, unspecified                                                                                                 |                                   |                                   | х                                                         | X                                                                     | x                                             | X                                                         | х                                                  | x                            | x                                     | x                                                           |
| F10.24             | Alcohol dependence with alcohol-induced mood disorder                                                                                           |                                   |                                   | х                                                         | х                                                                     | х                                             | х                                                         | х                                                  | х                            | х                                     | х                                                           |
| F10.250            | Alcohol dependence with alcohol-induced psychotic disorder with delusions                                                                       |                                   |                                   | х                                                         | х                                                                     | х                                             | х                                                         | х                                                  | х                            | х                                     | х                                                           |
| F10.251            | Alcohol dependence with alcohol-induced psychotic disorder with hallucinations                                                                  |                                   |                                   | х                                                         | х                                                                     | х                                             | х                                                         | х                                                  | х                            | х                                     | x                                                           |
| F10.259            | Alcohol dependence with alcohol-induced psychotic disorder, unspecified                                                                         |                                   |                                   | Х                                                         | Х                                                                     | Х                                             | Х                                                         | Х                                                  | Х                            | х                                     | Х                                                           |
| F10.26             | Alcohol dependence with alcohol-induced persisting amnestic disorder                                                                            |                                   |                                   | х                                                         | х                                                                     | х                                             | х                                                         | х                                                  | х                            | х                                     | х                                                           |
| F10.27             | Alcohol dependence with alcohol-induced persisting dementia                                                                                     |                                   |                                   | х                                                         | х                                                                     | х                                             | х                                                         | х                                                  | х                            | Х                                     | х                                                           |
| F10.280            | Alcohol dependence with alcohol-induced anxiety disorder                                                                                        |                                   |                                   | Х                                                         | Х                                                                     | Х                                             | Х                                                         | Х                                                  | Х                            | Х                                     | Х                                                           |
| F10.281            | Alcohol dependence with alcohol-induced sexual dysfunction                                                                                      |                                   |                                   | Х                                                         | Х                                                                     | Х                                             | Х                                                         | Х                                                  | Х                            | Х                                     | Х                                                           |
| F10.282<br>F10.288 | Alcohol dependence with alcohol-induced sleep disorder Alcohol dependence with other alcohol-induced disorder                                   | _                                 |                                   | X                                                         | X                                                                     | X                                             | X                                                         | X                                                  | X                            | X                                     | X                                                           |
| F10.288            | Alcohol dependence with other alcohol-induced disorder Alcohol dependence with unspecified alcohol-induced disorder                             |                                   |                                   | X<br>X                                                    | X<br>X                                                                | X<br>X                                        | X<br>X                                                    | X<br>X                                             | X<br>X                       | x<br>x                                | x<br>x                                                      |
| F10.920            | Alcohol use, unspecified with intoxication, uncomplicated                                                                                       | х                                 | х                                 | Λ                                                         | X                                                                     | ^                                             | X                                                         | Λ                                                  |                              | X                                     |                                                             |
| F10.921            | Alcohol use, unspecified with intoxication delirium                                                                                             | x                                 | x                                 |                                                           | x                                                                     |                                               | x                                                         |                                                    |                              | x                                     |                                                             |
| F10.929            | Alcohol use, unspecified with intoxication, unspecified                                                                                         | х                                 | х                                 |                                                           | х                                                                     |                                               | х                                                         |                                                    |                              | х                                     |                                                             |
| F10.94             | Alcohol use, unspecified with alcohol-induced mood disorder                                                                                     | х                                 | х                                 |                                                           | х                                                                     |                                               | х                                                         |                                                    |                              | х                                     |                                                             |
| F10.950            | Alcohol use, unspecified with alcohol-induced psychotic disorder with delusions                                                                 | х                                 | х                                 |                                                           | х                                                                     |                                               | х                                                         |                                                    |                              | х                                     |                                                             |
| F10.951            | Alcohol use, unspecified with alcohol-induced psychotic disorder with hallucinations                                                            | х                                 | x                                 |                                                           | х                                                                     |                                               | х                                                         |                                                    |                              | х                                     |                                                             |
| F10.959            | Alcohol use, unspecified with alcohol-induced psychotic disorder, unspecified                                                                   | х                                 | х                                 |                                                           | х                                                                     |                                               | х                                                         |                                                    |                              | х                                     |                                                             |
| F10.96             | Alcohol use, unspecified with alcohol-induced persisting amnestic disorder                                                                      | х                                 | х                                 |                                                           | х                                                                     |                                               | х                                                         |                                                    |                              | х                                     |                                                             |
| F10.97             | Alcohol use, unspecified with alcohol-induced persisting dementia                                                                               | x                                 | x                                 |                                                           | х                                                                     |                                               | Х                                                         |                                                    |                              | x                                     |                                                             |
| F10.980            | Alcohol use, unspecified with alcohol-induced anxiety disorder                                                                                  | х                                 | Х                                 |                                                           | Х                                                                     |                                               | Х                                                         |                                                    |                              | Х                                     |                                                             |
| F10.981            | Alcohol use, unspecified with alcohol-induced sexual dysfunction                                                                                | х                                 | х                                 |                                                           | Х                                                                     |                                               | х                                                         |                                                    |                              | х                                     |                                                             |
| F10.982            | Alcohol use, unspecified with alcohol-induced sleep disorder                                                                                    | х                                 | х                                 |                                                           | Х                                                                     |                                               | Х                                                         |                                                    |                              | х                                     |                                                             |
| F10.988            | Alcohol use, unspecified with other alcohol-induced disorder                                                                                    | х                                 | х                                 | <b> </b>                                                  | х                                                                     | <b>—</b>                                      | х                                                         |                                                    |                              | х                                     |                                                             |
| F10.99             | Alcohol use, unspecified with unspecified alcohol-induced disorder                                                                              | х                                 | Х                                 | 60.00                                                     | Х                                                                     | 1000                                          | Х                                                         |                                                    |                              | Х                                     |                                                             |
| F11.10<br>F11.11   | Opioid abuse, uncomplicated Opioid abuse, in remission                                                                                          | Х                                 | Х                                 | Х                                                         | Х                                                                     | Х                                             | Х                                                         |                                                    |                              | Х                                     |                                                             |
| F11.11<br>F11.120  | Opioid abuse with intoxication, uncomplicated                                                                                                   | х                                 | х                                 | х                                                         | х                                                                     | х                                             | х                                                         |                                                    |                              | х                                     |                                                             |
| F11.120            | Opioid abuse with intoxication, uncomplicated  Opioid abuse with intoxication delirium                                                          | X                                 | X                                 | X                                                         | X                                                                     | X                                             | X                                                         |                                                    |                              | X                                     |                                                             |
| F11.122            | Opioid abuse with intoxication with perceptual disturbance                                                                                      | x                                 | x                                 | X                                                         | X                                                                     | X                                             | X                                                         |                                                    |                              | x                                     |                                                             |
| F11.129            | Opioid abuse with intoxication, unspecified                                                                                                    | x                                 | x                                 | x                                                         | x                                                                     | x                                             | X                                                         |                                                    |                              | X                                     |                                                             |
| F11.14             | Opioid abuse with opioid-induced mood disorder                                                                                                  | х                                 | х                                 | х                                                         | х                                                                     | х                                             | х                                                         |                                                    |                              | х                                     |                                                             |
| F11.150            | Opioid abuse with opioid-induced psychotic disorder with delusions                                                                              | х                                 | х                                 | х                                                         | х                                                                     | х                                             | х                                                         |                                                    |                              | х                                     |                                                             |
| F11.151            | Opioid abuse with opioid-induced psychotic disorder with hallucinations                                                                         | х                                 | х                                 | х                                                         | х                                                                     | х                                             | х                                                         |                                                    |                              | х                                     |                                                             |
| F11.159            | Opioid abuse with opioid-induced psychotic disorder, unspecified                                                                                | х                                 | х                                 | х                                                         | х                                                                     | х                                             | х                                                         |                                                    |                              | Х                                     |                                                             |
| F11.181            | Opioid abuse with opioid-induced sexual dysfunction                                                                                             | х                                 | х                                 | х                                                         | х                                                                     | х                                             | х                                                         |                                                    |                              | х                                     |                                                             |
| F11.182            | Opioid abuse with opioid-induced sleep disorder                                                                                                 | х                                 | х                                 | х                                                         | х                                                                     | х                                             | х                                                         |                                                    |                              | х                                     |                                                             |
| F11.188            | Opioid abuse with other opioid-induced disorder                                                                                                 | х                                 | х                                 | х                                                         | х                                                                     | х                                             | х                                                         |                                                    |                              | х                                     |                                                             |
| F11.19             | Opioid abuse with unspecified opioid-induced disorder                                                                                           | х                                 | Х                                 | Х                                                         | Х                                                                     | Х                                             | Х                                                         |                                                    |                              | Х                                     |                                                             |
| F11.20             | Opioid dependence, uncomplicated                                                                                                    |                                   |                                   | х                                                         | X                                                                     | X                                             | X                                                         | X                                                  | X                            | Х                                     | Х                                                           |

| ICD-10 codes       | DESCRIPTION                                                                                                    | 0.5 · Co-Dependent treatment Only | 0.5 - Early Intervention Serivces | 1.0 · Outpatient treatment- individual or group counseling | 1.0 - Gambling Outpatient treatment-<br>individual or group counseling | 2.1 - Intensive outpatient treatment services | 2.1 - Gambling intensive outpatient treatment services | 2.1 & 3.1 - Low intensity residential slip slot | 2.5 · Day treatment Services | 2.5 - Gambling day treatment Services | 3.10-Clinically managed low-intensity residential program |
|--------------------|----------------------------------------------------------------------------------------------------|-----------------------------------|-----------------------------------|------------------------------------------------------------|------------------------------------------------------------------------|-----------------------------------------------|--------------------------------------------------------|-------------------------------------------------|------------------------------|---------------------------------------|-----------------------------------------------------------|
| F11.21<br>F11.220  | Opioid dependence, in remission Opioid dependence with intoxication, uncomplicated                                                      |                                   |                                   | х                                                          | х                                                                      | х                                             | х                                                      | х                                               | х                            | х                                     | х                                                         |
| F11.221            | Opioid dependence with intoxication, uncomplicated                                                                                      |                                   |                                   | x                                                          | X                                                                      | X                                             | X                                                      | X                                               | X                            | X                                     | x                                                         |
| F11.222            | Opioid dependence with intoxication with perceptual disturbance                                                                         |                                   |                                   | x                                                          | x                                                                      | x                                             | x                                                      | x                                               | x                            | x                                     | x                                                         |
| F11.229            | Opioid dependence with intoxication, unspecified                                                                                        |                                   |                                   | х                                                          | х                                                                      | х                                             | х                                                      | х                                               | х                            | х                                     | х                                                         |
| F11.23             | Opioid dependence with withdrawal                                                                                                    |                                   |                                   | х                                                          | х                                                                      | х                                             | х                                                      | х                                               | х                            | х                                     | х                                                         |
| F11.24             | Opioid dependence with opioid-induced mood disorder                                                                                     |                                   |                                   | Х                                                          | х                                                                      | Х                                             | Х                                                      | Х                                               | Х                            | Х                                     | Х                                                         |
| F11.250            | Opioid dependence with opioid-induced psychotic disorder with delusions                                                                 |                                   |                                   | Х                                                          | Х                                                                      | X                                             | Х                                                      | Х                                               | Х                            | Х                                     | х                                                         |
| F11.251            | Opioid dependence with opioid-induced psychotic disorder with hallucinations                                                            |                                   |                                   | x                                                          | x                                                                      | x                                             | x                                                      | x                                               | x                            | x                                     | x                                                         |
| F11.259<br>F11.281 | Opioid dependence with opioid-induced psychotic disorder, unspecified Opioid dependence with opioid-induced sexual dysfunction          |                                   |                                   | X<br>X                                                     | x<br>x                                                                 | X<br>X                                        | X<br>X                                                 | X<br>X                                          | X<br>X                       | X<br>X                                | X<br>X                                                    |
| F11.282            | Opioid dependence with opioid-induced sexual dystrinction  Opioid dependence with opioid-induced sleep disorder                         |                                   |                                   | X                                                          | X                                                                      | X                                             | X                                                      | X                                               | X                            | X                                     | x                                                         |
| F11.288            | Opioid dependence with other opioid-induced disorder                                                                                    |                                   |                                   | X                                                          | X                                                                      | X                                             | X                                                      | X                                               | X                            | X                                     | x                                                         |
| F11.29             | Opioid dependence with unspecified opioid-induced disorder                                                                              |                                   |                                   | Х                                                          | Х                                                                      | Х                                             | Х                                                      | Х                                               | Х                            | х                                     | х                                                         |
| F11.90             | Opioid use, unspecified uncomplicated                                                                                                   | Х                                 | Х                                 |                                                            | Х                                                                      |                                               | Х                                                      |                                                 |                              | х                                     |                                                           |
| F11.920            | Opioid use, unspecified with intoxication, uncomplicated                                                                                | Х                                 | х                                 |                                                            | х                                                                      |                                               | х                                                      |                                                 |                              | Х                                     |                                                           |
| F11.921            | Opioid use, unspecified with intoxication delirium                                                                                      | Х                                 | Х                                 |                                                            | х                                                                      |                                               | х                                                      |                                                 |                              | Х                                     |                                                           |
| F11.922<br>F11.929 | Opioid use, unspecified with intoxication with perceptual disturbance Opioid use, unspecified with intoxication, unspecified            | X<br>X                            | X<br>X                            |                                                            | X<br>X                                                                 |                                               | X<br>X                                                 |                                                 |                              | X<br>X                                |                                                           |
| F11.93             | Opioid use, unspecified with midvication, unspecified  Opioid use, unspecified with withdrawal                                          | X                                 | X                                 |                                                            | X                                                                      |                                               | X                                                      |                                                 |                              | X                                     |                                                           |
| F11.94             | Opioid use, unspecified with opioid-induced mood disorder                                                                               | x                                 | x                                 |                                                            | x                                                                      |                                               | x                                                      |                                                 |                              | x                                     |                                                           |
| F11.950            | Opioid use, unspecified with opioid-induced psychotic disorder with delusions                                                           | х                                 | х                                 |                                                            | х                                                                      |                                               | х                                                      |                                                 |                              | х                                     |                                                           |
| F11.951            | Opioid use, unspecified with opioid-induced psychotic disorder with hallucinations                                                      | х                                 | х                                 |                                                            | x                                                                      |                                               | x                                                      |                                                 |                              | х                                     |                                                           |
| F11.959            | Opioid use, unspecified with opioid-induced psychotic disorder, unspecified                                                             | х                                 | х                                 |                                                            | х                                                                      |                                               | х                                                      |                                                 |                              | Х                                     |                                                           |
| F11.981            | Opioid use, unspecified with opioid-induced sexual dysfunction                                                                          | Х                                 | Х                                 |                                                            | Х                                                                      |                                               | Х                                                      |                                                 |                              | Х                                     |                                                           |
| F11.982<br>F11.988 | Opioid use, unspecified with opioid-induced sleep disorder Opioid use, unspecified with other opioid-induced disorder                   | X<br>X                            | X<br>X                            |                                                            | x<br>x                                                                 |                                               | X<br>X                                                 |                                                 |                              | X<br>X                                |                                                           |
| F11.99             | Opioid use, unspecified with unspecified opioid-induced disorder                                                                        | X                                 | X                                 |                                                            | X                                                                      |                                               | x                                                      |                                                 |                              | X                                     |                                                           |
| F12.10             | Cannabis abuse, uncomplicated                                                                                                    | Х                                 | х                                 | х                                                          | х                                                                      | х                                             | Х                                                      |                                                 |                              | Х                                     |                                                           |
| F12.11             | Cannabis abuse, in remission                                                                                                    |                                   |                                   |                                                            |                                                                        |                                               |                                                        |                                                 |                              |                                       |                                                           |
| F12.120            | Cannabis abuse with intoxication, uncomplicated                                                                                         | х                                 | х                                 | х                                                          | х                                                                      | х                                             | х                                                      |                                                 |                              | Х                                     |                                                           |
| F12.121<br>F12.122 | Cannabis abuse with intoxication delirium  Cannabis abuse with intoxication with perceptual disturbance                                 | X                                 | X                                 | х                                                          | X                                                                      | Х                                             | X                                                      |                                                 |                              | X                                     |                                                           |
| F12.122<br>F12.129 | Cannabis abuse with intoxication, unspecified                                                                                           | X<br>X                            | X<br>X                            | X<br>X                                                     | X<br>X                                                                 | X<br>X                                        | X<br>X                                                 |                                                 |                              | X<br>X                                |                                                           |
| F12.150            | Cannabis abuse with psychotic disorder with delusions                                                                                   | X                                 | x                                 | x                                                          | x                                                                      | x                                             | x                                                      |                                                 |                              | X                                     |                                                           |
| F12.151            | Cannabis abuse with psychotic disorder with hallucinations                                                                              | х                                 | х                                 | х                                                          | х                                                                      | х                                             | х                                                      |                                                 |                              | х                                     |                                                           |
| F12.159            | Cannabis abuse with psychotic disorder, unspecified                                                                                     | х                                 | х                                 | х                                                          | х                                                                      | х                                             | х                                                      |                                                 |                              | х                                     |                                                           |
| F12.180            | Cannabis abuse with cannabis-induced anxiety disorder                                                                                   | Х                                 | Х                                 | Х                                                          | Х                                                                      | Х                                             | Х                                                      |                                                 |                              | Х                                     |                                                           |
| F12.188<br>F12.19  | Cannabis abuse with other cannabis-induced disorder Cannabis abuse with unspecified cannabis-induced disorder                           | X<br>X                            | X<br>X                            | X<br>X                                                     | X<br>X                                                                 | X                                             | X<br>X                                                 |                                                 |                              | X<br>X                                |                                                           |
| F12.19             | Cannabis dependence, uncomplicated                                                                                                    | ^                                 | ^                                 | X                                                          | X                                                                      | X                                             | X                                                      | х                                               | х                            | X                                     | x                                                         |
| F12.21             | Cannabis dependence, in remission                                                                                                    |                                   |                                   |                                                            |                                                                        |                                               |                                                        |                                                 |                              |                                       |                                                           |
| F12.220            | Cannabis dependence with intoxication, uncomplicated                                                                                    |                                   |                                   | Х                                                          | Х                                                                      | Х                                             | Х                                                      | Х                                               | Х                            | х                                     | х                                                         |
| F12.221            | Cannabis dependence with intoxication delirium                                                                                          |                                   |                                   | х                                                          | х                                                                      | Х                                             | Х                                                      | Х                                               | х                            | Х                                     | х                                                         |
| F12.222<br>F12.229 | Cannabis dependence with intoxication with perceptual disturbance  Cannabis dependence with intoxication, unspecified                   |                                   |                                   | X                                                          | X                                                                      | X                                             | X                                                      | X                                               | X                            | X                                     | x                                                         |
| F12.229<br>F12.23  | Cannabis dependence with intoxication, unspectfied  Cannabis dependence with withdrawal                                                 |                                   |                                   | X<br>X                                                     | X<br>X                                                                 | X<br>X                                        | X<br>X                                                 | X<br>X                                          | X<br>X                       | X<br>X                                | X<br>X                                                    |
| F12.250            | Cannabis dependence with withdrawar  Cannabis dependence with psychotic disorder with delusions                                         |                                   |                                   | X                                                          | X                                                                      | X                                             | X                                                      | X                                               | X                            | X                                     | X                                                         |
| F12.251            | Cannabis dependence with psychotic disorder with hallucinations                                                                         |                                   |                                   | Х                                                          | х                                                                      | Х                                             | х                                                      | х                                               | х                            | х                                     | x                                                         |
| F12.259            | Cannabis dependence with psychotic disorder, unspecified                                                                                |                                   |                                   | Х                                                          | Х                                                                      | Х                                             | Х                                                      | Х                                               | х                            | х                                     | х                                                         |
| F12.280            | Cannabis dependence with cannabis-induced anxiety disorder                                                                              |                                   |                                   | х                                                          | Х                                                                      | Х                                             | х                                                      | Х                                               | Х                            | Х                                     | х                                                         |
| F12.288<br>F12.29  | Cannabis dependence with other cannabis-induced disorder Cannabis dependence with unspecified cannabis-induced disorder                 |                                   |                                   | X<br>X                                                     | X<br>X                                                                 | X<br>X                                        | X<br>X                                                 | X<br>X                                          | X<br>X                       | X<br>X                                | X<br>X                                                    |
| F12.29             | Cannabis use, unspecified uncomplicated                                                                                                 | х                                 | х                                 | ^                                                          | X                                                                      | ^                                             | X                                                      | _^                                              | A                            | X                                     | Α                                                         |
| F12.920            | Cannabis use, unspecified with intoxication, uncomplicated                                                                              | x                                 | x                                 |                                                            | x                                                                      |                                               | x                                                      |                                                 |                              | x                                     |                                                           |
| F12.921            | Cannabis use, unspecified with intoxication delirium                                                                                    | х                                 | Х                                 |                                                            | х                                                                      |                                               | Х                                                      |                                                 |                              | Х                                     |                                                           |
| F12.922            | Cannabis use, unspecified with intoxication with perceptual disturbance                                                                 | х                                 | Х                                 |                                                            | Х                                                                      |                                               | х                                                      |                                                 |                              | х                                     |                                                           |
| F12.929            | Cannabis use, unspecified with intoxication, unspecified                                                                                | Х                                 | Х                                 | <b> </b>                                                   | Х                                                                      |                                               | х                                                      |                                                 |                              | Х                                     |                                                           |
| F12.93<br>F12.950  | Cannabis use, unspecified with withdrawal Cannabis use, unspecified with psychotic disorder with delusions                              | X<br>X                            | X<br>X                            |                                                            | x<br>x                                                                 |                                               | x<br>x                                                 |                                                 |                              | X<br>X                                |                                                           |
| F12.950<br>F12.951 | Cannabis use, unspecified with psychotic disorder with delusions  Cannabis use, unspecified with psychotic disorder with hallucinations | X                                 | X                                 |                                                            | X                                                                      |                                               | X                                                      |                                                 |                              | X                                     |                                                           |
| F12.959            | Cannabis use, unspecified with psychotic disorder, unspecified                                                                          | X                                 | X                                 |                                                            | X                                                                      |                                               | X                                                      |                                                 |                              | X                                     |                                                           |
| F12.980            | Cannabis use, unspecified with anxiety disorder                                                                                         | х                                 | х                                 |                                                            | х                                                                      |                                               | х                                                      |                                                 |                              | х                                     |                                                           |
| F12.988            | Cannabis use, unspecified with other cannabis-induced disorder                                                                          | х                                 | х                                 |                                                            | Х                                                                      |                                               | х                                                      |                                                 |                              | х                                     |                                                           |
| F12.99             | Cannabis use, unspecified with unspecified cannabis-induced disorder                                                                    | Х                                 | Х                                 | NIII NIII N                                                | Х                                                                      |                                               | Х                                                      |                                                 |                              | Х                                     |                                                           |
| F13.10             | Sedative, hypnotic or anxiolytic abuse, uncomplicated                                                                                   | Х                                 | Х                                 | Х                                                          | X                                                                      | X                                             | X                                                      |                                                 |                              | Х                                     |                                                           |

|                            |                                                                                                    |                                 |                                 | 5000                                                       |                                                                       |                                               |                                                        | lip                                                |                            | 10                                  | 25                                                         |
|----------------------------|----------------------------------------------------------------------------------------------------|---------------------------------|---------------------------------|------------------------------------------------------------|-----------------------------------------------------------------------|-----------------------------------------------|--------------------------------------------------------|----------------------------------------------------|----------------------------|-------------------------------------|------------------------------------------------------------|
|                            |                                                                                                    | _                               |                                 | .0 -Outpatient treatment- individual<br>r group counseling | ÷                                                                     | ıt                                            | +1                                                     | 2.1 & 3.1 - Low intensity residential slip<br>slot |                            | 5 - Gambling day treatment Services | 3.10- Clinically managed low-intensity residential program |
|                            |                                                                                                    | 5 - Co-Dependent treatment Only | s                               | vid                                                        | 1.0 -Gambling Outpatient treatment-<br>individual or group counseling | 2.1 - Intensive outpatient treatment services | 2.1 - Gambling intensive outpatient treatment services | atia                                               |                            | ELV.                                | ıteı                                                       |
|                            |                                                                                                    | υt                              | 5 - Early Intervention Serivces | igi                                                        | eath<br>ing                                                           | artı                                          | pat                                                    | de                                                 |                            | ıt Sı                               | v-ir                                                       |
|                            |                                                                                                    | neı                             | eri                             | T ii                                                       | g Outpatient treati<br>group counseling                               | tre                                           | out                                                    | esi.                                               | 5 - Day treatment Services | ıen                                 | lor                                                        |
|                            |                                                                                                    | atr                             | n S                             | en                                                         | ent                                                                   | ent                                           | ve (                                                   | ty r                                               | īVi                        | ath                                 | ed                                                         |
|                            |                                                                                                    | tre                             | tio                             | a tu                                                       | ati<br>o co                                                           | atio                                          | nsi                                                    | nsi                                                | Se                         | tre                                 | nag<br>n                                                   |
|                            |                                                                                                    | ent                             | /en                             | lin                                                        | utp                                                                   | utp                                           | nte                                                    | nte                                                | ent                        | ay                                  | ma                                                         |
|                            |                                                                                                    | pu                              | er.                             | ntt                                                        | g O                                                                   | е о                                           | g ii                                                   | w ii                                               | Ħ                          | b g                                 | lly.                                                       |
|                            |                                                                                                    | ebe                             | 亘                               | ou                                                         | ling                                                                  | siv                                           | se                                                     | Lo                                                 | rea                        | nile                                | ica<br>Il pi                                               |
|                            |                                                                                                    | Ą                               | ırly                            | tpa<br>tp c                                                | mb<br>ual                                                             | ten                                           | ent                                                    | .1.                                                | ıy t                       | III                                 | l ii ii                                                    |
|                            |                                                                                                    | ű                               | - Ea                            | O- 10                                                      | -Ga<br>ivid                                                           | - In                                          | - Ge                                                   | 8.3                                                | ũ.                         | G                                   | 0-0                                                        |
| ICD-10 codes               | DESCRIPTION                                                                                                    | .5                              | .5.                             | 1.0 -Outpatient treat<br>or group counseling               | 1.0 -Gambling<br>individual or                                        | 2.1 - Inte<br>services                        | 2.1 - Gambling inte<br>treatment services              | 2.1 &<br>slot                                      | 5.5                        | 5.5                                 | 3.1 0- Clinically man<br>residential program               |
| F13.11                     | Sedative, hypnotic or anxiolytic abuse, uncomplicated, in remission                                                         |                                 |                                 | ,, ,                                                       | ,, .,                                                                 | ., 4 0)                                       | - ( +                                                  | ., 0                                               | .,,                        | - , ,                               |                                                            |
| F13.120                    | Sedative, hypnotic or anxiolytic abuse with intoxication, uncomplicated                                                     | х                               | х                               | х                                                          | х                                                                     | х                                             | х                                                      |                                                    |                            | х                                   |                                                            |
| F13.121                    | Sedative, hypnotic or anxiolytic abuse with intoxication delirium                                                           | х                               | х                               | х                                                          | х                                                                     | х                                             | х                                                      |                                                    |                            | х                                   |                                                            |
| F13.129                    | Sedative, hypnotic or anxiolytic abuse with intoxication, unspecified                                                       | Х                               | Х                               | Х                                                          | Х                                                                     | Х                                             | Х                                                      |                                                    |                            | х                                   |                                                            |
| F13.14                     | Sedative, hypnotic or anxiolytic abuse with sedative, hypnotic or anxiolytic-induced                                        | x                               | х                               | х                                                          | х                                                                     | х                                             | x                                                      |                                                    |                            | х                                   |                                                            |
| F15.14                     | mood disorder                                                                                                    | Α                               | ^                               | ^                                                          | ^                                                                     | ^                                             | ^                                                      |                                                    |                            | ^                                   |                                                            |
| F13.150                    | Sedative, hypnotic or anxiolytic abuse with sedative, hypnotic or anxiolytic-induced                                        | х                               | x                               | x                                                          | x                                                                     | x                                             | x                                                      |                                                    |                            | х                                   |                                                            |
|                            | psychotic disorder with delusions                                                                                           | 550                             |                                 | 955                                                        | - 188                                                                 | .65                                           | - 155                                                  |                                                    |                            | 1.55                                |                                                            |
| F13.151                    | Sedative, hypnotic or anxiolytic abuse with sedative, hypnotic or anxiolytic-induced                                        | х                               | х                               | х                                                          | x                                                                     | x                                             | x                                                      |                                                    |                            | х                                   |                                                            |
|                            | psychotic disorder with hallucinations Sedative, hypnotic or anxiolytic abuse with sedative, hypnotic or anxiolytic-induced |                                 |                                 |                                                            |                                                                       |                                               |                                                        |                                                    |                            |                                     |                                                            |
| F13.159                    | psychotic disorder, unspecified                                                                                             | х                               | х                               | х                                                          | х                                                                     | х                                             | х                                                      |                                                    |                            | х                                   |                                                            |
|                            | Sedative, hypnotic or anxiolytic abuse with sedative, hypnotic or anxiolytic-induced                                        |                                 |                                 |                                                            |                                                                       |                                               |                                                        |                                                    |                            |                                     |                                                            |
| F13.180                    | anxiety disorder                                                                                                    | х                               | х                               | х                                                          | х                                                                     | х                                             | х                                                      |                                                    |                            | х                                   |                                                            |
| E40.404                    | Sedative, hypnotic or anxiolytic abuse with sedative, hypnotic or anxiolytic-induced                                        | 2000                            | 2000                            | 2000                                                       | 375.3                                                                 | Days                                          | 200.00                                                 |                                                    |                            | 2000                                |                                                            |
| F13.181                    | sexual dysfunction                                                                                                    | Х                               | Х                               | Х                                                          | Х                                                                     | Х                                             | Х                                                      |                                                    |                            | Х                                   |                                                            |
| F13.182                    | Sedative, hypnotic or anxiolytic abuse with sedative, hypnotic or anxiolytic-induced                                        | х                               | х                               | х                                                          | х                                                                     | х                                             | х                                                      |                                                    |                            | х                                   |                                                            |
| F13.102                    | sleep disorder                                                                                                    | Α                               | Α                               | ^                                                          | ^                                                                     | ^                                             | ^                                                      |                                                    |                            | ^                                   |                                                            |
| F13.188                    | Sedative, hypnotic or anxiolytic abuse with other sedative, hypnotic or anxiolytic-                                         | х                               | x                               | х                                                          | х                                                                     | x                                             | х                                                      |                                                    |                            | х                                   |                                                            |
|                            | induced disorder                                                                                                    |                                 |                                 |                                                            |                                                                       |                                               |                                                        |                                                    |                            |                                     |                                                            |
| F13.19                     | Sedative, hypnotic or anxiolytic abuse with unspecified sedative, hypnotic or anxiolytic                                    | x                               | х                               | x                                                          | x                                                                     | x                                             | x                                                      |                                                    |                            | х                                   |                                                            |
| F13.20                     | induced disorder Sedative, hypnotic or anxiolytic dependence, uncomplicated                                                 |                                 |                                 | Х                                                          | Х                                                                     | х                                             | Х                                                      | Х                                                  | Х                          | Х                                   | х                                                          |
| F13.21                     | Sedative, hypnotic or anxiolytic dependence, in remission                                                                   |                                 |                                 | A                                                          | Α                                                                     | Α                                             | A                                                      | А                                                  | А.                         | Α                                   | _ A                                                        |
| F13.220                    | Sedative, hypnotic or anxiolytic dependence with intoxication, uncomplicated                                                |                                 |                                 | х                                                          | x                                                                     | х                                             | х                                                      | х                                                  | х                          | х                                   | х                                                          |
| F13.221                    | Sedative, hypnotic or anxiolytic dependence with intoxication delirium                                                      |                                 |                                 | x                                                          | x                                                                     | x                                             | x                                                      | x                                                  | x                          | x                                   | x                                                          |
| F13.229                    | Sedative, hypnotic or anxiolytic dependence with intoxication, unspecified                                                  |                                 |                                 | х                                                          | х                                                                     | х                                             | х                                                      | х                                                  | х                          | х                                   | х                                                          |
| F13.230                    | Sedative, hypnotic or anxiolytic dependence with withdrawal, uncomplicated                                                  |                                 |                                 | х                                                          | х                                                                     | х                                             | х                                                      | х                                                  | Х                          | х                                   | х                                                          |
| F13.231                    | Sedative, hypnotic or anxiolytic dependence with withdrawal delirium                                                        |                                 |                                 | х                                                          | х                                                                     | х                                             | х                                                      | х                                                  | х                          | х                                   | х                                                          |
| F13.232                    | Sedative, hypnotic or anxiolytic dependence with withdrawal with perceptual                                                 |                                 |                                 | x                                                          | x                                                                     | х                                             | x                                                      | х                                                  | х                          | х                                   | x                                                          |
|                            | disturbance                                                                                                    |                                 |                                 |                                                            |                                                                       |                                               |                                                        |                                                    |                            |                                     |                                                            |
| F13.239                    | Sedative, hypnotic or anxiolytic dependence with withdrawal, unspecified                                                    |                                 |                                 | Х                                                          | Х                                                                     | х                                             | Х                                                      | Х                                                  | Х                          | Х                                   | Х                                                          |
| F13.24                     | Sedative, hypnotic or anxiolytic dependence with sedative, hypnotic or anxiolytic-                                          |                                 |                                 | х                                                          | х                                                                     | x                                             | х                                                      | x                                                  | x                          | x                                   | x                                                          |
|                            | induced mood disorder Sedative, hypnotic or anxiolytic dependence with sedative, hypnotic or anxiolytic-                    |                                 |                                 |                                                            |                                                                       |                                               |                                                        |                                                    |                            |                                     |                                                            |
| F13.250                    | induced psychotic disorder with delusions                                                                                   |                                 |                                 | х                                                          | х                                                                     | х                                             | х                                                      | х                                                  | х                          | х                                   | х                                                          |
|                            | Sedative, hypnotic or anxiolytic dependence with sedative, hypnotic or anxiolytic-                                          |                                 |                                 |                                                            |                                                                       |                                               |                                                        |                                                    |                            |                                     |                                                            |
| F13.251                    | induced psychotic disorder with hallucinations                                                                              |                                 |                                 | х                                                          | х                                                                     | х                                             | х                                                      | х                                                  | х                          | х                                   | х                                                          |
| E40.050                    | Sedative, hypnotic or anxiolytic dependence with sedative, hypnotic or anxiolytic-                                          |                                 |                                 |                                                            |                                                                       |                                               |                                                        |                                                    |                            |                                     |                                                            |
| F13.259                    | induced psychotic disorder, unspecified                                                                                     |                                 |                                 | Х                                                          | х                                                                     | Х                                             | Х                                                      | х                                                  | Х                          | Х                                   | Х                                                          |
| F13.26                     | Sedative, hypnotic or anxiolytic dependence with sedative, hypnotic or anxiolytic-                                          |                                 |                                 | x                                                          | 77                                                                    | 77                                            | x                                                      |                                                    |                            | x                                   | x                                                          |
| F13.26                     | induced persisting amnestic disorder                                                                                        |                                 |                                 | A                                                          | х                                                                     | Х                                             | А                                                      | Х                                                  | Х                          | A                                   | X                                                          |
| F13.27                     | Sedative, hypnotic or anxiolytic dependence with sedative, hypnotic or anxiolytic-                                          |                                 |                                 | x                                                          | x                                                                     | х                                             | x                                                      | х                                                  | х                          | х                                   | x                                                          |
|                            | induced persisting dementia                                                                                                 |                                 |                                 |                                                            |                                                                       |                                               |                                                        |                                                    |                            |                                     |                                                            |
| F13.280                    | Sedative, hypnotic or anxiolytic dependence with sedative, hypnotic or anxiolytic-<br>induced anxiety disorder              |                                 |                                 | х                                                          | x                                                                     | x                                             | x                                                      | x                                                  | x                          | х                                   | x                                                          |
|                            | Sedative, hypnotic or anxiolytic dependence with sedative, hypnotic or anxiolytic-                                          |                                 |                                 |                                                            |                                                                       |                                               |                                                        |                                                    |                            |                                     | $\vdash$                                                   |
| F13.281                    | induced sexual dysfunction                                                                                                  |                                 |                                 | х                                                          | х                                                                     | х                                             | х                                                      | Х                                                  | Х                          | х                                   | х                                                          |
| E40.000                    | Sedative, hypnotic or anxiolytic dependence with sedative, hypnotic or anxiolytic-                                          |                                 |                                 | 90001                                                      | Const                                                                 | 1550                                          | 1400                                                   | 350                                                |                            | (1952)                              |                                                            |
| F13.282                    | induced sleep disorder                                                                                                    |                                 |                                 | х                                                          | х                                                                     | х                                             | х                                                      | х                                                  | х                          | х                                   | x                                                          |
| F13.288                    | Sedative, hypnotic or anxiolytic dependence with other sedative, hypnotic or anxiolytic                                     |                                 |                                 | х                                                          | х                                                                     | х                                             | х                                                      | х                                                  | х                          | х                                   | х                                                          |
| 1 13.200                   | induced disorder                                                                                                    |                                 |                                 | Α.                                                         | .x                                                                    | ,                                             | - A                                                    | ,                                                  | Х                          | Х                                   | , A                                                        |
| F13.29                     | Sedative, hypnotic or anxiolytic dependence with unspecified sedative, hypnotic or                                          |                                 |                                 | х                                                          | х                                                                     | х                                             | x                                                      | х                                                  | х                          | x                                   | x                                                          |
| and the second             | anxiolytic-induced disorder                                                                                                 |                                 |                                 | 205                                                        | , , , , , , , , , , , , , , , , , , ,                                 | 800                                           |                                                        | , all                                              |                            | 1007                                |                                                            |
| F13.90                     | Sedative, hypnotic or anxiolytic dependence with unspecified sedative, hypnotic or anxiolytic unspecified uncomplicated     | х                               | х                               |                                                            | х                                                                     |                                               | х                                                      |                                                    |                            | х                                   |                                                            |
| / 100 ph (100 h) Por 100 h |                                                                                                    |                                 |                                 |                                                            |                                                                       |                                               |                                                        |                                                    |                            |                                     |                                                            |
| F13.920                    | Sedative, hypnotic or anxiolytic use, unspecified with intoxication, uncomplicated                                          | х                               | х                               |                                                            | x                                                                     |                                               | х                                                      |                                                    |                            | х                                   |                                                            |
| F13.921                    | Sedative, hypnotic or anxiolytic use, unspecified with intoxication delirium                                                | х                               | х                               |                                                            | х                                                                     |                                               | х                                                      |                                                    |                            | х                                   |                                                            |
|                            |                                                                                                    |                                 |                                 |                                                            |                                                                       |                                               |                                                        |                                                    |                            |                                     |                                                            |
| F13.929                    | Sedative, hypnotic or anxiolytic use, unspecified with intoxication, unspecified                                            | Х                               | Х                               |                                                            | Х                                                                     |                                               | Х                                                      |                                                    |                            | Х                                   |                                                            |
| F13.930                    | Sedative, hypnotic or anxiolytic use, unspecified with withdrawal, uncomplicated                                            | х                               | х                               |                                                            | х                                                                     |                                               | х                                                      |                                                    |                            | х                                   |                                                            |
|                            |                                                                                                    |                                 |                                 |                                                            |                                                                       |                                               |                                                        |                                                    |                            |                                     |                                                            |
| F13.931                    | Sedative, hypnotic or anxiolytic use, unspecified with withdrawal delirium                                                  | Х                               | Х                               |                                                            | х                                                                     |                                               | Х                                                      |                                                    |                            | Х                                   |                                                            |
| F13.932                    | Sedative, hypnotic or anxiolytic use, unspecified with withdrawal with perceptual disturbances                              | х                               | x                               |                                                            | x                                                                     |                                               | x                                                      |                                                    |                            | х                                   |                                                            |
| F13.939                    | Sedative, hypnotic or anxiolytic use, unspecified with withdrawal, unspecified                                              | х                               | х                               |                                                            | х                                                                     |                                               | х                                                      |                                                    |                            | х                                   |                                                            |
|                            | Sedative, hypnotic or anxiolytic use, unspecified with sedative, hypnotic or anxiolytic-                                    |                                 |                                 |                                                            |                                                                       |                                               |                                                        |                                                    |                            |                                     |                                                            |
| F13.94                     | induced mood disorder                                                                                                    | х                               | х                               |                                                            | х                                                                     |                                               | х                                                      |                                                    |                            | х                                   |                                                            |
|                            |                                                                                                    |                                 |                                 |                                                            |                                                                       |                                               |                                                        |                                                    |                            |                                     |                                                            |

| ## DESCRIPTION  ## DESCRIPTION |                    |                                                                                                    | eatment Only          | n Serivces             | nent-individual                               | ient treatment-<br>ounseling                  | ent treatment                      | ve outpatient                               | ity residential slip           | rvices                | satment Services      | ged low-intensity                                              |
|----------------------------------------------------------------------------------------------------|--------------------|----------------------------------------------------------------------------------------------------|-----------------------|------------------------|-----------------------------------------------|-----------------------------------------------|------------------------------------|---------------------------------------------|--------------------------------|-----------------------|-----------------------|----------------------------------------------------------------|
| 13.55    Section   Program   Program   Progr   | ICD-10 codes       | DESCRIPTION                                                                                                    | 0.5 - Co-Dependent tr | 0.5 - Early Interventi | 1.0 -Outpatient treath<br>or group counseling | 1.0 -Gambling Outpat<br>individual or group c | 2.1 - Intensive outpat<br>services | 2.1 - Gambling intens<br>treatment services | 2.1 & 3.1 - Low intens<br>slot | 2.5 - Day treatment S | 2.5 - Gambling day tr | 3.1 0- Clinically managed low-intensity<br>residential program |
| Part   Part   Induced percentage disperse you had all emissions   Part   Part   | F13.950            |                                                                                                    | х                     | х                      |                                               | х                                             |                                    | х                                           |                                |                       | х                     |                                                                |
| Schalzine, proposit or anxiotyzic use, uspecified with sedative, pypositic or anxiotyzic   x                                                                                                    | F13.951            | Sedative, hypnotic or anxiolytic use, unspecified with sedative, hypnotic or anxiolytic-                                   | х                     | х                      |                                               | x                                             |                                    | x                                           |                                |                       | х                     |                                                                |
| 13.95                                                                                                    | F13.959            | Sedative, hypnotic or anxiolytic use, unspecified with sedative, hypnotic or anxiolytic-                                   | х                     | х                      |                                               | х                                             |                                    | х                                           |                                |                       | х                     |                                                                |
| 13.97   Sedative, hypothetic or anxiolytic ises, suspecified with sedative, hypothetic or anxiolytic included purchising demental                                                                                                    | F13.96             | Sedative, hypnotic or anxiolytic use, unspecified with sedative, hypnotic or anxiolytic-                                   | х                     | х                      |                                               | х                                             |                                    | х                                           |                                |                       | х                     |                                                                |
| Solutive, preposite or assistylet use, suspecified with solutive, hyposotic or anxiotyletic incided anxiotyle disorder                                                                                                    | F13.97             | Sedative, hypnotic or anxiolytic use, unspecified with sedative, hypnotic or anxiolytic-                                   | х                     | х                      |                                               | х                                             |                                    | х                                           |                                |                       | х                     |                                                                |
| F13.961 indicated sexual deviluation in F13.962 indicated sexual deviluation in F13.962 indicated sexual deviluation in F13.962 indicated sexual deviluation in F13.968 sedative, hyponotic or anxiolytic-induced deviluation in the sedative, hyponotic or anxiolytic-induced deviluation in the sedative, hyponotic or anxiolytic-induced deviluation in the sedative, hyponotic or x x x x x x x x x x x x x x x x x x                                                                                                    | F13.980            | Sedative, hypnotic or anxiolytic use, unspecified with sedative, hypnotic or anxiolytic-                                   | х                     | x                      |                                               | х                                             |                                    | х                                           |                                |                       | х                     |                                                                |
| Fig. 1962   Induced sieve disorder   Induced sieve disorder   Induced sieve   Induced sieve   Induced si   | F13.981            | Sedative, hypnotic or anxiolytic use, unspecified with sedative, hypnotic or anxiolytic-                                   | х                     | х                      |                                               | х                                             |                                    | х                                           |                                |                       | х                     |                                                                |
| Fig. 5980 selative, hyponic or anxiolytic use, unspecified with unspecified sedative, hyponic or anxiolytic use, unspecified with unspecified sedative, hyponic or anxiolytic use, unspecified with unspecified sedative, hyponic or anxiolytic use, unspecified with unspecified sedative, hyponic or anxiolytic use, unspecified with unspecified sedative, hyponic or anxiolytic use, unspecified with unspecified sedative, hyponic or anxiolytic use, unspecified with unspecified sedative, hyponic or anxiolytic use, unspecified with unspecified sedative, hyponic or anxiolytic use, unspecified with unspecified sedative, hyponic or anxiolytic use, unspecified with unspecified sedative, hyponic or anxiolytic use, unspecified with unspecified x x x x x x x x x x x x x x x x x x x                                                                                                    | F13.982            | Sedative, hypnotic or anxiolytic use, unspecified with sedative, hypnotic or anxiolytic-                                   | х                     | х                      |                                               | x                                             |                                    | x                                           |                                |                       | х                     |                                                                |
| Fig. 5.9                                                                                                    | F13.988            | Sedative, hypnotic or anxiolytic use, unspecified with other sedative, hypnotic or                                         | х                     | х                      |                                               | х                                             |                                    | х                                           |                                |                       | х                     |                                                                |
| Fig. 14.10   Coccine abuse, uncomplicated                                                                                                    | F13.99             | Sedative, hypnotic or anxiolytic use, unspecified with unspecified sedative, hypnotic or                                   | х                     | x                      |                                               | х                                             |                                    | х                                           |                                |                       | х                     |                                                                |
| Fil-1,121   Cocaine abuse with intoxication with delirium                                                                                                    |                    | Cocaine abuse, uncomplicated                                                                                               | х                     | х                      | х                                             | х                                             | х                                  | х                                           |                                |                       | х                     |                                                                |
| Fig. 1321   Cocaine abuse with intoxication with deliritium                                                                                                    |                    |                                                                                                    | Y                     | v                      | v                                             | v                                             | Y                                  | v                                           |                                |                       | Y                     |                                                                |
| Fil.19                                                                                                    |                    |                                                                                                    |                       |                        |                                               |                                               |                                    |                                             |                                |                       |                       |                                                                |
| F14.14                                                                                                    |                    |                                                                                                    | х                     |                        |                                               | х                                             |                                    |                                             |                                |                       |                       |                                                                |
| Fil.   150                                                                                                    |                    |                                                                                                    |                       |                        |                                               |                                               |                                    |                                             |                                |                       |                       |                                                                |
| F14.151   Cocaine abuse with cocaine-induced psychotic disorder with hallucinations                                                                                                    |                    |                                                                                                    |                       |                        |                                               |                                               |                                    |                                             |                                |                       |                       |                                                                |
| F14.159                                                                                                    |                    |                                                                                                    |                       |                        |                                               |                                               |                                    |                                             |                                |                       |                       |                                                                |
| F14.191                                                                                                    |                    |                                                                                                    |                       |                        |                                               |                                               |                                    |                                             |                                |                       |                       |                                                                |
| F14.192                                                                                                    |                    |                                                                                                    | х                     | х                      | Х                                             | Х                                             | х                                  | Х                                           |                                |                       | Х                     |                                                                |
| F14.198                                                                                                    |                    |                                                                                                    |                       |                        |                                               |                                               |                                    |                                             |                                |                       |                       |                                                                |
| F14.19                                                                                                    |                    |                                                                                                    |                       |                        |                                               |                                               |                                    |                                             |                                |                       |                       |                                                                |
| F14.20                                                                                                    |                    |                                                                                                    |                       |                        |                                               |                                               |                                    |                                             |                                |                       |                       |                                                                |
| F14.21                                                                                                    |                    |                                                                                                    |                       | Α                      |                                               |                                               |                                    |                                             | х                              | х                     |                       | х                                                              |
| F14.221                                                                                                    |                    |                                                                                                    |                       |                        |                                               |                                               |                                    |                                             |                                |                       |                       |                                                                |
| F14.222                                                                                                    |                    |                                                                                                    |                       |                        |                                               |                                               |                                    |                                             |                                |                       |                       | х                                                              |
| F14.229                                                                                                    |                    |                                                                                                    |                       |                        |                                               |                                               |                                    |                                             |                                |                       |                       | х                                                              |
| F14.23 Cocaine dependence with withdrawal F14.24 Cocaine dependence with cocaine-induced mood disorder F14.25 Cocaine dependence with cocaine-induced psychotic disorder with hallucinations F14.251 Cocaine dependence with cocaine-induced psychotic disorder with hallucinations F14.259 Cocaine dependence with cocaine-induced psychotic disorder, unspecified  F14.260 Cocaine dependence with cocaine-induced anxiety disorder F14.281 Cocaine dependence with cocaine-induced anxiety disorder F14.282 Cocaine dependence with cocaine-induced sexual dysfunction F14.283 Cocaine dependence with cocaine-induced sexual dysfunction F14.286 Cocaine dependence with cocaine-induced size disorder F14.287 Cocaine dependence with cocaine-induced disorder F14.288 Cocaine dependence with cocaine-induced disorder F14.298 Cocaine dependence with oranie-induced disorder F14.299 Cocaine dependence with unspecified cocaine-induced disorder F14.90 Cocaine use, unspecified uncomplicated  T14.90 Cocaine use, unspecified with intoxication with perceptual disturbance T14.920 Cocaine use, unspecified with intoxication with perceptual disturbance T14.920 Cocaine use, unspecified with intoxication with perceptual disturbance T14.920 Cocaine use, unspecified with intoxication with perceptual disturbance T14.920 Cocaine use, unspecified with intoxication with perceptual disturbance T14.920 Cocaine use, unspecified with cocaine-induced psychotic disorder with hallucinations T14.920 Cocaine use, unspecified with cocaine-induced psychotic disorder with hallucinations T14.920 Cocaine use, unspecified with cocaine-induced psychotic disorder with hallucinations T14.930 Cocaine use, unspecified with cocaine-induced psychotic disorder with hallucinations T14.950 Cocaine use, unspecified with cocaine-induced psychotic disorder with hallucinations T14.950 Cocaine use, unspecified with cocaine-induced psychotic disorder T14.950 Cocaine use, unspecified with cocaine-induced sexual dysfunction T14.950 Cocaine use, unspecified with cocaine-induced sexual dysfunction |                    |                                                                                                    |                       |                        |                                               |                                               |                                    |                                             |                                |                       |                       | x<br>x                                                         |
| F14.24 Cocaine dependence with cocaine-induced mood disorder F14.250 Cocaine dependence with cocaine-induced psychotic disorder with delusions F14.251 Cocaine dependence with cocaine-induced psychotic disorder with hallucinations F14.259 Cocaine dependence with cocaine-induced psychotic disorder, unspecified  X X X X X X X X X X X X X X X X X X X                                                                                                    |                    |                                                                                                    |                       |                        |                                               |                                               |                                    |                                             |                                |                       |                       | x                                                              |
| F14.251 Cocaine dependence with cocaine-induced psychotic disorder with hallucinations    X                                                                                                    | F14.24             |                                                                                                    |                       |                        |                                               |                                               |                                    |                                             |                                |                       |                       | х                                                              |
| F14.259 Cocaine dependence with cocaine-induced psychotic disorder, unspecified                                                                                                    | F14.250            | Cocaine dependence with cocaine-induced psychotic disorder with delusions                                                  |                       |                        | Х                                             | Х                                             | Х                                  | Х                                           | Х                              | Х                     | Х                     | Х                                                              |
| F14.280 Cocaine dependence with cocaine-induced anxiety disorder                                                                                                    | F14.251            | Cocaine dependence with cocaine-induced psychotic disorder with hallucinations                                             |                       |                        | х                                             | x                                             | x                                  | x                                           | x                              | х                     | х                     | x                                                              |
| F14.281 Cocaine dependence with cocaine-induced sexual dysfunction                                                                                                    | F14.259            | Cocaine dependence with cocaine-induced psychotic disorder, unspecified                                                    |                       |                        | х                                             | х                                             | х                                  | х                                           | x                              | х                     | х                     | х                                                              |
| F14.282 Cocaine dependence with cocaine-induced sleep disorder                                                                                                    |                    |                                                                                                    |                       |                        |                                               |                                               |                                    |                                             |                                |                       |                       | х                                                              |
| F14.288 Cocaine dependence with other cocaine-induced disorder                                                                                                    |                    |                                                                                                    |                       |                        |                                               |                                               |                                    |                                             |                                |                       |                       | х                                                              |
| F14.29 Cocaine dependence with unspecified cocaine-induced disorder                                                                                                    |                    |                                                                                                    |                       |                        |                                               |                                               |                                    |                                             |                                |                       |                       | x                                                              |
| F14.920 Cocaine use, unspecified with intoxication, uncomplicated x x x x x x x x x x x x x x x x x x x                                                                                                    |                    |                                                                                                    |                       |                        |                                               |                                               |                                    |                                             |                                |                       |                       | x                                                              |
| F14.920 Cocaine use, unspecified with intoxication, uncomplicated x x x x x x x x x x x x x x x x x x x                                                                                                    |                    |                                                                                                    | Х                     | Х                      |                                               |                                               |                                    |                                             |                                |                       |                       |                                                                |
| F14.922 Cocaine use, unspecified with intoxication with perceptual disturbance x x x x x x x x x x x x x x x x x x x                                                                                                    |                    |                                                                                                    |                       |                        |                                               |                                               |                                    |                                             |                                |                       | Х                     |                                                                |
| F14.929 Cocaine use, unspecified with intoxication, unspecified                                                                                                    |                    |                                                                                                    |                       |                        |                                               |                                               |                                    |                                             |                                |                       |                       |                                                                |
| F14.94 Cocaine use, unspecified with cocaine-induced mood disorder x x x x x x x x x x x x x x x x x x x                                                                                                    |                    |                                                                                                    |                       |                        | $\vdash$                                      |                                               |                                    |                                             |                                |                       |                       |                                                                |
| F14.950 Cocaine use, unspecified with cocaine-induced psychotic disorder with delusions x x x x x x x x x x x x x x x x x x x                                                                                                    |                    |                                                                                                    |                       |                        |                                               |                                               |                                    |                                             |                                |                       |                       |                                                                |
| F14.959 Cocaine use, unspecified with cocaine-induced psychotic disorder, unspecified x x x x x x x x x x x x x x x x x x x                                                                                                    |                    |                                                                                                    |                       |                        |                                               | 2000                                          |                                    | 12.4.79                                     |                                |                       | 1000                  |                                                                |
| F14.980 Cocaine use, unspecified with cocaine-induced anxiety disorder x x x x x x x x x x x x x x x x x x x                                                                                                    | F14.951            | Cocaine use, unspecified with cocaine-induced psychotic disorder with hallucinations                                       | х                     | х                      |                                               | х                                             |                                    | х                                           |                                |                       | х                     |                                                                |
| F14.981 Cocaine use, unspecified with cocaine-induced sexual dysfunction x x x x x x x x x x x x x x x x x x x                                                                                                    |                    | 1000                                                                                                    | -000                  | 2000                   |                                               | 1000                                          |                                    | 0.500                                       |                                |                       | 1357                  |                                                                |
| F14.982 Cocaine use, unspecified with cocaine-induced sleep disorder x x x x x x x x                                                                                                    |                    |                                                                                                    |                       |                        |                                               |                                               |                                    |                                             |                                |                       |                       |                                                                |
|                                                                                                    |                    |                                                                                                    |                       |                        | <b> </b>                                      |                                               |                                    |                                             |                                |                       |                       |                                                                |
| 1614 988 If Cocame use unspecified with other cocame-induced disorder I v I v I v I v I v I v I v I v I v I                                                                                                    | F14.982<br>F14.988 | Cocaine use, unspecified with cocaine-induced sleep disorder  Cocaine use, unspecified with other cocaine-induced disorder | x                     | x                      |                                               | x                                             |                                    | x                                           |                                |                       | X<br>X                |                                                                |
| F14.99 Cocaine use, unspecified with unspecified cocaine-induced disorder x x x x x x x x x x x x x x x x x x x                                                                                                    |                    |                                                                                                    |                       |                        |                                               |                                               |                                    |                                             |                                |                       |                       |                                                                |

| ICD-10 codes | DESCRIPTION                                                                                       | 0.5 - Co-Dependent treatment Only | 0.5 - Early Intervention Serivces | 1.0 -Outpatient treatment- individual or group counseling | 1.0 -Gambling Outpatient treatment-<br>individual or group counseling | 2.1 - Intensive outpatient treatment services | 2.1 - Gambling intensive outpatient treatment services | 2.1 & 3.1 - Low intensity residential slip slot | 2.5 - Day treatment Services | 2.5 - Gambling day treatment Services | 3.10-Clinically managed low-intensity residential program |
|--------------|---------------------------------------------------------------------------------------------------|-----------------------------------|-----------------------------------|-----------------------------------------------------------|-----------------------------------------------------------------------|-----------------------------------------------|--------------------------------------------------------|-------------------------------------------------|------------------------------|---------------------------------------|-----------------------------------------------------------|
| F15.10       | Other stimulant abuse, uncomplicated                                                              | Х                                 | Х                                 |                                                           | Х                                                                     |                                               | Х                                                      |                                                 |                              | Х                                     |                                                           |
| F15.11       | Other stimulant abuse, in remission                                                               |                                   |                                   |                                                           |                                                                       |                                               |                                                        |                                                 |                              |                                       |                                                           |
| F15.120      | Other stimulant abuse with intoxication, uncomplicated                                            | Х                                 | Х                                 |                                                           | Х                                                                     |                                               | Х                                                      |                                                 |                              | Х                                     |                                                           |
| F15.121      | Other stimulant abuse with intoxication delirium                                                  | Х                                 | х                                 | Х                                                         | х                                                                     | х                                             | х                                                      |                                                 |                              | х                                     |                                                           |
| F15.122      | Other stimulant abuse with intoxication with perceptual disturbance                               | Х                                 | Х                                 | х                                                         | х                                                                     | х                                             | х                                                      |                                                 |                              | х                                     |                                                           |
| F15.129      | Other stimulant abuse with intoxication, unspecified                                              | Х                                 | Х                                 | Х                                                         | Х                                                                     | Х                                             | Х                                                      |                                                 |                              | Х                                     |                                                           |
| F15.14       | Other stimulant abuse with stimulant-induced mood disorder                                        | X                                 | Х                                 | Х                                                         | X                                                                     | Х                                             | X                                                      |                                                 |                              | Х                                     |                                                           |
| F15.150      | Other stimulant abuse with stimulant-induced psychotic disorder with delusions                    | х                                 | x                                 | х                                                         | х                                                                     | х                                             | х                                                      |                                                 |                              | х                                     |                                                           |
| F15.151      | Other stimulant abuse with stimulant-induced psychotic disorder with hallucinations               | х                                 | х                                 | х                                                         | х                                                                     | х                                             | х                                                      |                                                 |                              | х                                     |                                                           |
| F15.159      | Other stimulant abuse with stimulant-induced psychotic disorder, unspecified                      | х                                 | х                                 | х                                                         | х                                                                     | х                                             | х                                                      |                                                 |                              | х                                     |                                                           |
| F15.180      | Other stimulant abuse with stimulant-induced anxiety disorder                                     | Х                                 | х                                 | Х                                                         | Х                                                                     | х                                             | Х                                                      |                                                 |                              | Х                                     |                                                           |
| F15.181      | Other stimulant abuse with stimulant-induced sexual dysfunction                                   | Х                                 | Х                                 | Х                                                         | Х                                                                     | х                                             | Х                                                      |                                                 |                              | Х                                     |                                                           |
| F15.182      | Other stimulant abuse with stimulant-induced sleep disorder                                       | х                                 | х                                 | х                                                         | х                                                                     | х                                             | х                                                      |                                                 |                              | х                                     |                                                           |
| F15.188      | Other stimulant abuse with other stimulant-induced disorder                                       | х                                 | х                                 | х                                                         | х                                                                     | х                                             | х                                                      |                                                 |                              | х                                     |                                                           |
| F15.19       | Other stimulant abuse with unspecified stimulant-induced disorder                                 | х                                 | х                                 | х                                                         | х                                                                     | х                                             | х                                                      |                                                 |                              | х                                     |                                                           |
| F15.20       | Other stimulant dependence, uncomplicated                                                         |                                   |                                   | х                                                         | х                                                                     | х                                             | х                                                      | х                                               | х                            | Х                                     | х                                                         |
| F15.21       | Other stimulant dependence, in remission                                                          |                                   |                                   |                                                           |                                                                       |                                               |                                                        |                                                 |                              |                                       |                                                           |
| F15.220      | Other stimulant dependence with intoxication, uncomplicated                                       |                                   |                                   | х                                                         | х                                                                     | х                                             | х                                                      | x                                               | x                            | х                                     | x                                                         |
| F15.221      | Other stimulant dependence with intoxication delirium                                             |                                   |                                   | х                                                         | х                                                                     | х                                             | х                                                      | х                                               | х                            | х                                     | х                                                         |
| F15.222      | Other stimulant dependence with intoxication with perceptual disturbance                          |                                   |                                   | Х                                                         | х                                                                     | х                                             | х                                                      | х                                               | Х                            | Х                                     | х                                                         |
| F15.229      | Other stimulant dependence with intoxication, unspecified                                         |                                   |                                   | х                                                         | х                                                                     | х                                             | х                                                      | х                                               | х                            | Х                                     | х                                                         |
| F15.23       | Other stimulant dependence with withdrawal                                                        |                                   |                                   | х                                                         | х                                                                     | х                                             | х                                                      | х                                               | х                            | х                                     | х                                                         |
| F15.24       | Other stimulant dependence with stimulant-induced mood disorder                                   |                                   |                                   | х                                                         | х                                                                     | x                                             | х                                                      | x                                               | х                            | х                                     | х                                                         |
| F15.250      | Other stimulant dependence with stimulant-induced psychotic disorder with delusions               |                                   |                                   | х                                                         | х                                                                     | х                                             | х                                                      | х                                               | х                            | х                                     | x                                                         |
| F15.251      | Other stimulant dependence with stimulant-induced psychotic disorder with                         |                                   |                                   | х                                                         | х                                                                     | х                                             | х                                                      | х                                               | х                            | х                                     | х                                                         |
| F15.259      | hallucinations Other stimulant dependence with stimulant-induced psychotic disorder, unspecified  |                                   |                                   | х                                                         | х                                                                     | х                                             | х                                                      | х                                               | х                            | х                                     | х                                                         |
| F15.280      | Other stimulant dependence with stimulant-induced anxiety disorder                                |                                   |                                   | x                                                         | х                                                                     | х                                             | х                                                      | х                                               | х                            | х                                     | x                                                         |
| F15.281      | Other stimulant dependence with stimulant-induced sexual dysfunction                              |                                   |                                   | х                                                         | х                                                                     | х                                             | х                                                      | х                                               | х                            | х                                     | х                                                         |
| F15.282      | Other stimulant dependence with stimulant-induced sleep disorder                                  |                                   |                                   | х                                                         | х                                                                     | х                                             | х                                                      | х                                               | х                            | х                                     | х                                                         |
| F15.288      | Other stimulant dependence with other stimulant-induced disorder                                  |                                   |                                   | х                                                         | х                                                                     | х                                             | х                                                      | х                                               | х                            | х                                     | х                                                         |
| F15.29       | Other stimulant dependence with unspecified stimulant-induced disorder                            |                                   |                                   | х                                                         | х                                                                     | х                                             | х                                                      | х                                               | х                            | х                                     | х                                                         |
| F15.90       | Other stimulant use, unspecified uncomplicated                                                    | х                                 | х                                 |                                                           | х                                                                     |                                               | х                                                      |                                                 |                              | х                                     |                                                           |
| F15.920      | Other stimulant use, unspecified with intoxication, uncomplicated                                 | х                                 | х                                 |                                                           | х                                                                     |                                               | х                                                      |                                                 |                              | х                                     |                                                           |
| F15.921      | Other stimulant use, unspecified with intoxication delirium                                       | х                                 | х                                 |                                                           | х                                                                     |                                               | х                                                      |                                                 |                              | х                                     |                                                           |
| F15.922      | Other stimulant use, unspecified with intoxication with perceptual disturbance                    | х                                 | х                                 |                                                           | х                                                                     |                                               | х                                                      |                                                 |                              | х                                     |                                                           |
| F15.929      | Other stimulant use, unspecified with intoxication, unspecified                                   | х                                 | х                                 |                                                           | х                                                                     |                                               | х                                                      |                                                 |                              | х                                     |                                                           |
| F15.93       | Other stimulant use, unspecified with withdrawal                                                  | х                                 | х                                 |                                                           | х                                                                     |                                               | х                                                      |                                                 |                              | х                                     |                                                           |
| F15.94       | Other stimulant use, unspecified with stimulant-induced mood disorder                             | х                                 | х                                 |                                                           | х                                                                     |                                               | х                                                      |                                                 |                              | х                                     |                                                           |
| F15.950      | Other stimulant use, unspecified with stimulant-induced psychotic disorder with delusions         | х                                 | х                                 |                                                           | х                                                                     |                                               | х                                                      |                                                 |                              | х                                     |                                                           |
| F15.951      | Other stimulant use, unspecified with stimulant-induced psychotic disorder with<br>hallucinations | х                                 | х                                 |                                                           | х                                                                     |                                               | х                                                      |                                                 |                              | х                                     |                                                           |
| F15.959      | Other stimulant use, unspecified with stimulant-induced psychotic disorder, unspecified           | х                                 | х                                 |                                                           | х                                                                     |                                               | х                                                      |                                                 |                              | х                                     |                                                           |
| F15.980      | Other stimulant use, unspecified with stimulant-induced anxiety disorder                          | х                                 | х                                 |                                                           | х                                                                     |                                               | х                                                      |                                                 |                              | х                                     |                                                           |
| F15.981      | Other stimulant use, unspecified with stimulant-induced sexual dysfunction                        | Х                                 | х                                 |                                                           | х                                                                     |                                               | х                                                      |                                                 |                              | х                                     |                                                           |
| F15.982      | Other stimulant use, unspecified with stimulant-induced sleep disorder                            | Х                                 | х                                 |                                                           | х                                                                     |                                               | х                                                      |                                                 |                              | х                                     |                                                           |
| F15.988      | Other stimulant use, unspecified with other stimulant-induced disorder                            | х                                 | х                                 |                                                           | х                                                                     |                                               | х                                                      |                                                 |                              | х                                     |                                                           |
| F15.99       | Other stimulant use, unspecified with unspecified stimulant-induced disorder                      | х                                 | х                                 |                                                           | х                                                                     |                                               | х                                                      |                                                 |                              | х                                     |                                                           |
| F16.10       | Hallucinogen abuse, uncomplicated                                                                 | х                                 | х                                 | х                                                         | х                                                                     | х                                             | х                                                      |                                                 |                              | х                                     |                                                           |
| F16.11       | Hallucinogen abuse, in remission                                                                  |                                   |                                   |                                                           |                                                                       |                                               |                                                        |                                                 |                              |                                       |                                                           |
| F16.120      | Hallucinogen abuse with intoxication, uncomplicated                                               | х                                 | х                                 | х                                                         | х                                                                     | х                                             | х                                                      |                                                 |                              | х                                     |                                                           |
| F16.121      | Hallucinogen abuse with intoxication with delirium                                                | х                                 | х                                 | х                                                         | х                                                                     | х                                             | х                                                      |                                                 |                              | х                                     |                                                           |
| F16.122      | Hallucinogen abuse with intoxication with perceptual disturbance                                  | Х                                 | х                                 | Х                                                         | х                                                                     | х                                             | х                                                      |                                                 |                              | х                                     |                                                           |
| F16.129      | Hallucinogen abuse with intoxication, unspecified                                                 | Х                                 | Х                                 | Х                                                         | Х                                                                     | х                                             | х                                                      |                                                 |                              | х                                     |                                                           |
| F16.14       | Hallucinogen abuse with hallucinogen-induced mood disorder                                        | х                                 | х                                 | х                                                         | х                                                                     | х                                             | х                                                      |                                                 |                              | х                                     |                                                           |
| F16.150      | Hallucinogen abuse with hallucinogen-induced psychotic disorder with delusions                    | х                                 | х                                 | х                                                         | х                                                                     | х                                             | х                                                      |                                                 |                              | х                                     |                                                           |
| F16.151      | Hallucinogen abuse with hallucinogen-induced psychotic disorder with hallucinations               | х                                 | х                                 | х                                                         | х                                                                     | х                                             | х                                                      |                                                 |                              | х                                     |                                                           |
| F16.159      | Hallucinogen abuse with hallucinogen-induced psychotic disorder, unspecified                      | х                                 | х                                 | х                                                         | x                                                                     | x                                             | x                                                      |                                                 |                              | х                                     |                                                           |

|                    |                                                                                                    |                                 |                                 | ıal                                                          | ÷                                                                     | tt.                                           | н                                                         | ıl slip                                            |                            | seo                                 | ısity                                                          |
|--------------------|----------------------------------------------------------------------------------------------------|---------------------------------|---------------------------------|--------------------------------------------------------------|-----------------------------------------------------------------------|-----------------------------------------------|-----------------------------------------------------------|----------------------------------------------------|----------------------------|-------------------------------------|----------------------------------------------------------------|
|                    |                                                                                                    | 5 - Co-Dependent treatment Only | 5 - Early Intervention Serivces | 1.0 -Outpatient treatment- individual<br>or group counseling | 1.0 -Gambling Outpatient treatment-<br>individual or group counseling | 2.1 - Intensive outpatient treatment services | 2.1 - Gambling intensive outpatient<br>treatment services | 2.1 & 3.1 - Low intensity residential slip<br>slot | 5 - Day treatment Services | 5 - Gambling day treatment Services | 3.1 0- Clinically managed low-intensity<br>residential program |
| ICD-10 codes       | DESCRIPTION                                                                                                    | 0.                              | Ö                               | ,, ,                                                         |                                                                       |                                               |                                                           | 2.1 &<br>slot                                      | 2.5                        | 2.                                  | 3.1<br>res                                                     |
| F16.180            | Hallucinogen abuse with hallucinogen-induced anxiety disorder                                                                                           | Х                               | Х                               | Х                                                            | Х                                                                     | Х                                             | Х                                                         |                                                    |                            | X                                   |                                                                |
| F16.183            | Hallucinogen abuse with hallucinogen persisting perception disorder (flashbacks)                                                                        | х                               | х                               | х                                                            | х                                                                     | х                                             | х                                                         |                                                    |                            | х                                   |                                                                |
| F16.188<br>F16.19  | Hallucinogen abuse with other hallucinogen-induced disorder Hallucinogen abuse with unspecified hallucinogen-induced disorder                           | X<br>X                          | X<br>X                          | X<br>X                                                       | X<br>X                                                                | X                                             | X<br>X                                                    |                                                    |                            | X<br>X                              |                                                                |
| F16.19             | Hallucinogen dependence, uncomplicated                                                                                                    | X                               | X                               | X                                                            | X                                                                     | X<br>X                                        | X                                                         | х                                                  | х                          | X                                   | x                                                              |
| F16.21             | Hallucinogen dependence, in remission                                                                                                    |                                 |                                 |                                                              |                                                                       |                                               |                                                           |                                                    |                            |                                     |                                                                |
| F16.220            | Hallucinogen dependence with intoxication, uncomplicated                                                                                                |                                 |                                 | х                                                            | х                                                                     | х                                             | х                                                         | х                                                  | х                          | х                                   | х                                                              |
| F16.221            | Hallucinogen dependence with intoxication with delirium                                                                                                 |                                 |                                 | Х                                                            | х                                                                     | х                                             | х                                                         | Х                                                  | х                          | Х                                   | Х                                                              |
| F16.229<br>F16.24  | Hallucinogen dependence with intoxication, unspecified Hallucinogen dependence with hallucinogen-induced mood disorder                                  |                                 |                                 | X<br>X                                                       | x<br>x                                                                | x<br>x                                        | x<br>x                                                    | X<br>X                                             | x<br>x                     | x<br>x                              | X<br>X                                                         |
| F16.24<br>F16.250  | Hallucinogen dependence with hallucinogen-induced psychotic disorder with                                                                               |                                 |                                 | x                                                            | x                                                                     | x                                             | x                                                         | x                                                  | x                          | x                                   | x                                                              |
| F16.251            | delusions Hallucinogen dependence with hallucinogen-induced psychotic disorder with hallucinations                                                      |                                 |                                 | х                                                            | х                                                                     | х                                             | х                                                         | х                                                  | х                          | x                                   | x                                                              |
| F16.259            | nanucinations  Hallucinogen dependence with hallucinogen-induced psychotic disorder, unspecified                                                        |                                 |                                 | х                                                            | х                                                                     | х                                             | х                                                         | х                                                  | х                          | х                                   | х                                                              |
| F16.280            | Hallucinogen dependence with hallucinogen-induced anxiety disorder                                                                                      |                                 |                                 | х                                                            | х                                                                     | х                                             | х                                                         | х                                                  | х                          | Х                                   | Х                                                              |
| F16.283            | Hallucinogen dependence with hallucinogen persisting perception disorder<br>(flashbacks)                                                                |                                 |                                 | х                                                            | х                                                                     | х                                             | х                                                         | х                                                  | х                          | х                                   | х                                                              |
| F16.288<br>F16.29  | Hallucinogen dependence with other hallucinogen-induced disorder Hallucinogen dependence with unspecified hallucinogen-induced disorder                 |                                 |                                 | X                                                            | X                                                                     | X                                             | X                                                         | X                                                  | X                          | X                                   | X                                                              |
| F16.29<br>F16.90   | Hallucinogen dependence with unspectified natificated  Hallucinogen use, unspecified uncomplicated                                                      | х                               | х                               | Х                                                            | X<br>X                                                                | Х                                             | X<br>X                                                    | Х                                                  | Х                          | X<br>X                              | Х                                                              |
| F16.920            | Hallucinogen use, unspecified with intoxication, uncomplicated                                                                                          | X                               | x                               |                                                              | x                                                                     |                                               | x                                                         |                                                    |                            | X                                   |                                                                |
| F16.921            | Hallucinogen use, unspecified with intoxication with delirium                                                                                           | х                               | х                               |                                                              | х                                                                     |                                               | х                                                         |                                                    |                            | х                                   |                                                                |
| F16.929            | Hallucinogen use, unspecified with intoxication, unspecified                                                                                            | х                               | х                               |                                                              | х                                                                     |                                               | х                                                         |                                                    |                            | х                                   |                                                                |
| F16.94             | Hallucinogen use, unspecified with hallucinogen-induced mood disorder                                                                                   | Х                               | х                               |                                                              | х                                                                     |                                               | х                                                         |                                                    |                            | Х                                   |                                                                |
| F16.950            | Hallucinogen use, unspecified with hallucinogen-induced psychotic disorder with delusions                                                               | х                               | х                               |                                                              | х                                                                     |                                               | х                                                         |                                                    |                            | х                                   |                                                                |
| F16.951            | Hallucinogen use, unspecified with hallucinogen-induced psychotic disorder with hallucinations                                                          | х                               | х                               |                                                              | х                                                                     |                                               | х                                                         |                                                    |                            | х                                   |                                                                |
| F16.959            | Hallucinogen use, unspecified with hallucinogen-induced psychotic disorder, unspecified                                                                 | х                               | х                               |                                                              | х                                                                     |                                               | х                                                         |                                                    |                            | х                                   |                                                                |
| F16.980<br>F16.983 | Hallucinogen use, unspecified with hallucinogen-induced anxiety disorder Hallucinogen use, unspecified with hallucinogen persisting perception disorder | X<br>X                          | X<br>X                          |                                                              | x                                                                     |                                               | x                                                         |                                                    |                            | X<br>X                              | -                                                              |
| F16.988            | (flashbacks) Hallucinogen use, unspecified with other hallucinogen-induced disorder                                                                     | х                               | x                               |                                                              | х                                                                     |                                               | х                                                         |                                                    |                            | х                                   |                                                                |
| F16.99             | Hallucinogen use, unspecified with unspecified hallucinogen-induced disorder                                                                            | х                               | х                               |                                                              | х                                                                     |                                               | х                                                         |                                                    |                            | х                                   |                                                                |
| F17.20             | Nicotine dependence, unspecified                                                                                                    |                                 |                                 |                                                              |                                                                       |                                               |                                                           |                                                    |                            |                                     |                                                                |
| F17.200            | Nicotine dependence, unspecified, uncomplicated                                                                                                    |                                 |                                 |                                                              |                                                                       |                                               |                                                           |                                                    |                            |                                     |                                                                |
| F17.201            | Nicotine dependence, unspecified, in remission                                                                                                    |                                 |                                 |                                                              |                                                                       |                                               |                                                           |                                                    |                            |                                     |                                                                |
| F17.203<br>F17.208 | Nicotine dependence unspecified, with withdrawal Nicotine dependence, unspecified, with other nicotine-induced disorders                                |                                 |                                 |                                                              |                                                                       |                                               |                                                           |                                                    |                            |                                     |                                                                |
| F17.209            | Nicotine dependence, unspecified, with unspecified nicotine-induced disorders                                                                           |                                 |                                 |                                                              |                                                                       |                                               |                                                           |                                                    |                            |                                     |                                                                |
| F17.210            | Nicotine dependence, cigarettes, uncomplicated                                                                                                    |                                 |                                 |                                                              |                                                                       |                                               |                                                           |                                                    |                            |                                     |                                                                |
| F17.211            | Nicotine dependence, cigarettes, in remission                                                                                                    |                                 |                                 |                                                              |                                                                       |                                               |                                                           |                                                    |                            |                                     |                                                                |
| F17.213            | Nicotine dependence, cigarettes, with withdrawal                                                                                                    |                                 |                                 |                                                              |                                                                       |                                               |                                                           |                                                    |                            |                                     |                                                                |
| F17.218            | Nicotine dependence, cigarettes, with other nicotine-induced disorders                                                                                  |                                 |                                 |                                                              |                                                                       | <u> </u>                                      |                                                           |                                                    |                            |                                     |                                                                |
| F17.219<br>F17.220 | Nicotine dependence, cigarettes, with unspecified nicotine-induced disorders Nicotine dependence, chewing tobacco, uncomplicated                        |                                 |                                 |                                                              |                                                                       |                                               |                                                           |                                                    |                            |                                     |                                                                |
| F17.221            | Nicotine dependence, chewing tobacco, in remission                                                                                                    |                                 |                                 |                                                              |                                                                       |                                               |                                                           |                                                    |                            |                                     |                                                                |
| F17.223            | Nicotine dependence, chewing tobacco, with withdrawal                                                                                                   |                                 |                                 |                                                              |                                                                       |                                               |                                                           |                                                    |                            |                                     |                                                                |
| F17.228            | Nicotine dependence, chewing tobacco, with other nicotine-induced disorders                                                                             |                                 |                                 |                                                              |                                                                       |                                               |                                                           |                                                    |                            |                                     |                                                                |
| F17.229<br>F17.290 | Nicotine dependence, chewing tobacco, with unspecified nicotine-induced disorders  Nicotine dependence, other tobacco product, uncomplicated            |                                 |                                 |                                                              |                                                                       |                                               |                                                           |                                                    |                            |                                     |                                                                |
| F17.291            | Nicotine dependence, other tobacco product, uncompicated  Nicotine dependence, other tobacco product, in remission                                      |                                 |                                 |                                                              |                                                                       |                                               |                                                           |                                                    |                            |                                     |                                                                |
| F17.293            | Nicotine dependence, other tobacco product, with withdrawal                                                                                             |                                 |                                 |                                                              |                                                                       |                                               |                                                           |                                                    |                            |                                     |                                                                |
| F17.298            | Nicotine dependence, other tobacco product, with other nicotine-induced disorders                                                                       |                                 |                                 |                                                              |                                                                       |                                               |                                                           |                                                    |                            |                                     |                                                                |
| F17.299            | Nicotine dependence, other tobacco product, with unspecified nicotine-induced disorders                                                                 |                                 |                                 |                                                              |                                                                       |                                               |                                                           |                                                    |                            |                                     |                                                                |
| F18.10             | Inhalant abuse, uncomplicated                                                                                                    | Х                               | х                               | Х                                                            | Х                                                                     | Х                                             | Х                                                         |                                                    |                            | Х                                   |                                                                |
| F18.11             | Inhalant abuse, in remission                                                                                                    | 199                             |                                 |                                                              |                                                                       |                                               | 100                                                       |                                                    |                            | 100                                 |                                                                |
| F18.120<br>F18.121 | Inhalant abuse with intoxication, uncomplicated Inhalant abuse with intoxication delirium                                                               | X<br>X                          | x<br>x                          | x<br>x                                                       | x<br>x                                                                | x<br>x                                        | x<br>x                                                    |                                                    |                            | X<br>X                              |                                                                |
| 1.10.121           | mmaiane abuse with medalcalion ucilifulli                                                                                                    | I X                             | A                               | X                                                            | X                                                                     | X                                             | X                                                         |                                                    |                            | X                                   |                                                                |

|                    |                                                                                                    |                                 |                                 |                                                              |                                                                    |                                               |                                                           | llip                                               |                            | s                                   | ty                                                             |
|--------------------|----------------------------------------------------------------------------------------------------|---------------------------------|---------------------------------|--------------------------------------------------------------|--------------------------------------------------------------------|-----------------------------------------------|-----------------------------------------------------------|----------------------------------------------------|----------------------------|-------------------------------------|----------------------------------------------------------------|
|                    |                                                                                                    | 5 - Co-Dependent treatment Only | 5 - Early Intervention Serivces | 1.0 -Outpatient treatment- individual<br>or group counseling | LO-Gambling Outpatient treatment-<br>ndividual or group counseling | 2.1 - Intensive outpatient treatment services | 2.1 - Gambling intensive outpatient<br>treatment services | 2.1 & 3.1 - Low intensity residential slip<br>slot | 5 - Day treatment Services | 5 - Gambling day treatment Services | 3.1 0- Clinically managed low-intensity<br>residential program |
|                    |                                                                                                    | - Co-D                          | - Early                         | -Outp<br>group                                               | -Gamb<br>lividua                                                   | 2.1 - Inter<br>services                       | - Gam<br>atmen                                            | & 3.1<br>t                                         | - Day                      | - Gam                               | 0-Clir                                                         |
| ICD-10 codes       | DESCRIPTION                                                                                                    | 0.5                             | 0.5                             | 1.0<br>or į                                                  | 1.0<br>ind                                                         | 2.1<br>ser                                    | 2.1<br>tre                                                | 2.1 &<br>slot                                      | 2.5                        | 2.5                                 | 3.1<br>res                                                     |
| F18.129            | Inhalant abuse with intoxication, unspecified                                                                                                    | х                               | х                               | х                                                            | х                                                                  | х                                             | х                                                         |                                                    |                            | х                                   |                                                                |
| F18.14             | Inhalant abuse with inhalant-induced mood disorder                                                                                                    | Х                               | х                               | Х                                                            | х                                                                  | х                                             | Х                                                         |                                                    |                            | Х                                   |                                                                |
| F18.150<br>F18.151 | Inhalant abuse with inhalant-induced psychotic disorder with delusions                                                                                  | X                               | X                               | X                                                            | X                                                                  | X                                             | X                                                         |                                                    |                            | X                                   |                                                                |
| F18.151<br>F18.159 | Inhalant abuse with inhalant-induced psychotic disorder with hallucinations Inhalant abuse with inhalant-induced psychotic disorder, unspecified        | X<br>X                          | X<br>X                          | X<br>X                                                       | X<br>X                                                             | x<br>x                                        | x<br>x                                                    |                                                    |                            | X<br>X                              |                                                                |
| F18.17             | Inhalant abuse with inhalant-induced psychotic disorder, disspecified                                                                                   | X                               | X                               | X                                                            | X                                                                  | X                                             | X                                                         |                                                    |                            | X                                   |                                                                |
| F18.180            | Inhalant abuse with inhalant-induced anxiety disorder                                                                                                   | X                               | x                               | x                                                            | x                                                                  | X                                             | x                                                         |                                                    |                            | X                                   |                                                                |
| F18.188            | Inhalant abuse with other inhalant-induced disorder                                                                                                    | X                               | X                               | x                                                            | x                                                                  | x                                             | x                                                         |                                                    |                            | X                                   |                                                                |
| F18.19             | Inhalant abuse with unspecified inhalant-induced disorder                                                                                               | х                               | х                               | х                                                            | х                                                                  | х                                             | х                                                         |                                                    |                            | х                                   |                                                                |
| F18.20             | Inhalant dependence, uncomplicated                                                                                                    |                                 |                                 | х                                                            | х                                                                  | х                                             | х                                                         | х                                                  | х                          | х                                   | х                                                              |
| F18.21             | Inhalant dependence, in remission                                                                                                    |                                 |                                 |                                                              |                                                                    |                                               |                                                           |                                                    |                            |                                     |                                                                |
| F18.220            | Inhalant dependence with intoxication, uncomplicated                                                                                                    |                                 |                                 | х                                                            | х                                                                  | х                                             | х                                                         | х                                                  | х                          | х                                   | х                                                              |
| F18.221            | Inhalant dependence with intoxication delirium                                                                                                    |                                 |                                 | х                                                            | х                                                                  | х                                             | х                                                         | х                                                  | х                          | Х                                   | х                                                              |
| F18.229            | Inhalant dependence with intoxication, unspecified                                                                                                    |                                 |                                 | х                                                            | х                                                                  | х                                             | х                                                         | х                                                  | х                          | х                                   | х                                                              |
| F18.24             | Inhalant dependence with inhalant-induced mood disorder                                                                                                 |                                 |                                 | х                                                            | х                                                                  | х                                             | х                                                         | х                                                  | х                          | х                                   | х                                                              |
| F18.250            | Inhalant dependence with inhalant-induced psychotic disorder with delusions                                                                             |                                 |                                 | х                                                            | Х                                                                  | х                                             | х                                                         | х                                                  | х                          | х                                   | х                                                              |
| F18.251            | Inhalant dependence with inhalant-induced psychotic disorder with hallucinations                                                                        |                                 |                                 | х                                                            | х                                                                  | х                                             | х                                                         | х                                                  | х                          | х                                   | х                                                              |
| F18.259            | Inhalant dependence with inhalant-induced psychotic disorder, unspecified                                                                               |                                 |                                 | Х                                                            | Х                                                                  | Х                                             | Х                                                         | Х                                                  | Х                          | Х                                   | Х                                                              |
| F18.27             | Inhalant dependence with inhalant-induced dementia                                                                                                    |                                 |                                 | Х                                                            | х                                                                  | X                                             | Х                                                         | х                                                  | Х                          | X                                   | Х                                                              |
| F18.280<br>F18.288 | Inhalant dependence with inhalant-induced anxiety disorder Inhalant dependence with other inhalant-induced disorder                                     |                                 |                                 | Х                                                            | х                                                                  | х                                             | х                                                         | х                                                  | Х                          | X                                   | x                                                              |
| F18.288<br>F18.29  | Inhalant dependence with other inhalant-induced disorder Inhalant dependence with unspecified inhalant-induced disorder                                 |                                 |                                 | X                                                            | X                                                                  | X                                             | X                                                         | X                                                  | X                          | X                                   | x                                                              |
| F18.90             | Inhalant use, unspecified, uncomplicated                                                                                                    | х                               | х                               | Х                                                            | X<br>X                                                             | Х                                             | X<br>X                                                    | Х                                                  | Х                          | X<br>X                              | х                                                              |
| F18.920            | Inhalant use, unspecified with intoxication, uncomplicated                                                                                              | X                               | X                               |                                                              | X                                                                  |                                               | X                                                         |                                                    |                            | X                                   |                                                                |
| F18.921            | Inhalant use, unspecified with intoxication, uncomplicated                                                                                              | X                               | X                               |                                                              | x                                                                  |                                               | x                                                         |                                                    |                            | X                                   |                                                                |
| F18.929            | Inhalant use, unspecified with intoxication, unspecified                                                                                                | x                               | x                               |                                                              | x                                                                  |                                               | x                                                         |                                                    |                            | x                                   |                                                                |
| F18.94             | Inhalant use, unspecified with inhalant-induced mood disorder                                                                                           | x                               | x                               |                                                              | x                                                                  |                                               | x                                                         |                                                    |                            | x                                   |                                                                |
| F18.950            | Inhalant use, unspecified with inhalant-induced psychotic disorder with delusions                                                                       | х                               | х                               |                                                              | х                                                                  |                                               | х                                                         |                                                    |                            | х                                   |                                                                |
| F18.951            | Inhalant use, unspecified with inhalant-induced psychotic disorder with hallucinations                                                                  | х                               | х                               |                                                              | х                                                                  |                                               | х                                                         |                                                    |                            | х                                   |                                                                |
| F18.959            | Inhalant use, unspecified with inhalant-induced psychotic disorder, unspecified                                                                         | х                               | х                               |                                                              | х                                                                  |                                               | х                                                         |                                                    |                            | х                                   |                                                                |
| F18.97             | Inhalant use, unspecified with inhalant-induced persisting dementia                                                                                     | Х                               | Х                               |                                                              | х                                                                  |                                               | х                                                         |                                                    |                            | х                                   |                                                                |
| F18.980            | Inhalant use, unspecified with inhalant-induced anxiety disorder                                                                                        | х                               | х                               |                                                              | х                                                                  |                                               | Х                                                         |                                                    |                            | х                                   |                                                                |
| F18.988            | Inhalant use, unspecified with other inhalant-induced disorder                                                                                          | Х                               | Х                               |                                                              | Х                                                                  |                                               | Х                                                         |                                                    |                            | Х                                   |                                                                |
| F18.99             | Inhalant use, unspecified with unspecified inhalant-induced disorder                                                                                    | х                               | х                               |                                                              | х                                                                  |                                               | х                                                         |                                                    |                            | Х                                   |                                                                |
| F19.10             | Other psychoactive substance abuse, uncomplicated                                                                                                    | Х                               | х                               | Х                                                            | х                                                                  | х                                             | х                                                         |                                                    |                            | Х                                   |                                                                |
| F19.11             | Other psychoactive substance abuse, in remission                                                                                                    |                                 |                                 |                                                              |                                                                    |                                               |                                                           |                                                    |                            |                                     |                                                                |
| F19.120<br>F19.121 | Other psychoactive substance abuse with intoxication, uncomplicated                                                                                     | X                               | X                               | X                                                            | X                                                                  | X                                             | X                                                         |                                                    |                            | X                                   |                                                                |
| F19.121<br>F19.122 | Other psychoactive substance abuse with intoxication delirium  Other psychoactive substance abuse with intoxication with perceptual disturbances        | x                               | x                               | x                                                            | x<br>x                                                             | x<br>x                                        | x<br>x                                                    |                                                    |                            | x                                   |                                                                |
| F19.129            | Other psychoactive substance abuse with intoxication, unspecified                                                                                       | Х                               | Х                               | Х                                                            | х                                                                  | х                                             | х                                                         |                                                    |                            | х                                   |                                                                |
| F19.129<br>F19.14  | Other psychoactive substance abuse with intoxitation, unspecined  Other psychoactive substance abuse with psychoactive substance-induced mood  disorder | x                               | x                               | x                                                            | X                                                                  | X                                             | x                                                         |                                                    |                            | x                                   |                                                                |
| F19.150            | other psychoactive substance abuse with psychoactive substance-induced psychotic disorder with delusions                                                | х                               | х                               | х                                                            | х                                                                  | х                                             | х                                                         |                                                    |                            | х                                   |                                                                |
| F19.151            | Other psychoactive substance abuse with psychoactive substance-induced psychotic disorder with hallucinations                                           | х                               | х                               | х                                                            | х                                                                  | х                                             | х                                                         |                                                    |                            | х                                   |                                                                |
| F19.159            | Other psychoactive substance abuse with psychoactive substance-induced psychotic disorder, unspecified                                                  | х                               | х                               | х                                                            | х                                                                  | х                                             | х                                                         |                                                    |                            | х                                   |                                                                |
| F19.16             | Other psychoactive substance abuse with psychoactive substance-induced persisting amnestic disorder                                                     | х                               | х                               | х                                                            | х                                                                  | х                                             | х                                                         |                                                    |                            | х                                   |                                                                |
| F19.17             | Other psychoactive substance abuse with psychoactive substance-induced persisting dementia                                                              | х                               | х                               | х                                                            | х                                                                  | х                                             | х                                                         |                                                    |                            | х                                   |                                                                |
| F19.180            | Other psychoactive substance abuse with psychoactive substance-induced anxiety disorder                                                                 | х                               | х                               | х                                                            | х                                                                  | х                                             | х                                                         |                                                    |                            | х                                   |                                                                |
| F19.181            | Other psychoactive substance abuse with psychoactive substance-induced sexual dysfunction                                                               | х                               | х                               | х                                                            | х                                                                  | х                                             | х                                                         |                                                    |                            | х                                   |                                                                |
| F19.182            | Other psychoactive substance abuse with psychoactive substance-induced sleep disorder                                                                   | х                               | х                               | х                                                            | х                                                                  | х                                             | х                                                         |                                                    |                            | х                                   |                                                                |
| F19.188            | Other psychoactive substance abuse with other psychoactive substance-induced disorder                                                                   | х                               | х                               | х                                                            | х                                                                  | х                                             | х                                                         |                                                    |                            | х                                   |                                                                |
| F19.19             | Other psychoactive substance abuse with unspecified psychoactive substance-induced disorder $$                                                          | Х                               | х                               | х                                                            | х                                                                  | х                                             | х                                                         |                                                    |                            | х                                   |                                                                |
| F19.20             | Other psychoactive substance dependence, uncomplicated                                                                                                  |                                 |                                 | х                                                            | х                                                                  | х                                             | х                                                         | х                                                  | х                          | х                                   | х                                                              |

| ICD-10 codes       | DESCRIPTION                                                                                                    | 0.5 - Co-Dependent treatment Only | 0.5 - Early Intervention Serivces | 1.0 -Outpatient treatment- individual or group counseling | 1.0 -Gambling Outpatient treatment-<br>individual or group counseling | 2.1 - Intensive outpatient treatment services | 2.1 - Gambling intensive outpatient treatment services | 2.1 & 3.1 - Low intensity residential slip<br>slot | 2.5 - Day treatment Services | 2.5 - Gambling day treatment Services | 3.1 0- Clinically managed low-intensity residential program |
|--------------------|----------------------------------------------------------------------------------------------------|-----------------------------------|-----------------------------------|-----------------------------------------------------------|-----------------------------------------------------------------------|-----------------------------------------------|--------------------------------------------------------|----------------------------------------------------|------------------------------|---------------------------------------|-------------------------------------------------------------|
| F19.21             | Other psychoactive substance dependence, in remission                                                                                                    |                                   |                                   |                                                           |                                                                       |                                               |                                                        |                                                    |                              |                                       |                                                             |
| F19.220<br>F19.221 | Other psychoactive substance dependence with intoxication, uncomplicated Other psychoactive substance dependence with intoxication delirium                                              |                                   |                                   | X<br>X                                                    | x<br>x                                                                | X<br>X                                        | X<br>X                                                 | x<br>x                                             | X<br>X                       | X<br>X                                | x<br>x                                                      |
| F19.222            | Other psychoactive substance dependence with intoxication with perceptual disturbance                                                                                                    |                                   |                                   | х                                                         | х                                                                     | х                                             | х                                                      | х                                                  | х                            | х                                     | х                                                           |
| F19.229            | Other psychoactive substance dependence with intoxication, unspecified                                                                                                    |                                   |                                   | х                                                         | х                                                                     | х                                             | х                                                      | х                                                  | х                            | х                                     | х                                                           |
| F19.230            | Other psychoactive substance dependence with withdrawal, uncomplicated                                                                                                    |                                   |                                   | Х                                                         | х                                                                     | Х                                             | х                                                      | Х                                                  | Х                            | х                                     | х                                                           |
| F19.231            | Other psychoactive substance dependence with withdrawal delirium                                                                                                    |                                   |                                   | Х                                                         | х                                                                     | х                                             | х                                                      | х                                                  | х                            | х                                     | х                                                           |
| F19.232            | Other psychoactive substance dependence with withdrawal with perceptual disturbance                                                                                                    |                                   |                                   | х                                                         | х                                                                     | х                                             | х                                                      | х                                                  | х                            | х                                     | x                                                           |
| F19.239            | Other psychoactive substance dependence with withdrawal, unspecified                                                                                                    |                                   |                                   | х                                                         | х                                                                     | х                                             | х                                                      | х                                                  | х                            | х                                     | x                                                           |
| F19.24             | Other psychoactive substance dependence with psychoactive substance-induced mood disorder                                                                                                |                                   |                                   | x                                                         | x                                                                     | x                                             | х                                                      | x                                                  | x                            | x                                     | x                                                           |
| F19.250            | Other psychoactive substance dependence with psychoactive substance-induced psychotic disorder with delusions                                                                            |                                   |                                   | х                                                         | х                                                                     | х                                             | х                                                      | х                                                  | х                            | х                                     | х                                                           |
| F19.251            | Other psychoactive substance dependence with psychoactive substance-induced psychotic disorder with hallucinations                                                                       |                                   |                                   | х                                                         | х                                                                     | х                                             | х                                                      | х                                                  | х                            | х                                     | x                                                           |
| F19.259            | Other psychoactive substance dependence with psychoactive substance-induced psychotic disorder, unspecified                                                                              |                                   |                                   | х                                                         | х                                                                     | х                                             | х                                                      | х                                                  | х                            | х                                     | х                                                           |
| F19.26             | Other psychoactive substance dependence with psychoactive substance-induced persisting amnestic disorder                                                                                 |                                   |                                   | x                                                         | х                                                                     | x                                             | x                                                      | x                                                  | x                            | х                                     | x                                                           |
| F19.27             | Other psychoactive substance dependence with psychoactive substance-induced persisting dementia                                                                                          |                                   |                                   | х                                                         | х                                                                     | х                                             | х                                                      | х                                                  | х                            | х                                     | х                                                           |
| F19.280            | Other psychoactive substance dependence with psychoactive substance-induced anxiety disorder                                                                                             |                                   |                                   | х                                                         | х                                                                     | х                                             | x                                                      | х                                                  | х                            | х                                     | x                                                           |
| F19.281            | Other psychoactive substance dependence with psychoactive substance-induced sexual dysfunction                                                                                           |                                   |                                   | х                                                         | х                                                                     | х                                             | х                                                      | х                                                  | х                            | х                                     | х                                                           |
| F19.282            | Other psychoactive substance dependence with psychoactive substance-induced sleep disorder                                                                                               |                                   |                                   | х                                                         | х                                                                     | х                                             | х                                                      | x                                                  | x                            | х                                     | x                                                           |
| F19.288            | Other psychoactive substance dependence with other psychoactive substance-induced disorder                                                                                               |                                   |                                   | х                                                         | х                                                                     | х                                             | х                                                      | х                                                  | х                            | х                                     | х                                                           |
| F19.29             | Other psychoactive substance dependence with unspecified psychoactive substance-<br>induced disorder                                                                                     |                                   |                                   | х                                                         | х                                                                     | х                                             | x                                                      | x                                                  | х                            | х                                     | x                                                           |
| F19.90             | Other psychoactive substance use, unspecified, uncomplicated                                                                                                    | Х                                 | Х                                 |                                                           | Х                                                                     |                                               | х                                                      |                                                    |                              | х                                     |                                                             |
| F19.920            | Other psychoactive substance use, unspecified with intoxication, uncomplicated                                                                                                    | х                                 | х                                 |                                                           | x                                                                     |                                               | x                                                      |                                                    |                              | х                                     |                                                             |
| F19.921            | Other psychoactive substance use, unspecified with intoxication with delirium                                                                                                    | х                                 | х                                 |                                                           | х                                                                     |                                               | х                                                      |                                                    |                              | х                                     |                                                             |
| F19.922            | Other psychoactive substance use, unspecified with intoxication with perceptual disturbance                                                                                              | х                                 | х                                 |                                                           | х                                                                     |                                               | x                                                      |                                                    |                              | х                                     |                                                             |
| F19.929            | Other psychoactive substance use, unspecified with intoxication, unspecified                                                                                                    | Х                                 | Х                                 |                                                           | х                                                                     |                                               | х                                                      |                                                    |                              | Х                                     |                                                             |
| F19.930            | Other psychoactive substance use, unspecified with withdrawal, uncomplicated                                                                                                    | х                                 | х                                 |                                                           | х                                                                     |                                               | х                                                      |                                                    |                              | х                                     |                                                             |
| F19.931            | Other psychoactive substance use, unspecified with withdrawal delirium  Other psychoactive substance use, unspecified with withdrawal with perceptual                                    | Х                                 | Х                                 |                                                           | Х                                                                     |                                               | Х                                                      |                                                    |                              | Х                                     |                                                             |
| F19.932            | disturbance                                                                                                    | Х                                 | х                                 |                                                           | х                                                                     |                                               | х                                                      |                                                    |                              | х                                     |                                                             |
| F19.939            | Other psychoactive substance use, unspecified with withdrawal, unspecified Other psychoactive substance use, unspecified with psychoactive substance-induced                             | Х                                 | Х                                 |                                                           | х                                                                     |                                               | Х                                                      |                                                    |                              | Х                                     |                                                             |
| F19.94             | mood disorder Other psychoactive substance use, unspecified with psychoactive substance-induced                                                                                          | х                                 | х                                 |                                                           | х                                                                     |                                               | х                                                      |                                                    |                              | х                                     |                                                             |
| F19.950            | psychotic disorder with delusions Other psychoactive substance use, unspecified with psychoactive substance-induced                                                                      | х                                 | х                                 |                                                           | х                                                                     |                                               | х                                                      |                                                    |                              | Х                                     |                                                             |
| F19.951            | psychotic disorder with hallucinations Other psychoactive substance use, unspecified with psychoactive substance-induced                                                                 | х                                 | х                                 |                                                           | х                                                                     |                                               | х                                                      |                                                    |                              | х                                     |                                                             |
| F19.959            | Other psychoactive substance use, unspecified with psychoactive substance-induced  Other psychoactive substance use, unspecified with psychoactive substance-induced                     | Х                                 | Х                                 |                                                           | х                                                                     |                                               | х                                                      |                                                    |                              | Х                                     |                                                             |
| F19.96             | Other psychoactive substance use, unspecified with psychoactive substance-induced  Other psychoactive substance use, unspecified with psychoactive substance-induced                     | х                                 | х                                 |                                                           | х                                                                     |                                               | х                                                      |                                                    |                              | х                                     |                                                             |
| F19.97             | Other psychoactive substance use, unspecified with psychoactive substance-induced persisting dementia  Other psychoactive substance use, unspecified with psychoactive substance-induced | Х                                 | Х                                 |                                                           | х                                                                     |                                               | х                                                      |                                                    |                              | Х                                     |                                                             |
| F19.980            | anxiety disorder                                                                                                    | х                                 | х                                 |                                                           | х                                                                     |                                               | х                                                      |                                                    |                              | х                                     |                                                             |
| F19.981            | Other psychoactive substance use, unspecified with psychoactive substance-induced sexual dysfunction                                                                                     | Х                                 | Х                                 |                                                           | х                                                                     |                                               | х                                                      |                                                    |                              | Х                                     |                                                             |
| F19.982            | Other psychoactive substance use, unspecified with psychoactive substance-induced sleep disorder                                                                                         | х                                 | х                                 |                                                           | х                                                                     |                                               | х                                                      |                                                    |                              | х                                     |                                                             |
| F19.988            | Other psychoactive substance use, unspecified with other psychoactive substance-<br>induced disorder                                                                                     | х                                 | х                                 |                                                           | х                                                                     |                                               | х                                                      |                                                    |                              | х                                     |                                                             |
| F19.99             | Other psychoactive substance use, unspecified with unspecified psychoactive substance-induced disorder                                                                                   | х                                 | х                                 |                                                           | х                                                                     |                                               | х                                                      |                                                    |                              | x                                     |                                                             |

| ICD-10 codes | DESCRIPTION               | 0.5 - Co-Dependent treatment Only | 0.5 - Early Intervention Serivces | 1.0 -Outpatient treatment- individual or group counseling | 1.0 -Gambling Outpatient treatment-<br>individual or group counseling | 2.1 - Intensive outpatient treatment services | 2.1 - Gambling intensive outpatient<br>treatment services | 2.1 & 3.1 - Low intensity residential slip<br>slot | 2.5 - Day treatment Services | 2.5 - Gambling day treatment Services | 3.10- Clinically managed low-intensity residential program |
|--------------|---------------------------|-----------------------------------|-----------------------------------|-----------------------------------------------------------|-----------------------------------------------------------------------|-----------------------------------------------|-----------------------------------------------------------|----------------------------------------------------|------------------------------|---------------------------------------|------------------------------------------------------------|
| Z03.89       | No diagnosis or condition | х                                 | х                                 |                                                           | X                                                                     |                                               | x                                                         |                                                    |                              | X                                     |                                                            |
| R69          | Diagnsois deferred        | Х                                 | х                                 |                                                           | x                                                                     |                                               | х                                                         |                                                    |                              | X                                     |                                                            |

|                    |                                                                                                    | 8.7 - Adult medically-monitored<br>ntensive inpatient treatment program | pred                                                                         | 3.7 - Gambling medically-monitored<br>ntensive inpatient treatment program | tial                                |                      |        |                          |                                 |                | ealth                               |                    |                               |
|--------------------|----------------------------------------------------------------------------------------------------|-------------------------------------------------------------------------|------------------------------------------------------------------------------|----------------------------------------------------------------------------|-------------------------------------|----------------------|--------|--------------------------|---------------------------------|----------------|-------------------------------------|--------------------|-------------------------------|
|                    |                                                                                                    | ed<br>t pro                                                             | 5.7 - Adolescent medically-monitored<br>ntensive inpatient treatment program | medically-monitored<br>ient treatment progra                               | managed residential                 |                      |        |                          | звр                             |                | Adult Outpatient EBP/MRT Telehealth |                    |                               |
|                    |                                                                                                    | - Adult medically-monitored<br>ensive inpatient treatment p             | y-mc                                                                         | -mon                                                                       | resi                                |                      |        | τ                        | Adult Telehealth Outpatient EBP |                | IT To                               |                    | CBISA Telehealth - Adolescent |
|                    |                                                                                                    | -mon                                                                    | icall                                                                        | cally                                                                      | aged                                | ٥.                   |        | Adult Outpatient EBP/MRT | pati                            |                | W/e                                 |                    | dole                          |
|                    |                                                                                                    | ally                                                                    | med                                                                          | nedi<br>ent to                                                             | man                                 | Adult Outpatient EBP |        | t EBI                    | ı Out                           |                | t EBI                               | ınt                | h - A                         |
|                    |                                                                                                    | patie                                                                   | ent                                                                          | ng n<br>patie                                                              | ally :                              | tient                |        | tient                    | aalth                           | alth           | tient                               | CBISA - Adolescent | ealtl                         |
|                    |                                                                                                    | ult m<br>e inj                                                          | selo<br>e in                                                                 | nbli)<br>e inj                                                             | inic                                | ıtpai                |        | ıtpaı                    | lehe                            | lehe           | ıtpaı                               | Adol               | eleh                          |
|                    |                                                                                                    | - Adı                                                                   | - Ade                                                                        | - Gambling<br>ensive inpat                                                 | 3.2D - Clinically<br>detoxification | dt O                 | ı      | dt O                     | dt Te                           | MRT Telehealth | ılt Oı                              | SA -               | SAT                           |
| ICD-10 codes       | DESCRIPTION                                                                                                    | 3.7<br>inte                                                             | 3.7<br>inte                                                                  | 3.7<br>inte                                                                | 3.21<br>deta                        | Adu                  | MRT    | Adu                      | Adu                             | MR             | Adu                                 | CBI                | CBI                           |
| F10.10<br>F10.11   | Alcohol abuse, uncomplicated Alcohol abuse, in remission                                                                                      |                                                                         |                                                                              | х                                                                          |                                     | х                    | х      | х                        | х                               | х              | х                                   | х                  | х                             |
| F10.120            | Alcohol abuse with intoxication, uncomplicated                                                                                                |                                                                         |                                                                              | х                                                                          | х                                   | х                    | х      | х                        | х                               | х              | х                                   | х                  | х                             |
| F10.121<br>F10.129 | Alcohol abuse with intoxication delirium  Alcohol abuse with intoxication, unspecified                                                        |                                                                         |                                                                              | x<br>x                                                                     | x<br>x                              | x<br>x               | x<br>x | x<br>x                   | x<br>x                          | x<br>x         | x<br>x                              | x<br>x             | x<br>x                        |
| F10.129            | Alcohol abuse with intoxication, unspecimen Alcohol abuse with alcohol-induced mood disorder                                                  |                                                                         |                                                                              | X                                                                          | X                                   | X                    | X      | x                        | X                               | x              | x                                   | x                  | x                             |
| F10.150            | Alcohol abuse with alcohol-induced psychotic disorder with delusions                                                                          |                                                                         |                                                                              | х                                                                          |                                     | х                    | х      | х                        | х                               | х              | х                                   | х                  | х                             |
| F10.151<br>F10.159 | Alcohol abuse with alcohol-induced psychotic disorder with hallucinations  Alcohol abuse with alcohol-induced psychotic disorder, unspecified |                                                                         |                                                                              | x<br>x                                                                     |                                     | x<br>x               | x<br>x | x                        | x<br>x                          | x<br>x         | x<br>x                              | x<br>x             | x<br>x                        |
| F10.180            | Alcohol abuse with alcohol-induced anxiety disorder                                                                                           |                                                                         |                                                                              | х                                                                          |                                     | х                    | х      | х                        | х                               | х              | х                                   | х                  | х                             |
| F10.181<br>F10.182 | Alcohol abuse with alcohol-induced sexual dysfunction Alcohol abuse with alcohol-induced sleep disorder                                       |                                                                         |                                                                              | x<br>x                                                                     |                                     | x<br>x               | x<br>x | x<br>x                   | x<br>x                          | x<br>x         | x<br>x                              | x<br>x             | x<br>x                        |
| F10.188            | Alcohol abuse with other alcohol-induced disorder                                                                                             |                                                                         |                                                                              | х                                                                          |                                     | X                    | x      | x                        | x                               | x              | x                                   | x                  | x                             |
| F10.19<br>F10.20   | Alcohol abuse with unspecified alcohol-induced disorder Alcohol dependence, uncomplicated                                                     | x                                                                       | x                                                                            | x<br>x                                                                     |                                     | x<br>x               | x<br>x | x                        | x<br>x                          | x              | x<br>x                              | x<br>x             | x<br>x                        |
| F10.20<br>F10.21   | Alcohol dependence, uncomplicated Alcohol dependence, in remission                                                                            | Х                                                                       | Х                                                                            | X                                                                          |                                     | X.                   | X      | X                        | X                               | X              | X                                   | X                  | X                             |
| F10.220            | Alcohol dependence with intoxication, uncomplicated                                                                                           | х                                                                       | х                                                                            | х                                                                          | х                                   | х                    | х      | х                        | х                               | х              | х                                   | х                  | х                             |
| F10.221<br>F10.229 | Alcohol dependence with intoxication delirium Alcohol dependence with intoxication, unspecified                                               | x<br>x                                                                  | X<br>X                                                                       | x<br>x                                                                     | x<br>x                              | X<br>X               | x<br>x | x<br>x                   | x<br>x                          | x<br>x         | X<br>X                              | x<br>x             | x<br>x                        |
| F10.230            | Alcohol dependence with withdrawal, uncomplicated                                                                                             | х                                                                       | х                                                                            | х                                                                          | х                                   | х                    | х      | х                        | х                               | х              | х                                   | х                  | х                             |
| F10.231<br>F10.232 | Alcohol dependence with withdrawal delirium  Alcohol dependence with withdrawal with perceptual disturbance                                   | x<br>x                                                                  | X<br>X                                                                       | x<br>x                                                                     | x<br>x                              | X<br>X               | x<br>x | x<br>x                   | x<br>x                          | x<br>x         | x<br>x                              | x<br>x             | x<br>x                        |
| F10.239            | Alcohol dependence with withdrawal, unspecified                                                                                               | х                                                                       | x                                                                            | х                                                                          | x                                   | x                    | x      | х                        | x                               | x              | x                                   | x                  | x                             |
| F10.24<br>F10.250  | Alcohol dependence with alcohol-induced mood disorder Alcohol dependence with alcohol-induced psychotic disorder with delusions               | x<br>x                                                                  | x<br>x                                                                       | x<br>x                                                                     |                                     | x<br>x               | x<br>x | x<br>x                   | x<br>x                          | x<br>x         | x<br>x                              | x<br>x             | x<br>x                        |
| F10.250<br>F10.251 |                                                                                                    |                                                                         |                                                                              |                                                                            |                                     |                      |        |                          |                                 |                |                                     |                    |                               |
|                    | Alcohol dependence with alcohol-induced psychotic disorder with hallucinations                                                                | х                                                                       | х                                                                            | х                                                                          |                                     | х                    | х      | х                        | х                               | х              | Х                                   | х                  | х                             |
| F10.259<br>F10.26  | Alcohol dependence with alcohol-induced psychotic disorder, unspecified Alcohol dependence with alcohol-induced persisting amnestic disorder  | x<br>x                                                                  | X<br>X                                                                       | x<br>x                                                                     |                                     | X<br>X               | x<br>x | x<br>x                   | x<br>x                          | x<br>x         | x<br>x                              | x<br>x             | x<br>x                        |
| F10.27             | Alcohol dependence with alcohol-induced persisting dementia                                                                                   | х                                                                       | х                                                                            | х                                                                          |                                     | х                    | х      | х                        | x                               | х              | х                                   | х                  | х                             |
| F10.280<br>F10.281 | Alcohol dependence with alcohol-induced anxiety disorder Alcohol dependence with alcohol-induced sexual dysfunction                           | x<br>x                                                                  | x<br>x                                                                       | x<br>x                                                                     |                                     | x<br>x               | x<br>x | x                        | x<br>x                          | x              | x<br>x                              | x<br>x             | x<br>x                        |
| F10.282            | Alcohol dependence with alcohol-induced sleep disorder                                                                                        | х                                                                       | х                                                                            | х                                                                          |                                     | x                    | х      | х                        | х                               | х              | x                                   | х                  | х                             |
| F10.288<br>F10.29  | Alcohol dependence with other alcohol-induced disorder Alcohol dependence with unspecified alcohol-induced disorder                           | x<br>x                                                                  | x<br>x                                                                       | x<br>x                                                                     |                                     | x<br>x               | x<br>x | x<br>x                   | x<br>x                          | x<br>x         | X<br>X                              | x<br>x             | x<br>x                        |
| F10.920            | Alcohol use, unspecified with intoxication, uncomplicated                                                                                     | V                                                                       | Λ                                                                            | x                                                                          | х                                   | x                    | x      | x                        | x                               | x              | X                                   | x                  | X                             |
| F10.921            | Alcohol use, unspecified with intoxication delirium                                                                                           |                                                                         |                                                                              | х                                                                          | х                                   | х                    | х      | х                        | х                               | х              | х                                   | х                  | х                             |
| F10.929<br>F10.94  | Alcohol use, unspecified with intoxication, unspecified Alcohol use, unspecified with alcohol-induced mood disorder                           |                                                                         |                                                                              | x<br>x                                                                     | х                                   | x<br>x               | x<br>x | x<br>x                   | x<br>x                          | x<br>x         | x<br>x                              | x<br>x             | x<br>x                        |
| F10.950            | Alcohol use, unspecified with alcohol-induced psychotic disorder with delusions                                                               |                                                                         |                                                                              | х                                                                          |                                     | x                    | х      | х                        | х                               | х              | х                                   | х                  | х                             |
| F10.951            | Alcohol use, unspecified with alcohol-induced psychotic disorder with hallucinations                                                          |                                                                         |                                                                              | х                                                                          |                                     | х                    | х      | х                        | х                               | х              | x                                   | х                  | х                             |
| F10.959            | Alcohol use, unspecified with alcohol-induced psychotic disorder, unspecified                                                                 |                                                                         |                                                                              | х                                                                          |                                     | х                    | х      | х                        | х                               | х              | х                                   | х                  | х                             |
| F10.96             | Alcohol use, unspecified with alcohol-induced persisting amnestic disorder                                                                    |                                                                         |                                                                              | х                                                                          |                                     | х                    | х      | х                        | х                               | х              | х                                   | х                  | х                             |
| F10.97<br>F10.980  | Alcohol use, unspecified with alcohol-induced persisting dementia  Alcohol use, unspecified with alcohol-induced anxiety disorder             |                                                                         |                                                                              | x<br>x                                                                     |                                     | X                    | X      | x<br>x                   | X                               | x<br>x         | X                                   | x<br>x             | x                             |
| F10.981            | Alcohol use, unspecified with alcohol-induced sexual dysfunction                                                                              |                                                                         |                                                                              | X                                                                          |                                     | X<br>X               | x<br>x | x                        | x<br>x                          | X              | X<br>X                              | X                  | x                             |
| F10.982            | Alcohol use, unspecified with alcohol-induced sleep disorder                                                                                  |                                                                         |                                                                              | х                                                                          |                                     | х                    | х      | х                        | х                               | х              | х                                   | х                  | х                             |
| F10.988<br>F10.99  | Alcohol use, unspecified with other alcohol-induced disorder Alcohol use, unspecified with unspecified alcohol-induced disorder               |                                                                         |                                                                              | x<br>x                                                                     |                                     | X<br>X               | x<br>x | x<br>x                   | x<br>x                          | X<br>X         | x<br>x                              | x<br>x             | X<br>X                        |
| F11.10             | Opioid abuse, uncomplicated                                                                                                    |                                                                         |                                                                              | х                                                                          |                                     | х                    | х      | х                        | х                               | х              | х                                   | х                  | х                             |
| F11.11<br>F11.120  | Opioid abuse, in remission Opioid abuse with intoxication, uncomplicated                                                                      |                                                                         |                                                                              | х                                                                          | х                                   | х                    | х      | х                        | х                               | х              | х                                   | х                  | x                             |
| F11.121            | Opioid abuse with intoxication delirium                                                                                                    |                                                                         |                                                                              | х                                                                          | х                                   | х                    | х      | х                        | х                               | х              | х                                   | х                  | х                             |
| F11.122<br>F11.129 | Opioid abuse with intoxication with perceptual disturbance Opioid abuse with intoxication, unspecified                                        |                                                                         |                                                                              | x<br>x                                                                     | x<br>x                              | x<br>x               | x<br>x | x                        | x<br>x                          | x<br>x         | x<br>x                              | x<br>x             | x<br>x                        |
| F11.14             | Opioid abuse with opioid-induced mood disorder                                                                                                |                                                                         |                                                                              | X<br>X                                                                     | Λ                                   | X<br>X               | X<br>X | x                        | x                               | X              | X                                   | X<br>X             | X                             |
| F11.150            | Opioid abuse with opioid-induced psychotic disorder with delusions                                                                            |                                                                         |                                                                              | x                                                                          |                                     | X                    | x      | x                        | x                               | X              | X                                   | x                  | x                             |
| F11.151<br>F11.159 | Opioid abuse with opioid-induced psychotic disorder with hallucinations Opioid abuse with opioid-induced psychotic disorder, unspecified      |                                                                         |                                                                              | x<br>x                                                                     |                                     | x<br>x               | x<br>x | x                        | x                               | x<br>x         | X<br>X                              | x                  | x                             |
| F11.181            | Opioid abuse with opioid-induced sexual dysfunction                                                                                           |                                                                         |                                                                              | х                                                                          |                                     | х                    | х      | х                        | х                               | х              | х                                   | х                  | х                             |
| F11.182            | Opioid abuse with opioid-induced sleep disorder                                                                                               |                                                                         |                                                                              | х                                                                          |                                     | Х                    | х      | х                        | х                               | Х              | х                                   | х                  | х                             |
| F11.188            | Opioid abuse with other opioid-induced disorder                                                                                               |                                                                         |                                                                              | х                                                                          |                                     | х                    | х      | х                        | х                               | х              | х                                   | х                  | х                             |
| F11.19             | Opioid abuse with unspecified opioid-induced disorder                                                                                         |                                                                         |                                                                              | х                                                                          |                                     | х                    | х      | х                        | х                               | х              | х                                   | х                  | х                             |
| F11.20<br>F11.21   | Opioid dependence, uncomplicated Opioid dependence, in remission                                                                              | Х                                                                       | Х                                                                            | х                                                                          |                                     | Х                    | х      | х                        | х                               | Х              | Х                                   | х                  | Х                             |
| F11.220            | Opioid dependence with intoxication, uncomplicated                                                                                            | х                                                                       | х                                                                            | х                                                                          | х                                   | х                    | х      | х                        | х                               | х              | х                                   | х                  | х                             |
| F11.221<br>F11.222 | Opioid dependence with intoxication delirium Opioid dependence with intoxication with perceptual disturbance                                  | x<br>x                                                                  | x<br>x                                                                       | x<br>x                                                                     | x<br>x                              | x<br>x               | x<br>x | x<br>x                   | x<br>x                          | x<br>x         | x<br>x                              | x                  | x<br>x                        |
| F11.229            | Opioid dependence with intoxication, unspecified                                                                                              | X                                                                       | X                                                                            | X                                                                          | X                                   | X                    | x      | X                        | x                               | X              | x                                   | X                  | X                             |
| F11.23             | Opioid dependence with withdrawal                                                                                                    | х                                                                       | х                                                                            | х                                                                          | х                                   | х                    | х      | х                        | х                               | х              | х                                   | х                  | х                             |

| ICD-10 codes<br>F11.24 | <b>DESCRIPTION</b> Opioid dependence with opioid-induced mood disorder                                                                     | 3.7 - Adult medically-monitored<br>intensive inpatient treatment program | 3.7 - Adolescent medically-monitored intensive inpatient treatment program | 3.7 - Gambling medically-monitored intensive inpatient treatment program | 3.2D - Clinically managed residential detoxification | Adult Outpatient EBP | MRT    | Adult Outpatient EBP/MRT | Adult Telehealth Outpatient EBP | MRT Telehealth | Adult Outpatient EBP/MRT Telehealth | : CBISA - Adolescent | : CBISA Telehealth - Adoles cent |
|------------------------|----------------------------------------------------------------------------------------------------|--------------------------------------------------------------------------|----------------------------------------------------------------------------|--------------------------------------------------------------------------|------------------------------------------------------|----------------------|--------|--------------------------|---------------------------------|----------------|-------------------------------------|----------------------|----------------------------------|
| F11.24<br>F11.250      | Opioid dependence with opioid-induced mood disorder Opioid dependence with opioid-induced psychotic disorder with delusions                | x<br>x                                                                   | X<br>X                                                                     | x<br>x                                                                   |                                                      | x<br>x               | x<br>x | x<br>x                   | x<br>x                          | x<br>x         | x<br>x                              | x<br>x               | x<br>x                           |
| F11.251                | Opioid dependence with opioid-induced psychotic disorder with hallucinations                                                               | х                                                                        | х                                                                          | х                                                                        |                                                      | х                    | х      | х                        | х                               | х              | х                                   | х                    | x                                |
| F11.259                | Opioid dependence with opioid-induced psychotic disorder, unspecified                                                                      | х                                                                        | х                                                                          | х                                                                        |                                                      | х                    | х      | х                        | х                               | х              | х                                   | х                    | х                                |
| F11.281                | Opioid dependence with opioid-induced sexual dysfunction                                                                                   | х                                                                        | х                                                                          | х                                                                        |                                                      | х                    | х      | х                        | х                               | х              | х                                   | х                    | x                                |
| F11.282<br>F11.288     | Opioid dependence with opioid-induced sleep disorder Opioid dependence with other opioid-induced disorder                                  | x<br>x                                                                   | X<br>X                                                                     | x<br>x                                                                   |                                                      | x<br>x               | X<br>X | X<br>X                   | X<br>X                          | x<br>x         | x<br>x                              | x<br>x               | x<br>x                           |
| F11.29                 | Opioid dependence with unspecified opioid-induced disorder                                                                                 | х                                                                        | Х                                                                          | х                                                                        |                                                      | X                    | X      | X                        | х                               | х              | х                                   | x                    | X                                |
| F11.90                 | Opioid use, unspecified uncomplicated                                                                                                    |                                                                          |                                                                            | х                                                                        | х                                                    | х                    | х      | х                        | х                               | х              | х                                   | х                    | х                                |
| F11.920<br>F11.921     | Opioid use, unspecified with intoxication, uncomplicated Opioid use, unspecified with intoxication delirium                                |                                                                          |                                                                            | x<br>x                                                                   | x<br>x                                               | X<br>X               | X<br>X | X<br>X                   | X<br>X                          | x<br>x         | x<br>x                              | x<br>x               | X<br>X                           |
| F11.922                | Opioid use, unspecified with intoxication with perceptual disturbance                                                                      |                                                                          |                                                                            | х                                                                        | X                                                    | X                    | X      | х                        | х                               | х              | х                                   | x                    | x                                |
| F11.929                | Opioid use, unspecified with intoxication, unspecified                                                                                     |                                                                          |                                                                            | х                                                                        | х                                                    | х                    | х      | х                        | х                               | х              | х                                   | х                    | х                                |
| F11.93<br>F11.94       | Opioid use, unspecified with withdrawal Opioid use, unspecified with opioid-induced mood disorder                                          |                                                                          |                                                                            | x<br>x                                                                   | Х                                                    | X<br>X               | X<br>X | X<br>X                   | X<br>X                          | x<br>x         | X<br>X                              | x<br>x               | X<br>X                           |
| F11.950                | Opioid use, unspecified with opioid-induced psychotic disorder with delusions                                                              |                                                                          |                                                                            | х                                                                        |                                                      | х                    | х      | х                        | х                               | х              | х                                   | х                    | х                                |
| F11.951                | Opioid use, unspecified with opioid-induced psychotic disorder with hallucinations                                                         |                                                                          |                                                                            | х                                                                        |                                                      | х                    | х      | х                        | х                               | х              | х                                   | х                    | х                                |
| F11.959<br>F11.981     | Opioid use, unspecified with opioid-induced psychotic disorder, unspecified Opioid use, unspecified with opioid-induced sexual dysfunction |                                                                          |                                                                            | x<br>x                                                                   |                                                      | x<br>x               | X<br>X | x<br>x                   | x<br>x                          | x<br>x         | x<br>x                              | x<br>x               | x<br>x                           |
| F11.982                | Opioid use, unspecified with opioid-induced sleep disorder                                                                                 |                                                                          |                                                                            | х                                                                        |                                                      | X                    | x      | x                        | x                               | х              | х                                   | x                    | x                                |
| F11.988                | Opioid use, unspecified with other opioid-induced disorder                                                                                 |                                                                          |                                                                            | х                                                                        |                                                      | х                    | х      | х                        | х                               | х              | х                                   | х                    | х                                |
| F11.99<br>F12.10       | Opioid use, unspecified with unspecified opioid-induced disorder Cannabis abuse, uncomplicated                                             |                                                                          |                                                                            | x<br>x                                                                   |                                                      | x<br>x               | x<br>x | x<br>x                   | x<br>x                          | x<br>x         | x<br>x                              | x<br>x               | x<br>x                           |
| F12.11                 | Cannabis abuse, in remission                                                                                                    |                                                                          |                                                                            |                                                                          |                                                      | Α                    |        |                          |                                 |                |                                     |                      |                                  |
| F12.120                | Cannabis abuse with intoxication, uncomplicated                                                                                            |                                                                          |                                                                            | х                                                                        | х                                                    | х                    | х      | х                        | х                               | х              | х                                   | х                    | х                                |
| F12.121<br>F12.122     | Cannabis abuse with intoxication delirium  Cannabis abuse with intoxication with perceptual disturbance                                    |                                                                          |                                                                            | x<br>x                                                                   | x<br>x                                               | x<br>x               | x<br>x | x<br>x                   | x<br>x                          | x              | x                                   | x                    | X<br>X                           |
| F12.129                | Cannabis abuse with intoxication, unspecified                                                                                              |                                                                          |                                                                            | х                                                                        | x                                                    | x                    | x      | x                        | x                               | x              | x                                   | x                    | x                                |
| F12.150<br>F12.151     | Cannabis abuse with psychotic disorder with delusions Cannabis abuse with psychotic disorder with hallucinations                           |                                                                          |                                                                            | X                                                                        |                                                      | X                    | X      | X                        | Х                               | x<br>x         | х                                   | х                    | x                                |
| F12.151<br>F12.159     | Cannabis abuse with psychotic disorder with nanucinations  Cannabis abuse with psychotic disorder, unspecified                             |                                                                          |                                                                            | x<br>x                                                                   |                                                      | x<br>x               | x<br>x | X<br>X                   | x<br>x                          | x              | x<br>x                              | x<br>x               | x<br>x                           |
| F12.180                | Cannabis abuse with cannabis-induced anxiety disorder                                                                                      |                                                                          |                                                                            | х                                                                        |                                                      | х                    | х      | х                        | х                               | х              | х                                   | х                    | x                                |
| F12.188<br>F12.19      | Cannabis abuse with other cannabis-induced disorder Cannabis abuse with unspecified cannabis-induced disorder                              |                                                                          |                                                                            | X<br>X                                                                   |                                                      | X<br>X               | x<br>x | X<br>X                   | X<br>X                          | x<br>x         | x<br>x                              | x<br>x               | X<br>X                           |
| F12.20                 | Cannabis dependence, uncomplicated                                                                                                    | х                                                                        | х                                                                          | х                                                                        |                                                      | X                    | X      | X                        | х                               | х              | х                                   | x                    | x                                |
| F12.21                 | Cannabis dependence, in remission                                                                                                    |                                                                          |                                                                            |                                                                          |                                                      |                      |        |                          |                                 |                |                                     |                      |                                  |
| F12.220<br>F12.221     | Cannabis dependence with intoxication, uncomplicated Cannabis dependence with intoxication delirium                                        | x<br>x                                                                   | X<br>X                                                                     | x<br>x                                                                   | x<br>x                                               | x<br>x               | x<br>x | x<br>x                   | x<br>x                          | x<br>x         | x<br>x                              | x<br>x               | x<br>x                           |
| F12.222                | Cannabis dependence with intoxication with perceptual disturbance                                                                          | х                                                                        | х                                                                          | х                                                                        | х                                                    | х                    | х      | х                        | X                               | х              | х                                   | х                    | x                                |
| F12.229                | Cannabis dependence with intoxication, unspecified                                                                                         | х                                                                        | х                                                                          | х                                                                        | х                                                    | х                    | х      | х                        | х                               | х              | х                                   | х                    | х                                |
| F12.23<br>F12.250      | Cannabis dependence with withdrawal Cannabis dependence with psychotic disorder with delusions                                             | x<br>x                                                                   | x<br>x                                                                     | x<br>x                                                                   | х                                                    | x<br>x               | x<br>x | x<br>x                   | x<br>x                          | x<br>x         | x<br>x                              | x<br>x               | x<br>x                           |
| F12.251                | Cannabis dependence with psychotic disorder with hallucinations                                                                            | х                                                                        | х                                                                          | х                                                                        |                                                      | х                    | х      | х                        | х                               | х              | х                                   | х                    | x                                |
| F12.259<br>F12.280     | Cannabis dependence with psychotic disorder, unspecified Cannabis dependence with cannabis-induced anxiety disorder                        | x<br>x                                                                   | X<br>X                                                                     | x<br>x                                                                   |                                                      | x<br>x               | x<br>x | x<br>x                   | x<br>x                          | x              | x<br>x                              | x<br>x               | x<br>x                           |
| F12.288                | Cannabis dependence with other cannabis-induced disorder                                                                                   | х                                                                        | х                                                                          | х                                                                        |                                                      | x                    | x      | x                        | х                               | х              | х                                   | x                    | x                                |
| F12.29                 | Cannabis dependence with unspecified cannabis-induced disorder                                                                             | х                                                                        | х                                                                          | х                                                                        |                                                      | х                    | х      | х                        | х                               | х              | х                                   | х                    | х                                |
| F12.90<br>F12.920      | Cannabis use, unspecified uncomplicated Cannabis use, unspecified with intoxication, uncomplicated                                         |                                                                          |                                                                            | x<br>x                                                                   | x<br>x                                               | X<br>X               | x<br>x | x<br>x                   | x<br>x                          | x<br>x         | x<br>x                              | x<br>x               | x<br>x                           |
| F12.921                | Cannabis use, unspecified with intoxication delirium                                                                                       |                                                                          |                                                                            | х                                                                        | х                                                    | х                    | х      | х                        | х                               | х              | х                                   | х                    | х                                |
| F12.922<br>F12.929     | Cannabis use, unspecified with intoxication with perceptual disturbance  Cannabis use, unspecified with intoxication, unspecified          | -                                                                        |                                                                            | x<br>x                                                                   | x<br>x                                               | x<br>x               | x<br>x | x<br>x                   | x<br>x                          | x<br>x         | x<br>x                              | x<br>x               | x<br>x                           |
| F12.929<br>F12.93      | Cannabis use, unspecified with withdrawal                                                                                                  |                                                                          |                                                                            | x                                                                        | x                                                    | x                    | x      | x                        | x                               | x              | x                                   | x                    | x                                |
| F12.950                | Cannabis use, unspecified with psychotic disorder with delusions                                                                           | $\vdash$                                                                 |                                                                            | х                                                                        |                                                      | х                    | х      | х                        | х                               | х              | х                                   | х                    | х                                |
| F12.951<br>F12.959     | Cannabis use, unspecified with psychotic disorder with hallucinations  Cannabis use, unspecified with psychotic disorder, unspecified      |                                                                          |                                                                            | x<br>x                                                                   |                                                      | x<br>x               | X<br>X | x<br>x                   | X<br>X                          | x              | x<br>x                              | x<br>x               | X<br>X                           |
| F12.980                | Cannabis use, unspecified with anxiety disorder                                                                                            |                                                                          |                                                                            | X                                                                        |                                                      | X                    | X      | X                        | X                               | X              | X                                   | x                    | X                                |
| F12.988                | Cannabis use, unspecified with other cannabis-induced disorder                                                                             |                                                                          |                                                                            | х                                                                        |                                                      | X                    | X      | X                        | х                               | х              | х                                   | х                    | X                                |
| F12.99<br>F13.10       | Cannabis use, unspecified with unspecified cannabis-induced disorder Sedative, hypnotic or anxiolytic abuse, uncomplicated                 |                                                                          |                                                                            | x<br>x                                                                   |                                                      | x<br>x               | X<br>X | x<br>x                   | X<br>X                          | x<br>x         | x<br>x                              | x<br>x               | x<br>x                           |
| F13.11                 | Sedative, hypnotic or anxiolytic abuse, uncomplicated, in remission                                                                        |                                                                          |                                                                            |                                                                          |                                                      |                      |        |                          |                                 |                |                                     |                      |                                  |
| F13.120<br>F13.121     | Sedative, hypnotic or anxiolytic abuse with intoxication, uncomplicated Sedative, hypnotic or anxiolytic abuse with intoxication delirium  | -                                                                        |                                                                            | x                                                                        | X                                                    | x                    | X      | X                        | X                               | x              | x                                   | x                    | x                                |
| F13.121<br>F13.129     | Sedative, hypnotic or anxiolytic abuse with intoxication defirium  Sedative, hypnotic or anxiolytic abuse with intoxication, unspecified   |                                                                          |                                                                            | x<br>x                                                                   | x<br>x                                               | x<br>x               | X<br>X | x<br>x                   | X<br>X                          | x              | x<br>x                              | x<br>x               | X<br>X                           |
| F13.14                 | Sedative, hypnotic or anxiolytic abuse with sedative, hypnotic or anxiolytic-induced mood disorder                                         |                                                                          |                                                                            | x                                                                        |                                                      | x                    | x      | x                        | х                               | x              | x                                   | x                    | x                                |
| F13.150                | mood disorder Sedative, hypnotic or anxiolytic abuse with sedative, hypnotic or anxiolytic-induced psychotic disorder with delusions       |                                                                          |                                                                            | х                                                                        |                                                      | х                    | х      | х                        | х                               | x              | x                                   | x                    | x                                |
| F13.151                | Sedative, hypnotic or anxiolytic abuse with sedative, hypnotic or anxiolytic-induced psychotic disorder with hallucinations                |                                                                          |                                                                            | х                                                                        |                                                      | х                    | х      | х                        | x                               | х              | х                                   | х                    | x                                |
| F13.159                | Sedative, hypnotic or anxiolytic abuse with sedative, hypnotic or anxiolytic-induced psychotic disorder, unspecified                       |                                                                          |                                                                            | х                                                                        |                                                      | х                    | x      | х                        | x                               | х              | х                                   | х                    | x                                |

|                    |                                                                                                    | 3.7 - Adult medically-monitored intensive inpatient treatment program | t.7 - Adolescent medically-monitored ntensive inpatient treatment program | 3.7 - Gambling medically-monitored intensive inpatient treatment program | 3.2D - Clinically managed residential detoxification | Adult Outpatient EBP |        | Adult Outpatient EBP/MRT | Adult Telehealth Outpatient EBP | MRT Telehealth | Adult Outpatient EBP/MRT Telehealth | CBISA - Adolescent | CBISA Telehealth - Adolescent |
|--------------------|----------------------------------------------------------------------------------------------------|-----------------------------------------------------------------------|---------------------------------------------------------------------------|--------------------------------------------------------------------------|------------------------------------------------------|----------------------|--------|--------------------------|---------------------------------|----------------|-------------------------------------|--------------------|-------------------------------|
| ICD-10 codes       | DESCRIPTION                                                                                                    | 3.7 - ,<br>inten                                                      | 3.7 - ,<br>inten                                                          | 3.7 - i                                                                  | 3.2D<br>detox                                        | Adult                | MRT    | Adult                    | Adult                           | MRT            | Adult                               | CBISA              | CB1S/                         |
| F13.180            | Sedative, hypnotic or anxiolytic abuse with sedative, hypnotic or anxiolytic-induced                                                                                    |                                                                       |                                                                           | х                                                                        |                                                      | х                    | х      | х                        | х                               | х              | х                                   | х                  | х                             |
| F13.181            | anxiety disorder Sedative, hypnotic or anxiolytic abuse with sedative, hypnotic or anxiolytic-induced                                                                   |                                                                       |                                                                           | х                                                                        |                                                      | х                    | х      | х                        | х                               | х              | х                                   | х                  | х                             |
|                    | sexual dysfunction Sedative, hypnotic or anxiolytic abuse with sedative, hypnotic or anxiolytic-induced                                                                 |                                                                       |                                                                           |                                                                          |                                                      |                      |        |                          |                                 |                |                                     |                    |                               |
| F13.182            | sleep disorder Sedative, hypnotic or anxiolytic abuse with other sedative, hypnotic or anxiolytic-                                                                      |                                                                       |                                                                           | х                                                                        |                                                      | х                    | х      | х                        | х                               | х              | х                                   | х                  | х                             |
| F13.188            | induced disorder                                                                                                    |                                                                       |                                                                           | х                                                                        |                                                      | х                    | х      | х                        | х                               | х              | х                                   | х                  | х                             |
| F13.19             | Sedative, hypnotic or anxiolytic abuse with unspecified sedative, hypnotic or anxiolytic induced disorder                                                               |                                                                       |                                                                           | х                                                                        |                                                      | х                    | х      | х                        | х                               | х              | х                                   | х                  | х                             |
| F13.20<br>F13.21   | Sedative, hypnotic or anxiolytic dependence, uncomplicated Sedative, hypnotic or anxiolytic dependence, in remission                                                    | х                                                                     | х                                                                         | х                                                                        |                                                      | х                    | х      | х                        | х                               | х              | х                                   | х                  | х                             |
| F13.220            | Sedative, hypnotic or anxiolytic dependence with intoxication, uncomplicated                                                                                            | х                                                                     | х                                                                         | х                                                                        | х                                                    | х                    | х      | х                        | х                               | х              | х                                   | х                  | х                             |
| F13.221<br>F13.229 | Sedative, hypnotic or anxiolytic dependence with intoxication delirium  Sedative, hypnotic or anxiolytic dependence with intoxication, unspecified                      | x<br>x                                                                | x<br>x                                                                    | x<br>x                                                                   | x<br>x                                               | x<br>x               | x<br>x | x<br>x                   | x<br>x                          | x<br>x         | x<br>x                              | x<br>x             | x<br>x                        |
| F13.230            | Sedative, hypnotic or anxiolytic dependence with withdrawal, uncomplicated                                                                                              | х                                                                     | х                                                                         | х                                                                        | х                                                    | х                    | х      | х                        | х                               | х              | х                                   | х                  | х                             |
| F13.231            | Sedative, hypnotic or anxiolytic dependence with withdrawal delirium  Sedative, hypnotic or anxiolytic dependence with withdrawal with perceptual                       | х                                                                     | х                                                                         | х                                                                        | х                                                    | х                    | х      | х                        | х                               | х              | х                                   | х                  | х                             |
| F13.232            | disturbance                                                                                                    | х                                                                     | х                                                                         | х                                                                        | х                                                    | х                    | х      | х                        | х                               | х              | х                                   | х                  | х                             |
| F13.239            | Sedative, hypnotic or anxiolytic dependence with withdrawal, unspecified  Sedative, hypnotic or anxiolytic dependence with sedative, hypnotic or anxiolytic-            | х                                                                     | х                                                                         | х                                                                        | х                                                    | Х                    | х      | х                        | х                               | х              | х                                   | х                  | х                             |
| F13.24             | induced mood disorder  Sedative, hypnotic or anxiolytic dependence with sedative, hypnotic or anxiolytic-                                                               | х                                                                     | х                                                                         | х                                                                        |                                                      | х                    | х      | х                        | х                               | х              | х                                   | х                  | х                             |
| F13.250            | induced psychotic disorder with delusions                                                                                                    | х                                                                     | х                                                                         | х                                                                        |                                                      | х                    | х      | х                        | х                               | х              | х                                   | х                  | х                             |
| F13.251            | Sedative, hypnotic or anxiolytic dependence with sedative, hypnotic or anxiolytic-<br>induced psychotic disorder with hallucinations                                    | х                                                                     | х                                                                         | х                                                                        |                                                      | х                    | х      | х                        | х                               | х              | х                                   | х                  | х                             |
| F13.259            | Sedative, hypnotic or anxiolytic dependence with sedative, hypnotic or anxiolytic-<br>induced psychotic disorder, unspecified                                           | х                                                                     | х                                                                         | х                                                                        |                                                      | х                    | х      | x                        | х                               | х              | х                                   | х                  | х                             |
| F13.26             | Sedative, hypnotic or anxiolytic dependence with sedative, hypnotic or anxiolytic-<br>induced persisting amnestic disorder                                              | х                                                                     | х                                                                         | х                                                                        |                                                      | х                    | х      | х                        | х                               | х              | х                                   | х                  | х                             |
| F13.27             | Sedative, hypnotic or anxiolytic dependence with sedative, hypnotic or anxiolytic-<br>induced persisting dementia                                                       | х                                                                     | х                                                                         | х                                                                        |                                                      | х                    | х      | х                        | х                               | х              | х                                   | х                  | х                             |
| F13.280            | Sedative, hypnotic or anxiolytic dependence with sedative, hypnotic or anxiolytic-induced anxiety disorder                                                              | х                                                                     | х                                                                         | х                                                                        |                                                      | х                    | х      | х                        | х                               | х              | х                                   | х                  | х                             |
| F13.281            | Sedative, hypnotic or anxiolytic dependence with sedative, hypnotic or anxiolytic-<br>induced sexual dysfunction                                                        | х                                                                     | х                                                                         | х                                                                        |                                                      | х                    | х      | х                        | х                               | х              | х                                   | х                  | х                             |
| F13.282            | Sedative, hypnotic or anxiolytic dependence with sedative, hypnotic or anxiolytic-<br>induced sleep disorder                                                            | х                                                                     | х                                                                         | х                                                                        |                                                      | х                    | x      | х                        | х                               | х              | х                                   | х                  | x                             |
| F13.288            | Sedative, hypnotic or anxiolytic dependence with other sedative, hypnotic or anxiolytic induced disorder                                                                | х                                                                     | х                                                                         | х                                                                        |                                                      | х                    | х      | х                        | х                               | х              | х                                   | х                  | х                             |
| F13.29             | Sedative, hypnotic or anxiolytic dependence with unspecified sedative, hypnotic or anxiolytic-induced disorder                                                          | х                                                                     | х                                                                         | х                                                                        |                                                      | x                    | х      | х                        | х                               | х              | х                                   | х                  | х                             |
| F13.90             | Sedative, hypnotic or anxiolytic dependence with unspecified sedative, hypnotic or anxiolytic unspecified uncomplicated                                                 |                                                                       |                                                                           | х                                                                        | х                                                    | х                    | х      | х                        | х                               | х              | х                                   | х                  | х                             |
| F13.920            | Sedative, hypnotic or anxiolytic use, unspecified with intoxication, uncomplicated                                                                                      |                                                                       |                                                                           | х                                                                        | х                                                    | х                    | х      | х                        | х                               | х              | х                                   | х                  | х                             |
| F13.921            | Sedative, hypnotic or anxiolytic use, unspecified with intoxication delirium                                                                                            |                                                                       |                                                                           | х                                                                        | х                                                    | х                    | х      | х                        | х                               | х              | х                                   | х                  | х                             |
| F13.929            | Sedative, hypnotic or anxiolytic use, unspecified with intoxication, unspecified                                                                                        |                                                                       |                                                                           | х                                                                        | x                                                    | x                    | x      | x                        | x                               | x              | х                                   | х                  | x                             |
| F13.930            | Sedative, hypnotic or anxiolytic use, unspecified with withdrawal, uncomplicated                                                                                        |                                                                       |                                                                           | х                                                                        | х                                                    | x                    | х      | х                        | x                               | x              | х                                   | х                  | x                             |
| F13.931            | Sedative, hypnotic or anxiolytic use, unspecified with withdrawal delirium  Sedative, hypnotic or anxiolytic use, unspecified with withdrawal with perceptual           |                                                                       |                                                                           | х                                                                        | х                                                    | х                    | х      | х                        | х                               | х              | х                                   | х                  | х                             |
| F13.932            | disturbances                                                                                                    |                                                                       |                                                                           | х                                                                        | х                                                    | х                    | х      | х                        | х                               | х              | х                                   | х                  | х                             |
| F13.939            | Sedative, hypnotic or anxiolytic use, unspecified with withdrawal, unspecified Sedative, hypnotic or anxiolytic use, unspecified with sedative, hypnotic or anxiolytic- |                                                                       |                                                                           | х                                                                        | х                                                    | х                    | х      | x                        | х                               | х              | х                                   | х                  | х                             |
| F13.94             | induced mood disorder                                                                                                    |                                                                       |                                                                           | х                                                                        |                                                      | х                    | х      | х                        | х                               | х              | х                                   | х                  | х                             |
| F13.950            | Sedative, hypnotic or anxiolytic use, unspecified with sedative, hypnotic or anxiolytic-induced psychotic disorder with delusions                                       |                                                                       |                                                                           | х                                                                        |                                                      | х                    | х      | х                        | х                               | х              | х                                   | х                  | х                             |
| F13.951            | Sedative, hypnotic or anxiolytic use, unspecified with sedative, hypnotic or anxiolytic-induced psychotic disorder with hallucinations                                  |                                                                       |                                                                           | х                                                                        |                                                      | х                    | х      | х                        | х                               | х              | х                                   | х                  | х                             |
| F13.959            | Sedative, hypnotic or anxiolytic use, unspecified with sedative, hypnotic or anxiolytic-<br>induced psychotic disorder, unspecified                                     |                                                                       |                                                                           | х                                                                        |                                                      | х                    | х      | х                        | х                               | х              | х                                   | х                  | х                             |
| F13.96             | Sedative, hypnotic or anxiolytic use, unspecified with sedative, hypnotic or anxiolytic-induced persisting amnestic disorder                                            |                                                                       |                                                                           | х                                                                        |                                                      | х                    | х      | х                        | x                               | х              | х                                   | х                  | x                             |
| F13.97             | Sedative, hypnotic or anxiolytic use, unspecified with sedative, hypnotic or anxiolytic-induced persisting dementia                                                     |                                                                       |                                                                           | х                                                                        |                                                      | х                    | х      | х                        | х                               | х              | х                                   | х                  | x                             |
| F13.980            | Sedative, hypnotic or anxiolytic use, unspecified with sedative, hypnotic or anxiolytic-induced anxiety disorder                                                        |                                                                       |                                                                           | х                                                                        |                                                      | х                    | х      | х                        | x                               | х              | х                                   | х                  | x                             |
| F13.981            | Sedative, hypnotic or anxiolytic use, unspecified with sedative, hypnotic or anxiolytic-induced sexual dysfunction                                                      |                                                                       |                                                                           | х                                                                        |                                                      | х                    | х      | х                        | х                               | х              | х                                   | х                  | x                             |
| F13.982            | Sedative, hypnotic or anxiolytic use, unspecified with sedative, hypnotic or anxiolytic-<br>induced sleep disorder                                                      |                                                                       |                                                                           | х                                                                        |                                                      | х                    | х      | х                        | x                               | х              | х                                   | х                  | x                             |
| F13.988            | Sedative, hypnotic or anxiolytic use, unspecified with other sedative, hypnotic or                                                                                      |                                                                       |                                                                           | х                                                                        |                                                      | х                    | x      | х                        | x                               | х              | х                                   | х                  | x                             |
| L                  | anxiolytic-induced disorder                                                                                                    |                                                                       |                                                                           |                                                                          |                                                      |                      |        |                          |                                 |                |                                     |                    |                               |

| ICD-10 codes       | DESCRIPTION                                                                                                    | 3.7 - Adult medically-monitored intensive inpatient treatment program | 3.7 - Adolescent medically-monitored intensive inpatient treatment program | 3.7 - Gambling medically-monitored intensive inpatient treatment program | 3.2D - Clinically managed residential detoxification | Adult Outpatient EBP | MRT         | Adult Outpatient EBP/MRT | Adult Telehealth Outpatient EBP | MRT Telehealth | Adult Outpatient EBP/MRT Telehealth | CBISA - Adolescent | CBISA Telehealth - Adolescent |
|--------------------|----------------------------------------------------------------------------------------------------|-----------------------------------------------------------------------|----------------------------------------------------------------------------|--------------------------------------------------------------------------|------------------------------------------------------|----------------------|-------------|--------------------------|---------------------------------|----------------|-------------------------------------|--------------------|-------------------------------|
| F13.99             | Sedative, hypnotic or anxiolytic use, unspecified with unspecified sedative, hypnotic or anxiolytic-induced disorder                          |                                                                       |                                                                            | х                                                                        |                                                      | х                    | х           | х                        | х                               | х              | х                                   | х                  | х                             |
| F14.10             | Cocaine abuse, uncomplicated                                                                                                    |                                                                       |                                                                            | х                                                                        |                                                      | х                    | х           | х                        | х                               | х              | х                                   | х                  | х                             |
| F14.11<br>F14.120  | Cocaine abuse, in remission Cocaine abuse with intoxication, uncomplicated                                                                    |                                                                       |                                                                            | х                                                                        | x                                                    | х                    | х           | x                        | х                               | x              | х                                   | х                  | х                             |
| F14.121            | Cocaine abuse with intoxication with delirium                                                                                                 |                                                                       |                                                                            | X                                                                        | х                                                    | X                    | х           | x                        | х                               | x              | х                                   | X                  | X                             |
| F14.122            | Cocaine abuse with intoxication with perceptual disturbance                                                                                   |                                                                       |                                                                            | x                                                                        | x                                                    | х                    | x           | x                        | x                               | x              | x                                   | x                  | x                             |
| F14.129            | Cocaine abuse with intoxication, unspecified                                                                                                  |                                                                       |                                                                            | х                                                                        | х                                                    | х                    | х           | х                        | х                               | х              | х                                   | х                  | х                             |
| F14.14             | Cocaine abuse with cocaine-induced mood disorder                                                                                              |                                                                       |                                                                            | х                                                                        |                                                      | х                    | x           | x                        | х                               | x              | х                                   | х                  | х                             |
| F14.150            | Cocaine abuse with cocaine-induced psychotic disorder with delusions                                                                          | -                                                                     |                                                                            | х                                                                        |                                                      | х                    | х           | х                        | Х                               | х              | х                                   | х                  | х                             |
| F14.151<br>F14.159 | Cocaine abuse with cocaine-induced psychotic disorder with hallucinations  Cocaine abuse with cocaine-induced psychotic disorder, unspecified |                                                                       |                                                                            | x<br>x                                                                   |                                                      | x<br>x               | x<br>x      | x<br>x                   | x<br>x                          | x<br>x         | x<br>x                              | x<br>x             | x<br>x                        |
| F14.180            | Cocaine abuse with cocaine-induced psycholic disorder  Cocaine abuse with cocaine-induced anxiety disorder                                    |                                                                       |                                                                            | X                                                                        |                                                      | X                    | x           | x                        | x                               | x              | x                                   | X                  | x                             |
| F14.181            | Cocaine abuse with cocaine-induced sexual dysfunction                                                                                         |                                                                       |                                                                            | X                                                                        |                                                      | X                    | х           | х                        | х                               | х              | х                                   | х                  | х                             |
| F14.182            | Cocaine abuse with cocaine-induced sleep disorder                                                                                             |                                                                       |                                                                            | х                                                                        |                                                      | х                    | х           | х                        | х                               | х              | х                                   | х                  | х                             |
| F14.188            | Cocaine abuse with other cocaine-induced disorder                                                                                             |                                                                       |                                                                            | х                                                                        |                                                      | х                    | х           | х                        | х                               | х              | х                                   | х                  | х                             |
| F14.19<br>F14.20   | Cocaine abuse with unspecified cocaine-induced disorder Cocaine dependence, uncomplicated                                                     | х                                                                     | х                                                                          | x<br>x                                                                   |                                                      | x<br>x               | x<br>x      | x<br>x                   | x<br>x                          | x<br>x         | x<br>x                              | x<br>x             | x<br>x                        |
| F14.20<br>F14.21   | Cocaine dependence, in remission                                                                                                    | ^                                                                     | Λ                                                                          | Λ.                                                                       |                                                      | Λ.                   | Λ           | ^                        | Λ                               | ^              | Λ                                   | Λ                  | Λ                             |
| F14.220            | Cocaine dependence with intoxication, uncomplicated                                                                                           | х                                                                     | х                                                                          | х                                                                        | х                                                    | х                    | х           | х                        | х                               | х              | х                                   | х                  | х                             |
| F14.221            | Cocaine dependence with intoxication delirium                                                                                                 | х                                                                     | х                                                                          | х                                                                        | х                                                    | х                    | х           | х                        | х                               | х              | х                                   | х                  | х                             |
| F14.222            | Cocaine dependence with intoxication with perceptual disturbance                                                                              | х                                                                     | х                                                                          | х                                                                        | х                                                    | х                    | х           | х                        | х                               | х              | х                                   | х                  | х                             |
| F14.229<br>F14.23  | Cocaine dependence with intoxication, unspecified Cocaine dependence with withdrawal                                                          | X                                                                     | X                                                                          | x                                                                        | X                                                    | X                    | X           | x<br>x                   | X                               | x              | X                                   | x<br>x             | x                             |
| F14.24             | Cocaine dependence with withdrawai  Cocaine dependence with cocaine-induced mood disorder                                                     | x<br>x                                                                | X<br>X                                                                     | X<br>X                                                                   | x<br>x                                               | x<br>x               | x<br>x      | x                        | X<br>X                          | x<br>x         | x<br>x                              | X                  | X<br>X                        |
| F14.250            | Cocaine dependence with cocaine-induced psychotic disorder with delusions                                                                     | х                                                                     | x                                                                          | x                                                                        |                                                      | x                    | x           | x                        | x                               | x              | х                                   | x                  | x                             |
| F14.251            | Cocaine dependence with cocaine-induced psychotic disorder with hallucinations                                                                | х                                                                     | х                                                                          | х                                                                        |                                                      | х                    | х           | х                        | х                               | x              | x                                   | х                  | х                             |
| F14.259            | Cocaine dependence with cocaine-induced psychotic disorder, unspecified                                                                       | х                                                                     | х                                                                          | х                                                                        |                                                      | х                    | х           | х                        | х                               | x              | х                                   | х                  | х                             |
| F14.280            | Cocaine dependence with cocaine-induced psycholic disorder, disspectived                                                                      | X                                                                     | X                                                                          | X                                                                        |                                                      | X                    | x           | x                        | X                               | x              | x                                   | X                  | x                             |
| F14.281            | Cocaine dependence with cocaine-induced sexual dysfunction                                                                                    | х                                                                     | х                                                                          | х                                                                        |                                                      | х                    | х           | х                        | х                               | х              | х                                   | х                  | х                             |
| F14.282            | Cocaine dependence with cocaine-induced sleep disorder                                                                                        | х                                                                     | х                                                                          | х                                                                        |                                                      | х                    | х           | х                        | х                               | х              | х                                   | х                  | x                             |
| F14.288            | Cocaine dependence with other cocaine-induced disorder                                                                                        | X                                                                     | X                                                                          | X                                                                        |                                                      | X                    | x           | х                        | X                               | х              | х                                   | х                  | X                             |
| F14.29<br>F14.90   | Cocaine dependence with unspecified cocaine-induced disorder Cocaine use, unspecified uncomplicated                                           | х                                                                     | х                                                                          | x<br>x                                                                   | х                                                    | x<br>x               | x<br>x      | x<br>x                   | x<br>x                          | x<br>x         | x<br>x                              | x<br>x             | x<br>x                        |
| F14.920            | Cocaine use, unspecified with intoxication, uncomplicated                                                                                     |                                                                       |                                                                            | x                                                                        | x                                                    | x                    | x           | x                        | x                               | x              | x                                   | x                  | x                             |
| F14.921            | Cocaine use, unspecified with intoxication delirium                                                                                           |                                                                       |                                                                            | х                                                                        | х                                                    | х                    | х           | х                        | х                               | х              | х                                   | х                  | х                             |
| F14.922            | Cocaine use, unspecified with intoxication with perceptual disturbance                                                                        |                                                                       |                                                                            | х                                                                        | х                                                    | х                    | х           | х                        | x                               | х              | х                                   | х                  | x                             |
| F14.929            | Cocaine use, unspecified with intoxication, unspecified                                                                                       |                                                                       |                                                                            | Х                                                                        | х                                                    | х                    | х           | х                        | х                               | х              | х                                   | Х                  | х                             |
| F14.94             | Cocaine use, unspecified with cocaine-induced mood disorder                                                                                   |                                                                       |                                                                            | х                                                                        |                                                      | х                    | х           | х                        | х                               | х              | х                                   | х                  | х                             |
| F14.950            | Cocaine use, unspecified with cocaine-induced psychotic disorder with delusions                                                               |                                                                       |                                                                            | х                                                                        |                                                      | х                    | х           | х                        | х                               | х              | х                                   | х                  | х                             |
| F14.951            | Cocaine use, unspecified with cocaine-induced psychotic disorder with hallucinations                                                          |                                                                       |                                                                            | х                                                                        |                                                      | х                    | х           | х                        | х                               | х              | х                                   | х                  | х                             |
| F14.959            | Cocaine use, unspecified with cocaine-induced psychotic disorder, unspecified                                                                 |                                                                       |                                                                            | х                                                                        |                                                      | х                    | х           | х                        | х                               | х              | х                                   | х                  | х                             |
| F14.980<br>F14.981 | Cocaine use, unspecified with cocaine-induced anxiety disorder  Cocaine use, unspecified with cocaine-induced sexual dysfunction              |                                                                       |                                                                            | X                                                                        |                                                      | X                    | X           | х                        | X                               | X              | X                                   | X                  | X                             |
| F14.981<br>F14.982 | Cocaine use, unspecified with cocaine-induced sexual dysfunction  Cocaine use, unspecified with cocaine-induced sleep disorder                |                                                                       |                                                                            | x<br>x                                                                   |                                                      | x<br>x               | x<br>x      | x<br>x                   | X<br>X                          | x              | x<br>x                              | x<br>x             | x<br>x                        |
| F14.988            | Cocaine use, unspecified with other cocaine-induced disorder                                                                                  |                                                                       |                                                                            | X                                                                        |                                                      | X                    | x           | x                        | х                               | x              | x                                   | x                  | x                             |
| F14.99             | Cocaine use, unspecified with unspecified cocaine-induced disorder                                                                            |                                                                       |                                                                            | х                                                                        |                                                      | х                    | х           | х                        | х                               | х              | х                                   | х                  | х                             |
| F15.10             | Other stimulant abuse, uncomplicated                                                                                                    |                                                                       |                                                                            | х                                                                        |                                                      | х                    | х           | х                        | х                               | х              | х                                   | х                  | х                             |
| F15.11<br>F15.120  | Other stimulant abuse, in remission Other stimulant abuse with intoxication, uncomplicated                                                    | <del>                                     </del>                      |                                                                            | х                                                                        | х                                                    | х                    | х           | х                        | х                               | x              | х                                   | х                  | х                             |
| F15.120            | Other stimulant abuse with intoxication, uncomplicated                                                                                        |                                                                       |                                                                            | X                                                                        | X                                                    | X                    | X           | x                        | X                               | x              | х                                   | X                  | X                             |
| F15.122            | Other stimulant abuse with intoxication with perceptual disturbance                                                                           |                                                                       |                                                                            | X                                                                        | х                                                    | X                    | х           | х                        | X                               | х              | х                                   | X                  | x                             |
| F15.129            | Other stimulant abuse with intoxication, unspecified                                                                                          |                                                                       |                                                                            | х                                                                        | х                                                    | х                    | х           | х                        | х                               | х              | х                                   | х                  | х                             |
| F15.14             | Other stimulant abuse with stimulant-induced mood disorder                                                                                    |                                                                       |                                                                            | х                                                                        |                                                      | х                    | х           | х                        | х                               | х              | х                                   | х                  | x                             |
| F15.150            | Other stimulant abuse with stimulant-induced psychotic disorder with delusions                                                                |                                                                       |                                                                            | х                                                                        |                                                      | х                    | х           | х                        | х                               | х              | х                                   | х                  | х                             |
| F15.151            | Other stimulant abuse with stimulant-induced psychotic disorder with hallucinations                                                           |                                                                       |                                                                            | х                                                                        |                                                      | х                    | х           | х                        | х                               | х              | х                                   | х                  | х                             |
| F15.159            | Other stimulant abuse with stimulant-induced psychotic disorder, unspecified                                                                  |                                                                       |                                                                            | х                                                                        |                                                      | х                    | х           | х                        | х                               | х              | х                                   | х                  | х                             |
| F15.180<br>F15.181 | Other stimulant abuse with stimulant-induced anxiety disorder Other stimulant abuse with stimulant-induced sexual dysfunction                 | <b>-</b>                                                              |                                                                            | X                                                                        |                                                      | X                    | X           | X                        | X                               | X              | X                                   | X                  | X                             |
| F15.181<br>F15.182 | Other stimulant abuse with stimulant-induced sexual dystunction Other stimulant abuse with stimulant-induced sleep disorder                   |                                                                       |                                                                            | x<br>x                                                                   |                                                      | x<br>x               | x<br>x      | x                        | X<br>X                          | x              | x<br>x                              | x<br>x             | x<br>x                        |
| F15.188            | Other stimulant abuse with other stimulant-induced disorder                                                                                   |                                                                       |                                                                            | x                                                                        |                                                      | x                    | x           | x                        | x                               | x              | х                                   | x                  | x                             |
| F15.19             | Other stimulant abuse with unspecified stimulant-induced disorder                                                                             |                                                                       |                                                                            | х                                                                        |                                                      | х                    | х           | х                        | х                               | х              | х                                   | х                  | х                             |
| F15.20             | Other stimulant dependence, uncomplicated                                                                                                    | х                                                                     | х                                                                          | х                                                                        |                                                      | х                    | х           | х                        | х                               | х              | х                                   | х                  | х                             |
|                    | Other stimulant dependence, in remission                                                                                                    |                                                                       |                                                                            | 1                                                                        |                                                      |                      |             |                          |                                 |                |                                     |                    |                               |
| F15.21             |                                                                                                    |                                                                       |                                                                            |                                                                          |                                                      |                      |             |                          | 100                             |                | 020                                 |                    |                               |
| F15.220            | Other stimulant dependence with intoxication, uncomplicated                                                                                   | x                                                                     | x                                                                          | x                                                                        | X                                                    | x                    | X<br>Y      | X<br>Y                   | X<br>Y                          | x              | x                                   | x                  | X<br>Y                        |
|                    |                                                                                                    | x<br>x<br>x                                                           | x<br>x<br>x                                                                | x<br>x<br>x                                                              | x<br>x<br>x                                          | x<br>x<br>x          | x<br>x<br>x | x<br>x<br>x              | x<br>x<br>x                     | x<br>x<br>x    | x<br>x<br>x                         | x<br>x<br>x        | x<br>x<br>x                   |

|                    |                                                                                                    | 3.7 - Adult medically-monitored<br>intensive inpatient treatment program | 3.7 - Adolescent medically-monitored<br>intensive inpatient treatment program | 3.7 - Gambling medically-monitored<br>intensive inpatient treatment program | 3.2D - Clinically managed residential detoxification | Adult Outpatient EBP | MRT    | Adult Outpatient EBP/MRT | Adult Telehealth Outpatient EBP | MRT Telehealth | Adult Outpatient EBP/MRT Telehealth | CBISA - Adolescent | CBISA Telehealth - Adolescent |
|--------------------|----------------------------------------------------------------------------------------------------|--------------------------------------------------------------------------|-------------------------------------------------------------------------------|-----------------------------------------------------------------------------|------------------------------------------------------|----------------------|--------|--------------------------|---------------------------------|----------------|-------------------------------------|--------------------|-------------------------------|
| ICD-10 codes       | DESCRIPTION                                                                                                    |                                                                          | (7)                                                                           | į                                                                           |                                                      |                      |        | 7                        | 74                              |                |                                     |                    |                               |
| F15.23             | Other stimulant dependence with withdrawal Other stimulant dependence with stimulant-induced mood disorder                                                     | X                                                                        | X                                                                             | X                                                                           | х                                                    | Х                    | X      | X                        | X                               | X              | X                                   | X                  | x                             |
| F15.24             | ·                                                                                                    | х                                                                        | х                                                                             | х                                                                           |                                                      | х                    | х      | х                        | х                               | х              | х                                   | х                  | х                             |
| F15.250            | Other stimulant dependence with stimulant-induced psychotic disorder with delusions  Other stimulant dependence with stimulant-induced psychotic disorder with |                                                                          | х                                                                             | х                                                                           |                                                      | х                    | х      | х                        | х                               | х              | х                                   | Х                  | х                             |
| F15.251            | hallucinations                                                                                                    | х                                                                        | х                                                                             | х                                                                           |                                                      | х                    | х      | х                        | х                               | х              | х                                   | х                  | х                             |
| F15.259            | Other stimulant dependence with stimulant-induced psychotic disorder, unspecified                                                                              | х                                                                        | х                                                                             | х                                                                           |                                                      | х                    | х      | х                        | х                               | х              | х                                   | х                  | х                             |
| F15.280            | Other stimulant dependence with stimulant-induced anxiety disorder                                                                                             | х                                                                        | х                                                                             | х                                                                           |                                                      | х                    | х      | х                        | х                               | х              | х                                   | х                  | х                             |
| F15.281<br>F15.282 | Other stimulant dependence with stimulant-induced sexual dysfunction Other stimulant dependence with stimulant-induced sleep disorder                          | x                                                                        | х                                                                             | Х                                                                           |                                                      | Х                    | х      | Х                        | x                               | x              | x<br>x                              | X                  | x<br>x                        |
| F15.288            | Other stimulant dependence with stimulant-induced sieep disorder  Other stimulant dependence with other stimulant-induced disorder                             | x<br>x                                                                   | X<br>X                                                                        | x<br>x                                                                      |                                                      | X<br>X               | X<br>X | x<br>x                   | x<br>x                          | x<br>x         | x                                   | x<br>x             | x                             |
| F15.29             | Other stimulant dependence with unspecified stimulant-induced disorder                                                                                         | x                                                                        | x                                                                             | x                                                                           |                                                      | X                    | x      | x                        | x                               | x              | x                                   | x                  | x                             |
| F15.90             | Other stimulant use, unspecified uncomplicated                                                                                                    |                                                                          |                                                                               | х                                                                           | х                                                    | х                    | х      | х                        | х                               | х              | х                                   | х                  | х                             |
| F15.920            | Other stimulant use, unspecified with intoxication, uncomplicated                                                                                              |                                                                          |                                                                               | х                                                                           | х                                                    | х                    | х      | х                        | х                               | х              | х                                   | х                  | х                             |
| F15.921            | Other stimulant use, unspecified with intoxication delirium                                                                                                    |                                                                          |                                                                               | х                                                                           | х                                                    | х                    | х      | х                        | х                               | х              | х                                   | х                  | х                             |
| F15.922            | Other stimulant use, unspecified with intoxication with perceptual disturbance                                                                                 |                                                                          |                                                                               | х                                                                           | х                                                    | х                    | х      | х                        | х                               | х              | х                                   | х                  | х                             |
| F15.929            | Other stimulant use, unspecified with intoxication, unspecified                                                                                                |                                                                          |                                                                               | х                                                                           | х                                                    | х                    | х      | х                        | х                               | х              | х                                   | х                  | х                             |
| F15.93             | Other stimulant use, unspecified with withdrawal                                                                                                    |                                                                          |                                                                               | х                                                                           | х                                                    | х                    | х      | х                        | х                               | х              | х                                   | х                  | х                             |
| F15.94             | Other stimulant use, unspecified with stimulant-induced mood disorder                                                                                          |                                                                          |                                                                               | х                                                                           |                                                      | х                    | х      | х                        | х                               | x              | х                                   | х                  | х                             |
| F15.950            | Other stimulant use, unspecified with stimulant-induced psychotic disorder with delusions                                                                      |                                                                          |                                                                               | х                                                                           |                                                      | х                    | х      | х                        | х                               | х              | х                                   | х                  | х                             |
| F15.951            | Other stimulant use, unspecified with stimulant-induced psychotic disorder with hallucinations                                                                 |                                                                          |                                                                               | х                                                                           |                                                      | х                    | х      | х                        | х                               | х              | х                                   | х                  | х                             |
| F15.959            | Other stimulant use, unspecified with stimulant-induced psychotic disorder, unspecified                                                                        |                                                                          |                                                                               | х                                                                           |                                                      | х                    | х      | х                        | х                               | х              | х                                   | х                  | х                             |
| F15.980            | Other stimulant use, unspecified with stimulant-induced anxiety disorder                                                                                       |                                                                          |                                                                               | х                                                                           |                                                      | х                    | х      | х                        | х                               | х              | х                                   | х                  | х                             |
| F15.981<br>F15.982 | Other stimulant use, unspecified with stimulant-induced sexual dysfunction                                                                                     | <del></del>                                                              |                                                                               | X                                                                           |                                                      | X                    | X      | X                        | x                               | x              | x                                   | X                  | x                             |
| F15.982<br>F15.988 | Other stimulant use, unspecified with stimulant-induced sleep disorder  Other stimulant use, unspecified with other stimulant-induced disorder                 |                                                                          |                                                                               | X<br>X                                                                      |                                                      | X<br>X               | X<br>X | x<br>x                   | x<br>x                          | x<br>x         | x<br>x                              | X<br>X             | x<br>x                        |
| F15.99             | Other stimulant use, unspecified with unspecified stimulant-induced disorder                                                                                   |                                                                          |                                                                               | х                                                                           |                                                      | X                    | x      | х                        | x                               | x              | х                                   | Х                  | x                             |
| F16.10             | Hallucinogen abuse, uncomplicated                                                                                                    |                                                                          |                                                                               | х                                                                           |                                                      | х                    | х      | х                        | х                               | х              | х                                   | х                  | х                             |
| F16.11             | Hallucinogen abuse, in remission                                                                                                    |                                                                          |                                                                               |                                                                             |                                                      |                      |        |                          |                                 |                |                                     |                    |                               |
| F16.120            | Hallucinogen abuse with intoxication, uncomplicated                                                                                                    | _                                                                        |                                                                               | х                                                                           | х                                                    | х                    | х      | х                        | х                               | x              | х                                   | х                  | х                             |
| F16.121<br>F16.122 | Hallucinogen abuse with intoxication with delirium  Hallucinogen abuse with intoxication with perceptual disturbance                                           |                                                                          |                                                                               | X<br>X                                                                      | x<br>x                                               | X<br>X               | X<br>X | x<br>x                   | x<br>x                          | x<br>x         | x<br>x                              | X<br>X             | x<br>x                        |
| F16.129            | Hallucinogen abuse with intoxication, unspecified                                                                                                    |                                                                          |                                                                               | X                                                                           | x                                                    | X                    | x      | х                        | x                               | x              | x                                   | x                  | x                             |
| F16.14             | Hallucinogen abuse with hallucinogen-induced mood disorder                                                                                                    |                                                                          |                                                                               | х                                                                           |                                                      | х                    | х      | х                        | х                               | х              | х                                   | х                  | х                             |
| F16.150            | Hallucinogen abuse with hallucinogen-induced psychotic disorder with delusions                                                                                 |                                                                          |                                                                               | х                                                                           |                                                      | х                    | х      | х                        | х                               | х              | х                                   | х                  | х                             |
| F16.151            | Hallucinogen abuse with hallucinogen-induced psychotic disorder with hallucinations                                                                            |                                                                          |                                                                               | х                                                                           |                                                      | х                    | х      | х                        | х                               | х              | х                                   | х                  | х                             |
| F16.159            | Hallucinogen abuse with hallucinogen-induced psychotic disorder, unspecified                                                                                   |                                                                          |                                                                               | х                                                                           |                                                      | х                    | х      | х                        | х                               | х              | х                                   | х                  | х                             |
| F16.180            | Hallucinogen abuse with hallucinogen-induced anxiety disorder                                                                                                  |                                                                          |                                                                               | х                                                                           |                                                      | х                    | х      | х                        | х                               | х              | х                                   | х                  | х                             |
| F16.183            | Hallucinogen abuse with hallucinogen persisting perception disorder (flashbacks)                                                                               |                                                                          |                                                                               | x                                                                           |                                                      | х                    | х      | х                        | х                               | х              | х                                   | х                  | х                             |
| F16.188            | Hallucinogen abuse with other hallucinogen-induced disorder                                                                                                    |                                                                          |                                                                               | х                                                                           |                                                      | х                    | х      | х                        | х                               | х              | х                                   | х                  | х                             |
| F16.19             | Hallucinogen abuse with unspecified hallucinogen-induced disorder                                                                                              |                                                                          |                                                                               | х                                                                           |                                                      | х                    | х      | х                        | х                               | х              | х                                   | х                  | х                             |
| F16.20             | Hallucinogen dependence, uncomplicated                                                                                                    | х                                                                        | х                                                                             | х                                                                           |                                                      | х                    | х      | х                        | х                               | x              | х                                   | х                  | х                             |
| F16.21<br>F16.220  | Hallucinogen dependence, in remission Hallucinogen dependence with intoxication, uncomplicated                                                                 | х                                                                        | х                                                                             | х                                                                           | х                                                    | х                    | х      | х                        | х                               | х              | х                                   | х                  | х                             |
| F16.221            | Hallucinogen dependence with intoxication with delirium                                                                                                    | x                                                                        | x                                                                             | x                                                                           | x                                                    | x                    | x      | x                        | x                               | x              | x                                   | x                  | x                             |
| F16.229            | Hallucinogen dependence with intoxication, unspecified                                                                                                    | х                                                                        | х                                                                             | х                                                                           | х                                                    | х                    | х      | х                        | х                               | х              | х                                   | х                  | х                             |
| F16.24             | Hallucinogen dependence with hallucinogen-induced mood disorder                                                                                                | x                                                                        | х                                                                             | х                                                                           |                                                      | х                    | х      | х                        | x                               | x              | x                                   | х                  | х                             |
| F16.250            | Hallucinogen dependence with hallucinogen-induced psychotic disorder with delusions                                                                            | х                                                                        | х                                                                             | х                                                                           |                                                      | х                    | х      | х                        | х                               | х              | х                                   | х                  | х                             |
| F16.251            | Hallucinogen dependence with hallucinogen-induced psychotic disorder with hallucinations                                                                       | х                                                                        | х                                                                             | х                                                                           |                                                      | х                    | х      | х                        | х                               | х              | х                                   | х                  | х                             |
| F16.259            | Hallucinogen dependence with hallucinogen-induced psychotic disorder, unspecified                                                                              | х                                                                        | х                                                                             | х                                                                           |                                                      | х                    | х      | х                        | х                               | х              | х                                   | х                  | х                             |
| F16.280            | Hallucinogen dependence with hallucinogen-induced anxiety disorder                                                                                             | х                                                                        | Х                                                                             | Х                                                                           |                                                      | Х                    | х      | х                        | х                               | х              | х                                   | х                  | х                             |
| F16.283            | Hallucinogen dependence with hallucinogen persisting perception disorder (flashbacks)                                                                          | х                                                                        | х                                                                             | х                                                                           |                                                      | х                    | х      | х                        | х                               | х              | х                                   | х                  | x                             |
| F16.288            | Hallucinogen dependence with other hallucinogen-induced disorder                                                                                               | х                                                                        | х                                                                             | х                                                                           |                                                      | х                    | х      | х                        | х                               | х              | х                                   | х                  | x                             |
| F16.29             | Hallucinogen dependence with unspecified hallucinogen-induced disorder                                                                                         | х                                                                        | х                                                                             | х                                                                           |                                                      | х                    | х      | х                        | х                               | х              | х                                   | х                  | х                             |
| F16.90<br>F16.920  | Hallucinogen use, unspecified uncomplicated Hallucinogen use, unspecified with intoxication, uncomplicated                                                     |                                                                          |                                                                               | x<br>x                                                                      | x<br>x                                               | x<br>x               | x<br>x | x<br>x                   | x<br>x                          | x<br>x         | x<br>x                              | X<br>X             | x<br>x                        |
| F16.920<br>F16.921 | Hallucinogen use, unspecified with intoxication, uncomplicated  Hallucinogen use, unspecified with intoxication with delirium                                  |                                                                          |                                                                               | X<br>X                                                                      | x                                                    | X<br>X               | x      | x                        | x<br>x                          | x x            | x                                   | X<br>X             | x                             |
| F16.929            | Hallucinogen use, unspecified with intoxication, unspecified                                                                                                   |                                                                          |                                                                               | х                                                                           | x                                                    | х                    | X      | х                        | х                               | x              | х                                   | х                  | х                             |
| F16.94             | Hallucinogen use, unspecified with hallucinogen-induced mood disorder                                                                                          |                                                                          |                                                                               | х                                                                           |                                                      | х                    | х      | х                        | х                               | х              | х                                   | х                  | х                             |
| F16.950            | Hallucinogen use, unspecified with hallucinogen-induced psychotic disorder with delusions                                                                      |                                                                          |                                                                               | х                                                                           |                                                      | х                    | х      | х                        | х                               | x              | х                                   | х                  | х                             |
|                    | Tacata iono                                                                                                    |                                                                          |                                                                               |                                                                             |                                                      |                      |        |                          |                                 |                |                                     |                    |                               |

| ICD-10 codes       | <b>DESCRIPTION</b> Hallucinogen use, unspecified with hallucinogen-induced psychotic disorder with                                                   | 3.7 - Adult medically-monitored intensive inpatient treatment program | 3.7 - Adolescent medically-monitored intensive inpatient treatment program | 3.7 - Gambling medically-monitored intensive inpatient treatment program | 3.2D - Clinically managed residential detoxification | Adult Outpatient EBP | MRT    | Adult Outpatient EBP/MRT | Adult Telehealth Outpatient EBP | MRT Telehealth | Adult Outpatient EBP/MRT Telehealth | CBISA - Adolescent | CBISA Telehealth - Adolescent |
|--------------------|----------------------------------------------------------------------------------------------------|-----------------------------------------------------------------------|----------------------------------------------------------------------------|--------------------------------------------------------------------------|------------------------------------------------------|----------------------|--------|--------------------------|---------------------------------|----------------|-------------------------------------|--------------------|-------------------------------|
| F16.951            | hallucinations                                                                                                    |                                                                       |                                                                            | х                                                                        |                                                      | х                    | х      | х                        | х                               | х              | х                                   | х                  | х                             |
| F16.959            | Hallucinogen use, unspecified with hallucinogen-induced psychotic disorder, unspecified                                                              |                                                                       |                                                                            | х                                                                        |                                                      | х                    | х      | х                        | х                               | х              | х                                   | х                  | х                             |
| F16.980            | Hallucinogen use, unspecified with hallucinogen-induced anxiety disorder                                                                             |                                                                       |                                                                            | х                                                                        |                                                      | х                    | х      | х                        | х                               | х              | х                                   | х                  | х                             |
| F16.983            | Hallucinogen use, unspecified with hallucinogen persisting perception disorder (flashbacks)                                                          |                                                                       |                                                                            | х                                                                        |                                                      | х                    | х      | х                        | х                               | х              | х                                   | х                  | х                             |
| F16.988            | Hallucinogen use, unspecified with other hallucinogen-induced disorder                                                                               |                                                                       |                                                                            | х                                                                        |                                                      | х                    | х      | х                        | х                               | х              | х                                   | х                  | х                             |
| F16.99             | Hallucinogen use, unspecified with unspecified hallucinogen-induced disorder                                                                         |                                                                       |                                                                            | х                                                                        |                                                      | х                    | х      | х                        | х                               | х              | х                                   | х                  | х                             |
| F17.20<br>F17.200  | Nicotine dependence, unspecified Nicotine dependence, unspecified, uncomplicated                                                                     |                                                                       |                                                                            |                                                                          |                                                      |                      |        |                          |                                 |                |                                     |                    |                               |
| F17.200            | Nicotine dependence, unspecified, in remission                                                                                                    |                                                                       |                                                                            |                                                                          |                                                      |                      |        |                          |                                 |                |                                     |                    |                               |
| F17.203<br>F17.208 | Nicotine dependence unspecified, with withdrawal Nicotine dependence, unspecified, with other nicotine-induced disorders                             |                                                                       |                                                                            |                                                                          |                                                      |                      |        |                          |                                 |                |                                     |                    |                               |
| F17.208<br>F17.209 |                                                                                                    |                                                                       |                                                                            | $\vdash$                                                                 |                                                      |                      |        |                          |                                 |                |                                     |                    |                               |
| F17.209<br>F17.210 | Nicotine dependence, unspecified, with unspecified nicotine-induced disorders  Nicotine dependence, cigarettes, uncomplicated                        |                                                                       |                                                                            | -                                                                        |                                                      |                      |        |                          |                                 |                |                                     |                    |                               |
| F17.210            | Nicotine dependence, cigarettes, incomplicated Nicotine dependence, cigarettes, in remission                                                         |                                                                       |                                                                            |                                                                          |                                                      |                      |        |                          |                                 |                |                                     |                    |                               |
| F17.213            | Nicotine dependence, cigarettes, with withdrawal                                                                                                    |                                                                       |                                                                            |                                                                          |                                                      |                      |        |                          |                                 |                |                                     |                    |                               |
| F17.218<br>F17.219 | Nicotine dependence, cigarettes, with other nicotine-induced disorders  Nicotine dependence, cigarettes, with unspecified nicotine-induced disorders |                                                                       |                                                                            |                                                                          |                                                      | -                    |        |                          |                                 |                |                                     |                    |                               |
| F17.220            | Nicotine dependence, chewing tobacco, uncomplicated                                                                                                  |                                                                       |                                                                            |                                                                          |                                                      |                      |        |                          |                                 |                |                                     |                    |                               |
| F17.221<br>F17.223 | Nicotine dependence, chewing tobacco, in remission Nicotine dependence, chewing tobacco, with withdrawal                                             |                                                                       |                                                                            |                                                                          |                                                      |                      |        |                          |                                 |                |                                     |                    |                               |
| F17.228            | Nicotine dependence, chewing tobacco, with other nicotine-induced disorders                                                                          |                                                                       |                                                                            |                                                                          |                                                      |                      |        |                          |                                 |                |                                     |                    |                               |
|                    |                                                                                                    |                                                                       |                                                                            |                                                                          |                                                      |                      | ,      |                          |                                 |                |                                     |                    |                               |
| F17.229            | Nicotine dependence, chewing tobacco, with unspecified nicotine-induced disorders                                                                    |                                                                       |                                                                            |                                                                          |                                                      |                      |        |                          |                                 |                |                                     |                    |                               |
| F17.290<br>F17.291 | Nicotine dependence, other tobacco product, uncomplicated Nicotine dependence, other tobacco product, in remission                                   |                                                                       |                                                                            |                                                                          |                                                      | <b>-</b>             |        |                          |                                 |                |                                     |                    |                               |
| F17.293            | Nicotine dependence, other tobacco product, with withdrawal                                                                                          |                                                                       |                                                                            |                                                                          |                                                      |                      |        |                          |                                 |                |                                     |                    |                               |
| F17.298            | Nicotine dependence, other tobacco product, with other nicotine-induced disorders                                                                    |                                                                       |                                                                            |                                                                          |                                                      |                      |        |                          |                                 |                |                                     |                    |                               |
| F17.299            | Nicotine dependence, other tobacco product, with unspecified nicotine-induced disorders                                                              |                                                                       |                                                                            |                                                                          |                                                      |                      |        |                          |                                 |                |                                     |                    |                               |
| F18.10             | Inhalant abuse, uncomplicated                                                                                                    |                                                                       |                                                                            | х                                                                        |                                                      | х                    | х      | х                        | х                               | х              | х                                   | х                  | х                             |
| F18.11<br>F18.120  | Inhalant abuse, in remission Inhalant abuse with intoxication, uncomplicated                                                                         |                                                                       |                                                                            | х                                                                        | х                                                    | х                    | х      | х                        | х                               | х              | х                                   | х                  | х                             |
| F18.121            | Inhalant abuse with intoxication delirium                                                                                                    |                                                                       |                                                                            | x                                                                        | X                                                    | x                    | X      | x                        | X                               | x              | X                                   | X                  | X                             |
| F18.129<br>F18.14  | Inhalant abuse with intoxication, unspecified Inhalant abuse with inhalant-induced mood disorder                                                     |                                                                       |                                                                            | х                                                                        | х                                                    | х                    | х      | х                        | х                               | х              | х                                   | х                  | х                             |
| F18.150            | Inhalant abuse with inhalant-induced mood disorder  Inhalant abuse with inhalant-induced psychotic disorder with delusions                           |                                                                       |                                                                            | x<br>x                                                                   |                                                      | x<br>x               | x<br>x | x<br>x                   | X<br>X                          | x<br>x         | x<br>x                              | x<br>x             | x<br>x                        |
| F18.151            | Inhalant abuse with inhalant-induced psychotic disorder with hallucinations                                                                          |                                                                       |                                                                            | х                                                                        |                                                      | х                    | х      | х                        | х                               | х              | х                                   | х                  | х                             |
| F18.159<br>F18.17  | Inhalant abuse with inhalant-induced psychotic disorder, unspecified Inhalant abuse with inhalant-induced dementia                                   |                                                                       |                                                                            | x<br>x                                                                   |                                                      | x<br>x               | x<br>x | X<br>X                   | x<br>x                          | x<br>x         | x<br>x                              | x<br>x             | x<br>x                        |
| F18.180            | Inhalant abuse with inhalant-induced anxiety disorder                                                                                                |                                                                       |                                                                            | х                                                                        |                                                      | х                    | х      | х                        | х                               | х              | х                                   | х                  | х                             |
| F18.188<br>F18.19  | Inhalant abuse with other inhalant-induced disorder Inhalant abuse with unspecified inhalant-induced disorder                                        |                                                                       |                                                                            | x<br>x                                                                   |                                                      | x<br>x               | X<br>X | x<br>x                   | X<br>X                          | x<br>x         | X<br>X                              | x<br>x             | x<br>x                        |
| F18.20             | Inhalant dependence, uncomplicated                                                                                                    | х                                                                     | х                                                                          | x                                                                        |                                                      | x                    | х      | x                        | x                               | x              | x                                   | x                  | x                             |
| F18.21<br>F18.220  | Inhalant dependence, in remission Inhalant dependence with intoxication, uncomplicated                                                               | х                                                                     | x                                                                          | х                                                                        | x                                                    | х                    | x      | х                        | x                               | х              | x                                   | х                  | х                             |
| F18.221            | Inhalant dependence with intoxication delirium                                                                                                    | х                                                                     | X                                                                          | x                                                                        | X                                                    | х                    | X      | X                        | X                               | X              | X                                   | X                  | х                             |
| F18.229<br>F18.24  | Inhalant dependence with intoxication, unspecified Inhalant dependence with inhalant-induced mood disorder                                           | x<br>x                                                                | x<br>x                                                                     | x<br>x                                                                   | х                                                    | x<br>x               | x<br>x | x<br>x                   | x<br>x                          | x<br>x         | x<br>x                              | x<br>x             | x<br>x                        |
| F18.250            | Inhalant dependence with inhalant-induced psychotic disorder with delusions                                                                          | х                                                                     | x                                                                          | х                                                                        | ~                                                    | x                    | x      | x                        | x                               | x              | x                                   | x                  | х                             |
| F18.251            | Inhalant dependence with inhalant-induced psychotic disorder with hallucinations                                                                     | х                                                                     | х                                                                          | х                                                                        |                                                      | х                    | x      | х                        | х                               | х              | х                                   | x                  | х                             |
| F18.259<br>F18.27  | Inhalant dependence with inhalant-induced psychotic disorder, unspecified Inhalant dependence with inhalant-induced dementia                         | x<br>x                                                                | x<br>x                                                                     | x<br>x                                                                   |                                                      | x                    | x<br>x | x<br>x                   | x<br>x                          | x<br>x         | x<br>x                              | x<br>x             | x<br>x                        |
| F18.27<br>F18.280  | Inhalant dependence with inhalant-induced anxiety disorder                                                                                           | x                                                                     | X                                                                          | x                                                                        |                                                      | x                    | X<br>X | X<br>X                   | x                               | x              | x                                   | x                  | x                             |
| F18.288            | Inhalant dependence with other inhalant-induced disorder                                                                                             | х                                                                     | X                                                                          | х                                                                        |                                                      | х                    | х      | х                        | X                               | х              | х                                   | х                  | х                             |
| F18.29<br>F18.90   | Inhalant dependence with unspecified inhalant-induced disorder Inhalant use, unspecified, uncomplicated                                              | х                                                                     | х                                                                          | x<br>x                                                                   | х                                                    | x<br>x               | x<br>x | x<br>x                   | x<br>x                          | x<br>x         | x<br>x                              | x<br>x             | x<br>x                        |
| F18.920            | Inhalant use, unspecified with intoxication, uncomplicated                                                                                           |                                                                       |                                                                            | х                                                                        | х                                                    | х                    | х      | х                        | х                               | х              | х                                   | х                  | х                             |
| F18.921<br>F18.929 | Inhalant use, unspecified with intoxication with delirium  Inhalant use, unspecified with intoxication, unspecified                                  |                                                                       |                                                                            | x<br>x                                                                   | x<br>x                                               | x<br>x               | x<br>x | x<br>x                   | x<br>x                          | x<br>x         | x<br>x                              | x<br>x             | x<br>x                        |
| F18.929            | Inhalant use, unspecified with inhalant-induced mood disorder                                                                                        |                                                                       |                                                                            | x                                                                        | Α                                                    | x                    | x      | x                        | X                               | x              | x                                   | X                  | x                             |
| F18.950            | Inhalant use, unspecified with inhalant-induced psychotic disorder with delusions                                                                    |                                                                       |                                                                            | х                                                                        |                                                      | х                    | x      | х                        | x                               | х              | х                                   | x                  | х                             |
| F18.951            | Inhalant use, unspecified with inhalant-induced psychotic disorder with hallucinations                                                               |                                                                       |                                                                            | х                                                                        |                                                      | х                    | х      | х                        | х                               | х              | х                                   | x                  | х                             |
| F18.959            | Inhalant use, unspecified with inhalant-induced psychotic disorder, unspecified                                                                      |                                                                       |                                                                            | х                                                                        |                                                      | х                    | x      | х                        | x                               | х              | х                                   | x                  | х                             |

| ICD-10 codes<br>F18.97 | <b>DESCRIPTION</b> Inhalant use, unspecified with inhalant-induced persisting dementia                                                                   | 3.7 - Adult medically-monitored intensive inpatient treatment program | 3.7 - Adolescent medically-monitored intensive inpatient treatment program | 3.7 - Gambling medically-monitored intensive inpatient treatment program | 3.2D - Clinically managed residential detoxification | × Adult Outpatient EBP | x MRT  | × Adult Outpatient EBP/MRT | × Adult Telehealth Outpatient EBP | × MRT Telehealth | × Adult Outpatient EBP/MRT Telehealth | × CBISA - Adolescent | × CBISA Telehealth - Adolescent |
|------------------------|----------------------------------------------------------------------------------------------------|-----------------------------------------------------------------------|----------------------------------------------------------------------------|--------------------------------------------------------------------------|------------------------------------------------------|------------------------|--------|----------------------------|-----------------------------------|------------------|---------------------------------------|----------------------|---------------------------------|
| F18.980                | Inhalant use, unspecified with inhalant-induced anxiety disorder                                                                                         |                                                                       |                                                                            | х                                                                        |                                                      | х                      | х      | х                          | х                                 | х                | х                                     | х                    | х                               |
| F18.988<br>F18.99      | Inhalant use, unspecified with other inhalant-induced disorder Inhalant use, unspecified with unspecified inhalant-induced disorder                      |                                                                       |                                                                            | х                                                                        |                                                      | х                      | х      | х                          | х                                 | х                | х                                     | х                    | х                               |
| F19.10                 | Other psychoactive substance abuse, uncomplicated                                                                                                    |                                                                       |                                                                            | X<br>X                                                                   |                                                      | x<br>x                 | x<br>x | x<br>x                     | x<br>x                            | x<br>x           | x<br>x                                | x<br>x               | x<br>x                          |
| F19.11                 | Other psychoactive substance abuse, in remission                                                                                                    |                                                                       |                                                                            |                                                                          |                                                      |                        |        |                            |                                   |                  |                                       |                      |                                 |
| F19.120                | Other psychoactive substance abuse with intoxication, uncomplicated                                                                                      |                                                                       |                                                                            | х                                                                        | х                                                    | х                      | х      | х                          | х                                 | х                | х                                     | х                    | х                               |
| F19.121                | Other psychoactive substance abuse with intoxication delirium                                                                                            |                                                                       |                                                                            | х                                                                        | х                                                    | х                      | х      | х                          | х                                 | х                | х                                     | х                    | х                               |
| F19.122                | Other psychoactive substance abuse with intoxication with perceptual disturbances                                                                        |                                                                       |                                                                            | х                                                                        | х                                                    | х                      | х      | х                          | х                                 | х                | х                                     | х                    | х                               |
| F19.129                | Other psychoactive substance abuse with intoxication, unspecified  Other psychoactive substance abuse with psychoactive substance-induced mood           |                                                                       |                                                                            | х                                                                        | х                                                    | х                      | х      | х                          | х                                 | х                | х                                     | х                    | х                               |
| F19.14                 | disorder                                                                                                    |                                                                       |                                                                            | х                                                                        |                                                      | х                      | х      | х                          | х                                 | х                | х                                     | х                    | х                               |
| F19.150                | Other psychoactive substance abuse with psychoactive substance-induced psychotic disorder with delusions                                                 |                                                                       |                                                                            | х                                                                        |                                                      | х                      | х      | х                          | х                                 | х                | х                                     | х                    | x                               |
| F19.151                | Other psychoactive substance abuse with psychoactive substance-induced psychotic disorder with hallucinations                                            |                                                                       |                                                                            | х                                                                        |                                                      | х                      | х      | х                          | х                                 | х                | х                                     | х                    | x                               |
| F19.159                | Other psychoactive substance abuse with psychoactive substance-induced psychotic                                                                         |                                                                       |                                                                            | х                                                                        |                                                      | х                      | х      | х                          | х                                 | х                | х                                     | х                    | х                               |
| F19.16                 | disorder, unspecified Other psychoactive substance abuse with psychoactive substance-induced persisting                                                  |                                                                       |                                                                            | х                                                                        |                                                      | х                      | x      | x                          | х                                 | х                | х                                     | x                    | x                               |
| F19.17                 | amnestic disorder Other psychoactive substance abuse with psychoactive substance-induced persisting                                                      |                                                                       |                                                                            | х                                                                        |                                                      | х                      | х      | х                          | х                                 | х                | х                                     | х                    | x                               |
|                        | dementia Other psychoactive substance abuse with psychoactive substance-induced anxiety                                                                  |                                                                       |                                                                            | 100.00                                                                   |                                                      |                        |        |                            |                                   | ,,,,,,,          |                                       |                      |                                 |
| F19.180                | disorder Other psychoactive substance abuse with psychoactive substance-induced sexual                                                                   |                                                                       |                                                                            | х                                                                        |                                                      | х                      | х      | х                          | х                                 | х                | х                                     | х                    | х                               |
| F19.181                | dysfunction                                                                                                    |                                                                       |                                                                            | х                                                                        |                                                      | х                      | х      | х                          | х                                 | х                | х                                     | х                    | х                               |
| F19.182                | Other psychoactive substance abuse with psychoactive substance-induced sleep disorder                                                                    |                                                                       |                                                                            | х                                                                        |                                                      | х                      | х      | х                          | х                                 | х                | х                                     | х                    | х                               |
| F19.188                | Other psychoactive substance abuse with other psychoactive substance-induced disorder                                                                    |                                                                       |                                                                            | х                                                                        |                                                      | х                      | х      | х                          | х                                 | х                | х                                     | х                    | х                               |
| F19.19                 | Other psychoactive substance abuse with unspecified psychoactive substance-induced disorder                                                              |                                                                       |                                                                            | х                                                                        |                                                      | х                      | х      | х                          | х                                 | х                | x                                     | x                    | x                               |
| F19.20                 | Other psychoactive substance dependence, uncomplicated                                                                                                   | х                                                                     | х                                                                          | х                                                                        |                                                      | х                      | х      | х                          | х                                 | х                | х                                     | х                    | х                               |
| F19.21<br>F19.220      | Other psychoactive substance dependence, in remission Other psychoactive substance dependence with intoxication, uncomplicated                           | х                                                                     | х                                                                          | х                                                                        | х                                                    | х                      | х      | х                          | х                                 | х                | х                                     | х                    | x                               |
| F19.221                | Other psychoactive substance dependence with intoxication delirium                                                                                       | х                                                                     | X                                                                          | х                                                                        | х                                                    | х                      | х      | х                          | х                                 | х                | х                                     | x                    | x                               |
| F19.222                | Other psychoactive substance dependence with intoxication with perceptual disturbance                                                                    | х                                                                     | х                                                                          | х                                                                        | х                                                    | х                      | х      | х                          | х                                 | х                | х                                     | х                    | х                               |
| F19.229                | Other psychoactive substance dependence with intoxication, unspecified                                                                                   | х                                                                     | х                                                                          | х                                                                        | х                                                    | х                      | х      | х                          | х                                 | х                | х                                     | х                    | х                               |
| F19.230                | Other psychoactive substance dependence with withdrawal, uncomplicated                                                                                   | х                                                                     | х                                                                          | х                                                                        | х                                                    | х                      | х      | х                          | х                                 | х                | х                                     | х                    | х                               |
| F19.231                | Other psychoactive substance dependence with withdrawal delirium  Other psychoactive substance dependence with withdrawal with perceptual                | х                                                                     | Х                                                                          | х                                                                        | х                                                    | х                      | х      | х                          | х                                 | х                | х                                     | х                    | х                               |
| F19.232                | disturbance                                                                                                    | х                                                                     | х                                                                          | х                                                                        | х                                                    | х                      | х      | х                          | х                                 | х                | х                                     | х                    | х                               |
| F19.239<br>F19.24      | Other psychoactive substance dependence with withdrawal, unspecified<br>Other psychoactive substance dependence with psychoactive substance-induced mood | x<br>x                                                                | x<br>x                                                                     | x<br>x                                                                   | х                                                    | x<br>x                 | x      | x                          | x                                 | x                | x                                     | x                    | x                               |
| F19.250                | disorder Other psychoactive substance dependence with psychoactive substance-induced                                                                     | х                                                                     | х                                                                          | х                                                                        |                                                      | х                      | х      | х                          | х                                 | х                | х                                     | х                    | x                               |
| F19.251                | psychotic disorder with delusions Other psychoactive substance dependence with psychoactive substance-induced                                            |                                                                       |                                                                            |                                                                          |                                                      |                        |        |                            |                                   |                  |                                       |                      |                                 |
|                        | psychotic disorder with hallucinations Other psychoactive substance dependence with psychoactive substance-induced                                       | х                                                                     | Х                                                                          | х                                                                        |                                                      | х                      | х      | х                          | х                                 | х                | х                                     | х                    | х                               |
| F19.259                | psychotic disorder, unspecified Other psychoactive substance dependence with psychoactive substance-induced                                              | х                                                                     | х                                                                          | х                                                                        |                                                      | х                      | х      | х                          | х                                 | х                | х                                     | х                    | х                               |
| F19.26                 | persisting amnestic disorder Other psychoactive substance dependence with psychoactive substance-induced                                                 | х                                                                     | х                                                                          | х                                                                        |                                                      | х                      | х      | х                          | х                                 | х                | х                                     | х                    | х                               |
| F19.27                 | Other psychoactive substance dependence with psychoactive substance-induced                                                                              | х                                                                     | х                                                                          | х                                                                        |                                                      | х                      | х      | х                          | х                                 | х                | х                                     | х                    | х                               |
| F19.280                | anxiety disorder                                                                                                    | х                                                                     | х                                                                          | х                                                                        |                                                      | х                      | х      | х                          | х                                 | х                | х                                     | х                    | х                               |
| F19.281                | Other psychoactive substance dependence with psychoactive substance-induced sexual dysfunction                                                           | х                                                                     | х                                                                          | х                                                                        |                                                      | х                      | х      | х                          | х                                 | х                | х                                     | х                    | х                               |
| F19.282                | $Other\ psychoactive\ substance\ dependence\ with\ psychoactive\ substance-induced\ sleep\ disorder$                                                     | х                                                                     | х                                                                          | х                                                                        |                                                      | х                      | х      | х                          | х                                 | х                | х                                     | х                    | х                               |
| F19.288                | Other psychoactive substance dependence with other psychoactive substance-induced disorder $$                                                            | х                                                                     | х                                                                          | х                                                                        |                                                      | х                      | х      | х                          | х                                 | х                | х                                     | х                    | x                               |
| F19.29                 | Other psychoactive substance dependence with unspecified psychoactive substance-<br>induced disorder                                                     | х                                                                     | х                                                                          | х                                                                        |                                                      | х                      | х      | х                          | х                                 | х                | х                                     | х                    | х                               |
| F19.90                 | Other psychoactive substance use, unspecified, uncomplicated                                                                                             |                                                                       |                                                                            | х                                                                        | х                                                    | х                      | х      | х                          | х                                 | х                | х                                     | х                    | х                               |
| F19.920                | Other psychoactive substance use, unspecified with intoxication, uncomplicated                                                                           |                                                                       |                                                                            | x                                                                        | x                                                    | x                      | x      | x                          | x                                 | х                | x                                     | x                    | x                               |
| F19.921                | Other psychoactive substance use, unspecified with intoxication with delirium                                                                            |                                                                       |                                                                            | х                                                                        | х                                                    | х                      | х      | х                          | х                                 | x                | х                                     | х                    | x                               |
| F19.922                | Other psychoactive substance use, unspecified with intoxication with perceptual disturbance                                                              |                                                                       |                                                                            | х                                                                        | х                                                    | х                      | x      | х                          | x                                 | х                | х                                     | х                    | x                               |
| F19.929                | Other psychoactive substance use, unspecified with intoxication, unspecified                                                                             |                                                                       |                                                                            | х                                                                        | х                                                    | х                      | х      | х                          | х                                 | х                | х                                     | х                    | х                               |
|                        |                                                                                                    |                                                                       |                                                                            |                                                                          |                                                      |                        |        |                            |                                   |                  |                                       |                      |                                 |

| ICD-10 codes | DESCRIPTION                                                                                                    | 3.7 - Adult medically-monitored intensive inpatient treatment program | 3.7 - Adolescent medically-monitored intensive inpatient treatment program | 3.7 - Gambling medically-monitored intensive inpatient treatment program | 3.2D - Clnically managed residential detoxification | Adult Outpatient EBP | MRT | Adult Outpatient EBP/MRT | Adult Telehealth Outpatient EBP | MRT Telehealth | Adult Outpatient EBP/MRT Telehealth | CBISA - Adolescent | CBISA Telehealth - Adolescent |
|--------------|----------------------------------------------------------------------------------------------------|-----------------------------------------------------------------------|----------------------------------------------------------------------------|--------------------------------------------------------------------------|-----------------------------------------------------|----------------------|-----|--------------------------|---------------------------------|----------------|-------------------------------------|--------------------|-------------------------------|
| F19.930      | Other psychoactive substance use, unspecified with withdrawal, uncomplicated                                             |                                                                       |                                                                            | х                                                                        | x                                                   | х                    | x   | x                        | х                               | х              | х                                   | х                  | x                             |
| F19.931      | Other psychoactive substance use, unspecified with withdrawal delirium                                                   |                                                                       |                                                                            | х                                                                        | х                                                   | х                    | х   | х                        | х                               | х              | х                                   | х                  | х                             |
| F19.932      | Other psychoactive substance use, unspecified with withdrawal with perceptual disturbance                                |                                                                       |                                                                            | х                                                                        | х                                                   | х                    | х   | х                        | х                               | х              | x                                   | х                  | х                             |
| F19.939      | Other psychoactive substance use, unspecified with withdrawal, unspecified                                               |                                                                       |                                                                            | х                                                                        | х                                                   | х                    | х   | х                        | х                               | х              | х                                   | х                  | х                             |
| F19.94       | Other psychoactive substance use, unspecified with psychoactive substance-induced mood disorder                          |                                                                       |                                                                            | х                                                                        |                                                     | х                    | х   | х                        | х                               | х              | х                                   | х                  | х                             |
| F19.950      | Other psychoactive substance use, unspecified with psychoactive substance-induced psychotic disorder with delusions      |                                                                       |                                                                            | х                                                                        |                                                     | х                    | х   | х                        | х                               | х              | х                                   | х                  | х                             |
| F19.951      | Other psychoactive substance use, unspecified with psychoactive substance-induced psychotic disorder with hallucinations |                                                                       |                                                                            | х                                                                        |                                                     | х                    | x   | х                        | x                               | х              | х                                   | х                  | х                             |
| F19.959      | Other psychoactive substance use, unspecified with psychoactive substance-induced psychotic disorder, unspecified        |                                                                       |                                                                            | х                                                                        |                                                     | х                    | х   | х                        | х                               | х              | х                                   | х                  | х                             |
| F19.96       | Other psychoactive substance use, unspecified with psychoactive substance-induced persisting amnestic disorder           |                                                                       |                                                                            | х                                                                        |                                                     | х                    | x   | х                        | х                               | х              | х                                   | х                  | х                             |
| F19.97       | Other psychoactive substance use, unspecified with psychoactive substance-induced persisting dementia                    |                                                                       |                                                                            | х                                                                        |                                                     | х                    | х   | х                        | х                               | х              | х                                   | х                  | х                             |
| F19.980      | Other psychoactive substance use, unspecified with psychoactive substance-induced anxiety disorder                       |                                                                       |                                                                            | х                                                                        |                                                     | х                    | х   | х                        | х                               | х              | х                                   | х                  | х                             |
| F19.981      | Other psychoactive substance use, unspecified with psychoactive substance-induced sexual dysfunction                     |                                                                       |                                                                            | х                                                                        |                                                     | х                    | х   | х                        | х                               | х              | х                                   | х                  | х                             |
| F19.982      | Other psychoactive substance use, unspecified with psychoactive substance-induced sleep disorder                         |                                                                       |                                                                            | х                                                                        |                                                     | х                    | х   | х                        | х                               | х              | х                                   | х                  | х                             |
| F19.988      | Other psychoactive substance use, unspecified with other psychoactive substance-<br>induced disorder                     |                                                                       |                                                                            | х                                                                        |                                                     | х                    | х   | х                        | х                               | х              | х                                   | х                  | х                             |
| F19.99       | Other psychoactive substance use, unspecified with unspecified psychoactive substance-induced disorder                   |                                                                       |                                                                            | х                                                                        |                                                     | х                    | х   | х                        | х                               | х              | х                                   | х                  | х                             |
| Z03.89       | No diagnosis or condition                                                                                                |                                                                       |                                                                            | х                                                                        |                                                     |                      | х   |                          |                                 | х              |                                     |                    |                               |
| R69          | Diagnsois deferred                                                                                                    |                                                                       |                                                                            | X                                                                        |                                                     |                      | х   |                          |                                 | х              |                                     |                    |                               |